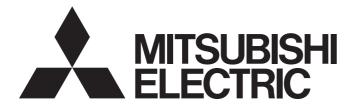

## **Programmable Controller**

# MELSEC iQ-R

## MELSEC iQ-R CANopen Module User's Manual (Application)

-RJ71CN91

## SAFETY PRECAUTIONS

(Read these precautions before using this product.)

Before using this product, please read this manual and the relevant manuals carefully and pay full attention to safety to handle the product correctly.

The precautions given in this manual are concerned with this product only. For the safety precautions of the programmable controller system, refer to the MELSEC iQ-R Module Configuration Manual.

In this manual, the safety precautions are classified into two levels: " / WARNING" and " / CAUTION".

| Indicates that incorrect handling may cause hazardous conditions, resulting in death or severe injury.                      |
|----------------------------------------------------------------------------------------------------|
| Indicates that incorrect handling may cause hazardous conditions, resulting in minor or moderate injury or property damage. |

Under some circumstances, failure to observe the precautions given under "ACAUTION" may lead to serious consequences.

Observe the precautions of both levels because they are important for personal and system safety.

Make sure that the end users read this manual and then keep the manual in a safe place for future reference.

- Configure safety circuits external to the programmable controller to ensure that the entire system operates safely even when a fault occurs in the external power supply or the programmable controller.
   Failure to do so may result in an accident due to an incorrect output or malfunction.
  - (1) Emergency stop circuits, protection circuits, and protective interlock circuits for conflicting operations (such as forward/reverse rotations or upper/lower limit positioning) must be configured external to the programmable controller.
  - (2) When the programmable controller detects an abnormal condition, it stops the operation and all outputs are:
    - Turned off if the overcurrent or overvoltage protection of the power supply module is activated.
    - Held or turned off according to the parameter setting if the self-diagnostic function of the CPU module detects an error such as a watchdog timer error.
  - (3) All outputs may be turned on if an error occurs in a part, such as an I/O control part, where the CPU module cannot detect any error. To ensure safety operation in such a case, provide a safety mechanism or a fail-safe circuit external to the programmable controller. For a fail-safe circuit example, refer to "General Safety Requirements" in the MELSEC iQ-R Module Configuration Manual.
  - (4) Outputs may remain on or off due to a failure of a component such as a relay and transistor in an output circuit. Configure an external circuit for monitoring output signals that could cause a serious accident.
- In an output circuit, when a load current exceeding the rated current or an overcurrent caused by a load short-circuit flows for a long time, it may cause smoke and fire. To prevent this, configure an external safety circuit, such as a fuse.
- Configure a circuit so that the programmable controller is turned on first and then the external power supply. If the external power supply is turned on first, an accident may occur due to an incorrect output or malfunction.
- For the operating status of each station after a communication failure, refer to manuals relevant to the network. Incorrect output or malfunction due to a communication failure may result in an accident.
- When connecting an external device with a CPU module or intelligent function module to modify data of a running programmable controller, configure an interlock circuit in the program to ensure that the entire system will always operate safely. For other forms of control (such as program modification, parameter change, forced output, or operating status change) of a running programmable controller, read the relevant manuals carefully and ensure that the operation is safe before proceeding. Improper operation may damage machines or cause accidents.

### [Design Precautions]

## 

- Especially, when a remote programmable controller is controlled by an external device, immediate action cannot be taken if a problem occurs in the programmable controller due to a communication failure. To prevent this, configure an interlock circuit in the program, and determine corrective actions to be taken between the external device and CPU module in case of a communication failure.
- Do not write any data to the "system area" and "write-protect area" of the buffer memory in the module. Also, do not use any "use prohibited" signals as an output signal from the CPU module to each module. Doing so may cause malfunction of the programmable controller system. For the "system area", "write-protect area", and the "use prohibited" signals, refer to the user's manual for the module used.
- If a communication cable is disconnected, the network may be unstable, resulting in a communication failure of multiple stations. Configure an interlock circuit in the program to ensure that the entire system will always operate safely even if communications fail. Failure to do so may result in an accident due to an incorrect output or malfunction.
- To maintain the safety of the programmable controller system against unauthorized access from external devices via the network, take appropriate measures. To maintain the safety against unauthorized access via the Internet, take measures such as installing a firewall.

## [Design Precautions]

- Do not install the control lines or communication cables together with the main circuit lines or power cables. Keep a distance of 100mm or more between them. Failure to do so may result in malfunction due to noise.
- During control of an inductive load such as a lamp, heater, or solenoid valve, a large current (approximately ten times greater than normal) may flow when the output is turned from off to on. Therefore, use a module that has a sufficient current rating.
- After the CPU module is powered on or is reset, the time taken to enter the RUN status varies depending on the system configuration, parameter settings, and/or program size. Design circuits so that the entire system will always operate safely, regardless of the time.
- Do not power off the programmable controller or reset the CPU module while the settings are being written. Doing so will make the data in the flash ROM and SD memory card undefined. The values need to be set in the buffer memory and written to the flash ROM and SD memory card again. Doing so also may cause malfunction or failure of the module.
- When changing the operating status of the CPU module from external devices (such as the remote RUN/STOP functions), select "Do Not Open by Program" for "Opening Method" of "Module Parameter". If "Open by Program" is selected, an execution of the remote STOP function causes the communication line to close. Consequently, the CPU module cannot reopen the line, and external devices cannot execute the remote RUN function.

## 

• Shut off the external power supply (all phases) used in the system before mounting or removing the module. Failure to do so may result in electric shock or cause the module to fail or malfunction.

## [Installation Precautions]

## 

- Use the programmable controller in an environment that meets the general specifications in the Safety Guidelines included with the base unit. Failure to do so may result in electric shock, fire, malfunction, or damage to or deterioration of the product.
- To mount a module, place the concave part(s) located at the bottom onto the guide(s) of the base unit, and push in the module until the hook(s) located at the top snaps into place. Incorrect interconnection may cause malfunction, failure, or drop of the module.
- To mount a module with no module fixing hook, place the concave part(s) located at the bottom onto the guide(s) of the base unit, push in the module, and fix it with screw(s). Incorrect interconnection may cause malfunction, failure, or drop of the module.
- When using the programmable controller in an environment of frequent vibrations, fix the module with a screw.
- Tighten the screws within the specified torque range. Undertightening can cause drop of the screw, short circuit, or malfunction. Overtightening can damage the screw and/or module, resulting in drop, short circuit, or malfunction.
- When using an extension cable, connect it to the extension cable connector of the base unit securely. Check the connection for looseness. Poor contact may cause malfunction.
- When using an SD memory card, fully insert it into the SD memory card slot. Check that it is inserted completely. Poor contact may cause malfunction.
- Securely insert an extended SRAM cassette or a battery-less option cassette into the cassette connector of the CPU module. After insertion, close the cassette cover and check that the cassette is inserted completely. Poor contact may cause malfunction.
- Do not directly touch any conductive parts and electronic components of the module, SD memory card, extended SRAM cassette, battery-less option cassette, or connector. Doing so can cause malfunction or failure of the module.

## [Wiring Precautions]

- Shut off the external power supply (all phases) used in the system before installation and wiring. Failure to do so may result in electric shock or cause the module to fail or malfunction.
- After installation and wiring, attach a blank cover module (RG60) to each empty slot and an included extension connector protective cover to the unused extension cable connector before powering on the system for operation. Failure to do so may result in electric shock.

## 

- Individually ground the FG and LG terminals of the programmable controller with a ground resistance of 100 ohms or less. Failure to do so may result in electric shock or malfunction.
- Use applicable solderless terminals and tighten them within the specified torque range. If any spade solderless terminal is used, it may be disconnected when the terminal screw comes loose, resulting in failure.
- Check the rated voltage and signal layout before wiring to the module, and connect the cables correctly. Connecting a power supply with a different voltage rating or incorrect wiring may cause fire or failure.
- Connectors for external devices must be crimped or pressed with the tool specified by the manufacturer, or must be correctly soldered. Incomplete connections may cause short circuit, fire, or malfunction.
- Securely connect the connector to the module. Poor contact may cause malfunction.
- Do not install the control lines or communication cables together with the main circuit lines or power cables. Keep a distance of 100mm or more between them. Failure to do so may result in malfunction due to noise.
- Place the cables in a duct or clamp them. If not, dangling cables may swing or inadvertently be pulled, resulting in malfunction or damage to modules or cables.

In addition, the weight of the cables may put stress on modules in an environment of strong vibrations and shocks.

Do not clamp the extension cables with the jacket stripped. Doing so may change the characteristics of the cables, resulting in malfunction.

- Check the interface type and correctly connect the cable. Incorrect wiring (connecting the cable to an incorrect interface) may cause failure of the module and external device.
- Tighten the terminal screws or connector screws within the specified torque range. Undertightening can cause drop of the screw, short circuit, fire, or malfunction. Overtightening can damage the screw and/or module, resulting in drop, short circuit, fire, or malfunction.
- When disconnecting the cable from the module, do not pull the cable by the cable part. For the cable with connector, hold the connector part of the cable. For the cable connected to the terminal block, loosen the terminal screw. Pulling the cable connected to the module may result in malfunction or damage to the module or cable.
- Prevent foreign matter such as dust or wire chips from entering the module. Such foreign matter can cause a fire, failure, or malfunction.
- A protective film is attached to the top of the module to prevent foreign matter, such as wire chips, from entering the module during wiring. Do not remove the film during wiring. Remove it for heat dissipation before system operation.
- Programmable controllers must be installed in control panels. Connect the main power supply to the power supply module in the control panel through a relay terminal block. Wiring and replacement of a power supply module must be performed by qualified maintenance personnel with knowledge of protection against electric shock. For wiring, refer to the MELSEC iQ-R Module Configuration Manual.
- For Ethernet cables to be used in the system, select the ones that meet the specifications in the user's manual for the module used. If not, normal data transmission is not guaranteed.

## [Startup and Maintenance Precautions]

- Do not touch any terminal while power is on. Doing so will cause electric shock or malfunction.
- Correctly connect the battery connector. Do not charge, disassemble, heat, short-circuit, solder, or throw the battery into the fire. Also, do not expose it to liquid or strong shock. Doing so will cause the battery to produce heat, explode, ignite, or leak, resulting in injury and fire.
- Shut off the external power supply (all phases) used in the system before cleaning the module or retightening the terminal screws, connector screws, or module fixing screws. Failure to do so may result in electric shock.

## [Startup and Maintenance Precautions]

## 

- When connecting an external device with a CPU module or intelligent function module to modify data of a running programmable controller, configure an interlock circuit in the program to ensure that the entire system will always operate safely. For other forms of control (such as program modification, parameter change, forced output, or operating status change) of a running programmable controller, read the relevant manuals carefully and ensure that the operation is safe before proceeding. Improper operation may damage machines or cause accidents.
- Especially, when a remote programmable controller is controlled by an external device, immediate action cannot be taken if a problem occurs in the programmable controller due to a communication failure. To prevent this, configure an interlock circuit in the program, and determine corrective actions to be taken between the external device and CPU module in case of a communication failure.
- Do not disassemble or modify the modules. Doing so may cause failure, malfunction, injury, or a fire.
- Use any radio communication device such as a cellular phone or PHS (Personal Handy-phone System) more than 25cm away in all directions from the programmable controller. Failure to do so may cause malfunction.
- Shut off the external power supply (all phases) used in the system before mounting or removing the module. Failure to do so may cause the module to fail or malfunction.
- Tighten the screws within the specified torque range. Undertightening can cause drop of the component or wire, short circuit, or malfunction. Overtightening can damage the screw and/or module, resulting in drop, short circuit, or malfunction.
- After the first use of the product, do not perform each of the following operations more than 50 times (IEC 61131-2/JIS B 3502 compliant).

Exceeding the limit may cause malfunction.

- · Mounting/removing the module to/from the base unit
- Inserting/removing the extended SRAM cassette or battery-less option cassette to/from the CPU module
- Mounting/removing the terminal block to/from the module
- After the first use of the product, do not insert/remove the SD memory card to/from the CPU module more than 500 times. Exceeding the limit may cause malfunction.
- Do not touch the metal terminals on the back side of the SD memory card. Doing so may cause malfunction or failure of the module.
- Do not touch the integrated circuits on the circuit board of an extended SRAM cassette or a batteryless option cassette. Doing so may cause malfunction or failure of the module.
- Do not drop or apply shock to the battery to be installed in the module. Doing so may damage the battery, causing the battery fluid to leak inside the battery. If the battery is dropped or any shock is applied to it, dispose of it without using.

## [Startup and Maintenance Precautions]

## 

- Startup and maintenance of a control panel must be performed by qualified maintenance personnel with knowledge of protection against electric shock. Lock the control panel so that only qualified maintenance personnel can operate it.
- Before handling the module, touch a conducting object such as a grounded metal to discharge the static electricity from the human body. Failure to do so may cause the module to fail or malfunction.

## [Operating Precautions]

## 

- When changing data and operating status, and modifying program of the running programmable controller from an external device such as a personal computer connected to an intelligent function module, read relevant manuals carefully and ensure the safety before operation. Incorrect change or modification may cause system malfunction, damage to the machines, or accidents.
- Do not power off the programmable controller or reset the CPU module while the setting values in the buffer memory are being written to the flash ROM in the module. Doing so will make the data in the flash ROM and SD memory card undefined. The values need to be set in the buffer memory and written to the flash ROM and SD memory card again. Doing so can cause malfunction or failure of the module.

### [Disposal Precautions]

## 

- When disposing of this product, treat it as industrial waste.
- When disposing of batteries, separate them from other wastes according to the local regulations. For details on battery regulations in EU member states, refer to the MELSEC iQ-R Module Configuration Manual.

### [Transportation Precautions]

- When transporting lithium batteries, follow the transportation regulations. For details on the regulated models, refer to the MELSEC iQ-R Module Configuration Manual.
- The halogens (such as fluorine, chlorine, bromine, and iodine), which are contained in a fumigant used for disinfection and pest control of wood packaging materials, may cause failure of the product. Prevent the entry of fumigant residues into the product or consider other methods (such as heat treatment) instead of fumigation. The disinfection and pest control measures must be applied to unprocessed raw wood.

## **CONDITIONS OF USE FOR THE PRODUCT**

(1) Mitsubishi programmable controller ("the PRODUCT") shall be used in conditions;

i) where any problem, fault or failure occurring in the PRODUCT, if any, shall not lead to any major or serious accident; and

ii) where the backup and fail-safe function are systematically or automatically provided outside of the PRODUCT for the case of any problem, fault or failure occurring in the PRODUCT.

(2) The PRODUCT has been designed and manufactured for the purpose of being used in general industries. MITSUBISHI SHALL HAVE NO RESPONSIBILITY OR LIABILITY (INCLUDING, BUT NOT LIMITED TO ANY AND ALL RESPONSIBILITY OR LIABILITY BASED ON CONTRACT, WARRANTY, TORT, PRODUCT LIABILITY) FOR ANY INJURY OR DEATH TO PERSONS OR LOSS OR DAMAGE TO PROPERTY CAUSED BY the PRODUCT THAT ARE OPERATED OR USED IN APPLICATION NOT INTENDED OR EXCLUDED BY INSTRUCTIONS, PRECAUTIONS, OR WARNING CONTAINED IN MITSUBISHI'S USER, INSTRUCTION AND/OR SAFETY MANUALS, TECHNICAL BULLETINS AND GUIDELINES FOR the PRODUCT.

("Prohibited Application")

Prohibited Applications include, but not limited to, the use of the PRODUCT in;

- Nuclear Power Plants and any other power plants operated by Power companies, and/or any other cases in which the public could be affected if any problem or fault occurs in the PRODUCT.
- Railway companies or Public service purposes, and/or any other cases in which establishment of a special quality assurance system is required by the Purchaser or End User.
- Aircraft or Aerospace, Medical applications, Train equipment, transport equipment such as Elevator and Escalator, Incineration and Fuel devices, Vehicles, Manned transportation, Equipment for Recreation and Amusement, and Safety devices, handling of Nuclear or Hazardous Materials or Chemicals, Mining and Drilling, and/or other applications where there is a significant risk of injury to the public or property.

Notwithstanding the above restrictions, Mitsubishi may in its sole discretion, authorize use of the PRODUCT in one or more of the Prohibited Applications, provided that the usage of the PRODUCT is limited only for the specific applications agreed to by Mitsubishi and provided further that no special quality assurance or fail-safe, redundant or other safety features which exceed the general specifications of the PRODUCTs are required. For details, please contact the Mitsubishi representative in your region.

## INTRODUCTION

Thank you for purchasing the Mitsubishi Electric MELSEC iQ-R series programmable controllers.

This manual describes the functions, parameter settings, programming, and troubleshooting of the relevant product listed below.

Before using this product, please read this manual and the relevant manuals carefully and develop familiarity with the functions and performance of the MELSEC iQ-R series programmable controller to handle the product correctly.

When applying the program examples provided in this manual to an actual system, ensure the applicability and confirm that it will not cause system control problems.

Please make sure that the end users read this manual.

#### Relevant product

RJ71CN91

## CONTENTS

| SAFETY PRECAUTIONS                | 1  |
|-----------------------------------|----|
| CONDITIONS OF USE FOR THE PRODUCT | 9  |
| INTRODUCTION                      | 10 |
| RELEVANT MANUALS                  |    |
| TERMS                             | 15 |
| GENERIC TERMS AND ABBREVIATIONS   | 15 |

#### **CHAPTER 1** FUNCTIONS

| 1.1  | Overview of CANopen and CAN              |    |
|------|------------------------------------------|----|
| 1.2  | NMT                                      |    |
|      | NMT state                                |    |
|      | Node control                             |    |
|      | NMT start-up                             |    |
|      | Error event control                      |    |
|      | Boot-up control                          |    |
|      | Flying master                            |    |
|      | LSS                                      |    |
|      | Configuration manager                    |    |
| 1.3  | SDO                                      |    |
|      | SDO read.                                |    |
|      | SDO multi read                           |    |
|      | SDO write                                |    |
|      | SDO multi write                          |    |
| 1.4  | PDO                                      | 41 |
|      | Data flow                                | 41 |
|      | TPDO                                     |    |
|      | RPDO                                     | 47 |
| 1.5  | SYNC                                     | 50 |
| 1.6  | ТІМЕ                                     | 51 |
| 1.7  | ЕМСҮ                                     |    |
| 1.8  | Node Guarding.                           |    |
| 1.9  | Heartbeat                                |    |
| 1.10 | Operation Setting at Error Occurrence    | 61 |
| 1.11 | Layer 2 Message Transmission and Receive | 62 |
|      | Data transmission                        | 63 |
|      | RTR transmission                         | 66 |
|      | RTR response                             | 67 |
|      | Data reception                           | 69 |
|      | Data/RTR transmission via CIF.           |    |
| 1.12 | CPU Module STOP Transition Message       |    |
|      |                                          |    |
| CHA  | APTER 2 PARAMETER SETTINGS               | 74 |

| 2.1 | Setting Parameters                                    | '4 |
|-----|-------------------------------------------------------|----|
| 2.2 | Basic Setting                                         | '5 |
| 2.3 | Refresh Setting                                       | '6 |
|     | Refresh processing time                               | '8 |
| 2.4 | CANopen Setting (Starting CANopen Configuration Tool) | '9 |

| 3.1                                                  | Window Structure                                                                                                    | 21                                                                                                    |
|------------------------------------------------------|----------------------------------------------------------------------------------------------------|----------------------------------------------------------------------------------------------------|
| 5.1                                                  | Menu                                                                                                    |                                                                                                    |
|                                                      | Parameter window.                                                                                                    |                                                                                                    |
|                                                      | Description window                                                                                                    |                                                                                                    |
| 3.2                                                  | Setting Procedure                                                                                                    |                                                                                                    |
| 3.2                                                  |                                                                                                    |                                                                                                    |
|                                                      | Creating a new project.                                                                                                    |                                                                                                    |
|                                                      |                                                                                                    |                                                                                                    |
|                                                      | Parameter settings                                                                                                    |                                                                                                    |
| • •                                                  | Writing the settings                                                                                                    |                                                                                                    |
| 3.3                                                  | Functions                                                                                                    |                                                                                                    |
|                                                      |                                                                                                    |                                                                                                    |
|                                                      |                                                                                                    |                                                                                                    |
|                                                      | Export/import                                                                                                    |                                                                                                    |
|                                                      |                                                                                                    |                                                                                                    |
|                                                      |                                                                                                    |                                                                                                    |
| <b>.</b> .                                           | NMT master reset                                                                                                    |                                                                                                    |
| 3.4                                                  | Checking the Software Version                                                                                                    | 124                                                                                                    |
| СН                                                   | APTER 4 PROGRAMMING                                                                                                    | 125                                                                                                    |
| 4.1                                                  | Communication Example of Layer 2 Message Mode                                                                                                    |                                                                                                    |
|                                                      | System configuration                                                                                                    |                                                                                                    |
|                                                      | Parameter settings                                                                                                    |                                                                                                    |
|                                                      | T arameter bettings                                                                                                    |                                                                                                    |
|                                                      | Program example                                                                                                    |                                                                                                    |
| 4 2                                                  | Program example                                                                                                    | 127                                                                                                    |
| 4.2                                                  | Program example                                                                                                    | 127                                                                                                    |
|                                                      | -                                                                                                    | 127                                                                                                    |
| СН                                                   | Communication Example of CANopen 405 Mode                                                                                                    | 127<br><b>13</b> 9<br><b>14(</b>                                                                                                    |
| CH/<br>5.1                                           | Communication Example of CANopen 405 Mode                                                                                                    | 12<br>13<br>14(<br>14                                                                                                    |
| CH/<br>5.1<br>5.2                                    | Communication Example of CANopen 405 Mode                                                                                                    | 12<br>13<br>14(<br>14                                                                                                    |
| CH/<br>5.1<br>5.2<br>5.3                             | Communication Example of CANopen 405 Mode                                                                                                    | 127<br>139<br><b>14(</b><br>14(<br>144                                                                                                    |
| 4.2<br>CH/<br>5.1<br>5.2<br>5.3<br>5.4               | Communication Example of CANopen 405 Mode                                                                                                    | 127<br>139<br>140<br>140<br>144<br>144                                                                                                    |
| CH/<br>5.1<br>5.2<br>5.3                             | Communication Example of CANopen 405 Mode APTER 5 TROUBLESHOOTING Checking with LED Checking the Module Status Troubleshooting Using the Buffer Memory. Troubleshooting by Symptom                                                                                                    |                                                                                                    |
| CH/<br>5.1<br>5.2<br>5.3                             | Communication Example of CANopen 405 Mode APTER 5 TROUBLESHOOTING Checking with LED Checking the Module Status Troubleshooting Using the Buffer Memory. Troubleshooting by Symptom CANopen 405 mode                                                                                                    |                                                                                                    |
| CH/<br>5.1<br>5.2<br>5.3<br>5.4                      | Communication Example of CANopen 405 Mode APTER 5 TROUBLESHOOTING Checking with LED Checking the Module Status Troubleshooting Using the Buffer Memory. Troubleshooting by Symptom CANopen 405 mode Layer 2 message mode.                                                                                                    | 127<br>139<br>140<br>140<br>141<br>145<br>145<br>147<br>148                                                                                                    |
| CH/<br>5.1<br>5.2<br>5.3<br>5.4<br>5.5<br>5.6        | Communication Example of CANopen 405 Mode APTER 5 TROUBLESHOOTING Checking with LED Checking the Module Status Troubleshooting Using the Buffer Memory. Troubleshooting by Symptom CANopen 405 mode Layer 2 message mode. List of Error Codes                                                                                                    | 127<br>139<br>140<br>140<br>144<br>149<br>145<br>145<br>145                                                                                                    |
| CH/<br>5.1<br>5.2<br>5.3<br>5.4<br>5.5<br>5.6<br>API | Communication Example of CANopen 405 Mode APTER 5 TROUBLESHOOTING Checking with LED Checking the Module Status Troubleshooting Using the Buffer Memory. Troubleshooting by Symptom CANopen 405 mode Layer 2 message mode. List of Error Codes Event List.                                                                                                    |                                                                                                    |
| CH/<br>5.1<br>5.2<br>5.3<br>5.4<br>5.5<br>5.6<br>API | Communication Example of CANopen 405 Mode APTER 5 TROUBLESHOOTING Checking with LED Checking the Module Status Troubleshooting Using the Buffer Memory. Troubleshooting by Symptom CANopen 405 mode Layer 2 message mode. List of Error Codes Event List. PENDICES                                                                                                    | 127<br>139<br>140<br>140<br>140<br>140<br>140<br>140<br>140<br>140<br>150<br>157                                                                                                    |
| CH/<br>5.1<br>5.2<br>5.3<br>5.4<br>5.5<br>5.6<br>API | Communication Example of CANopen 405 Mode<br>APTER 5 TROUBLESHOOTING<br>Checking with LED<br>Checking the Module Status .<br>Troubleshooting Using the Buffer Memory.<br>Troubleshooting by Symptom .<br>CANopen 405 mode<br>Layer 2 message mode.<br>List of Error Codes<br>Event List.<br>PENDICES<br>endix 1 I/O Signals .<br>List of I/O signals.                                                                 | 127<br>139<br>140<br>140<br>140<br>140<br>140<br>140<br>140<br>140<br>150<br>157<br>157                                                                                                    |
| CH/<br>5.1<br>5.2<br>5.3<br>5.4<br>5.5<br>5.6<br>APP | Communication Example of CANopen 405 Mode<br>APTER 5 TROUBLESHOOTING<br>Checking with LED<br>Checking the Module Status<br>Troubleshooting Using the Buffer Memory.<br>Troubleshooting by Symptom<br>CANopen 405 mode<br>Layer 2 message mode.<br>List of Error Codes<br>Event List.<br>PENDICES<br>endix 1 I/O Signals<br>List of I/O signals.<br>Details of I/O signals.                                            | 127<br>139<br>140<br>140<br>140<br>144<br>144<br>144<br>144<br>144<br>144<br>144<br>145<br>155<br>157<br>157                                                                                                    |
| CH/<br>5.1<br>5.2<br>5.3<br>5.4<br>5.5<br>5.6<br>API | Communication Example of CANopen 405 Mode APTER 5 TROUBLESHOOTING Checking with LED Checking the Module Status Troubleshooting Using the Buffer Memory. Troubleshooting by Symptom CANopen 405 mode Layer 2 message mode. List of Error Codes Event List PENDICES endix 1 I/O Signals List of I/O signals. Details of I/O signals. endix 2 Buffer Memory.                                                             | 127<br>139<br>140<br>140<br>140<br>140<br>140<br>140<br>140<br>140<br>140<br>140<br>150<br>150<br>150                                                                                                    |
| CH/<br>5.1<br>5.2<br>5.3<br>5.4<br>5.5<br>5.6<br>APP | Communication Example of CANopen 405 Mode APTER 5 TROUBLESHOOTING Checking with LED Checking the Module Status Troubleshooting Using the Buffer Memory. Troubleshooting by Symptom CANopen 405 mode Layer 2 message mode List of Error Codes Event List PENDICES endix 1 I/O Signals List of I/O signals endix 2 Buffer Memory List of buffer memory addresses.                                                       |                                                                                                    |
| CH/<br>5.1<br>5.2<br>5.3<br>5.4<br>5.5<br>5.6<br>App | Communication Example of CANopen 405 Mode APTER 5 TROUBLESHOOTING Checking with LED Checking the Module Status Troubleshooting Using the Buffer Memory. Troubleshooting by Symptom CANopen 405 mode Layer 2 message mode List of Error Codes Event List PENDICES endix 1 I/O Signals List of I/O signals. Details of I/O signals Endix 2 Buffer Memory List of buffer memory addresses Details of buffer memory areas |                                                                                                    |
| CH/<br>5.1<br>5.2<br>5.3<br>5.4<br>5.5<br>5.6<br>App | Communication Example of CANopen 405 Mode                                                                                                    | 127<br>139<br>140<br>140<br>140<br>140<br>140<br>140<br>140<br>140<br>140<br>140<br>150<br>150<br>150<br>150<br>160<br>19                                                                                                    |
| CH/<br>5.1<br>5.2<br>5.3<br>5.4<br>5.5<br>5.6<br>App | Communication Example of CANopen 405 Mode                                                                                                    | 12'<br>13'<br>14(<br>14'<br>14'<br>14'<br>14'<br>14'<br>14'<br>14'<br>14'<br>15'<br>15'<br>15'<br>15'<br>15'<br>15'<br>15'<br>15'<br>15'<br>15'<br>15'<br>15'<br>16'<br>19'                                                                                                    |
| CH/<br>5.1<br>5.2<br>5.3<br>5.4<br>5.5<br>5.6<br>App | Communication Example of CANopen 405 Mode                                                                                                    | 12'<br>13'<br>140<br>14'<br>14'<br>14'<br>14'<br>14'<br>14'<br>14'<br>14'<br>14'<br>15'<br>15'<br>15'<br>15'<br>15'<br>15'<br>15'<br>15'<br>15'<br>15'<br>15'<br>15'<br>15'<br>15'<br>15'<br>15'<br>15'<br>15'<br>15'<br>15'<br>15'<br>15'<br>15'<br>15'<br>15'<br>15'<br>15'<br>15'<br>15'<br>15'<br>15'<br>15'<br>15'<br>11'<br>11'<br>15'<br>15'<br>15'<br>15'<br>15'<br>15'<br>15'<br>15'<br>15'<br>15'<br>15'<br>15'<br>15'<br>15'<br>15'<br>15'<br>15'<br>15'<br>15'<br>15'<br>15'<br>15'<br>15'<br>15'<br>15'<br>15'<br>15'<br>15'<br>15'<br>15'<br>15'<br>15'<br>15'<br>15'<br>15'<br>15'<br>15'<br>15' |
| CH/<br>5.1<br>5.2<br>5.3<br>5.4<br>5.5<br>5.6<br>APP | Communication Example of CANopen 405 Mode                                                                                                    | 12'<br>13'<br>14'<br>14'<br>14'<br>14'<br>14'<br>14'<br>14'<br>14'<br>14'<br>15'<br>15'<br>15'<br>15'<br>15'<br>15'<br>15'<br>15'<br>15'<br>15'<br>15'<br>19'<br>19'<br>19'                                                                                                    |
| CH/<br>5.1<br>5.2<br>5.3<br>5.4<br>5.5<br>5.6<br>APP | Communication Example of CANopen 405 Mode                                                                                                    | 127<br>137<br>147<br>140<br>140<br>147<br>147<br>                                                                                                    |

| Appendix 5 How to Set Parameters When Not Using CANopen Configuration Tool |     |
|----------------------------------------------------------------------------|-----|
| Setting parameters                                                         |     |
| List of buffer memory areas where parameters are set                       |     |
| List of object dictionary to be set                                        |     |
| Appendix 6 Added and Enhanced Functions                                    |     |
| INDEX                                                                      | 232 |
| REVISIONS                                                                  |     |
| WARRANTY                                                                   |     |

## **RELEVANT MANUALS**

| Manual name [manual number]                   | Description                                                               | Available form  |
|-----------------------------------------------|---------------------------------------------------------------------------|-----------------|
| MELSEC iQ-R CANopen Module User's Manual      | Functions, parameter settings, programming, troubleshooting, I/O signals, | Print book      |
| (Application)<br>[SH-081736ENG] (this manual) | buffer memory, and object dictionary of the CANopen module                | e-Manual<br>PDF |
| MELSEC iQ-R CANopen Module User's Manual      | Performance specifications, procedures before operation, system           | Print book      |
| (Startup)<br>[SH-081734ENG]                   |                                                                           |                 |

### Point P

e-Manual refers to the Mitsubishi Electric FA electronic book manuals that can be browsed using a dedicated tool.

e-Manual has the following features:

- Required information can be cross-searched in multiple manuals.
- Other manuals can be accessed from the links in the manual.
- The hardware specifications of each part can be found from the product figures.
- Pages that users often browse can be bookmarked.
- Sample programs can be copied to an engineering tool.

Unless otherwise specified, this manual uses the following terms.

| Term                                                                                                    | Description                                                                                                    |
|----------------------------------------------------------------------------------------------------|----------------------------------------------------------------------------------------------------|
| Buffer memory         Memory in an intelligent function module for storing data such as setting values and monitored w           When integrated into the CPU module, this memory refers to a memory for storing data such as monitored values of the Ethernet function, and data used for data communication of the multiple |                                                                                                    |
| Device                                                                                                    | A device (X, Y, M, D, or others) in a CPU module                                                                                                    |
| Engineering tool                                                                                                    | A tool used for setting up programmable controllers, programming, debugging, and maintenance                                                                                                    |
| Global label                                                                                                    | A label that is valid for all the program data when multiple program data are created in the project.<br>There are two types of global label: a module specific label (module label), which is generated automatically by GX<br>Works3, and an optional label, which can be created for any specified device. |
| Intelligent function module                                                                                                    | A module that has functions other than input and output, such as an A/D converter module and D/A converter module                                                                                                    |
| Label                                                                                                    | A label that represents a device in a given character string                                                                                                    |
| Module label                                                                                                    | A label that represents one of memory areas (I/O signals and buffer memory areas) specific to each module in a given character string.<br>For the module used, GX Works3 automatically generates this label, which can be used as a global label.                                                             |

## **GENERIC TERMS AND ABBREVIATIONS**

Unless otherwise specified, this manual uses the following generic terms and abbreviations.

| Generic term/abbreviation | Description                                                |  |
|---------------------------|------------------------------------------------------------|--|
| CDCF                      | An abbreviation for the concise device configuration file. |  |
| CIF                       | An abbreviation for the command interface.                 |  |
| CPU module                | A generic term for the MELSEC iQ-R series CPU module       |  |
| RTR                       | An abbreviation for the remote transmission request.       |  |

# **1** FUNCTIONS

## 1.1 Overview of CANopen and CAN

This section describes overview of CANopen and CAN.

#### **Function modes**

The RJ71CN91 has three function modes. Available functions and buffer memory assignment vary depending on the function mode. (

The following table lists and describes the overview of the function modes.

| Function mode                      | Overview                                                                                                    |  |
|------------------------------------|----------------------------------------------------------------------------------------------------|--|
| CANopen 405 mode                   | This mode is used to communicate with CANopen nodes. CAN nodes cannot be used.                                                                    |  |
| 11-bit CAN-ID Layer 2 message mode | This mode is used to communicate with CAN nodes. CANopen nodes cannot be used.<br>The standard format (11-bit CAN-ID) is used for communications. |  |
| 29-bit CAN-ID Layer 2 message mode | This mode is used to communicate with CAN nodes. CANopen nodes cannot be used.<br>The extended format (29-bit CAN-ID) is used for communications. |  |

The following table shows availability of functions in each function mode.

#### $\bigcirc$ : Available, $\times$ : Not available

| Function                                 | CANopen 405 mode | 11-bit CAN-ID Layer 2 message mode, 29-<br>bit CAN-ID Layer 2 message mode |
|------------------------------------------|------------------|----------------------------------------------------------------------------|
| NMT                                      | 0                | ×                                                                          |
| SDO                                      | 0                | ×                                                                          |
| PDO                                      | 0                | ×                                                                          |
| SYNC                                     | 0                | ×                                                                          |
| TIME                                     | 0                | ×                                                                          |
| EMCY                                     | 0                | ×                                                                          |
| Node guarding                            | 0                | ×                                                                          |
| Heartbeat                                | 0                | ×                                                                          |
| Operation setting at error occurrence    | 0                | ×                                                                          |
| Layer 2 message transmission and receive | ×                | 0                                                                          |
| CPU module STOP transition message       | x                | 0                                                                          |

#### CAN-ID

CAN-ID is an identifier used for bus arbitration and identification of CAN messages.

In bus arbitration, a CAN message with a smaller ID has higher priority to use the bus. CAN-IDs with lower priority will wait until the bus is free.

This section describes CAN-IDs used in each function mode.

#### ■CANopen 405 mode

11-bit CAN-IDs are used. As shown below, in CANopen, a CAN-ID is composed of a node ID and function code.

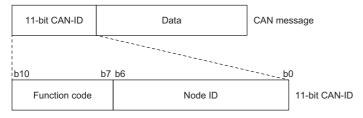

In CANopen, each function comes with a function code. However, for some functions, a CAN-ID can be set as desired. The following table shows CAN-IDs used for the functions of this module and whether CAN-IDs can be set as desired.  $\bigcirc$ : Can be set,  $\times$ : Cannot be set

| Function          | Optional setting | Function code (binary) | Node ID                | CAN-ID                 |
|-------------------|------------------|------------------------|------------------------|------------------------|
| NMT               | ×                | 0000                   | 00H <sup>*1</sup>      | 0000H                  |
| SYNC              | O*2              | 0001                   | 00H <sup>*1</sup>      | 0080H                  |
| EMCY              | ×*3              | 0001                   | 01H to 7FH             | 0081H to 00FFH         |
| TIME              | O*2              | 0010                   | 00H <sup>*1</sup>      | 0100H                  |
| TPDO              | 0                | Optional <sup>*4</sup> | Optional <sup>*4</sup> | Optional <sup>*4</sup> |
| RPDO              | 0                | Optional <sup>*4</sup> | Optional <sup>*4</sup> | Optional <sup>*4</sup> |
| SDO (Request)     | ×                | 1011                   | 01H to 7FH             | 0581H to 05FFH         |
| SDO (Response)    | ×                | 1100                   | 01H to 7FH             | 0601H to 067FH         |
| NMT error control | ×                | 1110                   | 01H to 7FH             | 0701H to 077FH         |

\*1 Broadcast message; Node ID is fixed as 0.

\*2 Cannot be set with the parameter of CANopen Configuration Tool. Specify the value with the object dictionary. For details on the setting method, refer to the following.

IP Page 228 How to Set Parameters When Not Using CANopen Configuration Tool

\*3 The CAN-ID of EMCY to be sent by the own node cannot be changed. However, the CAN-ID of a message to be received as EMCY can be set as desired for the ID of each target node.

\*4 To set the CAN-ID as desired, it is not possible to use the same CAN-ID as the CAN-ID of another function used in the same network, or the CAN-ID that is use-prohibited (reserved) in CANopen. The following table shows whether or not each CAN-ID (range) is available for use as desired in this module.

#### $\bigcirc$ : Available, $\times$ : Not available

| CAN-ID         | Availability    | Remarks                    |
|----------------|-----------------|----------------------------|
| 0000H          | ×               | Used in the NMT function.  |
| 0001H to 007FH | ×               | Use prohibited in CANopen. |
| 0080H          | ×               | Used in the SYNC function. |
| 0081H to 00FFH | ×               | Used in the EMCY function. |
| 0100H          | ×               | Used in the TIME function. |
| 0101H to 0180H | ×               | Use prohibited in CANopen. |
| 0181H to 0580H | O <sup>*5</sup> | -                          |
| 0581H to 5FFH  | ×               | Used in the SDO function.  |
| 0600H          | O <sup>*5</sup> | -                          |
| 0601H to 067FH | ×               | Used in the SDO function.  |
| 0680H to 06DFH | O <sup>*5</sup> | -                          |
| 06E0H to 06FFH | ×               | Use prohibited in CANopen. |
| 0701H to 077FH | ×               | Used in NMT error control. |
| 0780H to 07FFH | ×               | Use prohibited in CANopen. |

\*5 Do not use the CAN-ID used in the network by another function. The duplication of the CAN-ID with another function may cause malfunction.

#### ■11-bit CAN-ID Layer 2 message mode

11-bit CAN-IDs are used. Set any value for each node and each CAN message.

#### ■29-bit CAN-ID Layer 2 message mode

29-bit CAN-IDs are used. Set any value for each node and each CAN message.

#### **Object dictionary**

Object dictionary is a structure with specifications defined in CANopen. It is used in the CANopen 405 mode.

The data within the object dictionary is used to set CAN bus parameters, initialize special functions, control data flow, store data in various formats and send EMCY messages. (EP Page 191 Object Dictionary)

To read and write data from/to the object dictionary, use the SDO function. (FP Page 29 SDO)

## 1.2 NMT

NMT is a function to manage the CANopen network status. The NMT master controls all NMT slaves within the CANopen network.

### NMT state

NMT state is the operating status of a CANopen node. When the NMT state is Operational, the CANopen node is capable of all communications.

The following table lists the NMT states for the RJ71CN91.

| NMT state       | Description                                                                                                    |
|-----------------|----------------------------------------------------------------------------------------------------|
| Initialization  | The CANopen node is being initialized.                                                                                                    |
| Pre-operational | Communications other than PDO are possible. (SDO, SYNC, EMCY, TIME, Node control, and Heartbeat/<br>Node-guarding communications are possible.)<br>Changing the object dictionary regarding PDO, setting and changing CANopen node parameters are<br>possible.<br>CANopen nodes that are powered off and on or reset will enter this state automatically. |
| Operational     | All communications are possible. (PDO, SDO, SYNC, EMCY, TIME, Node control, and Heartbeat/Node-<br>guarding communications are possible.)<br>A CANopen node transitions to this state automatically or requires node control by the NMT master.<br>When all nodes enter this state, start-up of the CANopen network is completed.                         |
| Stop            | All communications are stopped. (Only Node control and Heartbeat/Node-guarding communications are possible.)<br>A CANopen node transitions to this state when it has an error or is executing a specific application.                                                                                                    |

The following figure shows the NMT state transition paths (No.1 to 9).

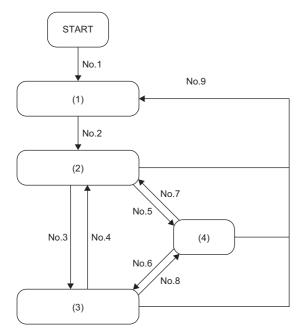

- (1) Initialization
- (2) Pre-operational
- (3) Operational
- (4) Stop

| Path   | Condition for the NMT state to change                                                                          |                                                                                                    |  |
|--------|----------------------------------------------------------------------------------------------------|----------------------------------------------------------------------------------------------------|--|
| Number | NMT master                                                                                                    | NMT slaves                                                                                                    |  |
| 1      | Power off and on or reset                                                                                      | Power off and on or reset                                                                                                    |  |
| 2      | CANopen node initialization is completed.                                                                      | CANopen node initialization is completed.                                                                                         |  |
| 3      | <ul> <li>NMT start-up is enabled.<sup>*1</sup></li> <li>Remote node start is accepted.<sup>*3</sup></li> </ul> | • Remote node start is accepted. <sup>*3</sup>                                                                                    |  |
| 4      | A communication error is detected. <sup>*2</sup> Pre-operational transition is accepted. <sup>*3</sup>         | <ul> <li>A communication error is detected.<sup>*2</sup></li> <li>Pre-operational transition is accepted.<sup>*3</sup></li> </ul> |  |
| 5      | Remote node stop is accepted.*3                                                                                | Remote node stop is accepted. <sup>*3</sup>                                                                                       |  |

| Path   | Condition for the NMT state to change                                                        |                                                                                              |  |
|--------|----------------------------------------------------------------------------------------------|----------------------------------------------------------------------------------------------|--|
| Number | NMT master                                                                                   | NMT slaves                                                                                   |  |
| 6      | Remote node start is accepted. <sup>*3</sup>                                                 | Remote node start is accepted. <sup>*3</sup>                                                 |  |
| 7      | Pre-operational transition is accepted. <sup>*3</sup>                                        | Pre-operational transition is accepted. <sup>*3</sup>                                        |  |
| 8      | A communication error is detected. <sup>*2</sup> Remote node stop is accepted. <sup>*3</sup> | A communication error is detected. <sup>*2</sup> Remote node stop is accepted. <sup>*3</sup> |  |
| 9      | Node reset is accepted. <sup>*3</sup> Communication reset is accepted. <sup>*3</sup>         | Node reset is accepted. <sup>*3</sup> Communication reset is accepted. <sup>*3</sup>         |  |

\*1 For details, refer to NMT master/slave setting. (

\*2 For details, refer to Operation setting at error occurrence. ( 🖙 Page 61 Operation Setting at Error Occurrence)

\*3 For details, refer to Node control. ( IP Page 21 Node control)

### **Node control**

Node control is a function to control the NMT state of a CANopen node via the NMT master. It can also control the NMT state of other NMT master from the own NMT master. However, the NMT state of an active NMT master can be controlled only by the active NMT master itself.

#### Function details

The node control function provides the following controls over any CANopen node or all CANopen nodes.

| Node control                                       | Description                                                                                                    | Remarks                                                                                        |
|----------------------------------------------------|----------------------------------------------------------------------------------------------------|------------------------------------------------------------------------------------------------|
| Remote node stop                                   | Changes the NMT state of the specified CANopen node to "Stop".                                                                                                    | —                                                                                              |
| Remote node start                                  | Changes the NMT state of the specified CANopen node to "Operational".                                                                                                    | —                                                                                              |
| Pre-operational transition                         | Changes the NMT state of the specified CANopen node to "Pre-<br>operational".                                                                                                    | _                                                                                              |
| Node reset                                         | Resets the specified CANopen node. (Changes the NMT state of the specified CANopen node to "Initialization".)                                                                                                    | The CANopen node and<br>communications settings are reset to<br>those at the time of power-on. |
| Communication reset                                | Resets communications of the specified CANopen node. (Changes the NMT state of the specified CANopen node to "Initialization".)                                                                                                | The communications setting is reset to the setting at the time of power-on.                    |
| Remote node stop excluding NMT master              | Changes the NMT state of the specified CANopen node to "Stop".<br>Note that if the specified CANopen node is the NMT master, the NMT state<br>cannot be changed.                                                               | _                                                                                              |
| Remote node start excluding NMT master             | Changes the NMT state of the specified CANopen node to "Operational".<br>Note that if the specified CANopen node is the NMT master, the NMT state<br>cannot be changed.                                                        | _                                                                                              |
| Pre-operational transition excluding<br>NMT master | Changes the NMT state of the specified CANopen node to "Pre-<br>operational".<br>Note that if the specified CANopen node is the NMT master, the NMT state<br>cannot be changed.                                                | _                                                                                              |
| Node reset excluding NMT master                    | Resets the specified CANopen node. (Changes the NMT state of the specified CANopen node to "Initialization".)<br>Note that if the specified CANopen node is the NMT master, the NMT state cannot be changed.                   | The CANopen node and<br>communications settings are reset to<br>those at the time of power-on. |
| Communication reset excluding NMT master           | Resets communications of the specified CANopen node. (Changes the NMT state of the specified CANopen node to "Initialization".)<br>Note that if the specified CANopen node is the NMT master, the NMT state cannot be changed. | The communications setting is reset to the setting at the time of power-on.                    |

#### Point P

- Check 'NMT state' (Un\G601 to Un\G727) to confirm the NMT state of the CANopen node. ( I Page 174 NMT state (Un\G601 to Un\G727))
- The node control can be executed by writing a request to RequestNMT of the active NMT master in SDO communication.
- The control over a node other than the active NMT master can be executed with RequestNMT of a node other than active NMT master as well. To change any node to Stop or Pre-operational state, however, use RequestNMT of the active NMT master only. If RequestNMT of the active NMT master is not used, the target node may not be changed to specified NMT state because an error event control of NMT master operates.

#### ■Setting method

Use the object dictionary to set the node control function. For details, refer to the following.

### NMT start-up

NMT start-up is a function to start up the network by setting parameters in NMT slaves (2) that were detected in the network when the NMT master (1) starts.

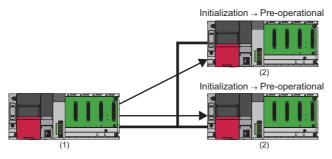

#### Function details

The NMT state of a CANopen node automatically transitions to "Pre-operational" when the node is powered off and on or reset.

Note that "Remote node start" from the NMT master is required for the NMT state of the NMT slaves to transition to "Operational".

The NMT start-up function can change the NMT state of each NMT slave in the network to "Operational".

In the NMT start-up function, when the module is powered off and on or reset, the NMT master starts the NMT slaves and makes itself and the NMT slaves "Operational" to allow the network to start up automatically.

The processing when the RJ71CN91 module executes the NMT startup function is explained below.

- **1.** When the power is turned off and on, a reset is performed, or the CPU module switches from STOP state to RUN state, the NMT startup function is executed.
- **2.** Checks whether the own node is the NMT master.

Start up as the NMT master when the NMT master is enabled.

Start up as an NMT slave when the NMT master is disabled. (The process ends.)

3. Check if the flying master function is enabled.

Start up as the NMT master when the flying master function is disabled.

Compare the priority between the flying masters when the flying master function is enabled.

Start up as the NMT master (active NMT master) when the own node is the highest priority.

Start up as an NMT slave (standby master) when another node is the highest priority. (The process ends.)

4. For the NMT slaves, check the existence of an NMT slave where the communication reset condition is disabled.

When an invalid NMT slave for the communication reset condition exists, execute a communication reset for each NMT slave other than the nodes where the communication reset condition is disabled.

When the communication reset condition for all NMT slaves is enabled, execute a communication reset for all nodes.

**5.** Start a boot start process for each NMT slave.

Operations listed in the table below are performed in boot processing.

If any operation fails, it is regarded as a boot failure.

| Item                             | Description                                                                                                    |
|----------------------------------|----------------------------------------------------------------------------------------------------|
| NMT boot slave                   | Execute the following operations when NMT boot slave is enabled. <ul> <li>NMT slave verification</li> <li>Configuration manager</li> </ul>                                     |
| Node guarding/heartbeat          | Start monitoring when node guarding or heartbeat is enabled.                                                                                                    |
| Remote node start (To NMT slave) | Execute Remote node start (To NMT slave) when NMT boot slave and Start node are enabled and Start all nodes is disabled.                                                       |
| LSS                              | Execute LSS if Identity Object is set when the boot time is timeout without detection of a mandatory slave and a slave. NMT start up processing fails after the LSS execution. |

6. Check if all mandatory slaves have been booted successfully.

When the boot start process fails, to start up each NMT slave again, the NMT master must be reset. (The process ends.)

7. Check if the state of the NMT master should be automatically transitioned to "Operational".

When the NMT master start is enabled, the state of the NMT master automatically transitions to "Operational" at startup. When the NMT master start is disabled, the state of the NMT master does not automatically transition to "Operational" at startup. Processing is stopped until the NMT master transitions to "Operational".

**8.** Execute Remote node start for all nodes through node control when Start node and Start all nodes are enable. If a slave that failed boot process exists, execute Remote node start to each NMT slave that succeeded in boot process.

**9.** Check if all NMT slaves should start up at the same time.

Execute the Remote node start to all nodes through node control when both Start node and Start all nodes are enable. If a slave that failed boot process exists, execute Remote node start to each NMT slave that succeeded in boot process.

#### ■Setting method

Use parameters to set the NMT start-up function. For details, refer to the following.

Page 96 "NMT master / slave" window

### **Error event control**

When the NMT master detects an error in an NMT slave, this function controls the status of the NMT slave or network. An error in an NMT slave is detected by node guarding or heartbeat.

For details on node guarding and heartbeat, refer to the following.

- Page 57 Node Guarding
- Page 59 Heartbeat

The following table shows the actions of the NMT master when detecting an error in an NMT slave.

| Parameter condition <sup>*1</sup>                |                                           | Action                                                              |                                                                                           |
|--------------------------------------------------|-------------------------------------------|---------------------------------------------------------------------|-------------------------------------------------------------------------------------------|
| The target node is not assigned as an NMT slave. | -                                         | _                                                                   | No action                                                                                 |
| The target node is assigned                      | The target node is a                      | "Stop all nodes" is enabled.                                        | Execute remote node stop for all NMT slaves.                                              |
| as an NMT slave.                                 | mandatory slave.                          | "Stop all nodes" is disabled, and<br>"Reset all nodes" is enabled.  | Execute communication reset for all NMT slaves.                                           |
|                                                  |                                           | "Stop all nodes" is disabled, and<br>"Reset all nodes" is disabled. | Execute communication reset for the target node.<br>Then, restart (boot) the target node. |
|                                                  | The target node is not a mandatory slave. | _                                                                   |                                                                                           |

\*1 For details on the parameter setting operation, refer to the following. Set Page 96 "NMT master / slave" window,Page 98 "NMT slave assignment" window

### **Boot-up control**

After NMT startup, if the NMT master detects a new NMT slave, the detected NMT slave is started up.

#### **Function details**

When the power is turned off and on or a reset is performed, if the status of an NMT slave changes from Initialization to Preoperational, a boot-up message is sent.

When the NMT master detects a boot-up message for an NMT slave, the detected NMT slave is started up.

For details on the status of an NMT slave, refer to the following.

Page 19 NMT state

Point P

The NMT slave will not start up in either of the following cases:

- The NMT state of the NMT master is Stop.
- The target NMT slave is not registered for slave assignment in the parameter setting.

For details on the parameter setting operation, refer to the following.

Page 98 "NMT slave assignment" window

## Flying master

Flying master is a function to continue network control by making one of its own nodes to become the NMT master (2) when the NMT master in the same network is in failure (1).

Among those flying masters, the CANopen node that works as the actual NMT master is called the active NMT master, and the other CANopen nodes are called the hot standby NMT masters.

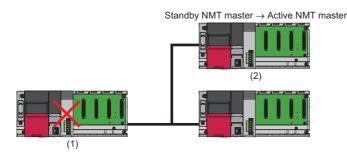

#### Function details

Flying masters monitor errors of each other via heartbeat. ( 🖙 Page 59 Heartbeat)

When an error of the active NMT master is detected via heartbeat, NMT flying master negotiation is executed so that the flying master with the highest priority becomes the active NMT master.

#### ■Flying master priority

The flying master priority is determined in the following way.

- A flying master with a higher NMT master priority level has a higher flying master priority. (High > Medium > Low)
- If flying masters have the same NMT master priority level, a flying master with a smaller node ID has higher priority.

#### ■Setting method

Use parameters to set flying masters. For details, refer to the following.

Page 96 "NMT master / slave" window

#### ■Precautions

When using the flying master function, pay attention to the following.

- When the active NMT master is in failure, network communications will be reset and applications will be interrupted.
- The flying master function does not provide data synchronization with applications. Data synchronization requires appropriate CANopen setting and system design.
- Configure the flying master setting properly. NMT flying master negotiation may not work properly if the setting is incorrect. Also, test the system configuration before using the flying master function.

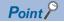

- When using the flying master function, set all NMT masters in the same network as flying masters.
- When the flying master setting of the RJ71CN91 is enabled, and the "Producer heartbeat time" is not set, the "Producer heartbeat time" will automatically set to 1000ms. ( IP Page 102 "Heartbeat" window)
- When the RJ71CN91 is a hot standby NMT master and the flying master setting is enabled, if the Consumer setting for the active NMT master is not configured, the "Heartbeat time" for the active NMT master will be automatically set to (1500 + 10 × RJ71CN91 node ID) [ms]. (IP Page 102 "Heartbeat" window)
- When manually setting the Consumer heartbeat for each flying master, set a different heartbeat time for the same node ID. ( Page 102 "Heartbeat" window)
- When a flying master other than the RJ71CN91 exists in the same network, enable heartbeat message transmission from that flying master. If it is not enabled, the RJ71CN91, when it becomes the active NMT master, will determine that this flying master is faulty and continue to reset communications with this flying master.
- All flying masters must have the same configuration for the NMT slaves. ( Page 96 "NMT master / slave" window)
- Set parameters so that a flying master with higher priority has a shorter "NMT flying master response waiting time". ( Set Page 102 "Heartbeat" window)

Use the following formula to calculate the "NMT flying master response waiting time".

"NMT flying master response waiting time" = "NMT master priority level" setting value × "Priority time slot" setting value + Node ID x "Node time slot" setting value

· Communications with all CANopen nodes will be reset during NMT flying master negotiation.

LSS is a function to configure a CANopen node via the network in case the node ID and baud rate cannot be set via switches.

#### Function details

When the LSS master starts, an LSS slave is detected based on NMT slave identification information, and its baud rate and node ID are set.

Only the active NMT master can run the LSS master function.

The RJ71CN91 supports only the LSS master function. The LSS slave function is not supported.

To enable LSS of the RJ71CN91, configure all the following CANopen settings.

| Category       | 1                | Item            | Setting value                                 | Index - sub-index            |
|----------------|------------------|-----------------|-----------------------------------------------|------------------------------|
| NMT<br>setting | NMT master/slave | Boot time       | A longer time than the target node boot time  | 1F89H-00H                    |
|                | Slave            | NMT slaves      | Check                                         | 1F81H-n <sup>*1</sup> .bit 0 |
|                |                  | NMT boot slave  | Check                                         | 1F81H-n <sup>*1</sup> .bit 2 |
|                |                  | Mandatory slave | Check                                         | 1F81H-n <sup>*1</sup> .bit 3 |
|                |                  | Device type     | Identification information of the target node | 1F84H-n <sup>*1</sup>        |
|                |                  | Vendor ID       | Identification information of the target node | 1F85H-n <sup>*1</sup>        |
|                |                  | Product code    | Identification information of the target node | 1F86H-n <sup>*1</sup>        |
|                |                  | Revision number | Identification information of the target node | 1F87H-n <sup>*1</sup>        |
|                |                  | Serial number   | Identification information of the target node | 1F88H-n <sup>*1</sup>        |

#### \*1 n corresponds to the node ID.

If no CANopen node is detected in communications at the baud rate set in the RJ71CN91, the RJ71CN91 will change the baud rate automatically to detect a CANopen node. Note that because communications are executed at a different baud rate, the CANopen node in the network may be in the bus-off state. If the CANopen node does not support automatic recovery from the bus-off state or takes some time to recover, the LSS master cannot set baud rate and node ID for the CANopen node. To prevent unexpected start of the LSS master function, connect a CANopen node and the LSS master on a one-to-one bases at the time of configuration. When the configuration is complete, remove the serial number from the LSS master.

#### Point P

• Some LSS slaves may have a built-in terminating resistor. In that case, enable or disable the built-in terminating resistor according to the wiring condition.

## **Configuration manager**

The configuration manager sets parameters of an NMT slave when the NMT master starts the NMT slave.

#### Function details

The NMT master configures an NMT slave according to the CDCF when starting the NMT slave.

Available setting items vary depending on the target slave. For details, refer to the manual and EDS file of the target slave. To set parameters of any NMT slave at any timing, write 666E6F63H (ISO8859 string code fnoc(conf)) in the Configuration request (index 1F25H subindex 01H to 80H) of the NMT master via SDO.

#### ■Setting method

Register a CDCF to the RJ71CN91 to enable the configuration manager. The following two methods are available to register a CDCF to the RJ71CN91.

- Use the CANopen configuration software to register a CDCF via the CANopen network. ( 🖙 Page 218 Concise DCF)
- Create a CDCF with CANopen Configuration Tool and register it. ( 🖙 Page 85 CANopen node list)

Point P

- The configuration manager can only be used on the active NMT master.
- The RJ71CN91 cannot set its parameters via the configuration manager.
- A maximum of 60 CDCFs can be registered with the RJ71CN91. The maximum size of a file is 65531 bytes.
- Use a configuration tool for CANopen to create a CDCF based on the EDS file of the target slave.
- An EDS file defines CANopen device information.

# 1.3 SDO

SDO is a function to directly access an object entry in the object dictionary of any CANopen node. The RJ71CN91 can read and write data in the object dictionary of other CANopen nodes or own nodes.

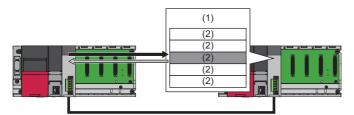

(1) Object dictionary

(2) Object entry

: Response

Use 'Command interface (CIF)' (Un\G1000 to Un\G1066) to run the SDO.

The following table lists the commands that can run with the SDO function. Each command is detailed below using examples of the RJ71CN91 accessing other CANopen nodes.

| Command         | Description                                                                                                   | Data size                          |
|-----------------|----------------------------------------------------------------------------------------------------|------------------------------------|
| SDO read        | Reads data from any CANopen node.                                                                             | 124 bytes maximum                  |
| SDO multi read  | Executes multiple SDO read operations in one command.<br>SDO read can be executed a maximum of eight times.   | 8 bytes maximum for each SDO read  |
| SDO write       | Writes data to any CANopen node.                                                                              | 124 bytes maximum                  |
| SDO multi write | Executes multiple SDO write operations in one command.<br>SDO write can be executed a maximum of eight times. | 8 bytes maximum for each SDO write |

#### SDO abort codes

An SDO abort code is an error code of the communication error that occurred in SDO.

When an SDO execution source or access destination detects an error, the error code is issued to the execution source.

The SDO abort code is stored in the receive message as an additional information of the SDO error by using the command interface.

( Page 166 Command interface (CIF) (Un\G1000 to Un\G1066))

The following table lists the common SDO abort codes in CANopen.

| Abort code | Description                                                                                      |  |
|------------|--------------------------------------------------------------------------------------------------|--|
| 05030000H  | The toggle bit was not changed.                                                                  |  |
| 05040000H  | SDO protocol timeout (RJ71CN91 initial value: 500ms)                                             |  |
| 05040001H  | The client/server command specifier is invalid or unknown.*1                                     |  |
| 05040002H  | Invalid block size (Block mode only)                                                             |  |
| 05040003H  | Invalid sequence number (Block mode only)                                                        |  |
| 05040004H  | CRC error (Block mode only)                                                                      |  |
| 05040005H  | Memory shortage                                                                                  |  |
| 06010000H  | Access to an unsupported object                                                                  |  |
| 06010001H  | Attempted to read a write-only object.                                                           |  |
| 06010002H  | Attempted to write to a read-only object.                                                        |  |
| 06020000H  | No object exists in the object dictionary.                                                       |  |
| 06040041H  | Cannot map an object to PDO.                                                                     |  |
| 06040042H  | The number and data length of objects to be mapped exceed the data length of PDO.                |  |
| 06040043H  | Incompatible general parameters                                                                  |  |
| 06040047H  | General internal incompatibility of the device                                                   |  |
| 06060000H  | Access failure due to an hardware error                                                          |  |
| 06070010H  | Data type mismatch, service parameter data length mismatch                                       |  |
| 06070012H  | Data type mismatch, the service parameter data length is too long.                               |  |
| 06070013H  | Data type mismatch, the service parameter data length is too short.                              |  |
| 06090011H  | No sub-index exists.                                                                             |  |
| 06090030H  | Invalid parameter value (write access only)                                                      |  |
| 06090031H  | The value of the written parameter is too large.                                                 |  |
| 06090032H  | The value of the written parameter is too small.                                                 |  |
| 06090036H  | The maximum value is smaller than the minimum value.                                             |  |
| 060A0023H  | Resource not available for the SDO connection                                                    |  |
| 08000000H  | Generic error                                                                                    |  |
| 08000020H  | Cannot send or save data in the application.                                                     |  |
| 08000021H  | Cannot send or save data in the application. (due to local control)                              |  |
| 08000022H  | Cannot send or save data in the application. (due to the current device status)                  |  |
| 08000023H  | Object dictionary dynamic generation failed or the object dictionary does not exist.             |  |
| 08000024H  | Data not available                                                                               |  |
| 5000000H   | Timeout, identifier assignment to SDO transmission not available, or protocol mismatch           |  |
| 60600000H  | The buffer for the received SDO data is too small (generated at initialization of transmission). |  |

\*1 For the RJ71CN91, this code is generated also when the node ID is outside the specified range.

Point P

Other than the above, various SDO abort codes are defined in various CiA devices and application profiles and by each device manufacturer. For SDO abort codes not listed above, refer to the manual of the CANopen node that returned the SDO abort code.

### SDO read

The following is the procedure for executing the SDO read.

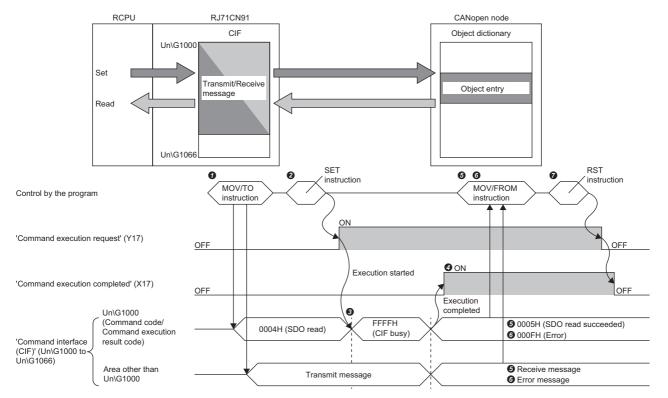

O Set the transmit message in 'Command interface (CIF)' (Un\G1000 to Un\G1066) via the program. (🖙 Page 32 Buffer memory area assignment)

**2** Turn on 'Command execution request' (Y17) via the program.

S FFFFH (CIF busy) is stored in Un\G1000 while the command is being processed.

When the command execution is finished, 'Command execution completed' (X17) turns on.

**6** When the process is completed successfully, 0005H (SDO read succeeded) is stored in Un\G1000.

The receive message is stored in an area other than Un\G1000 of 'Command interface (CIF)' (Un\G1000 to Un\G1066). ( Page 32 Buffer memory area assignment)

Check Un\G1004, and Un\G1005 to Un\G1066 via the program, and retrieve data read by the SDO read.

6 When the process is completed with an error, 000FH (Error) is stored in Un\G1000.

The error message is stored in an area other than Un\G1000 of 'Command interface (CIF)' (Un\G1000 to Un\G1066). (E Page 166 Command interface (CIF) (Un\G1000 to Un\G1066))

After the SDO read is completed, turn off 'Command execution request' (Y17) via the program. When 'Command execution request' (Y17) is turned off, 'Command execution completed' (X17) is also turned off.

#### Buffer memory area assignment

This section describes 'Command interface (CIF)' (Un\G1000 to Un\G1066) assignment for SDO read.

The following table shows the transmit message assignment.

| Address              | Description                                                                                                    |  |
|----------------------|----------------------------------------------------------------------------------------------------|--|
|                      | Transmit message                                                                                                    |  |
| Un\G1000             | Command code<br>• 0004H: SDO read                                                                                                    |  |
| Un\G1001             | Set the node ID.<br>• 0000H: Access the own node.<br>• 0001H to 007FH: Access the specified node.                                                       |  |
| Un\G1002             | Set the index.<br>• 0000H to FFFFH: Configurable indexes of the object dictionary ( Page 191 Object Dictionary)                                         |  |
| Un\G1003             | Upper byte: Reserved<br>Lower byte: Set the subindex.<br>• 00H to FFH: Configurable subindexes of the object dictionary ( I Page 191 Object Dictionary) |  |
| Un\G1004 to Un\G1066 | System area                                                                                                    |  |

The following table shows memory assignment for a receive message.

| Address              | Description                                                                                                    |                                                 |  |  |
|----------------------|----------------------------------------------------------------------------------------------------|-------------------------------------------------|--|--|
|                      | Receive message                                                                                                    |                                                 |  |  |
|                      | Completed successfully                                                                                                    | Completed with an error                         |  |  |
| Un\G1000             | Command execution result code<br>• 0005H: SDO read succeeded                                                                                                 | Command execution result code<br>• 000FH: Error |  |  |
| Un\G1001             | Node ID (value set by the transmit message)                                                                                                    | Page 166 Command interface (CIF) (Un\G1000 to   |  |  |
| Un\G1002             | Index (value set by the transmit message)                                                                                                    | Un\G1066)                                       |  |  |
| Un\G1003             | Sub-index (value set by the transmit message)                                                                                                    | ]                                               |  |  |
| Un\G1004             | The data length (bytes) is stored.<br>• 1 to 124                                                                                                    |                                                 |  |  |
| Un\G1005 to Un\G1066 | Result data is stored.<br>• Un\G1005: The lower byte in first, the upper byte in second<br>:<br>• Un\G1066: The lower byte in 123rd, the upper byte in 124th |                                                 |  |  |

### SDO multi read

The following is the procedure for executing the SDO multi read.

The following figure shows the first SDO multi read.

For buffer memory areas for the second and subsequent SDO multi read operations, refer to the following.

ST Page 34 Buffer memory area assignment

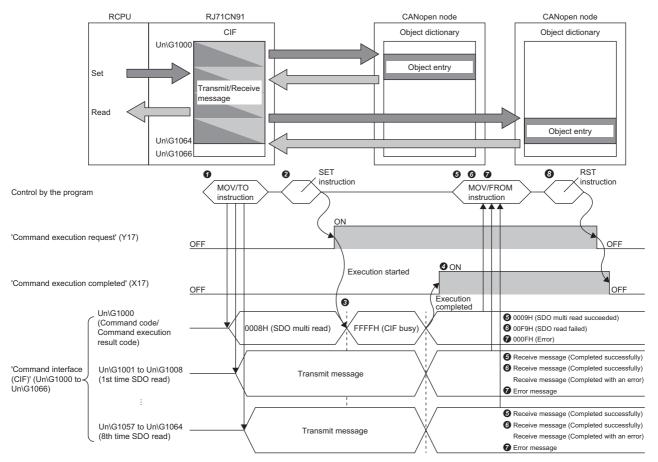

• Set the transmit message in 'Command interface (CIF)' (Un\G1000 to Un\G1066) via the program. Set any transmit message in Un\G1001 to Un\G1008. (EP Page 34 Buffer memory area assignment)

2 Turn on 'Command execution request' (Y17) via the program.

SFFFH (CIF busy) is stored in Un\G1000 while the command is being processed.

When the command execution is finished, 'Command execution completed' (X17) turns on.

**6** When the process is completed successfully, 0009H (SDO multi read succeeded) is stored in Un\G1000.

1st time SDO read received messages are stored in Un\G1001 to Un\G1008. (EP Page 34 Buffer memory area assignment)

Every time an SDO read is completed, Un\G1004, and Un\G1005 to Un\G1008 are checked via the program, and data read is retrieved by the SDO read. When any of SDO read operations is completed with an error, 00F9H (SDO read failed) is stored in Un\G1000.

1st time SDO read received messages are stored in Un\G1001 to Un\G1008. (FP Page 34 Buffer memory area assignment)

Every time an SDO read is completed, when it is completed successfully, Un\G1004, and Un\G1005 to Un\G1008 are checked via the program, and data read is retrieved by the SDO read. Retrieve the error message when the process is completed with an error.

When the process is completed with an error, 000FH (Error) is stored in Un\G1000.

The error message is stored in an area other than Un\G1000 of 'Command interface (CIF)' (Un\G1000 to Un\G1066). (E Page 166 Command interface (CIF) (Un\G1000 to Un\G1066))

3 After the SDO multi read is completed, turn off 'Command execution request' (Y17) via the program. When 'Command execution request' (Y17) is turned off, 'Command execution completed' (X17) is also turned off.

#### Buffer memory area assignment

This section describes 'Command interface (CIF)' (Un\G1000 to Un\G1066) assignment for SDO multi read.

The following table shows the transmit message assignment.

| Address              | Description                                                                                                    |
|----------------------|----------------------------------------------------------------------------------------------------|
|                      | Transmit message                                                                                                    |
| Un\G1000             | Command code<br>• 0008H: SDO multi read                                                                                                    |
| Un\G1001             | <ul> <li>First SDO multi read</li> <li>Set the node ID.</li> <li>0000H: Access the own node.</li> <li>0001H to 007FH: Access the specified node.</li> <li>FFFFH: No access</li> </ul>  |
| Un\G1002             | <ul> <li>First SDO multi read</li> <li>Set the index.</li> <li>0000H to FFFFH: Configurable indexes of the object dictionary (S<sup>TP</sup> Page 191 Object Dictionary)</li> </ul>    |
| Un\G1003             | ■First SDO multi read<br>Upper byte: Reserved<br>Lower byte: Set the subindex.<br>• 00H to FFH: Configurable subindexes of the object dictionary (CSP Page 191 Object Dictionary)      |
| Un\G1004 to Un\G1008 | ■First SDO multi read<br>System area                                                                                                    |
| :                    | :                                                                                                    |
| Un\G1057             | <ul> <li>Eighth SDO multi read</li> <li>Set the node ID.</li> <li>0000H: Access the own node.</li> <li>0001H to 007FH: Access the specified node.</li> <li>FFFFH: No access</li> </ul> |
| Un\G1058             | <ul> <li>Eighth SDO multi read</li> <li>Set the index.</li> <li>0000H to FFFFH: Configurable indexes of the object dictionary (I Page 191 Object Dictionary)</li> </ul>                |
| Un\G1059             | ■Eighth SDO multi read<br>Upper byte: Reserved<br>Lower byte: Set the subindex.<br>• 00H to FFH: Configurable subindexes of the object dictionary (☞ Page 191 Object Dictionary)       |
| Un\G1060             | ■Eighth SDO multi read<br>System area                                                                                                    |
| Un\G1061 to Un\G1066 | ■Eighth SDO multi read<br>System area                                                                                                    |

#### The following table shows memory assignment for a receive message.

| Address              | Description                                                                                                    |                                                                                                    |                                                                                        |  |
|----------------------|----------------------------------------------------------------------------------------------------|----------------------------------------------------------------------------------------------------|----------------------------------------------------------------------------------------|--|
|                      | Receive message                                                                                                    |                                                                                                    |                                                                                        |  |
|                      | Completed successfully                                                                                                    | SDO read completed with an error                                                                                                    | Completed with an error                                                                |  |
| Un\G1000             | Command execution result code<br>• 0009H: SDO multi read succeeded                                                                                                    | Command execution result code<br>• 00F9H: SDO read failed                                                                                                    | Command execution result code<br>• 000FH: Error                                        |  |
| Un\G1001             | ■First SDO multi read<br>Node ID (value set by the transmit<br>message)                                                                                                    | <ul> <li>First SDO multi read</li> <li>Lower byte</li> <li>Node ID (value set by the transmit message)</li> <li>Upper byte</li> <li>0FH: Completed with an error</li> </ul> | ■First SDO multi read<br>C Page 166 Command interface (CIF)<br>(Un\G1000 to Un\G1066)  |  |
| Un\G1002             | ■First SDO multi read<br>Index (value set by the transmit<br>message)                                                                                                    | ■First SDO multi read<br>Index (value set by the transmit<br>message)                                                                                                    |                                                                                        |  |
| Un\G1003             | ■First SDO multi read<br>Sub-index (value set by the transmit<br>message)                                                                                                    | ■First SDO multi read<br>Sub-index (value set by the transmit<br>message)                                                                                                   |                                                                                        |  |
| Un\G1004             | <ul> <li>First SDO multi read</li> <li>The data length (bytes) is stored.</li> <li>1 to 8</li> </ul>                                                                                                    | ■First SDO multi read<br>Fixed to 0                                                                                                    |                                                                                        |  |
| Un\G1005 to Un\G1008 | <ul> <li>First SDO multi read</li> <li>Result data is stored.</li> <li>Un\G1005: The lower byte in first, the upper byte in second</li> <li>Un\G1008: The lower byte in seventh, the upper byte in eighth</li> </ul>  | ■First SDO multi read<br>The SDO abort code is stored. ( ☞<br>Page 30 SDO abort codes)                                                                                      |                                                                                        |  |
| :                    | :                                                                                                    | :                                                                                                    | :                                                                                      |  |
| Un\G1057             | ■Eighth SDO multi read<br>Node ID (value set by the transmit<br>message)                                                                                                    | <ul> <li>Eighth SDO multi read<br/>Lower byte</li> <li>Node ID (value set by the transmit<br/>message)</li> <li>Upper byte</li> <li>0FH: Completed with an error</li> </ul> | ■Eighth SDO multi read<br>C Page 166 Command interface (CIF)<br>(Un\G1000 to Un\G1066) |  |
| Un\G1058             | ■Eighth SDO multi read<br>Index (value set by the transmit<br>message)                                                                                                    | ■Eighth SDO multi read<br>Index (value set by the transmit<br>message)                                                                                                    | _                                                                                      |  |
| Un\G1059             | ■Eighth SDO multi read<br>Sub-index (value set by the transmit<br>message)                                                                                                    | ■Eighth SDO multi read<br>Sub-index (value set by the transmit<br>message)                                                                                                  | _                                                                                      |  |
| Un\G1060             | <ul> <li>Eighth SDO multi read</li> <li>The data length (bytes) is stored.</li> <li>1 to 8</li> </ul>                                                                                                    | ■Eighth SDO multi read<br>Fixed to 0                                                                                                    |                                                                                        |  |
| Un\G1061 to Un\G1064 | <ul> <li>Eighth SDO multi read</li> <li>Result data is stored.</li> <li>Un\G1061: The lower byte in first, the upper byte in second</li> <li>Un\G1064: The lower byte in seventh, the upper byte in eighth</li> </ul> | ■Eighth SDO multi read<br>The SDO abort code is stored. (<br>Page 30 SDO abort codes)                                                                                       |                                                                                        |  |
| Un\G1065 to Un\G1066 | System area                                                                                                    | 1                                                                                                    | -1                                                                                     |  |

## SDO write

The following is the procedure for executing the SDO write.

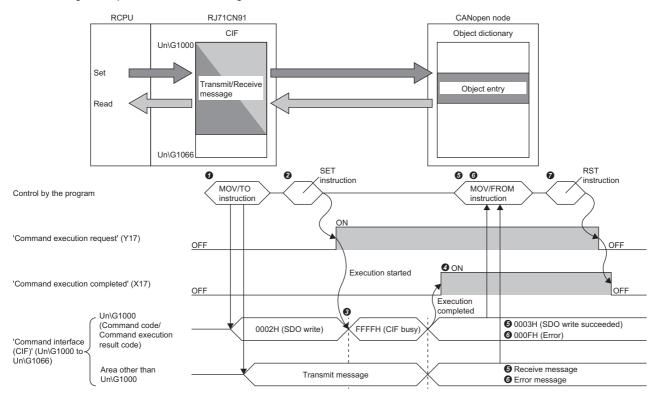

🜒 Set the transmit message in 'Command interface (CIF)' (Un\G1000 to Un\G1066) via the program. ( 🖙 Page 37 Buffer memory area assignment)

2 Turn on 'Command execution request' (Y17) via the program.

S FFFFH (CIF busy) is stored in Un\G1000 while the command is being processed.

When the command execution is finished, 'Command execution completed' (X17) turns on.

**6** When the process is completed successfully, 0003H (SDO write succeeded) is stored in Un\G1000.

The receive message is stored in an area other than Un\G1000 of 'Command interface (CIF)' (Un\G1000 to Un\G1066). (E Page 37 Buffer memory area assignment)

**6** When the process is completed with an error, 000FH (Error) is stored in Un\G1000.

The error message is stored in an area other than Un\G1000 of 'Command interface (CIF)' (Un\G1000 to Un\G1066). ( Page 166 Command interface (CIF) (Un\G1000 to Un\G1066))

After the SDO write is completed, turn off 'Command execution request' (Y17) via the program. When 'Command execution request' (Y17) is turned off, 'Command execution completed' (X17) is also turned off.

#### Buffer memory area assignment

This section describes 'Command interface (CIF)' (Un\G1000 to Un\G1066) assignment for SDO write.

The following table shows the transmit message assignment.

| Address              | Description                                                                                                    |  |  |
|----------------------|----------------------------------------------------------------------------------------------------|--|--|
|                      | Transmit message                                                                                                    |  |  |
| Un\G1000             | Command code<br>• 0002H: SDO write                                                                                                    |  |  |
| Un\G1001             | Set the node ID.<br>• 0000H: Access the own node.<br>• 0001H to 007FH: Access the specified node.                                                           |  |  |
| Un\G1002             | Set the index.<br>● 0000H to FFFFH: Configurable indexes of the object dictionary ( ☞ Page 191 Object Dictionary)                                           |  |  |
| Un\G1003             | Upper byte: Reserved<br>Lower byte: Set the subindex.<br>• 00H to FFH: Configurable subindexes of the object dictionary ( SP Page 191 Object Dictionary)    |  |  |
| Un\G1004             | Set the data length (bytes).<br>• 1 to 124                                                                                                    |  |  |
| Un\G1005 to Un\G1066 | Set data to transmit.<br>• Un\G1005: The lower byte in first, the upper byte in second<br>:<br>• Un\G1066: The lower byte in 123rd, the upper byte in 124th |  |  |

The following table shows memory assignment for a receive message.

| Address              | Description           Receive message                         |                                                  |  |
|----------------------|---------------------------------------------------------------|--------------------------------------------------|--|
|                      |                                                               |                                                  |  |
|                      | Completed successfully                                        | Completed with an error                          |  |
| Un\G1000             | Command execution result code<br>• 0003H: SDO write succeeded | Command execution result code<br>• 000FH: Error  |  |
| Un\G1001             | Node ID (value set by the transmit message)                   | SP Page 166 Command interface (CIF) (Un\G1000 to |  |
| Un\G1002             | Index (value set by the transmit message)                     | Un\G1066)                                        |  |
| Un\G1003             | Sub-index (value set by the transmit message)                 |                                                  |  |
| Un\G1004 to Un\G1066 | System area                                                   |                                                  |  |

### SDO multi write

The following is the procedure for executing the SDO multi write.

The following figure shows the first SDO multi write.

For buffer memory areas for the second and subsequent SDO multi write operations, refer to the following.

Page 39 Buffer memory area assignment

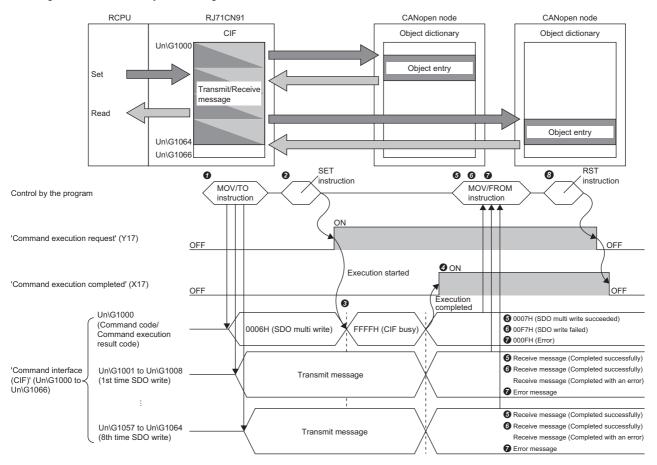

• Set the transmit message in 'Command interface (CIF)' (Un\G1000 to Un\G1066) via the program. Set any transmit message in Un\G1001 to Un\G1008. (EP Page 39 Buffer memory area assignment)

2 Turn on 'Command execution request' (Y17) via the program.

S FFFFH (CIF busy) is stored in Un\G1000 while the command is being processed.

When the command execution is finished, 'Command execution completed' (X17) turns on.

**6** When the process is completed successfully, 0007H (SDO multi write succeeded) is stored in Un\G1000.

1st time SDO multi write received messages are stored in Un\G1001 to Un\G1008. (🖙 Page 39 Buffer memory area assignment)

When any of SDO write operations is completed with an error, 00F7H (SDO write failed) is stored in Un\G1000.

1st time SDO multi write received messages are stored in Un\G1001 to Un\G1008. (

When the process is completed with an error, 000FH (Error) is stored in Un\G1000.

The error message is stored in an area other than Un\G1000 of 'Command interface (CIF)' (Un\G1000 to Un\G1066). (

3 After the SDO multi write is completed, turn off 'Command execution request' (Y17) via the program. When 'Command execution request' (Y17) is turned off, 'Command execution completed' (X17) is also turned off.

#### Buffer memory area assignment

This section describes 'Command interface (CIF)' (Un\G1000 to Un\G1066) assignment for SDO multi write.

The following table shows the transmit message assignment.

| Address              | Description                                                                                                    |
|----------------------|----------------------------------------------------------------------------------------------------|
|                      | Transmit message                                                                                                    |
| Un\G1000             | Command code<br>• 0006H: SDO multi write                                                                                                    |
| Un\G1001             | <ul> <li>First SDO multi write</li> <li>Set the node ID.</li> <li>0000H: Access the own node.</li> <li>0001H to 007FH: Access the specified node.</li> <li>FFFFH: No access</li> </ul>                                |
| Un\G1002             | <ul> <li>First SDO multi write</li> <li>Set the index.</li> <li>0000H to FFFFH: Configurable indexes of the object dictionary ( Page 191 Object Dictionary)</li> </ul>                                                |
| Un\G1003             | <ul> <li>First SDO multi write</li> <li>Upper byte: Reserved</li> <li>Lower byte: Set the subindex.</li> <li>00H to FFH: Configurable subindexes of the object dictionary ( Page 191 Object Dictionary)</li> </ul>    |
| Un\G1004             | <ul> <li>First SDO multi write</li> <li>Set the data length (bytes).</li> <li>1 to 8</li> </ul>                                                                                                    |
| Un\G1005 to Un\G1008 | <ul> <li>First SDO multi write</li> <li>Set data to transmit.</li> <li>Un\G1005: The lower byte in first, the upper byte in second</li> <li>Un\G1008: The lower byte in seventh, the upper byte in eighth</li> </ul>  |
| ÷                    | :                                                                                                    |
| Un\G1057             | <ul> <li>Eighth SDO multi write</li> <li>Set the node ID.</li> <li>0000H: Access the own node.</li> <li>0001H to 007FH: Access the specified node.</li> <li>FFFFH: No access</li> </ul>                               |
| Un\G1058             | <ul> <li>Eighth SDO multi write</li> <li>Set the index.</li> <li>0000H to FFFFH: Configurable indexes of the object dictionary ( Page 191 Object Dictionary)</li> </ul>                                               |
| Un\G1059             | <ul> <li>Eighth SDO multi write</li> <li>Upper byte: Reserved</li> <li>Lower byte: Set the subindex.</li> <li>00H to FFH: Configurable subindexes of the object dictionary (SP Page 191 Object Dictionary)</li> </ul> |
| Un\G1060             | <ul> <li>Eighth SDO multi write</li> <li>Set the data length (bytes).</li> <li>1 to 8</li> </ul>                                                                                                    |
| Un\G1061 to Un\G1064 | <ul> <li>Eighth SDO multi write</li> <li>Set data to transmit.</li> <li>Un\G1061: The lower byte in first, the upper byte in second</li> <li>Un\G1064: The lower byte in seventh, the upper byte in eighth</li> </ul> |
| Un\G1065 to Un\G1066 | System area                                                                                                    |

The following table shows memory assignment for a receive message.

| Address              | Description                                                                 |                                                                                                    |                                                                                         |  |
|----------------------|-----------------------------------------------------------------------------|----------------------------------------------------------------------------------------------------|-----------------------------------------------------------------------------------------|--|
|                      | Receive message                                                             |                                                                                                    |                                                                                         |  |
|                      | Completed successfully                                                      | SDO write completed with an error                                                                                                    | Completed with an error                                                                 |  |
| Un\G1000             | Command execution result code<br>• 0007H: SDO multi write succeeded         | Command execution result code<br>• 00F7H: SDO write failed                                                                                                    | Command execution result code<br>• 000FH: Error                                         |  |
| Un\G1001             | ■First SDO multi write<br>Node ID (value set by the transmit<br>message)    | <ul> <li>First SDO multi write</li> <li>Lower byte</li> <li>Node ID (value set by the transmit message)</li> <li>Upper byte</li> <li>0FH: Completed with an error</li> </ul>  | ■First SDO multi write<br>CF Page 166 Command interface (CIF)<br>(Un\G1000 to Un\G1066) |  |
| Un\G1002             | ■First SDO multi write<br>Index (value set by the transmit<br>message)      | ■First SDO multi write<br>Index (value set by the transmit<br>message)                                                                                                    |                                                                                         |  |
| Un\G1003             | ■First SDO multi write<br>Sub-index (value set by the transmit<br>message)  | ■First SDO multi write<br>Sub-index (value set by the transmit<br>message)                                                                                                    |                                                                                         |  |
| Un\G1004             | ■First SDO multi write<br>System area                                       | ■First SDO multi write<br>System area                                                                                                    |                                                                                         |  |
| Un\G1005 to Un\G1008 | ■First SDO multi write<br>System area                                       | ■First SDO multi write<br>The SDO abort code is stored. (ビデ<br>Page 30 SDO abort codes)                                                                                       |                                                                                         |  |
| :                    | :                                                                           | :                                                                                                    | :                                                                                       |  |
| Un\G1057             | ■Eighth SDO multi write<br>Node ID (value set by the transmit<br>message)   | <ul> <li>Eighth SDO multi write</li> <li>Lower byte</li> <li>Node ID (value set by the transmit message)</li> <li>Upper byte</li> <li>0FH: Completed with an error</li> </ul> | ■Eighth SDO multi write<br>C Page 166 Command interface (CIF)<br>(Un\G1000 to Un\G1066) |  |
| Un\G1058             | ■Eighth SDO multi write<br>Index (value set by the transmit<br>message)     | ■Eighth SDO multi write<br>Index (value set by the transmit<br>message)                                                                                                    |                                                                                         |  |
| Un\G1059             | ■Eighth SDO multi write<br>Sub-index (value set by the transmit<br>message) | ■Eighth SDO multi write<br>Sub-index (value set by the transmit<br>message)                                                                                                   |                                                                                         |  |
| Un\G1060             | ■Eighth SDO multi write<br>System area                                      | ■Eighth SDO multi write<br>System area                                                                                                    |                                                                                         |  |
| Un\G1061 to Un\G1064 | ■Eighth SDO multi write<br>System area                                      | ■Eighth SDO multi write<br>The SDO abort code is stored. ()<br>Page 30 SDO abort codes)                                                                                       |                                                                                         |  |
| Un\G1065 to Un\G1066 | System area                                                                 | •                                                                                                    |                                                                                         |  |

# 1.4 PDO

The PDO function transfers data in real time between multiple CANopen nodes.

There are two types of PDO: TPDO and RPDO. TPDOs send data and RPDOs receive data from any TPDO.

## Data flow

The following figure shows the flow of sending/receiving buffer memory data using PDOs.

Any CAN-ID can be set to each TPDO and each RPDO, and RPDO receives data from the TPDO whose CAN-ID is the same as its CAN-ID.

TPDOs send data of any object in the object dictionary. RPDOs store received data in any object.

Map TPDOs and RPDOs to areas 'TPDO' (Un\G13000 to Un\G14023) and 'RPDO' (Un\G10000 to Un\G11023) to send/ receive buffer memory data.

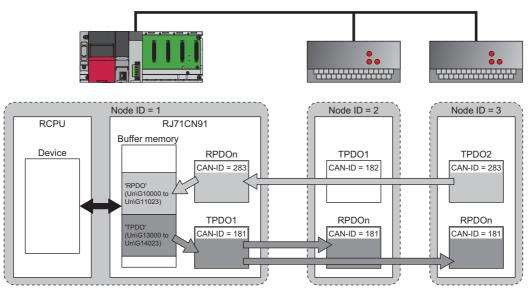

## TPDO

This section describes the flow of sending data from 'TPDO' (Un\G13000 to Un\G14023) of the buffer memory.

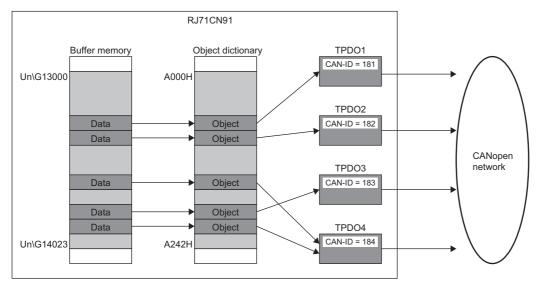

#### Setting method

Use the engineering tool to map each TPDO in 'TPDO' (Un\G13000 to Un\G14023) and set the CAN-ID of each TPDO. (

The following is the mapping of send data when multiple objects are mapped to one TPDO.

For the RJ71CN91, a maximum of eight objects (total of 64 bits) can be mapped to one TPDO.

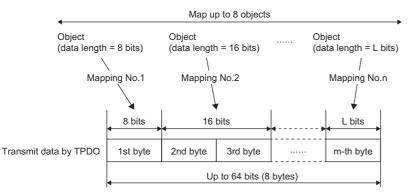

While the RJ71CN91 is operating, each TPDO can be stopped, configured, started via the program or by other nodes by changing the object dictionary corresponding to the parameters.

#### Flow of data transmission

The following is the procedure up to the point of sending data. In this procedure, the communication process data is updated by refreshing.

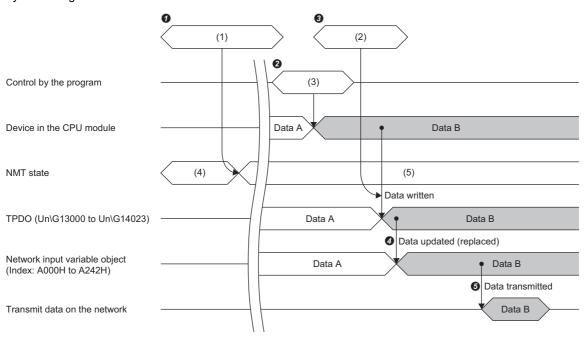

(1) NMT master start/remote node start

(2) Refresh

(3) MOV/TO instruction

(4) Pre-operational

(5) Operational

1 The autostart or remote node start function changes the NMT state of the RJ71CN91 to "Operational". (SP Page 19 NMT state)

**2** The transmission data is set in the device of the CPU module via the program.

When the refresh is performed, data in the device of the CPU module is written to 'TPDO' (Un\G13000 to Un\G14023).

Ø When the refresh is complete, data of Network input variable object (index A000H to A242H) corresponding to the TPDO are updated.

• After the object data is updated, the data will be sent under certain conditions or at a certain timing depending on the TPDO setting.

#### Data transmission timing

The TPDO transmission condition or timing varies depending on the PDO transmission setting. ( 🖙 Page 91 TPDO details window)

The following describes each setting and timing of transmission.

#### When the transmission type is SYNC

When TPDO transmission data is changed, the TPDO sends data when it receives the next SYNC message.

Note that the TPDO does not send data if the transmission data is not changed even when objects are refreshed or updated by 'Data exchange request' (Y1).

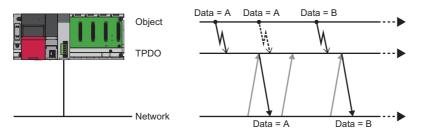

: SYNC message

Data transmission

#### When the transmission type is SYNC (every SYNCn times)

The TPDO sends data every time it receives SYNC messages the number of times specified in the PDO transmission setting.

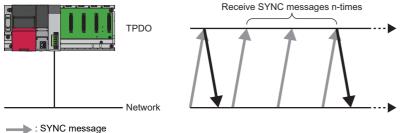

: Data transmission

#### ■When the transmission type is Event-driven

The TPDO sends data when the TPDO transmission data is changed. Note that the TPDO does not send data if the transmission data is not changed even when objects are refreshed or 'Data exchange request' (Y1) is turned on. The transmission condition and timing vary depending on the inhibit time and event timer settings.

The following describes each setting and timing of transmission.

· When the inhibit time and event timer are not set

The TPDO sends data when the TPDO transmission data is changed.

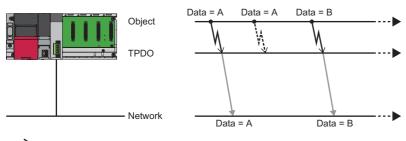

: Data is exchanged (with values not changed).

: Data transmission

#### · When the inhibit time is set but the event timer is not set

The TPDO sends data when the TPDO transmission data is changed.

However, it does not send data when the inhibit time (1) has not passed since the previous transmission.

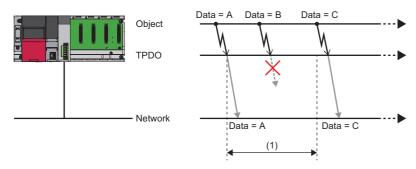

(1) Inhibit time

: Data is exchanged (with values changed).

: Data transmission

· When the inhibit time is not set but the event timer is set

The TPDO sends data when the TPDO transmission data is changed.

It also sends data when time set for the event timer (1) has passed since the previous transmission.

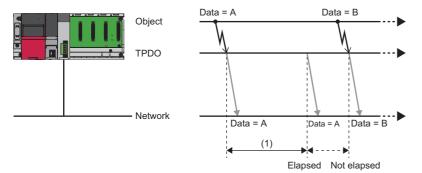

(1) Event timer

: Data transmission

• When the inhibit time and event timer are set (inhibit time < event timer)

The TPDO sends data when the TPDO transmission data is changed.

However, it does not send data when the inhibit time (1) has not passed since the previous transmission. It also sends data when time set for the event timer (2) has passed since the previous transmission.

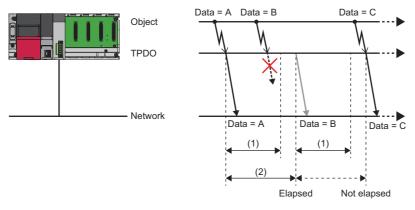

(1) Inhibit time

(2) Event timer

: Data is sent (event).

: Data is sent (event timer).

• When the inhibit time and event timer are set (inhibit time > event timer)

The TPDO sends data when the TPDO transmission data is changed.

However, it does not send data when the inhibit time (1) has not passed since the previous transmission. It also sends data when time set for the event timer (2) has passed since the previous transmission. (It does not send data when the time set for the event timer has passed but the time set for the inhibit time has not passed.)

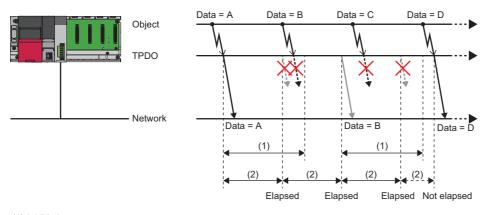

(1) Inhibit time

(2) Event timer

Data is exchanged (with values changed).

: Data is sent (event).

: Data is sent (event timer).

## RPDO

This section describes the flow of receiving data in 'RPDO' (Un\G10000 to Un\G11023) of the buffer memory.

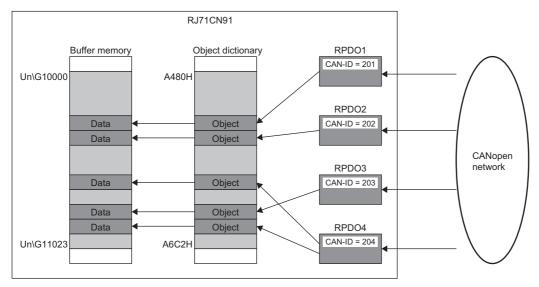

#### Setting method

Use the engineering tool to map each RPDO in 'RPDO' (Un\G10000 to Un\G11023) and set the CAN-ID of each RPDO. ( I Page 93 RPDO details window)

The following is the mapping of received data to objects when multiple objects are mapped to one RPDO.

For the RJ71CN91, a maximum of eight objects (total of 64 bits) can be mapped to one RPDO.

If there is no appropriate object in a mapping destination due to some reasons such as not using the own node, a data type object is set in the mapping destination.

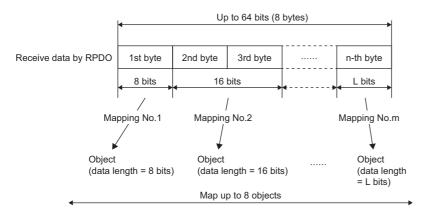

While the RJ71CN91 is operating, each RPDO can be stopped, configured, or started via the program or by other nodes by changing the object dictionary corresponding to the parameters.

#### Flow of receiving data

The following is the procedure of receiving data.

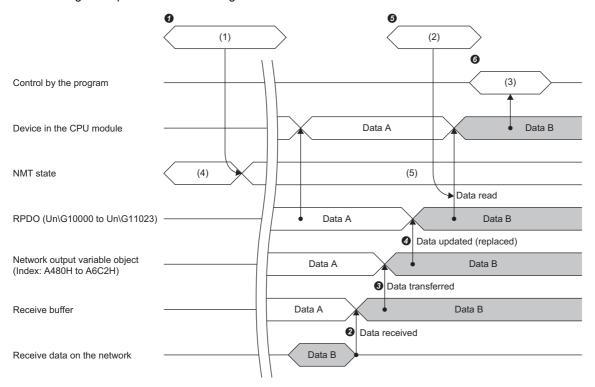

(1) NMT master start/remote node start

(2) Refresh

(3) MOV/FROM instruction

(4) Pre-operational

(5) Operational

🜒 The autostart or remote node start function changes the NMT state of the RJ71CN91 to "Operational". (🖙 Page 19 NMT state)

2 The RJ71CN91 stores data in an RPDO when it receives data.

• At the timing defined in the RPDO setting, the received data is stored in Network output variable object (index A480H to A6C2H) mapped to the object 'PRDO' (Un\G10000 to Un\G11023) of the object dictionary that is mapped to the RPDO. ( Page 49 Timing of receiving data)

When the data is transferred to the object, the data in 'RPDO' (Un\G10000 to Un\G11023) corresponding to the object is updated.

**6** When the refresh is performed, data in the RPDO is read to the device of the CPU module.

**6** The data received in the device of the CPU module is referenced by the program.

#### Timing of receiving data

The timing of receiving data in Network output variable object (index A480H to A6C2H) varies depending on the PDO receive setting. (

The following describes each setting and receive timing.

#### When the transmission type is SYNC

The RPDO transfers data to the network output variable object (index A480H to A6C2H) every time it receives a SYNC message.

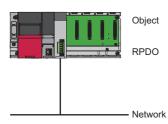

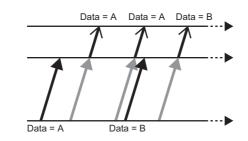

Data transmission

#### When the transmission type is Event-driven

The RPDO transfers data to the network output variable object (index: A480H to A6C2H) every time it receives data.

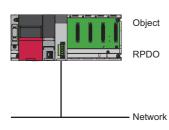

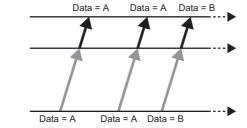

: Data transfer : Data reception

# 1.5 SYNC

This function provides timing synchronization in the CANopen network. This function can synchronize the TPDO transmission timing and RPDO receive timing.

#### **Function details**

The SYNC producer (active NMT master) (1) periodically sends a SYNC message to synchronize the timing of the SYNC consumers (hot standby NMT master, NMT slave) (2).

For details on TPDO transmission timing and RPDO receive timing, refer to the following.

Page 44 Data transmission timing, Page 49 Timing of receiving data

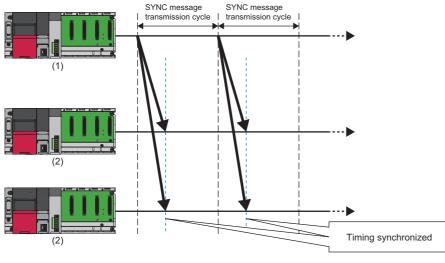

: SYNC message (broadcast)

#### Point P

- Only the active NMT master can be set as the SYNC producer.
- The SYNC message transmission cycle may vary due to the latency from some other message being transmitted just before the SYNC.

#### ■Setting method

Use parameters to set the SYNC function. For details, refer to the following.

Page 96 "NMT master / slave" window

# 1.6 тіме

This function provides time synchronization between CANopen nodes in the CANopen network.

#### Function details

The TIME producer (active NMT master) (1) sends a TIME message to synchronize the time of the TIME consumers (hot standby NMT master, NMT slave) (2).

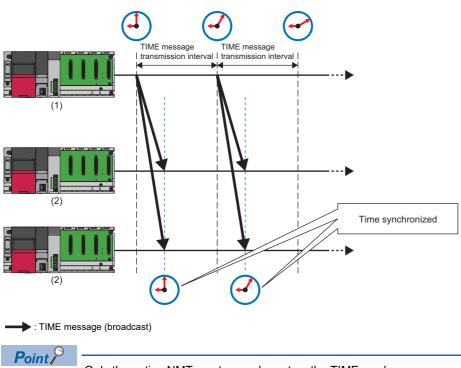

Only the active NMT master can be set as the TIME producer.

'Time stamp' (Un\G50 to Un\G59) can be set in the following time range.

- Minimum value: 2000 January 1st 00:00:00
- Maximum value: 2079 December 31st 23:59:59

If the time received in the TIME message is out of this range, the time is set to the minimum value.

#### ■Setting method

Use the buffer memory and parameters to set the TIME function. For details, refer to the following.

- Page 170 Time stamp (Un\G50 to Un\G59)
- Series Page 96 "NMT master / slave" window

# 1.7 ЕМСҮ

The EMCY function notifies other nodes (2) of an error that occurred in the own node (1). The own node sends an EMCY message to other nodes when it detects an error. The own node can also receive EMCY messages from other nodes.

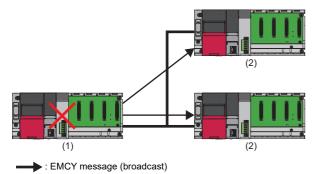

#### Function details

The RJ71CN91 automatically sends an EMCY message when an error occurs in the own node. EMCY messages can be sent at any timing.

EMCY messages received from other nodes can be read manually from the buffer memory. EMCY messages can be registered as events in the event history.

An EMCY message notifies of the following three types of information.

- Emergency error code (2 bytes) ( See Page 52 Emergency error codes)
- Error register (1 byte) ( 🖙 Page 211 Error register)
- Manufacturer-specific error code (5 bytes) ( 🖙 Page 53 Manufacturer-specific error code)

#### ■Setting method

The minimum time for the interval for sending an EMCY message can be set with the inhibit time parameter.

For details, refer to the following.

Page 213 Inhibit time EMCY

#### Emergency error codes

The following table lists common error codes in error codes notified of as an EMCY message defined by CANopen.

 $\bigcirc$ : Send,  $\times$ : Not send

| Error code | Description                     | Transmission in the RJ71CN91 |
|------------|---------------------------------|------------------------------|
| 0000H      | Error reset or no error         | 0                            |
| 1000H      | Generic error                   | ×                            |
| 2000H      | Current                         | ×                            |
| 2100H      | CANopen device input current    | ×                            |
| 2200H      | CANopen device internal current | ×                            |
| 2300H      | CANopen device output current   | ×                            |
| 3000H      | Voltage                         | ×                            |
| 3100H      | Power supply voltage            | ×                            |
| 3200H      | CANopen device internal voltage | ×                            |
| 3300H      | Output voltage                  | ×                            |
| 4000H      | Temperature                     | ×                            |
| 4100H      | Ambient temperature             | ×                            |
| 4200H      | Device temperature              | ×                            |
| 5000H      | CANopen device hardware         | ×                            |
| 6000H      | CANopen device software         | ×                            |
| 6100H      | Internal software               | ×                            |
| 6200H      | User software                   | 0                            |
| 6300H      | Set data                        | ×                            |
| 7000H      | Additional module               | ×                            |

| Error code     | Description                                              | Transmission in the RJ71CN91 |
|----------------|----------------------------------------------------------|------------------------------|
| 8000H          | Monitoring                                               | ×                            |
| 8100H          | Communications                                           | ×                            |
| 8110H          | CAN overrun (object lost)                                | 0                            |
| 8120H          | CAN error passive mode                                   | 0                            |
| 8130H          | Lifeguard error or heartbeat error                       | ×                            |
| 8140H          | Recovery from the bus off state                          | ×                            |
| 8150H          | CAN-ID conflict                                          | ×                            |
| 8200H          | Protocol error                                           | 0                            |
| 8210H          | PDO not processed due to a length error                  | 0                            |
| 8220H          | PDO over length                                          | 0                            |
| 8230H          | DAM MPDO not processed, destination object not available | ×                            |
| 8240H          | Unexpected SYNC data length                              | ×                            |
| 8250H          | RPDO timeout                                             | 0                            |
| 8F01H to 8F7FH | Lifeguard error or heartbeat error for node ID 1 to 127  | 0                            |
| 9000H          | External error                                           | ×                            |
| F000H          | Added function                                           | ×                            |
| FF00H          | Device specific                                          | 0                            |

Point P

Other than the above, various emergency error codes are defined in various CiA devices and application profiles and by each device manufacturer. For emergency error codes not listed above, refer to the manual of the CANopen node that sent the EMCY message.

#### ■Manufacturer-specific error code

The following table lists the RJ71CN91 specific error codes notified of as an EMCY message.

| Emergency error code | Manufacturer-specific error code | Description                                              |
|----------------------|----------------------------------|----------------------------------------------------------|
| FF00H                | 4D45303032H                      | "ME002": CPU module STOP transition                      |
| 6200H                | 4D45303034H                      | "ME004": Module restart by 'Module restart request' (Y2) |

#### When sending a message automatically

An EMCY message is sent automatically when an communication error or CPU module error occurs in the own node. One EMCY message is sent for each error. No further EMCY message is sent until the next error occurs.

#### Point *P*

- When an error occurs in the own node, the bit corresponding to the emergency error code in Error register (index 1001H) is turned on.
- When an error occurs in the own node, the emergency error code is stored in Pre-defined error field (index 1003H). A maximum of 15 latest emergency error codes are stored in Pre-defined error field (index 1003H).
- Automatic transmission of EMCY messages cannot be disabled.
- When the CPU module is switched from STOP state to RUN state, the emergency error code (FF00H: "ME002": CPU module STOP transition) in the Pre-defined error field (index 1003H) is cleared.
- When all emergency error codes in the Pre-defined error field (index 1003H) are cleared, the value in the Error register (index 1001H) is cleared, and an EMCY message with the emergency error code (0000H: Error reset or no error) is sent.

#### When sending a message manually

To send an EMCY message manually, use 'Command interface (CIF)' (Un\G1000 to Un\G1066).

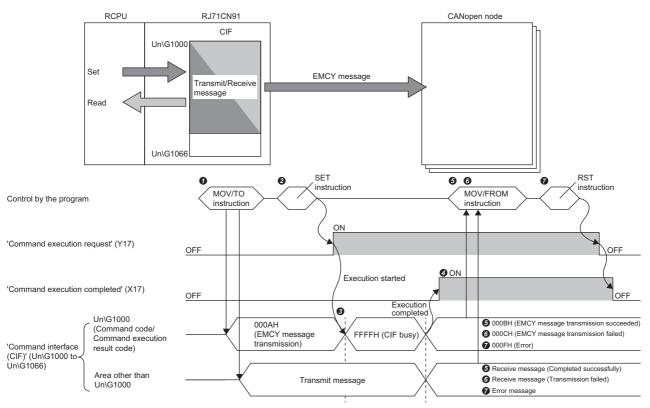

🜒 Set the transmit message in 'Command interface (CIF)' (Un\G1000 to Un\G1066) via the program. ( 🖙 Page 55 Buffer memory area assignment)

**2** Turn on 'Command execution request' (Y17) via the program.

S FFFFH (CIF busy) is stored in Un\G1000 while the command is being processed.

**4** When the command execution is finished, 'Command execution completed' (X17) turns on.

G When the process is completed successfully, 000BH (EMCY message transmission succeeded) is stored in Un\G1000.

The receive message is stored in an area other than Un\G1000 of 'Command interface (CIF)' (Un\G1000 to Un\G1066). ( Page 55 Buffer memory area assignment)

**6** When the transmission fails, 000CH (EMCY message transmission failed) is stored in Un\G1000.

The receive message is stored in an area other than Un\G1000 of 'Command interface (CIF)' (Un\G1000 to Un\G1066). (

When the process is completed with an error, 000FH (Error) is stored in Un\G1000.

The error message is stored in an area other than Un\G1000 of 'Command interface (CIF)' (Un\G1000 to Un\G1066). ( Page 166 Command interface (CIF) (Un\G1000 to Un\G1066))

**③** After EMCY message transmission is completed, turn off 'Command execution request' (Y17) via the program. When 'Command execution request' (Y17) is turned off, 'Command execution completed' (X17) is also turned off.

#### ■Buffer memory area assignment

This section describes 'Command interface (CIF)' (Un\G1000 to Un\G1066) assignment for sending an EMCY message manually.

| Address              | Description                                                                                                    |
|----------------------|----------------------------------------------------------------------------------------------------|
|                      | Transmit message                                                                                                    |
| Un\G1000             | Command code<br>• 000AH: EMCY message transmission                                                                              |
| Un\G1001             | Emergency error code                                                                                                    |
| Un\G1002             | Lower byte<br>• Error register ( I Page 211 Error register)<br>Upper byte<br>• Manufacturer-specific error code (first byte)    |
| Un\G1003             | Lower byte<br>• Manufacturer-specific error code (second byte)<br>Upper byte<br>• Manufacturer-specific error code (third byte) |
| Un\G1004             | Lower byte<br>• Manufacturer-specific error code (fourth byte)<br>Upper byte<br>• Manufacturer-specific error code (fifth byte) |
| Un\G1005 to Un\G1066 | System area                                                                                                    |

The following table shows the transmit message assignment.

The following table shows memory assignment for a receive message.

| Address              | Description                                                                      |                                                                                                    |                                                              |  |
|----------------------|----------------------------------------------------------------------------------|----------------------------------------------------------------------------------------------------|--------------------------------------------------------------|--|
|                      | Receive message                                                                  |                                                                                                    |                                                              |  |
|                      | Completed successfully                                                           | Transmission failed                                                                                                    | Completed with an error                                      |  |
| Un\G1000             | Command execution result code<br>• 000BH: EMCY message transmission<br>succeeded | Command execution result code<br>• 000CH: EMCY message transmission<br>failed                                                                                                    | Command execution result code<br>• 000FH: Error              |  |
| Un\G1001             | Communication error code<br>• 0000H: No error                                    | Communication error code<br>• 0001H: EMCY transmission inhibiting<br>time has not passed.<br>• 0002H: NMT state violation (The NMT<br>state must be Pre-operational or<br>Operational to send a message.) | C Page 166 Command interface (CIF)<br>(Un\G1000 to Un\G1066) |  |
| Un\G1002 to Un\G1066 | System area                                                                      | 1                                                                                                    | 1                                                            |  |

Point P

- The NMT state of the own node must be Operational or Pre-operational to send an EMCY message.
- When an EMCY message is sent manually, the bit set in the error register of the EMCY message is turned on in Error register (index 1001H). Note that the bit cannot be turned off automatically.
- When an EMCY message is sent manually, the emergency error code set in the EMCY message is stored in Pre-defined error field (index 1003H). As with when the EMCY message is sent automatically, a maximum of 15 latest emergency error codes are stored in Pre-defined error field (index 1003H).

#### When a message is received

Received EMCY messages are registered in the buffer memory and event history. Check the event history to confirm received EMCY messages. ( 🖙 Page 150 Event List)

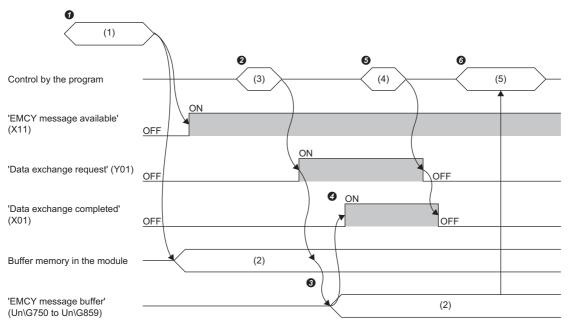

(1) EMCY message received

(2) EMCY message (new)

(3) SET instruction

(4) RST instruction

(5) MOV/FROM instruction

**1** When an EMCY message is received, 'EMCY message available' (X11) turns on.

(The EMCY message is stored inside the module but not stored in the buffer memory.)

2 'Data exchange request' (Y01) is turned on.

S 'EMCY message buffer' (Un\G750 to Un\G859) is updated to the latest state.

**4** When data exchange is completed, 'Data exchange completed' (X01) is turned on.

**5** 'Data exchange request' (Y01) is turned off.

**6** The EMCY message is read from EMCY message buffer.

For details on EMCY message buffer, refer to the following.

Page 175 EMCY message buffer (Un\G750 to Un\G859)

For how to clear 'EMCY message available' (X11) and EMCY message buffer, refer to the following.

IP Page 157 EMCY message available (X11), EMCY message area clear request (Y11)

## 1.8 Node Guarding

The NMT master uses the node guarding function to monitor NMT slaves to detect errors in them.

#### Function details

The NMT master (1) polls each NMT slave (2) periodically for monitoring. And, each NMT slave monitors polling from the NMT master.

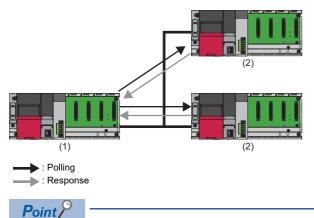

- Node guarding produces a heavy load on the bus, so it is recommended to use heartbeat instead.
- When the NMT master is enabled, if node guarding and heartbeat consumer are set to the same node ID, the node guarding setting for that node ID is disabled because a conflict occurs between heartbeat and node guarding.
- When the NMT slave is enabled, if node guarding and heartbeat producer are set, the node guarding setting is disabled because a conflict occurs between heartbeat and node guarding.

#### Error detection by the NMT master

The NMT master (1) monitors polling responses from each NMT slave (2) to detect the NMT state and errors of the NMT slave. If the NMT slave does not send a valid response within the node life time, the NMT master determines that an error has occurred in the NMT slave. Also, if the NMT state of the NMT slave is different from the latest NMT state instructed from the NMT master to the NMT slave through node control, the NMT master determines that an error has occurred in the NMT slave. In this case, the CAN ERR LED of the NMT master turns on or flashes.

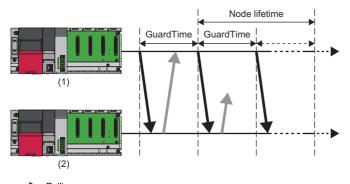

: Polling

: Response

NMT slave information detected by the NMT master is reflected in the following buffer memory areas.

| Buffer area name         | Details reflected                                                                                                    |
|--------------------------|----------------------------------------------------------------------------------------------------|
| NMT error control status | <ul> <li>For node guarding for each NMT slave, the following statuses are stored.</li> <li>Node guarding is enabled/disabled (running/stopped).</li> <li>There is no response from an NMT slave within the guard time. Or, an invalid response is received.</li> <li>There was no response from an NMT slave within the node life time.</li> <li>The NMT state of an NMT slave is different from the expected state.<sup>*1</sup></li> </ul> |

| Buffer area name | Details reflected                                                                                                    |
|------------------|----------------------------------------------------------------------------------------------------|
| NMT state        | The NMT state obtained from each NMT slave through polling is stored.<br>The obtainable NMT states are as follows.<br>• Stop state<br>• Operational state<br>• Pre-operational state |

\*1 The latest NMT state in which the NMT master instructed each NMT slave through node control. If nothing was instructed, the NMT state of each NMT slave is that of the point when the NMT master started monitoring.

NMT slave information detected by the NMT master is stored in 'NMT error control status' (Un\G401 to Un\G527) and 'NMT state' (Un\G601 to Un\G727). ( Page 173 NMT error control status (Un\G401 to Un\G527), Page 174 NMT state (Un\G601 to Un\G727))

#### Error detection by the NMT slave

The NMT slave (2) monitors polling from the NMT master (1) to detect errors of the NMT master. If the NMT slave is not polled by the NMT master within the life time, the NMT slave determines that an error has occurred in the NMT master. In this case, the CAN ERR LED of the NMT slave turns on or flashes.

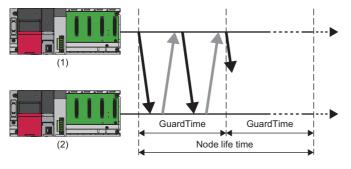

: Response

NMT slave information detected by the NMT master is reflected in the following buffer memory areas.

| Buffer area name         | Details reflected                                                                                                    |
|--------------------------|----------------------------------------------------------------------------------------------------|
| NMT error control status | <ul> <li>For node guarding for each NMT slave, the following statuses are stored.</li> <li>Node guarding is enabled/disabled (running/stopped).</li> <li>There was no polling from the NMT master within the guard time.</li> <li>There was no polling from the NMT master within the life time.</li> </ul> |

NMT master information detected by the NMT slave is stored in 'NMT error control status' (Un\G401 to Un\G527). ( Page 173 NMT error control status (Un\G401 to Un\G527))

#### ■Setting method

Use parameters to set the node guarding function. For details, refer to the following.  $\boxtimes\space{-1.5}$  Page 100 "NMT slave" window

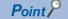

When node guarding is executed for an NMT slave, it must also be executed for the NMT master. However, when node guarding is executed for the NMT master, whether to execute it for an NMT slave is optional.

The NMT master starts executing polling in either of the following timings.

- When an NMT slave boots
- When "Node guarding start" is requested to the guarding request of the object dictionary
- An NMT slave starts monitoring polling by the NMT master in the following timing.
- · When the first polling message is received from the NMT master

## 1.9 Heartbeat

Heartbeat is the function to monitor and detect errors in other nodes from any CANopen node.

#### Function details

The producer (2) (CANopen node monitored by other nodes) sends a heartbeat message periodically to the consumer (1) (CANopen node that monitors other nodes). The consumer checks the heartbeat message receiving interval to monitor the producer.

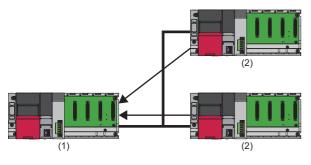

Point P

- Heartbeat imposes heavy load on the bus. However, the load level is half the level of the load imposed by node guarding.
- When the flying master function is used, the heartbeat for flying master is automatically enabled. ( Page 25 Flying master)
- Node guarding may be disabled because a conflict occurs between heartbeat and node guarding. ( Page 57 Node Guarding)

#### ■Error detection

The consumer (2) monitors the interval of receiving heartbeat message from the producer (1). If the consumer does not receive a heartbeat message from the producer within the set heartbeat time (3), the consumer determines that an error has occurred in the producer. In this case, the CAN ERR LED of the consumer turns on or flashes.

Producer information detected by the consumer is stored in 'NMT error control status' (Un\G401 to Un\G527) and 'NMT state' (Un\G601 to Un\G727). ( Page 173 NMT error control status (Un\G401 to Un\G527), Page 174 NMT state (Un\G601 to Un\G727))

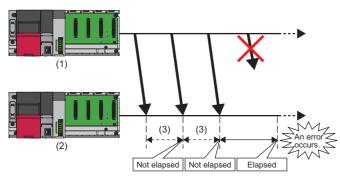

#### 

Producer information detected by consumers is reflected in the following buffer memory areas.

| Buffer area name         | Details reflected                                                                                                    |  |
|--------------------------|----------------------------------------------------------------------------------------------------|--|
| NMT error control status | <ul> <li>For the heartbeat function of each producer, the following statuses are stored.</li> <li>Heartbeat is enabled/disabled (running/stopped).</li> <li>A heartbeat message was not received within the heartbeat time.</li> <li>The NMT state of a producer is different from the expected state.<sup>*1</sup></li> </ul> |  |
| NMT state                | The NMT states obtained from heartbeat messages of each producer are stored.<br>The obtainable NMT states are as follows.<br>• Stop state<br>• Operational state<br>• Pre-operational state                                                                                                    |  |

\*1 The latest NMT state in which instructions were given from the consumer through node control. If nothing was instructed, the NMT state of each producer is that of the point when the consumer started monitoring.

#### Setting method

Use parameters to set the heartbeat function. For details, refer to the following.

Page 102 "Heartbeat" window

#### Point P

• A producer starts sending a heartbeat message in either of the following timings.

(1) After a producer started up, the producer heartbeat time was changed to enabled.

(2) The producer heartbeat had been enabled even before a producer started up, and the state of that producer transitioned from the initialization state to Pre-operational.

• A consumer starts monitoring each producer in either of the following timings.

(1) The first heartbeat message was received from a producer.

(2) The consumer is the NMT master, and started booting a producer (NMT slave).

## **1.10** Operation Setting at Error Occurrence

This function can set the NMT state that the RJ71CN91 transitions to if a communication error occurs when the NMT state of the RJ71CN91 is Operational.

#### Function details

The following three states can be set as the NMT state that the RJ71CN91 transitions to if a communication error occurs when the NMT state of the RJ71CN91 is Operational.

- Pre-operational (initial value)
- Stop
- Operational (Not change the NMT state)

The following table lists events that cause a communication error in the RJ71CN91.

| Event                                                                                            | Remarks                                                                                                    |
|--------------------------------------------------------------------------------------------------|----------------------------------------------------------------------------------------------------|
| The node is in the bus off state.                                                                | -                                                                                                    |
| The node guarding function detected an NMT master error. (Only if the own node is an NMT slave)  | -                                                                                                    |
| The heartbeat function detected an error of another node. (Only if the own node is an NMT slave) | _                                                                                                    |
| The CPU module state changed from RUN to STOP.*1                                                 | The NMT state will change to Pre-operational even when the operation setting<br>at error occurrence is set to "Not to change the NMT state".<br>Note that the NMT state can be changed to Operational even if the CPU<br>module is in the STOP state.<br>When the setting is set to other than "Not to change the NMT state", the NMT<br>state cannot be changed to Operational if the CPU module is in the STOP<br>state. |

\*1 For details on operation other than the NMT state when the CPU module is switched from RUN state to STOP state, refer to the following.

IPage 226 Operation of the RJ71CN91 When the CPU Module Operating Status Is Changed

#### Setting method

Use the object dictionary to set the operation at error occurrence. For details, refer to the following.

Page 215 Error behavior

## **1.11** Layer 2 Message Transmission and Receive

Layer 2 messages are used to send/receive data between CAN nodes.

Different from CANopen nodes, CAN nodes do not have node IDs, so they send/receive data based on the CAN-ID set in each message. CAN nodes can also request other nodes to send data by RTR.

Layer 2 messages can send/receive messages when the own node is in Layer 2 online mode.

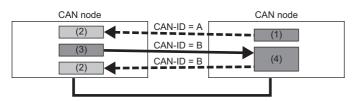

- (1) Data transmission
- (2) Data reception
- (3) RTR
- (4) RTR response
- •••• Data frame
- Remote frame

The following table lists the messages used for data communication and their execution methods.

#### $\bigcirc$ : Available, $\times$ : Not available

| CAN message Execu |     | method          | Description                                                                                             |  |
|-------------------|-----|-----------------|----------------------------------------------------------------------------------------------------|--|
|                   | CIF | Layer 2 message |                                                                                                    |  |
| Data transmission | 0   | O <sup>*1</sup> | Sends data to another node.                                                                             |  |
| RTR               | 0   | 0               | Requests another node to send data.                                                                     |  |
| RTR response      | ×   | O*1             | Sends data in response to RTR from another node. (Select either automatic response or manual response.) |  |
| Data reception    | ×   | 0               | Receives data from another node.                                                                        |  |

\*1 When sending data as a Layer 2 message, the same message can be used for both data transmission and RTR response.

### Data transmission

This section describes the procedure for sending data using a Layer 2 message.

#### Setting method

Configure the Layer 2 message data transmission setting in the buffer memory. The following table lists the settings and their locations.

| Item                   | Location                                                                              | Setting value      | Remarks                                                           |  |
|------------------------|---------------------------------------------------------------------------------------|--------------------|-------------------------------------------------------------------|--|
| Send/receive setting   | Parameter A of 'Pre-defined Layer 2 message configuration'<br>(Un\G6000 to Un\G6167)  | FFFFH              | The setting value is fixed.                                       |  |
| CAN-ID                 | CAN-ID n of 'Receive/Transmit process data' (Un\G10000 to Un\G10293)                  | Optional           | Set the CAN-ID for the message to be sent.                        |  |
| RTR response setting   | Parameter B of 'Pre-defined Layer 2 message configuration'<br>(Un\G6000 to Un\G6167)  | 5FFFH              | To use the message also for RTR response, refer to the following. |  |
| RTR response condition | b12 of RTR/new/DLC of 'Receive/Transmit process data'<br>(Un\G10000 to Un\G10293)     | 0: Invalid         | Service Page 67 RTR response                                      |  |
| Frame type             | b15 of RTR/new/DLC of 'Receive/Transmit process data'<br>(Un\G10000 to Un\G10293)     | 0: Send data frame | The setting value is fixed.                                       |  |
| Transmission type      | Parameter C of 'Pre-defined Layer 2 message configuration'<br>(Un\G6000 to Un\G6167)  | Optional           | Set the transmission timing.                                      |  |
| Cycle time             | Parameter D of 'Pre-defined Layer 2 message configuration'<br>(Un\G6000 to Un\G6167)  | Optional           |                                                                   |  |
| Data length            | Lower byte of RTR/new/DLC of 'Receive/Transmit process data' (Un\G10000 to Un\G10293) | Optional           | Set the data length for data to be sent in bytes.                 |  |

For details, refer to the following.

Page 181 Pre-defined Layer 2 message configuration (Un\G6000 to Un\G6167)

Page 189 Receive/Transmit process data (Un\G10000 to Un\G10293)

#### Flow of data transmission

The following is the procedure up to the point of sending data.

This section describes the procedure for sending data using message slot 1.

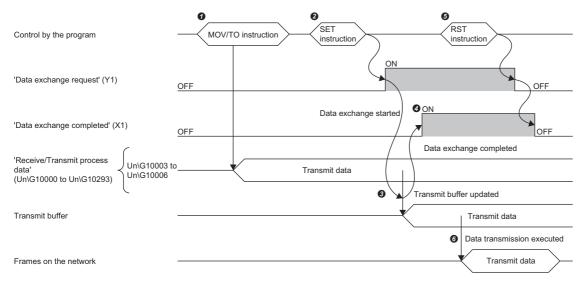

• Set the send data in Un\G10003 to Un\G10006 of 'Receive/Transmit process data' (Un\G10000 to Un\G10293) via the program. (

Turn on 'Data exchange request' (Y1) via the program.

Set data is stored in the send buffer of the RJ71CN91 by data exchange.

When data exchange is completed, 'Data exchange completed' (X1) is turned on.

Turn off 'Data exchange request' (Y1) via the program. When 'Data exchange request' (Y1) is turned off, 'Data exchange completed' (X1) is also turned off.
 After the send buffer is updated, data is sent under the transmission condition or at the timing corresponding to the setting. (SP Page 44 Data transmission timing)

#### Point P

To execute **6**, the RJ71CN91 module must be in online mode.

'Layer 2 online mode status' (X3) is turned on when 'Layer 2 online mode request' (Y3) is turned on before is executed. (The state must be in Layer 2 online mode during network connection except when parameter change work is performed.)

#### Data transmission timing

The data transmission condition or timing varies depending on the setting of 'Pre-defined Layer 2 message configuration' (Un\G6000 to Un\G6167). ( Page 181 Pre-defined Layer 2 message configuration (Un\G6000 to Un\G6167)) The following describes each setting and timing of transmission.

However, regardless of the transmission type, data is transmitted at the time of transition to online mode and also against a send request by 'Message transmit trigger request' (Y4).

#### When the transmission type is Event

Data is sent every time 'Data exchange request' (Y1) is turned on and data exchange is completed.

#### When the transmission type is Event (COS)

Data is sent every time 'Data exchange request' (Y1) is turned on and data exchange is completed. However, data is not sent if it is not changed even when 'Data exchange request' (Y1) is turned on and data exchange is completed.

#### When the transmission type is Cycle

Data is sent every time the set cycle time has passed.

#### When the transmission type is Cycle (COS)

Data is sent every time the set cycle time has passed.

However, regardless of the execution of 'Data exchange request' (Y1), data is not sent if it is not changed even after data exchange is completed.

#### When the transmission type is Transmit trigger only

Data is sent each time a send request is made by 'Message transmit trigger request' (Y4).

For details on how to make a send request by 'Message transmit trigger request' (Y4), refer to the following.

Figure 155 Message transmit trigger completed (X4), Message transmit trigger request (Y4), Page 187 Message transmit trigger flags (Un\G8400 to Un\G8402)

#### Point P

- Regardless of the transmission type setting, at the time of transition to online mode, send data is
  automatically updated and sent. Note that to update send data afterward, 'Data exchange request' (Y1) is
  required.
- When Auto RTR response is selected for RTR response setting, regardless of "Transmission type", data is sent also when a remote transmission request is received.

## **RTR transmission**

This section describes the procedure for sending an RTR using a Layer 2 message.

#### Setting method

Configure the Layer 2 message RTR transmission setting in the buffer memory. The following table lists the settings and their locations.

| Item                   | Location                                                                              | Setting value                                                                              | Remarks                                                                                 |
|------------------------|---------------------------------------------------------------------------------------|--------------------------------------------------------------------------------------------|-----------------------------------------------------------------------------------------|
| Send/receive setting   | Parameter A of 'Pre-defined Layer 2 message configuration'<br>(Un\G6000 to Un\G6167)  | FFFFH                                                                                      | The setting value is fixed.                                                             |
| CAN-ID                 | CAN-ID n of 'Receive/Transmit process data' (Un\G10000 to Un\G10293)                  | Optional                                                                                   | Set the CAN-ID for a data transmission to be requested to another node.                 |
| RTR response setting   | Parameter B of 'Pre-defined Layer 2 message configuration'<br>(Un\G6000 to Un\G6167)  | 5FFFH                                                                                      | The setting value is fixed.                                                             |
| RTR response condition | b12 of RTR/new/DLC of 'Receive/Transmit process data'<br>(Un\G10000 to Un\G10293)     | 0: Invalid                                                                                 | The setting value is fixed.                                                             |
| Frame type             | b15 of RTR/new/DLC of 'Receive/Transmit process data'<br>(Un\G10000 to Un\G10293)     | 1: Send RTR frame                                                                          | The setting value is fixed.                                                             |
| Transmission type      | Parameter C of 'Pre-defined Layer 2 message configuration'<br>(Un\G6000 to Un\G6167)  | One of the following<br>values:<br>0: Event<br>2: Cycle<br>4: Transmission trigger<br>only | Set the transmission timing.<br>However, COS cannot be used.                            |
| Cycle time             | Parameter D of 'Pre-defined Layer 2 message configuration'<br>(Un\G6000 to Un\G6167)  | Optional                                                                                   |                                                                                         |
| Data length            | Lower byte of RTR/new/DLC of 'Receive/Transmit process data' (Un\G10000 to Un\G10293) | Optional                                                                                   | Set the data length (in bytes) for a data transmission to be requested to another node. |

For details, refer to the following.

Page 181 Pre-defined Layer 2 message configuration (Un\G6000 to Un\G6167)

Page 189 Receive/Transmit process data (Un\G10000 to Un\G10293)

#### Flow of RTR transmission

The procedure for sending an RTR is the same as the procedure for sending data. (EP Page 64 Flow of data transmission) However, for RTR transmission, Receive/Transmit process data is not sent.

#### **RTR transmission timing**

The RTR transmission timing is the same as the data transmission timing. (F Page 65 Data transmission timing)

Point *P* 

Since RTR transmission does not have send data, neither an event (COS) nor a cycle (COS) can be selected.

## **RTR response**

This section describes the procedure for sending data in a Layer 2 message in response to the RTR. An RTR response data can be sent automatically or manually. Use parameters to specify whether to send an RTR response automatically or manually.

| Item   | Description                                                                                                    | Remarks                                          |  |
|--------|----------------------------------------------------------------------------------------------------|--------------------------------------------------|--|
| Auto   | Response data is sent automatically when an RTR is received.                                                     | Regardless of RTR reception, it can be sent in a |  |
| Manual | Response data needs to be sent manually at any timing. ( 🖙 Page 67 Setting method, Page 68 Flow of RTR response) | timing as data transmission.                     |  |

#### Setting method

Configure the Layer 2 message RTR response setting in the buffer memory. The following table lists the settings and their locations.

| Item                   | Location                                                                              | Setting value                                                | Remarks                                                                      |
|------------------------|---------------------------------------------------------------------------------------|--------------------------------------------------------------|------------------------------------------------------------------------------|
| Send/receive setting   | Parameter A of 'Pre-defined Layer 2 message configuration'<br>(Un\G6000 to Un\G6167)  | FFFFH                                                        | The setting value is fixed.                                                  |
| CAN-ID                 | CAN-ID n of 'Receive/Transmit process data' (Un\G10000 to Un\G10293)                  | Optional                                                     | Set the CAN-ID for the message to be sent.                                   |
| RTR response setting   | Parameter B of 'Pre-defined Layer 2 message configuration'<br>(Un\G6000 to Un\G6167)  | 6FFFH: Manual RTR<br>response<br>7FFFH: Auto RTR<br>response | _                                                                            |
| RTR response condition | b12 of RTR/new/DLC of 'Receive/Transmit process data'<br>(Un\G10000 to Un\G10293)     | Optional                                                     | Set the condition for returning a response to a remote transmission request. |
| Frame type             | b15 of RTR/new/DLC of 'Receive/Transmit process data'<br>(Un\G10000 to Un\G10293)     | 0: Send data frame                                           | The setting value is fixed.                                                  |
| Transmission type      | Parameter C of 'Pre-defined Layer 2 message configuration'<br>(Un\G6000 to Un\G6167)  | Optional                                                     | Set the transmission timing for making a manual response.                    |
| Cycle time             | Parameter D of 'Pre-defined Layer 2 message configuration'<br>(Un\G6000 to Un\G6167)  | Optional                                                     |                                                                              |
| Data length            | Lower byte of RTR/new/DLC of 'Receive/Transmit process data' (Un\G10000 to Un\G10293) | Optional                                                     | Set the data length (in bytes) for data to be sent.                          |

For details, refer to the following.

Page 181 Pre-defined Layer 2 message configuration (Un\G6000 to Un\G6167)

Page 189 Receive/Transmit process data (Un\G10000 to Un\G10293)

#### Flow of RTR response

The following is the procedure of receiving an RTR and sending response data.

Follow this procedure when sending response data manually.

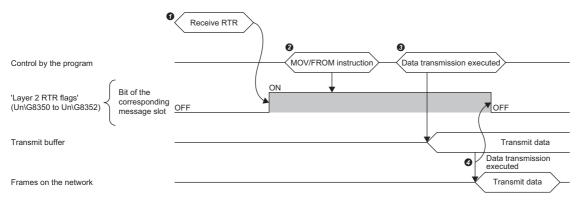

When the RJ71CN91 receives an RTR, the bit for the corresponding message slot in 'Layer 2 RTR flags' (Un\G8350 to Un\G8352) turns on.

2 Check via the program whether there is any message slot for which the bit is turned on in 'Layer 2 RTR flags' (Un\G8350 to Un\G8352).

S If there is any message slot for which the bit is turned on in 'Layer 2 RTR flags' (Un\G8350 to Un\G8352), send data of the corresponding message slot via the program. (EP Page 64 Flow of data transmission)

When the data is sent from the corresponding message slot, the bit for the corresponding message slot in 'Layer 2 RTR flags' (Un\G8350 to Un\G8352) turns off.

Point P

To receive **1**, the RJ71CN91 module must be in online mode.

'Layer 2 online mode status' (X3) is turns on when 'Layer 2 online mode request' (Y3) is turned on in advance. (The state must be in Layer 2 online mode during network connection except when parameter change work is performed.)

#### **RTR response timing**

For automatic data transmission, response data is sent automatically when an RTR is received.

For manual data transmission, the RTR response timing is the same as the data transmission timing. ( F Page 65 Data transmission timing)

## **Data reception**

This section describes the procedure for receiving data in a Layer 2 message.

#### Setting method

Configure the Layer 2 message data receive setting in the buffer memory. The following table lists the settings and their locations.

| Item      | Location                                                                                 | Setting value | Remarks                                               |
|-----------|------------------------------------------------------------------------------------------|---------------|-------------------------------------------------------|
| CAN-ID    | Parameters A and B of 'Pre-defined Layer 2 message configuration' (Un\G6000 to Un\G6167) | Optional      | Set the CAN-ID for the message to be received.        |
| ID filter | Parameters C and D of 'Pre-defined Layer 2 message configuration' (Un\G6000 to Un\G6167) | Optional      | Set the CAN-ID filter for the message to be received. |

The ID filter filters CAN-IDs.

When the setting value of the ID filter is 00000000H, a message whose CAN-ID is a perfect match will be received.

When the setting value of the ID filter is other than 0000000H, a message matching the bit specified as OFF by the ID filter from the setting value of CAN-ID will be received. Comparison is not made for the bit specified as ON.

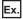

When the CAN-ID is 40H and 0FH is specified by the ID filter, a message with a CAN-ID in the range 40H to 4FH is received. For details, refer to the following.

Page 181 Pre-defined Layer 2 message configuration (Un\G6000 to Un\G6167)

#### Flow of receiving data

#### The following is the procedure of receiving data.

This section describes the procedure for receiving data using message slot 1.

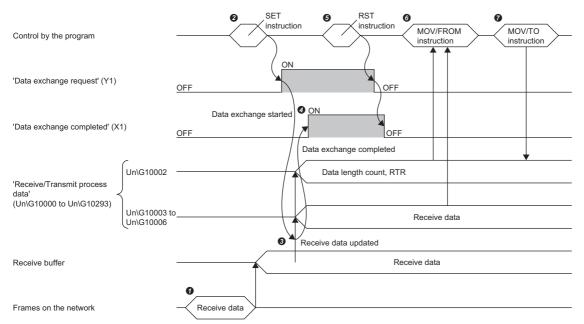

• When the RJ71CN91 receives a CAN message, the received data is stored in the receive buffer.

2 Turn on 'Data exchange request' (Y1) via the program.

The received data is stored in Un\G10003 to Un\G10006 of 'Receive/Transmit process data' (Un\G10000 to Un\G10293) from the receive buffer. (
 Page 189 Receive/Transmit process data (Un\G10000 to Un\G10293))

Ø When data exchange is completed, 'Data exchange completed' (X1) is turned on.

G Turn off 'Data exchange request' (Y1) via the program. When 'Data exchange request' (Y1) is turned off, 'Data exchange completed' (X1) is also turned off.

**6** Read Un\G10002 of 'Receive/Transmit process data' (Un\G10000 to Un\G10293) via the program, and read data as necessary.

Clear the bits 8, 9, and 10 of Un\G10002 of 'Receive/Transmit process data' (Un\G10000 to Un\G10293) via the program. (EP Page 189 Receive/Transmit process data (Un\G10000 to Un\G10293))

Point P

To execute **3**, the RJ71CN91 module must be in online mode.

'Layer 2 online mode status' (X3) is turned on when 'Layer 2 online mode request' (Y3) is turned on before **2** is executed. (The state must be in Layer 2 online mode during network connection except when parameter change work is performed.)

## Data/RTR transmission via CIF

The following is the procedure for sending the Layer 2 message data and RTR using CIF.

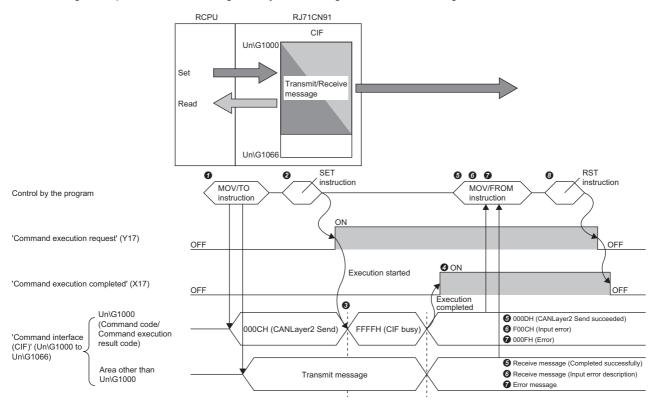

🜒 Set the transmit message in 'Command interface (CIF)' (Un\G1000 to Un\G1066) via the program. (🖅 Page 72 Buffer memory area assignment)

**2** Turn on 'Command execution request' (Y17) via the program.

S FFFFH (CIF busy) is stored in Un\G1000 while the command is being processed.

Ø When the command execution is finished, 'Command execution completed' (X17) turns on.

G When the process is completed successfully, 000DH (Layer 2 message transmission succeeded) is stored in Un\G1000.

The receive message is stored in an area other than Un\G1000 of 'Command interface (CIF)' (Un\G1000 to Un\G1066). ( Page 72 Buffer memory area assignment)

**6** When an input error occurs, F00CH (Input error) is stored in Un\G1000.

The input error description is stored in an area other than Un\G1000 of 'Command interface (CIF)' (Un\G1000 to Un\G1066). (EP Page 72 Buffer memory area assignment)

When the process is completed with an error, 000FH (Error) is stored in Un\G1000.

The error message is stored in an area other than Un\G1000 of 'Command interface (CIF)' (Un\G1000 to Un\G1066). (E Page 166 Command interface (CIF) (Un\G1000 to Un\G1066))

After Layer 2 message transmission is completed, turn off 'Command execution request' (Y17) via the program. When 'Command execution request' (Y17) is turned off, 'Command execution completed' (X17) is also turned off.

#### Buffer memory area assignment

This section describes 'Command interface (CIF)' (Un\G1000 to Un\G1066) assignment when sending Layer 2 message data using CIF.

| The following | table shows | the transmit | message | assignment. |
|---------------|-------------|--------------|---------|-------------|
|               |             |              |         |             |

| Address              | Description                                                                                                    |
|----------------------|----------------------------------------------------------------------------------------------------|
|                      | Transmit message                                                                                                    |
| Un\G1000             | Command code • 000CH: Layer 2 message transmission                                                                                                    |
| Un\G1001             | CAN-ID (low word)                                                                                                    |
| Un\G1002             | CAN-ID (high word)                                                                                                    |
| Un\G1003             | Set the transmission type.<br>• 0: Data transmission<br>• 1: RTR transmission                                                                                  |
| Un\G1004             | Set the data length (bytes).<br>• 0 to 8                                                                                                    |
| Un\G1005 to Un\G1008 | Set data to transmit.<br>• Un\G1005: The lower byte in first, the upper byte in second<br>:<br>• Un\G1008: The lower byte in seventh, the upper byte in eighth |
| Un\G1009 to Un\G1066 | System area                                                                                                    |

The following table shows memory assignment for a receive message.

| Address              | Description                                                                         |                                                                                                    |                                                                 |  |  |  |
|----------------------|-------------------------------------------------------------------------------------|----------------------------------------------------------------------------------------------------|-----------------------------------------------------------------|--|--|--|
|                      | Receive message                                                                     |                                                                                                    |                                                                 |  |  |  |
|                      | Completed successfully                                                              | Input error                                                                                                    | Completed with an error                                         |  |  |  |
| Un\G1000             | Command execution result code<br>• 000DH: Layer 2 message<br>transmission succeeded | Command execution result code<br>• F00CH: Input error                                                          | Command execution result code<br>• 000FH: Error                 |  |  |  |
| Un\G1001             | System area                                                                         | CAN-ID input error description<br>• 0000H: No error<br>• Other than 0000H: Input value that<br>caused an error | ের্ল Page 166 Command interface (CIF)<br>(Un\G1000 to Un\G1066) |  |  |  |
| Un\G1002             | System area                                                                         | CAN-ID input error description<br>• 0000H: No error<br>• Other than 0000H: Input value that<br>caused an error |                                                                 |  |  |  |
| Un\G1003             | System area                                                                         | RTR input error description<br>• 0000H: No error                                                               |                                                                 |  |  |  |
| Un\G1004             | System area                                                                         | Data length error description<br>• 0000H: No error<br>• Other than 0000H: Input value that<br>caused an error  |                                                                 |  |  |  |
| Un\G1005 to Un\G1008 | System area                                                                         | •                                                                                                    | 1                                                               |  |  |  |
| Un\G1009 to Un\G1066 | System area                                                                         |                                                                                                    | 7                                                               |  |  |  |

# **1.12** CPU Module STOP Transition Message

The RJ71CN91 uses the CPU module STOP transition message function to send any data using Layer 2 messages to CAN nodes when the CPU module state changes from RUN to STOP.

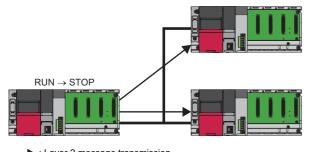

Layer 2 message transmission

#### Setting method

Use parameters to configure the CPU module STOP transition message function. For details, refer to the following.

IPage 188 CPU module STOP transition message (Un\G8450 to Un\G8477)

# **2** PARAMETER SETTINGS

This chapter describes the parameter settings required for communications between the RJ71CN91 and other nodes.

# 2.1 Setting Parameters

#### When used in the CANopen 405 mode

The following is the procedure for setting parameters when the RJ71CN91 is used in the CANopen 405 mode.

- **1.** Add the RJ71CN91 in the engineering tool.
- C [Navigation window] ⇔ [Parameter] ⇔ [Module Information] ⇔ Right-click ⇔ [Add New Module]
- **2.** Basic Setting and Refresh Setting are available for module parameter setting, which can be selected from the tree in the following window.
- (Navigation window) ⇒ [Parameter] ⇒ [Module Information] ⇒ [RJ71CN91]
- 3. Start CANopen Configuration Tool to configure CANopen.
- 4. Write the CANopen setting to the CPU module from CANopen Configuration Tool. ( 🖙 Page 117 Writing the settings)
- 5. Write the module parameters to the CPU module using the engineering tool.

∑ [Online] ⇒ [Write to PLC]

6. The settings are reflected by resetting the CPU module or powering off and on the system.

#### When used in the Layer 2 message mode

The following is the procedure for setting parameters when the RJ71CN91 is used in the 11-bit CAN-ID Layer 2 message mode or 29-bit CAN-ID Layer 2 message mode.

- **1.** Add a general-purpose intelligent module (for single slot) in the engineering tool.
- ∑ [Navigation window] ⇔ [Parameter] ⇔ [Module Information] ⇔ Right-click ⇔ [Add New Module]
- 2. Set the number of occupied points for the general-purpose intelligent module (for single slot) to 32 points.
- (Navigation window] ⇒ [Parameter] ⇒ [Module Information] ⇒ [Gen. Intelligent Module (1 slot)] ⇒ Right-click ⇒ [Properties]
- **3.** Set the function mode to the buffer memory.
- Page 161 Function mode (Un\G21)
- **4.** Save the buffer memory settings to the flash ROM.

Set 'Save/restore configuration' (Un\G22), then turn on 'Configuration save/factory default configuration restore request' (Y1F), and write the buffer memory setting to the flash ROM.

- Page 158 Configuration save/factory default configuration restore completed/request (X1F)/(Y1F)
- Page 162 Save/restore configuration (Un\G22)
- **5.** Restart the RJ71CN91 to apply the function mode. (Perform steps 3 to 5 only to change the mode.)
- Page 154 Module restart completed (X2), Module restart request (Y2)
- **6.** Set the other parameters of the buffer memory.
- Page 163 Baud rate (Un\G24)
- Page 181 Pre-defined Layer 2 message configuration (Un\G6000 to Un\G6167)
- Page 188 CPU module STOP transition message (Un\G8450 to Un\G8477)
- Page 189 Receive/Transmit process data (Un\G10000 to Un\G10293)

Save the above items to the flash ROM if needed. Restart of the RJ71CN91 is not required.

7. Set the RJ71CN91 to the online mode using 'Layer 2 online mode request' (Y3) and apply the parameters.

I Page 155 Layer 2 online mode status (X3), Layer 2 online mode request (Y3)

# 2.2 Basic Setting

Set the data exchange method for the RJ71CN91 buffer memory.

| 0000:RJ71CN91 Module Parameter            |                                                                                                    |                                                     |
|-------------------------------------------|----------------------------------------------------------------------------------------------------|-----------------------------------------------------|
| Setting Item List                         | Setting Item                                                                                                    |                                                     |
|                                           |                                                                                                    |                                                     |
|                                           | Item                                                                                                    | Setting Value                                       |
| Basic Setting                             | Data Exchange Setting                                                                                                   | Sets the data exchange method of the buffer memory. |
| Data Exchange Setting     Refresh Setting | PDO data exchange method                                                                                                | Data exchange request                               |
|                                           | Explanation                                                                                                    |                                                     |
|                                           | Sets the data exchange method of buffer                                                                                 | r memory "RPDO" "TPDO".                             |
|                                           | Data exchange request:<br>Data exchange is executed by data exc<br>Refresh:<br>Data is exchanged automatically at refre |                                                     |
| Item List Find Result                     | Chec <u>k</u> Res                                                                                                    | tore the Default Settings                           |
|                                           |                                                                                                    |                                                     |

#### Data exchange setting

| Item                        | Description                                                                                                    | Setting range                                                                                        |
|-----------------------------|----------------------------------------------------------------------------------------------------|----------------------------------------------------------------------------------------------------|
| PDO data exchange<br>method | <ul> <li>Set the data exchange method.</li> <li>Data exchange request: Data is exchanged when 'Data exchange request' (Y1) is turned on.</li> <li>Refresh: Data is exchanged at the time of refresh.</li> </ul> | <ul> <li>Data exchange request</li> <li>Refresh</li> <li>(Default: Data exchange request)</li> </ul> |

#### Point *P*

Configure at least one refresh setting for RPDO and TPDO in "Refresh Setting" when "PDO data exchange method" is set to "Refresh". If not, 'TPDO' (Un\G13000 to Un\G14023) and 'RPDO' (Un\G10000 to Un\G11023) are not refreshed.

# 2.3 Refresh Setting

#### Setting method

Configure the refresh settings of the RJ71CN91 buffer memory.

Configuring the refresh settings eliminates the necessity of read and write processes by the program.

**1.** Open the module parameter window.

🯹 [Navigation window] ⇔ [Parameter] ⇔ [Module Information] ⇔ [RJ71CN91] ⇔ [Refresh Setting]

| 0000:RJ71CN91 Module Parameter                                                                                   |                                                                                                    |                                                                                                    |
|----------------------------------------------------------------------------------------------------|----------------------------------------------------------------------------------------------------|----------------------------------------------------------------------------------------------------|
| Setting Item List                                                                                                | Setting Item                                                                                                    |                                                                                                    |
| <b>m</b>                                                                                                    | Target Module Label                                                                                                    | •                                                                                                    |
| Basic Setting<br>Data Exchange Setting<br>Transfer to intelligent modu<br>Befresh Timing<br>Refresh Timing (I/O) | Item Transfer to intelligent module TPDO G-3word G4-127word G4-127word G4-128-191word G256-319word G256-319word G40-703word G448-511word G448-511word G40-703word G40-703word | Setting Value       •         Transfers the data of the specified device to the buffer memory.       F         Refresh setting of TPDO       •         Enable       •         Enable       •         •       •         ed[64]       • |
| tem List Find Result                                                                                             | CheckRestore the Default Settings                                                                                                    |                                                                                                    |
|                                                                                                    |                                                                                                    |                                                                                                    |

**2.** Click "Target" and set the refresh target.

When "Target" is set to "Module Label"

Enable or disable "0-63word" to enable or disable the refresh.

• When "Target" is set to "Refresh Data Register (RD)"

To automatically set the transfer destinations of all items, set "Start Device Name" to the start device.

• When "Target" is set to "Device"

Double-click a relevant item and enter the refresh target device.

3. Click "Refresh Timing" and set the refresh timing.

Set "Refresh Timing" to "At the Execution Time of END Instruction" or "At the Execution Time of Specified Program". When it is set to "At the Execution Time of Specified Program", double-click "Refresh Group [n](n: 1-64)" and set 1 to 64.

Point P

When the refresh is enabled, the values in the refresh target will be enabled at the refresh timing set by the engineering tool. At this time, the buffer memory is overwritten with the values in the refresh target. To change the refreshed values in the buffer memory, change the values in the refresh target module label or device via the program.

#### Precautions

- The C Controller module cannot use the refresh settings.
- When refresh targets in RPDO and TPDO are set, there are restrictions depending on the firmware version of the CPU module.

| Firmware version |                 |                 | Restrictions    |                                                                                      |
|------------------|-----------------|-----------------|-----------------|--------------------------------------------------------------------------------------|
| RnCPU            | RnENCPU         | RnPCPU          | RnSFCPU         |                                                                                      |
| "27" or earlier  | "27" or earlier | "11" or earlier | "13" or earlier | The refresh target cannot be set. If it is set, an error (error code: 2220H) occurs. |
| "28" to "34"     | "28" to "34"    | "12" to "13"    | —               | Data consistency can be guaranteed only one module per CPU module by the refresh.    |
| "35" or later    | "35" or later   | "14" or later   | "14" or later   | There is no restrictions.                                                            |

## **Refresh processing time**

The refresh processing time  $[\mu s]$  is an element that makes up the CPU module scan time. For details on the scan time, refer to the following.

MELSEC iQ-R CPU Module User's Manual (Application)

The refresh processing time  $[\mu s]$  required for refreshing is calculated as follows.

 Refresh processing time [μs] = Refresh read time (refresh transferred to the CPU) + Refresh write time (refresh transferred to the intelligent function module)

The refresh read time and refresh write time vary depending on the refresh target setting.

#### When "Target" is set to "Module Label" or "Refresh Data Register (RD)"

The following table shows the refresh read time and refresh write time when the CPU module is used.

| Classification     | Refresh processing time |
|--------------------|-------------------------|
| Refresh read time  | 95.20µs                 |
| Refresh write time | 28.62µs                 |

#### When "Target" is set to "Device"

Calculate the refresh read time and refresh write time based on the number of items for which the refresh is set and the number of words transferred. For details on the calculation method, refer to the following.

MELSEC iQ-R CPU Module User's Manual (Application)

2.4

## CANopen Setting (Starting CANopen Configuration Tool)

Start CANopen Configuration Tool to configure CANopen.

For details, refer to the following.

Page 81 CANopen Configuration Tool

#### Point P

- CANopen Configuration Tool can operate standalone even if GX Works3 terminates. The user can still operate the configuration tool.
- CANopen Configuration Tool cannot be used in either 11-bit CAN-ID Layer 2 message mode or 29-bit CAN-ID Layer 2 message mode.

#### Parameters set with CANopen Configuration Tool

Parameters set with CANopen Configuration Tool saved into a CPU module or SD memory card can be displayed in GX Works3 as the module extension parameters.

For details on the storage of parameters set with CANopen Configuration Tool, refer to the following.

Page 117 Writing the settings

#### Point P

Module extension parameters cannot be read or edited using such a tool as GX Works3. To read parameters for the RJ71CN91 from a CPU module or SD memory card using such a tool as GX Works3, exclude module extension parameters from the targets.

| Online Data Operation                                                                         |                 |             |        |        |            |                             |                        |      |
|-----------------------------------------------------------------------------------------------|-----------------|-------------|--------|--------|------------|-----------------------------|------------------------|------|
| Display Setting Related Functions                                                             |                 |             |        |        |            |                             |                        |      |
|                                                                                               |                 | 1           | Verify | / 🔜 🎸  | Delete     |                             |                        |      |
| Parameter + Program(E)         Select All           Open/Close All(T)         Deselect All(N) | Legend<br>CPU E | uilt-in Mer | mory   | SD M   | emory Card | Intelligent Function Module | Refresh(W)             |      |
| Module Name/Data Name                                                                         |                 |             |        | Detail | Title      | Last Change                 | Size (Byte)            | -    |
|                                                                                               |                 |             |        |        |            |                             |                        |      |
| 🖻 🚯 Parameter                                                                                 |                 |             |        |        |            |                             |                        |      |
| System Parameter / CPU Parameter                                                              | ✓               |             |        |        |            | 7/14/2017 11:28:04          | 952                    |      |
| - 🙆 Module Parameter                                                                          | <               |             |        |        |            | 7/14/2017 11:28:06          | 1132                   |      |
| Module Extended Parameter:0000                                                                |                 |             |        |        |            | 7/4/2017 3:44:50 PM         | 708                    | =    |
| Remote Password                                                                               | ~               |             |        |        |            | 7/14/2017 11:28:06          | 200                    |      |
| 🗏 🏦 Global Label                                                                              | <b>V</b>        |             |        |        |            |                             |                        |      |
| Global Label Setting                                                                          | <b>Y</b>        |             |        |        |            | 7/14/2017 11:28:06          | 1628                   |      |
| 🕒 🔂 Program                                                                                   |                 |             |        | Detail |            |                             |                        |      |
| MAIN                                                                                          |                 |             |        |        |            | 7/14/2017 11:28:06          | 2200/2872(Data Memory) |      |
| Device Memory                                                                                 |                 |             |        |        |            |                             |                        |      |
| Bevice Memory Data                                                                            |                 |             |        | Detail | 1          | 8/1/2017 2:04:55 PM         | -                      | *    |
| Display Memory Capacity                                                                       |                 |             |        |        |            |                             | Evecute                | lose |

#### Object dictionary settings

The object dictionary settings contained in the module extension parameters are treated as CDCF for each setting target node. (Including the settings for the own node)

When the power is turned on or the CPU module is reset, CDCF is saved into Concise DCF (index 1F22H, subindex 01H to 7FH) in the object dictionary of the RJ71CN91. ( Page 218 Concise DCF)

When the module extension parameters are saved after being changed, each node ID in the CDCF before change is compared and the following processing is performed.

| CDCF before change                                        | Action                                                          |
|-----------------------------------------------------------|-----------------------------------------------------------------|
| The new node ID matches the node ID before change.        | The new CDCF is written over the previous CDCF.                 |
| The new node ID does not match the node ID before change. | The CDCF before change remains, and the new CDCF is also saved. |

When the own node is the NMT master, if some unnecessary CDCF still remains, the configuration manager function may operate to change the settings for other nodes. Therefore, to change the module extension parameters (node ID change or node ID deletion), delete all CDCFs using CANopen Configuration Tool.<sup>\*1</sup>

\*1 All CDCFs can be deleted by using the [Restore Object Dictionary to default on all nodes] button in the "CANopen Configuration" window.

See Page 84 "CANopen Configuration" window

# **3** CANopen Configuration Tool

This chapter describes CANopen Configuration Tool.

# 3.1 Window Structure

The following figure shows the window structure.

| (1)                                                                | (2)                                                         |                             |
|--------------------------------------------------------------------|-------------------------------------------------------------|-----------------------------|
| CAN CANopen Configuration Tool - [Untitled.CAN*]                   |                                                             |                             |
| Project Online Diac nostics Tools Windows Hel                      |                                                             |                             |
| : 🗋 💕 🛃 🛃 🕜 🚺 Select language                                      | •                                                           |                             |
| Navigator 4                                                        | Parameter                                                   |                             |
| CANopen Configuration                                              | CANopen Configuration                                       |                             |
| CANopen node (RJ71CN91 local Node I                                | Module basic settings                                       |                             |
| Transmit PDO                                                       | Module address: 0x0                                         |                             |
|                                                                    | Function mode: Mode 405                                     |                             |
| Receive PDO                                                        | Node ID: 127 💌                                              |                             |
| MMT settings                                                       | Baud-Rate: 250K 💌                                           | SDO timeout [ms]: 500       |
|                                                                    |                                                             | Read module basic settings  |
|                                                                    | Restore default values                                      | Write module basic settings |
|                                                                    | Node Neda and Device Vender ID Product Revision Serial Hard | ware Software               |
|                                                                    | ID Node name name Vendor-ID code number number ven          | sion version                |
|                                                                    | 127 CANopen node     0x0     0x0     0x0     0x0     0x0    |                             |
|                                                                    |                                                             |                             |
|                                                                    | Restore Object Dictionary to default on all nodes           | Read all CANopen nodes      |
| < h                                                                | Save Object Dictionary on all nodes                         | Write all CANopen nodes     |
| Description                                                        |                                                             | <u>ر ا</u>                  |
|                                                                    |                                                             | Ť                           |
| Node ID<br>Network-wide unique identifier for each CANopen device. |                                                             |                             |
| Valid range: 1 - 127                                               |                                                             |                             |
| Default: 127                                                       |                                                             |                             |
|                                                                    |                                                             |                             |
|                                                                    |                                                             |                             |
|                                                                    |                                                             |                             |
|                                                                    | (3)                                                         |                             |

| No. | Name               | Reference                   |
|-----|--------------------|-----------------------------|
| (1) | Navigator window   | -                           |
| (2) | Parameter window   | Page 84 Parameter window    |
| (3) | Description window | Page 103 Description window |

The following table lists the menu items of CANopen Configuration Tool.

| Item        | Description                                                                                                    | Reference           |
|-------------|----------------------------------------------------------------------------------------------------|---------------------|
| Project     | Creates, saves, exports, or imports a project.                                                                         | Page 82 Project     |
| Online      | For the CPU module, sets the connection destination or writes the settings configured with CANopen Configuration Tool. | Page 82 Online      |
| Diagnostics | The status of the RJ71CN91 module can be checked or a search can be made for the connected CANopen node.               | Page 82 Diagnostics |
| Tools       | The display language can be selected.                                                                                  | Page 82 Tools       |
| Windows     | Whether to display/hide the description window can be selected.                                                        | Page 83 Windows     |
| Help        | Displays the version information of CANopen Configuration Tool.                                                        | Page 83 Help        |

#### Project

Creates, saves, exports, or imports a project.

| Item            | Description                                                                                                    |  |
|-----------------|----------------------------------------------------------------------------------------------------|--|
| New             | Creates a new project.                                                                                                   |  |
| Open            | Opens a saved project file.*1                                                                                            |  |
| Close           | Closes the currently opened project.                                                                                     |  |
| Save            | Saves the currently opened project.                                                                                      |  |
| Save as         | Saves the currently opened project with a different name.                                                                |  |
| Export          | Exports the currently opened project in XML format. ( 🖙 Page 120 Export)                                                 |  |
| Import          | Imports a project file saved in XML format. ( 🖙 Page 120 Import)                                                         |  |
| Recent Projects | Displays the names of 10 recently used projects from the saved projects. (Excluding projects opened by import operation) |  |
| Exit            | Closes CANopen Configuration Tool.                                                                                       |  |

\*1 A project file saved with Version 1.01B cannot be opened with Version 1.00A.

#### Online

For the CPU module, sets the connection destination or writes the settings configured with CANopen Configuration Tool.

| Item                   | Description                                                                                                    |
|------------------------|----------------------------------------------------------------------------------------------------|
| Transfer Setup         | To communicate with the CPU module, the connection destination can be set and a communication test can be conducted. (FP Page 105 Transfer setup) |
| Download Configuration | Writes the set project into the CPU module. ( 🖙 Page 117 Writing the settings)                                                                    |
| SDO send / receive     | SDO read and SDO write can be executed.<br>Also, the execution results can be checked. ( I Page 119 SDO send/receive)                             |
| NMT master reset       | Resets and restarts the connected NMT master. ( 🖙 Page 123 NMT master reset)                                                                      |

#### Diagnostics

A search can be made for the connected CANopen node or the status of the CANopen node can be checked.

| Item          | Description                                                            |  |
|---------------|------------------------------------------------------------------------|--|
| Network scan  | A search can be made for all CANopen nodes connected to the network. ( |  |
| Module status | status of the connected CANopen node can be checked. (                 |  |

#### Tools

The display language can be selected.

| Item     | Description                                                                                                    |
|----------|----------------------------------------------------------------------------------------------------|
| Language | The display language for CANopen Configuration Tool can be selected. (Default: English) ( 🖙 Page 122 Select language) |

| Windows                        |                                                                 |  |  |
|--------------------------------|-----------------------------------------------------------------|--|--|
| Whether to display/hide the de | Whether to display/hide the description window can be selected. |  |  |
| Item                           | Description                                                     |  |  |
| Description                    | Whether to display/hide the description window can be selected. |  |  |
|                                |                                                                 |  |  |

#### Help

Displays the version information of CANopen Configuration Tool.

| Item  | Description                                                                                                    |
|-------|----------------------------------------------------------------------------------------------------|
| About | The version information of CANopen Configuration Tool can be checked. ( Is Page 124 Checking the Software Version) |

## **Parameter window**

The following describes the windows displayed in the parameter window tab page.

#### "CANopen Configuration" window

This window is used for setting such as the node ID, baud rate for the CANopen node.

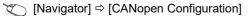

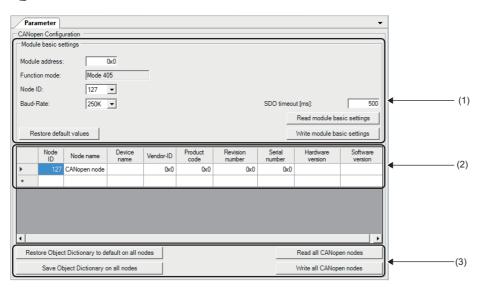

(1) Module basic settings

(2) CANopen node list

(3) Operation buttons

#### ■Module basic settings

| Item                                 | Description                                                                                                    | Setting range                                                                                                    |
|--------------------------------------|----------------------------------------------------------------------------------------------------|----------------------------------------------------------------------------------------------------|
| Module address                       | Set the start I/O number of the RJ71CN91 module in units of 16 points.<br>Set it as set in GX Works3.                                                                                                    | 0x0 to 0xFE0<br>(Default: 0x0)                                                                                                    |
| Function mode                        | Displays the function mode of the RJ71CN91 module.                                                                                                    | —                                                                                                    |
| Node ID                              | Set the node ID for the RJ71CN91 module.                                                                                                    | 1 to 127<br>(Default: 127)                                                                                                    |
| Baud-Rate                            | Set the baud rate for CANopen. (Unit: bps)<br>Set the same value for all CANopen nodes connected to CANopen.                                                                                                    | <ul> <li>10K</li> <li>20K</li> <li>50K</li> <li>125K</li> <li>250K</li> <li>500K</li> <li>800K</li> <li>1000K</li> <li>(Default: 250K)</li> </ul> |
| SDO timeout                          | Set the timeout time for SDO communication. (Unit: ms)                                                                                                    | 50 to 32767<br>(Default: 500)                                                                                                    |
| [Restore default values] button      | Restores the default values for the module basic settings.                                                                                                    | —                                                                                                    |
| [Read module basic settings] button  | Reads the basic settings of the connected the RJ71CN91 module.                                                                                                    | —                                                                                                    |
| [Write module basic settings] button | Writes the values set for the module basic settings into the connected the RJ71CN91 module.<br>Please note that if the module basic settings are already written in the connected the RJ71CN91 module, they will be overwritten. | -                                                                                                    |

#### ■CANopen node list

Using the configuration manager, parameters (CDCF) to be set for other nodes can be added. By operating a button such as the "Write CANopen node" button, parameters can be read from or written to other nodes currently connected.

| Item             | Description                                                  | Setting range                                                                          |
|------------------|--------------------------------------------------------------|----------------------------------------------------------------------------------------|
| Node ID          | Set the node ID for the CANopen node.                        | 1 to 127<br>(Default: 127)                                                             |
| Node name        | Set the name for the CANopen node.                           | 256 or less one-byte or two-byte<br>characters can be used.<br>(Default: CANopen node) |
| Device name      | Displays the device name of CANopen node.*1                  | —                                                                                      |
| Vendor-ID        | Displays the vendor ID of CANopen node.*1                    | —                                                                                      |
| Product code     | Displays the product code of CANopen node.*1                 | —                                                                                      |
| Revision number  | Displays the revision number of CANopen node.*1              | —                                                                                      |
| Serial number    | Displays the serial number of CANopen node.*1                | —                                                                                      |
| Hardware version | Displays the hardware version of CANopen node.*1             | -                                                                                      |
| Software version | Displays the software version of CANopen node. <sup>*1</sup> | -                                                                                      |

\*1 The name and number assigned by the CANopen node device manufacturer are displayed.

#### Point P

• A new CANopen node can be added in the CANopen node list by setting a node ID in an empty row.

- To delete a CANopen node from the CANopen node list, select the left end of the target row, and press the Delete button.
- A maximum of 60 CANopen nodes can be added.
- When parameters set with CANopen Configuration Tool are written to a CPU module, the settings for the object dictionary of the own node are also treated as CDCF.

#### ■Operation buttons

| Item                                                       | Description                                                                                                    |
|------------------------------------------------------------|----------------------------------------------------------------------------------------------------|
| [Restore Object Dictionary to default on all nodes] button | Restores the object dictionary of all CANopen nodes connected to CANopen to default.                                                                                             |
| [Save Object Dictionary on all nodes] button               | Saves the settings for the object dictionary of all CANopen nodes connected to CANopen into non-volatile memory.                                                                 |
| [Read all CANopen nodes] button                            | Reads the following information from all CANopen nodes connected to<br>CANopen.<br>• Transmit PDO (TPDO)<br>• Receive PDO (RPDO)<br>• NMT settings (NMT master/slave, heartbeat) |
| [Write all CANopen nodes] button                           | Writes the following information to all CANopen nodes connected to<br>CANopen.<br>• Transmit PDO (TPDO)<br>• Receive PDO (RPDO)<br>• NMT settings (NMT master/slave, heartbeat)  |

#### Point P

Stop writing data to all target nodes except this operation to write the data using [Write all CANopen nodes] button. (Writing data to a target node can be performed by using the configuration tool, via SDO communications, or by the function (such as a configuration manager) using SDO communications.) If the writing is not stopped, a communication error may occur or the written parameters may be broken. The following example shows how to stop writing data using by the RJ71CN91 or CANopen Configuration Tool.

- Set the CPU module which controls the RJ71CN91 to the STOP state. (Stop the SDO communications by using the program or system.)
- Stop the operation performed by CANopen Configuration Tool.

For how to stop writing data using by nodes or the configuration tool other than above, refer to the manual for nodes or configuration tool used.

#### "CANopen node settings" window

This window is used to check the information of the CANopen node

| Parameter              |                  |                    |              |
|------------------------|------------------|--------------------|--------------|
| CANopen node settings  |                  |                    |              |
| Node ID:               | 127 💌            | Node name:         | CANopen no   |
| Hardware specific data |                  |                    |              |
| Device name:           |                  | Hardware version:  |              |
| Vendor-ID:             | Ûx0              | Software version:  |              |
| Product code:          | 0x0              |                    |              |
| Revision number:       | 0x0              |                    |              |
| Serial number:         | Ox0              |                    | Read from mo |
| EDS file information   |                  |                    |              |
| EDS file version:      | 1                | EDS file revision: |              |
|                        |                  |                    |              |
|                        |                  |                    |              |
|                        |                  |                    |              |
|                        |                  |                    |              |
| Restore Object Dicti   | onary to default | Read (             | CANopen node |

| Item      | Description                                                                                         | Setting range                                                                          |
|-----------|----------------------------------------------------------------------------------------------------|----------------------------------------------------------------------------------------|
| Node ID   | Displays the number set for the node ID in the CANopen node list.<br>( I Page 85 CANopen node list) | _                                                                                      |
| Node name | Set the name for the CANopen node.                                                                  | 256 or less one-byte or two-byte<br>characters can be used.<br>(Default: CANopen node) |

dule

0

#### ■Hardware specific data

| Item Description          |                                                              | Setting range |
|---------------------------|--------------------------------------------------------------|---------------|
| Device name               | Displays the device name of CANopen node. <sup>*1</sup>      | —             |
| Vendor-ID                 | Displays the vendor ID of CANopen node. <sup>*1</sup>        | -             |
| Product code              | Displays the product code of CANopen node.*1                 | -             |
| Revision number           | Displays the revision number of CANopen node.*1              | -             |
| Serial number             | Displays the serial number of CANopen node.*1                | -             |
| Hardware version          | Displays the hardware version of CANopen node.*1             | -             |
| Software version          | Displays the software version of CANopen node. <sup>*1</sup> | -             |
| [Read from module] button | Reads hardware information from the connected CANopen node.  | -             |

\*1 The name and number assigned by the CANopen node device manufacturer are displayed.

#### ■EDS file information

EDS file information is displayed only when a CANopen node that supports EDS files is selected.

| Item              | Description                     | Setting range |
|-------------------|---------------------------------|---------------|
| EDS file version  | Displays the EDS file version.  | -             |
| EDS file revision | Displays the EDS file revision. | —             |

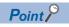

EDS files are files defining CANopen device information.

#### ■Operation buttons

| Item                                          | Description                                                                                                    |
|-----------------------------------------------|----------------------------------------------------------------------------------------------------|
| [Restore Object Dictionary to default] button | Restores the object dictionary of the connected CANopen node to default.                                                                                          |
| [Save Object Dictionary] button               | Saves the current settings for the object dictionary of the connected CANopen node to non-volatile memory.                                                        |
| [Read CANopen node] button                    | Reads the following information from the connected CANopen node.<br>• Transmit PDO (TPDO)<br>• Receive PDO (RPDO)<br>• NMT settings (NMT master/slave, heartbeat) |
| [Write CANopen node] button                   | Writes the following information to the connected CANopen node.<br>• Transmit PDO (TPDO)<br>• Receive PDO (RPDO)<br>• NMT settings (NMT master/slave, heartbeat)  |

#### Point P

Stop writing data to all target nodes except this operation to write the data using [Write CANopen node] button. (Writing data to a target node can be performed by using the configuration tool, via SDO communications, or by the function (such as a configuration manager) using SDO communications.)

If the writing is not stopped, a communication error may occur or the written parameters may be broken. The following example shows how to stop writing data using by the RJ71CN91 or CANopen Configuration Tool.

• Set the CPU module which controls the RJ71CN91 to the STOP state. (Stop the SDO communications in the program or system.)

• Stop the operation performed by CANopen Configuration Tool.

For how to stop writing data using by nodes or the configuration tool other than above, refer to the manual for nodes or configuration tool used.

#### PDO list window

This window displays a list of TPDOs and RPDOs.

<sup>™</sup> [Navigator] ⇔ [CANopen Configuration] ⇔ Node name ⇔ [Transmit PDO]

| Para            | meter          |                                                                                                    |                            |                         |                     | •              |
|-----------------|----------------|----------------------------------------------------------------------------------------------------|----------------------------|-------------------------|---------------------|----------------|
| PDO lis         | st             |                                                                                                    |                            |                         |                     |                |
|                 | PDO<br>number  | COB-ID                                                                                                    | Transmission<br>type [HEX] | Inhibit time<br>[100µs] | Event<br>timer [ms] |                |
|                 | 1              | 0x00000181                                                                                                    | 0xFE                       | 0                       | 0                   |                |
|                 | 2              | 0x00000281                                                                                                    | 0xFE                       | 0                       | 0                   |                |
| Þ. <del>n</del> |                |                                                                                                    |                            |                         |                     |                |
|                 |                |                                                                                                    |                            |                         |                     |                |
|                 |                |                                                                                                    |                            |                         |                     |                |
|                 |                |                                                                                                    |                            |                         |                     |                |
|                 |                |                                                                                                    |                            |                         |                     |                |
|                 |                |                                                                                                    |                            |                         |                     |                |
|                 |                |                                                                                                    |                            |                         |                     |                |
|                 |                |                                                                                                    |                            |                         |                     |                |
|                 |                |                                                                                                    |                            |                         |                     |                |
|                 | _              | _                                                                                                    | _                          | _                       | _                   |                |
|                 |                |                                                                                                    |                            |                         |                     |                |
| PDO a           | area selection |                                                                                                    |                            |                         |                     |                |
| IIA 🤨           |                | Starting from the starting from the starting | om ORa                     | inge                    |                     |                |
| Start P         | DO number      |                                                                                                    | 1                          |                         |                     | Read PDO List  |
| End PD          | DO number      |                                                                                                    | 256                        |                         |                     | Write PDO List |
|                 |                |                                                                                                    |                            |                         |                     |                |

∑ [Navigator] ⇔ [CANopen Configuration] ⇔ Node name ⇔ [Receive PDO]

| Para            | meter          |                |                            | ▼              |
|-----------------|----------------|----------------|----------------------------|----------------|
| PDO lis         | st             |                |                            |                |
|                 | PDO<br>number  | COB-ID         | Transmission<br>type [HEX] |                |
|                 | 1              | 0x00000183     | 0xFE                       |                |
|                 | 2              | 0x00000283     | 0xFE                       |                |
| Þ. <del>n</del> |                |                |                            |                |
|                 |                |                |                            |                |
|                 |                |                |                            |                |
|                 |                |                |                            |                |
|                 |                |                |                            |                |
|                 |                |                |                            |                |
|                 |                |                |                            |                |
|                 |                |                |                            |                |
|                 |                |                |                            |                |
|                 |                |                |                            |                |
|                 |                |                |                            |                |
| PDO a           | area selection |                |                            |                |
| 💿 All           |                | C Starting fro | om O Ra                    | nge            |
| Start P         | DO number      |                | 1                          | Read PDO List  |
| End Pl          | DO number      |                | 256                        | Write PDO List |
|                 |                |                |                            |                |

#### ■PDO list

| Item                                                                                                    | Description                                                                                                    | Setting range                   |
|----------------------------------------------------------------------------------------------------|----------------------------------------------------------------------------------------------------|---------------------------------|
| PDO number                                                                                                    | Set the number for identifying the PDO.                                                                                                    | 1 to 256<br>(Default: 1)        |
| COB-ID                                                                                                    | Set the COB-ID for the PDO.<br>The COB-ID is the ID referred to in CANopen.<br>By setting the COB-ID, the CAN-ID is determined.                                                                                                    | _                               |
| Transmission type                                                                                                    | <ul> <li>For TPDO</li> <li>Set the TPDO transmission type.</li> <li>0x00: Synchronous (acyclic)<sup>*1</sup></li> <li>0x01: Synchronous (Send data every time a SYNC message is received.)</li> <li>0x02: Synchronous (Send data when a SYNC message is received once.)</li> <li>0x03: Synchronous (Send data when SYNC messages are received twice.)         <ol> <li>0x06: Synchronous (Send data when SYNC messages are received twice.)</li> <li>0x07: Synchronous (Send data when SYNC messages are received twice.)</li> <li>0xF0: Synchronous (Send data when SYNC messages are received 239 times.)</li> <li>0xF1 to 0xFD: System-reserved</li> <li>0xF1: Event-driven</li> <li>0xFF: Event-driven</li> <li>0xFF: Event-driven</li> <li>0xF0 transmission type.</li> <li>0x00 to 0xF0: Synchronous<sup>*2</sup></li> <li>0xF1 to 0xFD: System-reserved</li> <li>0xF1: Event-driven</li> <li>0xFF: Event-driven</li> <li>0xFF: Event-driven</li> <li>0xFF: Event-driven</li> </ol> </li> </ul> | 0x00 to 0xFF<br>(Default: 0xFE) |
| Inhibit time                                                                                                    | Set the minimum time interval between PDO transmissions. (Unit: $100 \mu s)$ To disable this item, set 0.                                                                                                    | 0 to 65535<br>(Default: 0)      |
| Event timer       Set the event timer. (Unit: ms)         When an event-driven transfer is not executed by the time the event timer         times out, a message containing the current value for the object dictionary will         be sent.         To disable this item, set 0. |                                                                                                    | 0 to 65535<br>(Default: 0)      |

\*1 A PDO is sent after a SYNC message is generated. However, it is acyclic and sent only when an event occurs before SYNC message generation.

\*2 The received PDO data is processed after the next SYNC message is received, regardless of the transmission rate specified by the transmission type.

#### Point P

- A new PDO can be added in the PDO list by setting a PDO number in an empty row.
- To delete a PDO from the PDO list, select the left end of the target row, and press the Delete button.
- A maximum of 256 PDOs can be added.
- To delete all PDOs from the PDO list, select the upper left of the list, and press the Delete button.

#### ■PDO area selection

To read and write from the PDO list, a choice can be made from "All", "Starting from", and "Range". When "Starting from" is selected, specify any number for "Start PDO number". (1 to 256) When "Range" is selected, specify any number for "Start PDO number" and "End PDO number". (1 to 256)

| Item                    | Description                                                     |
|-------------------------|-----------------------------------------------------------------|
| [Read PDO List] button  | Reads PDOs from the connected CANopen node.                     |
| [Write PDO List] button | Writes the PDOs to the flash ROM of the connected CANopen node. |

Point P

Stop writing data to all target nodes except this operation to write the data using [Write PDO List] button. (Writing data to a target node can be performed by using the configuration tool, via SDO communications, or by the function (such as a configuration manager) using SDO communications.)

If the writing is not stopped, a communication error may occur or the written parameters may be broken. The following example shows how to stop writing data using by the RJ71CN91 or CANopen Configuration Tool.

• Set the CPU module which controls the RJ71CN91 to the STOP state. (Stop the SDO communications in the program or system.)

• Stop the operation performed by CANopen Configuration Tool.

For how to stop writing data using by nodes or the configuration tool other than above, refer to the manual for nodes or configuration tool used.

#### **TPDO details window**

This window is used for setting detailed parameters for the TPDO.

 $\bigcirc$  [Navigator]  $\Rightarrow$  [CANopen Configuration]  $\Rightarrow$  Node name  $\Rightarrow$  [Transmit PDO]  $\Rightarrow$  [PDO 1] (When the PDO number is 1)

| Para     | meter                           |                       |                 |                |                    |  |
|----------|---------------------------------|-----------------------|-----------------|----------------|--------------------|--|
| PDO nu   | umber 1                         |                       |                 |                |                    |  |
| COB-I    | D                               |                       |                 |                |                    |  |
| 🗹 vali   | id                              | CAN-ID (11-           | bit) Ox181 [H   | Hex]           |                    |  |
| Transm   | nission type OxFE [Hex]         | Inhibit time          | 0 [             | 100µs]         |                    |  |
| Event ti | imer 0 [ms]                     |                       |                 |                |                    |  |
| Маррі    | ng Parameter                    |                       |                 |                |                    |  |
|          | Object name                     | Object<br>description | Data type       | Index<br>[Hex] | Sub-index<br>[Hex] |  |
| •        | Buffer Memory Area Unsigned16 토 | Un\G13000 💌           | Unsigned 16 bit | 0xA100         | 0x1                |  |
|          | Buffer Memory Area Unsigned16 💌 | Un\G13001 💌           | Unsigned 16 bit | 0xA100         | 0x2                |  |
|          | Buffer Memory Area Unsigned16 💌 | Un\G13002 💌           | Unsigned 16 bit | 0xA100         | 0x3                |  |
|          |                                 |                       |                 |                |                    |  |

| Item              | Description                                                                                                    | Setting range                   |  |
|-------------------|----------------------------------------------------------------------------------------------------|---------------------------------|--|
| PDO number        | O number Set the number for identifying the PDO.                                                                                                    |                                 |  |
| Transmission type | <ul> <li>Set the TPDO transmission type.</li> <li>0x00: Synchronous (acyclic)<sup>*1</sup></li> <li>0x01: Synchronous (Send data every time a SYNC message is received.)</li> <li>0x02: Synchronous (Send data when a SYNC message is received once.)</li> <li>0x03: Synchronous (Send data when SYNC messages are received twice.)</li> <li>0xF0: Synchronous (Send data when SYNC messages are received 239 times.)</li> <li>0xF1 to 0xFD: System-reserved</li> <li>0xFE: Event-driven</li> <li>0xFF: Event-driven</li> </ul> | 0x00 to 0xFF<br>(Default: 0xFE) |  |
| Inhibit time      | Set the minimum time interval between PDO transmissions. (Unit: $100\mu s)$ To disable this item, set 0.                                                                                                    | 0 to 65535<br>(Default: 0)      |  |
| Event timer       | Set the event timer. (Unit: ms)<br>When a data exchange is not executed by the time the event timer times out, a<br>message containing the current value for the object dictionary will be sent.<br>To disable this item, set 0.                                                                                                    | 0 to 65535<br>(Default: 0)      |  |

\*1 A PDO is sent after a SYNC message is generated. However, it is acyclic and sent only when an event occurs before SYNC message generation.

#### ■COB-ID

Set the details of the COB-ID set in the PDO list window.

| Item Description |                                                                                                    | Setting range                                                 |
|------------------|----------------------------------------------------------------------------------------------------|---------------------------------------------------------------|
| valid            | <ul><li>Selected: The PDO is valid.</li><li>Not selected: The PDO is not valid.</li></ul>                                                  | Not selected     Selected     (Default: Not selected)         |
| CAN-ID(11-bit)   | Set the CAN-ID for the COB-ID.<br>• TPDO1: 0x181 to 0x1FF<br>• TPDO2: 0x281 to 0x2FF<br>• TPDO3: 0x381 to 0x3FF<br>• TPDO4: 0x481 to 0x4FF | 0x000 to 0x57F<br>(Default: 0x181 (When the node ID is<br>1)) |

#### ■Mapping Parameter

Set the objects to be mapped to the PDO.

| Item               | Description                                                                                                    | Setting range                                                                                                    |
|--------------------|----------------------------------------------------------------------------------------------------|----------------------------------------------------------------------------------------------------|
| Dbject name        | Set the object name to be used in the buffer memory area.                                                                                                    | <ul> <li>Buffer Memory Area Integer8</li> <li>Buffer Memory Area Unsigned8</li> <li>Buffer Memory Area Integer16</li> <li>Buffer Memory Area Unsigned16</li> <li>Buffer Memory Area Integer32</li> <li>Buffer Memory Area Unsigned32</li> <li>Buffer Memory Area Real32</li> <li>(Default: Blank)</li> </ul> |
| Dbject description | escription Set the buffer memory address to be used in the object. When "Buffer Memory Area Integer8" or "Buffer Memory Area Unsigned8" is specified for "Object name" Un\G13000 LByte Un\G14023 LByte Un\G14023 HByte When "Buffer Memory Area Integer16" or "Buffer Memory Area Unsigned16" is specified for "Object name" Un\G13000 Un\G13000 Un\G13000 Un\G13001 Un\G14023 When "Buffer Memory Area Integer32", "Buffer Memory Area Unsigned32", or "Buffer Memory Area Real32" is specified for "Object name" Un\G13000-Un\G13001 Un\G13002-Un\G13003 Un\G14023 |                                                                                                    |
| Data type          | Displays the data type of send data.<br>The type depends on what is specified for "Object name".<br>• Signed 8 bit<br>• Signed 16 bit<br>• Signed 32 bit<br>• Unsigned 8 bit<br>• Unsigned 16 bit<br>• Unsigned 32 bit<br>• Float 32 bit                                                                                                    | _                                                                                                    |
| ndex               | Specify the index in the object dictionary.<br>For indexes, refer to the following.<br>In Page 191 Object Dictionary                                                                                                    | 0x0000 to 0xFFFF<br>(Default: Blank)                                                                                                    |
| Sub-index          | Specify the subindex in the object dictionary.<br>For subindexes, refer to the following.<br>Image 191 Object Dictionary                                                                                                    | 0x00 to 0xFF<br>(Default: Blank)                                                                                                    |

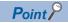

• By setting values for "Object name" and "Object description", the corresponding "Index" and "Sub-index" are automatically displayed.

• By entering values for "Index" and "Sub-index", the corresponding "Object name" and "Object description" are automatically generated.

• Up to 64-bit data can be set for mapping parameters.

#### **RPDO details window**

This window is used for setting detailed parameters for the RPDO.

 $\bigcirc$  [Navigator]  $\Rightarrow$  [CANopen Configuration]  $\Rightarrow$  Node name  $\Rightarrow$  [Receive PDO]  $\Rightarrow$  [PDO 1] (When the PDO number is 1)

|    | Param                        | neter            |                |                    |                |                |                    | - |
|----|------------------------------|------------------|----------------|--------------------|----------------|----------------|--------------------|---|
|    | PDO nun                      | nber             | 1              |                    |                |                |                    |   |
| lΓ | COB-ID                       |                  |                |                    |                |                |                    |   |
|    | 🔽 valid                      |                  |                | CAN-ID (11-bit)    | Ox183 [Hex]    |                |                    |   |
| Γ  | Transmission type 0xFE [Hex] |                  |                |                    |                |                |                    |   |
|    |                              | Object name      |                | Object description | Data type      | Index<br>[Hex] | Sub-index<br>[Hex] |   |
|    | Þ                            | Buffer Memory An | ea Unsigned8 🗾 | Un\G10000 LByte 💌  | Unsigned 8 bit | 0xA4C0         | 0x1                |   |
|    | *                            |                  | -              | •                  |                |                |                    |   |

| Item              | Description                                                                                                    | Setting range                   |
|-------------------|----------------------------------------------------------------------------------------------------|---------------------------------|
| PDO number        | Set the number for identifying the PDO.                                                                                                    | 1 to 256<br>(Default: 1)        |
| Transmission type | Set the RPDO transmission type.<br>• 0x00 to 0xF0: Synchronous <sup>*1</sup><br>• 0xF1 to 0xFD: System-reserved<br>• 0xFE: Event-driven<br>• 0xFF: Event-driven | 0x00 to 0xFF<br>(Default: 0xFE) |

\*1 The received PDO data is processed after the next SYNC message is received, regardless of the transmission rate specified by the transmission type.

#### ■COB-ID

Set the details of the COB-ID set in the PDO list window.

| Item           | Description                                                                                                    | Setting range                                                 |
|----------------|----------------------------------------------------------------------------------------------------|---------------------------------------------------------------|
| valid          | <ul><li>Selected: The PDO is valid.</li><li>Not selected: The PDO is not valid.</li></ul>                                                  | Not selected     Selected     (Default: Not selected)         |
| CAN-ID(11-bit) | Set the CAN-ID for the COB-ID.<br>• RPDO1: 0x201 to 0x27F<br>• RPDO2: 0x301 to 0x37F<br>• RPDO3: 0x401 to 0x47F<br>• RPDO4: 0x501 to 0x57F | 0x000 to 0x57F<br>(Default: 0x201 (When the node ID is<br>1)) |

#### ■Mapping Parameter

Set the objects to be mapped to the PDO.

| Item               | Description                                                                                                    | Setting range                                                                                                    |
|--------------------|----------------------------------------------------------------------------------------------------|----------------------------------------------------------------------------------------------------|
| Dbject name        | Set the object name to be used in the buffer memory area.<br>If mapping is not required, set dummies.                                                                                                    | <ul> <li>Buffer Memory Area Integer8</li> <li>Buffer Memory Area Unsigned8</li> <li>Buffer Memory Area Integer16</li> <li>Buffer Memory Area Unsigned16</li> <li>Buffer Memory Area Unsigned16</li> <li>Buffer Memory Area Unsigned32</li> <li>Buffer Memory Area Unsigned32</li> <li>Buffer Memory Area Real32</li> <li>Dummy Signed 8 bit</li> <li>Dummy Signed 16 bit</li> <li>Dummy Unsigned 16 bit</li> <li>Dummy Unsigned 16 bit</li> <li>Dummy Unsigned 32 bit</li> <li>Dummy Unsigned 32 bit</li> <li>Dummy Unsigned 32 bit</li> <li>Dummy Unsigned 32 bit</li> <li>Dummy Unsigned 32 bit</li> <li>Buffer Memory Area Bala</li> </ul> |
| Dbject description | Set the buffer memory address to be used in the object.<br>When "Buffer Memory Area Integer8", "Buffer Memory Area Unsigned8", "Dummy<br>Signed 8 bit", or "Dummy Unsigned 8 bit" is specified for "Object name"<br>• Un\G10000 LByte<br>• Un\G10000 HByte<br>:<br>• Un\G11023 LByte<br>When "Buffer Memory Area Integer16", "Buffer Memory Area Unsigned16",<br>"Dummy Signed 16 bit", or "Dummy Unsigned 16 bit" is specified for "Object name"<br>• Un\G10000<br>• Un\G10001<br>:<br>• Un\G10001<br>:<br>• Un\G1023<br>When "Buffer Memory Area Integer32", "Buffer Memory Area Unsigned32", "Buffer<br>Memory Area Real32", "Dummy Signed 32 bit", or "Dummy Unsigned 32 bit" is<br>specified for "Object name"<br>• Un\G1000-Un\G10001<br>• Un\G10002-Un\G10003<br>:<br>• Un\G1022-Un\G11023 | Refer to the left.                                                                                                    |
| Data type          | Displays the data type of send data.<br>The type depends on what is specified for "Object name".<br>• Signed 8 bit<br>• Signed 16 bit<br>• Signed 32 bit<br>• Unsigned 8 bit<br>• Unsigned 16 bit<br>• Unsigned 32 bit<br>• Float 32 bit                                                                                                    | _                                                                                                    |
| Index              | Specify the index in the object dictionary.<br>For indexes, refer to the following.<br>Is Page 191 Object Dictionary                                                                                                    | 0x0000 to 0xFFFF<br>(Default: Blank)                                                                                                    |
| Sub-index          | Specify the subindex in the object dictionary.<br>For subindexes, refer to the following.<br>Image 191 Object Dictionary                                                                                                    | 0x00 to 0xFF<br>(Default: Blank)                                                                                                    |

#### Point P

- By setting values for "Object name" and "Object description", the corresponding "Index" and "Sub-index" are automatically displayed.
- By entering values for "Index" and "Sub-index", the corresponding "Object name" and "Object description" are automatically generated.
- Up to 64-bit data can be set for mapping parameters.

#### "NMT settings" window

This window is used for reading or writing NMT settings.

(Navigator) ⇒ [CANopen Configuration] ⇒ Node name ⇒ [NMT settings]

| Parameter    | <b>•</b>           |
|--------------|--------------------|
| NMT settings |                    |
|              |                    |
|              |                    |
|              |                    |
|              |                    |
|              |                    |
|              |                    |
|              |                    |
|              |                    |
|              |                    |
|              |                    |
|              |                    |
|              |                    |
|              |                    |
|              |                    |
|              |                    |
|              |                    |
|              | Read NMT settings  |
|              | Write NMT settings |
| L            |                    |
| Item         | Description        |

| Item                        | Description                                                             |
|-----------------------------|-------------------------------------------------------------------------|
| [Read NMT settings] button  | Reads the NMT settings from the connected CANopen node.                 |
| [Write NMT settings] button | Writes the NMT settings to the flash ROM of the connected CANopen node. |

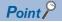

Stop writing data to all target nodes except this operation to write the data using [Write NMT settings] button. (Writing data to a target node can be performed by using the configuration tool, via SDO communications, or by the function (such as a configuration manager) using SDO communications.)

If the writing is not stopped, a communication error may occur or the written parameters may be broken. The following example shows how to stop writing data using by the RJ71CN91 or CANopen Configuration Tool.

- Set the CPU module which controls the RJ71CN91 to the STOP state. (Stop the SDO communications in the program or system.)
- Stop the operation performed by CANopen Configuration Tool.

For how to stop writing data using by nodes or the configuration tool other than above, refer to the manual for nodes or configuration tool used.

#### "NMT master / slave" window

This window is used for setting the NMT master and NMT slave parameters to the connected CANopen node.

| Parameter                                                                                                    |                                                                                                    | •                     |
|----------------------------------------------------------------------------------------------------|----------------------------------------------------------------------------------------------------|-----------------------|
| NMT master / slave                                                                                                    |                                                                                                    |                       |
| ✓ NMT master         NMT master settings         ✓ Start all nodes         NMT master start         Start node         Reset all nodes         Stop all nodes         SYNC - Communication cycle period [µs]:         0         Boot time [ms]:         0         Start all nodes delay [ms]: | NMT master negotiation 5<br>time delay [ms]:<br>NMT master priority: Medium<br>Priority time slot [ms]: 15<br>CANopen device<br>time slot [ms]: | 100<br>500<br>7<br>10 |
| NMT slave settings Guard time [ms]: 0                                                                                                    | Life time factor: 0                                                                                                    |                       |
| Restore default values                                                                                                    |                                                                                                    |                       |

| Item       | Description             | Setting range           |  |  |  |
|------------|-------------------------|-------------------------|--|--|--|
| NMT master | Set the own node type.  | Not selected            |  |  |  |
|            | Not selected: NMT slave |                         |  |  |  |
|            | Selected: NMT master    | (Default: Not selected) |  |  |  |

#### ■NMT master settings

Set detailed parameters for the NMT master.

| Item                              | Description                                                                                                    | Setting range                                         |
|-----------------------------------|----------------------------------------------------------------------------------------------------|-------------------------------------------------------|
| Start all nodes                   | Set the method to start the NMT slaves by sending NMT service. <ul> <li>Not selected: Send Remote node start to each NMT slave.</li> <li>Selected: Send Remote node start excluding NMT master.</li> </ul>                                                                                                    | Not selected     Selected     (Default: Not selected) |
| NMT master start                  | Set whether to start the node automatically as the NMT master. <ul> <li>Not selected: Shift automatically.</li> <li>Selected: Do not shift automatically.</li> </ul>                                                                                                    | Not selected     Selected     (Default: Not selected) |
| Start node                        | <ul> <li>Set the startup method for NMT slaves.</li> <li>Not selected: The NMT master shall start the NMT slaves.</li> <li>Selected: The NMT master shall not start the NMT slaves, and the NMT slaves shall be started by a program.</li> </ul>                                                                                                    | Not selected     Selected     (Default: Not selected) |
| Reset all nodes                   | <ul> <li>Set whether to execute a node reset if a mandatory slave fails to respond to node guarding or heartbeat.</li> <li>Not selected: Execute communication reset in only CANopen nodes where an error occurred.</li> <li>Selected: Execute communication reset for all nodes.</li> <li>When "Stop all nodes" is selected, this setting is disabled.</li> </ul> | Not selected     Selected     (Default: Not selected) |
| Stop all nodes                    | Set whether to execute a remote node stop if a mandatory slave fails to respond to node guarding or heartbeat.<br>• Not selected: Do not stop all nodes.<br>• Selected: Stop all nodes.                                                                                                    | Not selected     Selected     (Default: Not selected) |
| SYNC - Communication cycle period | Set the transmission cycle of the SYNC message. (Unit: $\mu s)$                                                                                                    | 0 to 4294967295<br>(Default: 0)                       |
| Boot time                         | Set the boot time. (Unit: ms)                                                                                                    | 0 to 4294967295<br>(Default: 0)                       |
| Start all nodes delay             | Set the NMT Start all Nodes delay time. (Unit: ms)                                                                                                    | 0 to 65535<br>(Default: 500)                          |
| Flying master                     | Set whether to use flying master in the own node.<br>• Not selected: Do not use flying master.<br>• Selected: Use flying master.                                                                                                    | Not selected     Selected     (Default: Not selected) |

#### ■Flying master timing parameter

Set detailed parameters for flying master.

| Item                                     | Description                                                                                                    | Setting range                                 |
|------------------------------------------|----------------------------------------------------------------------------------------------------|-----------------------------------------------|
| Timeout                                  | Set the NMT master response waiting time. (Unit: ms)                                                                                                    | 0 to 65535<br>(Default: 100)                  |
| NMT master negotiation time delay        | Set the waiting time before starting NMT master negotiation. (Unit: ms)<br>This waiting time is set to secure time to allow other devices to be initialized<br>before deciding the active NMT master.                                                                | 0 to 65535<br>(Default: 500)                  |
| NMT master priority                      | Set the NMT master priority level.                                                                                                    | • Low<br>• Mid<br>• High<br>(Default: Medium) |
| Priority time slot                       | Set a coefficient used to calculate the response time of NMT master negotiation with the priority level used. (Unit: ms) Note that the setting value set for "Priority time slot" must be greater than the setting value of "CANopen device time slot" $\times$ 127. | 0 to 65535<br>(Default: 1500)                 |
| CANopen device time slot                 | Set a coefficient used to calculate the response time of NMT master negotiation with the node ID used. (Unit: ms)                                                                                                    | 0 to 65535<br>(Default: 10)                   |
| Multiple NMT master detect cycle<br>time | Set the interval for sending protocol messages for NMT master negotiation.<br>(Unit: ms)                                                                                                    | 0 to 65535<br>(Default: 4000)                 |

#### ■NMT slave settings

Set detailed parameters for NMT slaves.

| Item             | Description                                                                                               | Setting range              |  |  |  |
|------------------|----------------------------------------------------------------------------------------------------|----------------------------|--|--|--|
| Guard time       | Set the guard time of node guarding for CANopen nodes. (Unit: ms)<br>The value 0 disables node guarding.  | 0 to 65535<br>(Default: 0) |  |  |  |
| Life time factor | Set this object to calculate the node life time for node guarding.<br>The value 0 disables node guarding. | 0 to 255<br>(Default: 0)   |  |  |  |

#### ■Operation button

| Item                            | Description                                     |
|---------------------------------|-------------------------------------------------|
| [Restore default values] button | Restores the default NMT master/slave settings. |

#### "NMT slave assignment" window

This window is used for setting the NMT slaves to be assigned to the NMT master on a list basis.

## [Navigator] ⇒ [CANopen Configuration] ⇒ Node name ⇒ [NMT settings] ⇒ [NMT master / slave] ⇒ [NMT slave assignment]

|   | ▼ Parameter          |            |              |                   |           |                     |                 |               |                |           |                 |                    |                  |
|---|----------------------|------------|--------------|-------------------|-----------|---------------------|-----------------|---------------|----------------|-----------|-----------------|--------------------|------------------|
| Г | NMT slave assignment |            |              |                   |           |                     |                 |               |                |           |                 |                    |                  |
|   |                      | Node<br>ID | NMT<br>slave | NMT boot<br>slave | Mandatory | Reset communication | Retry<br>factor | Guard<br>time | Device<br>type | Vendor-ID | Product<br>code | Revision<br>number | Serial<br>number |
|   |                      | 1          | $\checkmark$ |                   |           |                     | 0               | 0             | 0              | 0x0       | 0               | 0x0                | 0x0              |
|   | <b>₩</b>             |            |              |                   |           |                     |                 |               |                |           |                 |                    |                  |

| Item                            | Description                                                                                                    | Setting range                                                                       |
|---------------------------------|----------------------------------------------------------------------------------------------------|-------------------------------------------------------------------------------------|
| Node ID                         | Set the node ID to be assigned to the NMT slave.                                                                                                    | 1 to 127<br>(Default: Blank)                                                        |
| NMT slave                       | <ul> <li>Not selected: Remote node is NMT master or NMT slave that is not assigned.</li> <li>Selected: Remote node is NMT slave and assigned to this NMT master.</li> </ul>                                                                                                    | <ul> <li>Not selected</li> <li>Selected</li> <li>(Default: Not selected)</li> </ul> |
| NMT boot slave                  | Specify whether the NMT master executes configuration manager or remote node start<br>when starting up the NMT slaves.<br>• Not selected: Not executable<br>• Selected: Executable                                                                                                    | Not selected     Selected     (Default: Not selected)                               |
| Mandatory                       | Set this item to indicate the existence of the CANopen node before starting up the network.  • Not selected: Not mandatory • Selected: Mandatory                                                                                                    | Not selected     Selected     (Default: Not selected)                               |
| Reset communication             | Set the execution condition for communication reset for the CANopen node. <ul> <li>Not selected: No communication reset condition. Always executable</li> <li>Selected: Not executable only when the CANopen node is in Operational</li> </ul>                                                                                                    | <ul> <li>Not selected</li> <li>Selected</li> <li>(Default: Not selected)</li> </ul> |
| Retry factor                    | Set the number of resends by the NMT master in case a node guarding event occurs.<br>The value 0 disables node guarding.                                                                                                    | 0 to 255<br>(Default: 0)                                                            |
| Guard time                      | Set the guard time of node guarding for CANopen nodes. (Unit: ms) The value 0 disables node guarding.                                                                                                    | 0 to 65535<br>(Default: 0)                                                          |
| Device type <sup>*1</sup>       | Set the device type that has been checked by identification information of the target node.         (Image 99 Checking identification information)         This setting prohibits the NMT master from starting unregistered nodes.         (Image 99 Checking NMT slave verification discrepancy)         The device type identification can be disabled by setting 0.               | 0 to 4294967295<br>(Default: 0)                                                     |
| Vendor-ID <sup>*1</sup>         | Set the vendor ID that has been checked by identification information of the target node.         (厂字 Page 99 Checking identification information)         This setting prohibits the NMT master from starting unregistered nodes.         (厂字 Page 99 Checking NMT slave verification discrepancy)         The vendor ID identification can be disabled by setting 0x0.             | 0x0000 to 0xFFFFFFFF<br>(Default: 0x0)                                              |
| Product code <sup>*1</sup>      | Set the product code that has been checked by identification information of the target node.         (定家 Page 99 Checking identification information)         This setting prohibits the NMT master from starting unregistered nodes.         (定家 Page 99 Checking NMT slave verification discrepancy)         The product code identification can be disabled by setting 0.         | 0 to 4294967295<br>(Default: 0)                                                     |
| Revision number <sup>*1*2</sup> | Set the revision number that has been checked by identification information of the target node.         (定: Page 99 Checking identification information)         This setting prohibits the NMT master from starting unregistered nodes.         (定: Page 99 Checking NMT slave verification discrepancy)         The revision number identification can be disabled by setting 0x0. | 0x0000 to 0xFFFFFFF<br>(Default: 0x0)                                               |
| Serial number <sup>*1*3</sup>   | Set the serial number that has been checked by identification information of the target node.         (ISF Page 99 Checking identification information)         This setting prohibits the NMT master from starting unregistered nodes.         (ISF Page 99 Checking NMT slave verification discrepancy)         The serial number identification can be disabled by setting 0x0.   | 0x0000 to 0xFFFFFFF<br>(Default: 0x0)                                               |

\*1 The settings are enabled by setting "Selected" in "NMT boot slave".

\*2 If the revision number verification is enabled, a verification error may occur when the target node is replaced or updated.

\*3 If the serial number verification is enabled, a verification error may occur when the target node is replaced.

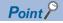

- An NMT slave can be added in the list by setting a node ID in an empty row. To set a node ID in an empty row, ensure that the NMT master in the "NMT master / slave" window is selected.
- To delete an NMT slave from the list, select the left end of the target row, and press the Deletel button.
- A maximum of 126 NMT slave assignments can be set.
- To delete all PDOs from the PDO list, select the upper left of the list, and press the Delete button.

#### Checking identification information

The identification information of the target node can be checked as follows.

- · Manual for the target device
- · Object dictionary
- CANopen Configuration Tool

When checking data from the object dictionary, read the following information.

| Item                                                                  | Index | Sub-index |
|-----------------------------------------------------------------------|-------|-----------|
| Device type                                                           | 1000H | 00H       |
| Vendor-ID                                                             | 1018H | 01H       |
| Product code (This code is not defined, which depends on devices.)    | 1018H | 02H       |
| Revision number (This code is not defined, which depends on devices.) | 1018H | 03H       |
| Serial number (This code is not defined, which depends on devices.)   | 1018H | 04H       |

When checking the data from CANopen Configuration Tool, operate the following procedure.

[Navigator] ⇔ [CANopen Configuration] ⇔ Node name ⇔ [NMT settings] ⇔ [NMT master / slave] ⇔ [NMT slave

assignment] ⇒ [Slave (Node ID: 1)] (When the node ID is 1) ⇒ [Read from slave] button of "NMT slave identification"

#### Checking NMT slave verification discrepancy

The target node is identified by the NMT slave verification when the NMT startup is executed. If the verification has detected even one discrepancy between the data, the target node is not started up.

The causes of discrepancy are as follows. (Excluded when the settings are invalid.)

| Item            | Description                                                                                                    |
|-----------------|----------------------------------------------------------------------------------------------------|
| Device type     | The registered value is different from the value of actual node.                                                                                                    |
| Vendor-ID       | The registered value is different from the value of actual node.                                                                                                    |
| Product code    | The registered value is different from the value of actual node.                                                                                                    |
| Revision number | The major version (upper four digits in the registered value) is different from the value of actual node.<br>The minor version (upper four digits in the registered value) is greater than the value of actual node. |
| Serial number   | The registered value is different from the value of actual node.                                                                                                    |

#### "NMT slave" window

This window is used for setting the NMT slaves to be assigned to the NMT master on a CANopen node basis.

[Navigator] ⇔ [CANopen Configuration] ⇔ Node name ⇔ [NMT settings] ⇔ [NMT master / slave] ⇔ [NMT slave assignment] ⇔ [Slave (Node ID: 1)] (When the node ID is 1)

| Parameter                |     |                    | •  |
|--------------------------|-----|--------------------|----|
| NMT slave                |     |                    |    |
| Node ID                  | 1   | Node guarding      |    |
| 1100010                  |     | Retry factor: 0    |    |
| NMT slave                |     | Guard time: 0      |    |
| NMT boot slave           |     |                    |    |
| Mandatory                |     |                    |    |
| Reset communication      |     |                    |    |
| NMT slave identification |     |                    |    |
| Device type:             | 0   | Revision number: 0 | ×O |
| Vendor-ID:               | 0x0 | Serial number: 0   | xO |
| Product code:            | 0   |                    |    |
| Read from master         |     | Read from slave    |    |
|                          |     |                    |    |
|                          |     |                    |    |
|                          |     |                    |    |
|                          |     |                    |    |
|                          |     |                    |    |

Restore default values

| Item                | Description                                                                                                    | Setting range                                                            |
|---------------------|----------------------------------------------------------------------------------------------------|--------------------------------------------------------------------------|
| Node ID             | Set the node ID to be assigned to the NMT slave.                                                                                                    | 1 to 127<br>(Default: Value set in the "NMT slave<br>assignment" window) |
| NMT slave           | <ul> <li>Not selected: Remote node is NMT master or NMT slave that is not assigned.</li> <li>Selected: Remote node is NMT slave and assigned to this NMT master.</li> </ul>                                                                    | Not selected     Selected     (Default: Not selected)                    |
| NMT boot slave      | Specify whether the NMT master executes configuration manager or remote<br>node start when starting up the NMT slaves.<br>• Not selected: Not executable<br>• Selected: Executable                                                             | Not selected     Selected     (Default: Not selected)                    |
| Mandatory           | Set this item to indicate the existence of the CANopen node before starting up<br>the network.<br>• Not selected: Not mandatory<br>• Selected: Mandatory                                                                                       | Not selected     Selected     (Default: Not selected)                    |
| Reset communication | Set the execution condition for communication reset for the CANopen node. <ul> <li>Not selected: No communication reset condition. Always executable</li> <li>Selected: Not executable only when the CANopen node is in Operational</li> </ul> | Not selected     Selected     (Default: Not selected)                    |

#### ■Node guarding

| Item         | Description                                                                                                    | Setting range              |
|--------------|----------------------------------------------------------------------------------------------------|----------------------------|
| Retry factor | Set the number of resends by the NMT master in case a node guarding event occurs.<br>The value 0 disables node guarding. | 0 to 255<br>(Default: 0)   |
| Guard time   | Set the guard time of node guarding for CANopen nodes. (Unit: ms)<br>The value 0 disables node guarding.                 | 0 to 65535<br>(Default: 0) |

#### ■NMT slave identification

| Item                          | Description                                                                                                    | Setting range                         |
|-------------------------------|----------------------------------------------------------------------------------------------------|---------------------------------------|
| Device type <sup>*1</sup>     | Set the device type that has been checked by identification information of the target node.         (Image: Page 99 Checking identification information)         This setting prohibits the NMT master from starting unregistered nodes.         (Image: Page 99 Checking NMT slave verification discrepancy)         The device type identification can be disabled by setting 0.   | 0 to 4294967295<br>(Default: 0)       |
| Vendor-ID <sup>*1</sup>       | Set the vendor ID that has been checked by identification information of the target node.         (CP Page 99 Checking identification information)         This setting prohibits the NMT master from starting unregistered nodes.         (CP Page 99 Checking NMT slave verification discrepancy)         The vendor ID identification can be disabled by setting 0x0.             | 0x0000 to 0xFFFFFFF<br>(Default: 0x0) |
| Product code <sup>*1</sup>    | Set the product code that has been checked by identification information of the target node.         (ﷺ Page 99 Checking identification information)         This setting prohibits the NMT master from starting unregistered nodes.         (ﷺ Page 99 Checking NMT slave verification discrepancy)         The product code identification can be disabled by setting 0.           | 0 to 4294967295<br>(Default: 0)       |
| Revision number <sup>*1</sup> | Set the revision number that has been checked by identification information of the target node.         (CP Page 99 Checking identification information)         This setting prohibits the NMT master from starting unregistered nodes.         (CP Page 99 Checking NMT slave verification discrepancy)         The revision number identification can be disabled by setting 0x0. | 0x0000 to 0xFFFFFFF<br>(Default: 0x0) |
| Serial number <sup>*1</sup>   | Set the serial number that has been checked by identification information of the target node.         (ﷺ Page 99 Checking identification information)         This setting prohibits the NMT master from starting unregistered nodes.         (ﷺ Page 99 Checking NMT slave verification discrepancy)         The serial number identification can be disabled by setting 0x0.       | 0x0000 to 0xFFFFFFF<br>(Default: 0x0) |
| [Read from master] button     | Read the NMT slave identification of the target node from the parameter set in<br>the "NMT slave assignment" window of the NMT master.<br>A node specified in "Node ID" of the "CANopen node settings" window will be<br>the target node. (This button reads the identification regardless of operating as<br>an NMT master.)                                                        | _                                     |
| [Read from slave] button      | Read the NMT slave identification from the target node.<br>A node specified in "Node ID" of the "NMT slave" window will be the target node.<br>(This button reads the identification regardless of operating as an NMT slave.)                                                                                                    | -                                     |

\*1 The settings are enabled by setting "Selected" in "NMT boot slave".

#### ■Operation button

| Item                            | Description                              |
|---------------------------------|------------------------------------------|
| [Restore default values] button | Restores the default NMT slave settings. |

#### "Heartbeat" window

This window is used for setting heartbeat parameters.

| Parameter <ul> <li>Heartbeat</li> <li>Consumer heartbeat</li> <li>Node</li> <li>Consumer heartbeat</li> </ul> <li>Node</li> <li>Consumer heartbeat</li> <li>Node</li> <li>Image: Image: Imag</li> |                |                |   |
|----------------------------------------------------------------------------------------------------|----------------|----------------|---|
| Consumer heartbeat                                                                                                    | Parameter      |                | - |
| Node<br>ID       Consumer heatbeat<br>time [ms]         *                                                                                                    | Heartbeat      |                |   |
| Node<br>ID       Consumer heatbeat<br>time [ms]         *                                                                                                    | Consumer hear  | heat           |   |
| ID       time [ms]         •                                                                                                    |                |                |   |
|                                                                                                    | ID             | time [ms]      |   |
| Producer heartbeat time [ms]: 0                                                                                                    | *              |                |   |
| Producer heartbeat time [ms]: 0                                                                                                    |                |                |   |
| Producer heartbeat time [ms]: 0                                                                                                    |                |                |   |
| Producer heartbeat time [ms]: 0                                                                                                    |                |                |   |
| Producer heartbeat time [ms]: 0                                                                                                    |                |                |   |
| Producer heartbeat time [ms]: 0                                                                                                    |                |                |   |
| Producer heartbeat time [ms]: 0                                                                                                    |                |                |   |
| Producer heartbeat time [ms]: 0                                                                                                    |                |                |   |
| Producer heartbeat time [ms]: 0                                                                                                    |                |                |   |
| Producer heartbeat time [ms]: 0                                                                                                    |                |                |   |
| Producer heartbeat time [ms]: 0                                                                                                    |                |                |   |
| Producer heartbeat time [ms]: 0                                                                                                    |                |                |   |
| Producer heartbeat time [ms]: 0                                                                                                    |                |                |   |
| Producer heartbeat time [ms]: 0                                                                                                    |                |                |   |
| Producer heartbeat time [ms]: 0                                                                                                    |                |                |   |
| Producer heartbeat time [ms]: 0                                                                                                    |                |                |   |
|                                                                                                    | Producer heart | eat time [ms]: |   |

∑ [Navigator] ⇔ [CANopen Configuration] ⇔ Node name ⇔ [NMT settings] ⇔ [Heartbeat]

Item Description Setting range Node ID Set the node ID to use heartbeat. 1 to 127 (Default: Blank) 0 to 65535 Consumer heartbeat time Set the CANopen node to be monitored and the heartbeat time for monitoring that CANopen node. (Unit: ms) (Default: 0) Producer heartbeat time 0 to 65535 Set the transmission cycle of heartbeat messages sent from the own node. (Unit: ms) (Default: 0)

#### Point P

• A consumer heartbeat parameter can be added in the list by setting a node ID in an empty row.

• To delete a consumer heartbeat parameter from the list, select the left end of the target row, and press the Delete button.

• A maximum of 126 consumer heartbeat times can be set.

• To delete a consumer heartbeat from the list, select the upper left of the list, and press the Delete button.

## **Description window**

The Description window displays information about the items selected in the Parameter window. Displayed information includes a setting range and default value.

Node ID Network-wide unique identifier for each CANopen device. Valid range: 1 - 127 Default: 127

Description

ųχ

# 3.2 Setting Procedure

This section describes the procedure for setting CANopen parameters with CANopen Configuration Tool.

- 1. Start CANopen Configuration Tool and create a project. (
- 2. To communicate with the CPU module, set the connection destination. (
- 3. Set parameters for CANopen. ( Page 113 Parameter settings)
- 4. Write the set parameters into the CPU module. ( Page 117 Writing the settings)

## Creating a new project

Start CANopen Configuration Tool and create a project.

∛ [Project] ⇔ [New]

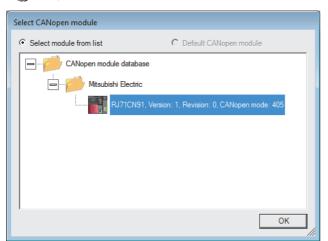

In the above window, select the RJ71CN91 module and click the [OK] button.

## **Transfer setup**

To communicate with the CPU module, set the connection destination.

"[Online] ⇒ [Transfer Setup]

# Select transfer setup Configure... Comm. Test... Select transfer setup Comm. Test... Comm. Test... OK Cancel

#### Operating procedure

#### ■When connecting via USB

**1.** Select "<New>" from "Select transfer setup" in the "Transfer Setup" window, click the [Configure] button and create a setting list. Click the [OK] button to open the setup wizard.

| New Setup           | ×         |
|---------------------|-----------|
| Name                |           |
| TransferSetup1      |           |
| Copy Settings from  |           |
| <default></default> | •         |
|                     | OK Cancel |

2. Set the interface on the computer side and click the [Next] button.

| Transfer Setup Wizard - PC side |                                                                                           | × |
|---------------------------------|-------------------------------------------------------------------------------------------|---|
|                                 | Please select the PC side VF<br>PC side VF USB  Communication setting<br>Time out 1000 ms |   |
| Cancel                          | < Back Next >                                                                             |   |

| Item        | Description                                    | Setting range                               |
|-------------|------------------------------------------------|---------------------------------------------|
| PC side I/F | Select an interface on the computer side.      | • USB<br>• Ethernet board<br>(Default: USB) |
| Time out    | Set the communication timeout time. (Unit: ms) | 1 to 2147483647<br>(Default: 1000)          |

**3.** Set the interface on the PLC side and click the [Next] button.

| Transfer Setup Wizard - PLC side |                                                                                           | × |
|----------------------------------|-------------------------------------------------------------------------------------------|---|
|                                  | Please select the PLC side VF PLC side VF COmmunication setting CPU series R CPU type R04 |   |
| Cancel                           | < Back                                                                                    |   |

| Item         | Description                                                  | Setting range                     |
|--------------|--------------------------------------------------------------|-----------------------------------|
| PLC side I/F | Select an interface on the PLC side. (Fixed as "CPU module") | -                                 |
| CPU series   | Select a CPU module series.                                  | • R                               |
|              |                                                              | • R Safety                        |
| CPU type     | Select a CPU module type.                                    | ■When "R" is selected from "CPU   |
|              |                                                              | series"                           |
|              |                                                              | • R04                             |
|              |                                                              | • R04EN                           |
|              |                                                              | • R08                             |
|              |                                                              | • R08EN                           |
|              |                                                              | • R08P                            |
|              |                                                              | • R16                             |
|              |                                                              | • R16EN                           |
|              |                                                              | • R16P                            |
|              |                                                              | • R32                             |
|              |                                                              | • R32EN                           |
|              |                                                              | • R32P                            |
|              |                                                              | • R120                            |
|              |                                                              | • R120EN                          |
|              |                                                              | • R120P                           |
|              |                                                              | R12CCPU-V                         |
|              |                                                              | (Default: R04)                    |
|              |                                                              | ■When "R Safety" is selected from |
|              |                                                              | "CPU series"                      |
|              |                                                              | • R08SF                           |
|              |                                                              | • R16SF                           |
|              |                                                              | • R32SF                           |
|              |                                                              | • R120SF                          |
|              |                                                              | (Default: R08SF)                  |

#### 4. Set the communication path and click the [Next] button.

| Transfer Setup Wizard - Network |                              | ×              |
|---------------------------------|------------------------------|----------------|
|                                 | Please select the Network    |                |
|                                 | Station type<br>Multiple CPU | Host station 💌 |
| Cancel < E                      | Back Next >                  |                |

| Item         | Description                                               | Setting range                                                |
|--------------|-----------------------------------------------------------|--------------------------------------------------------------|
| Station type | Select the communication path. (Fixed as "Host station")  | —                                                            |
| Multiple CPU | Select an access destination for the multiple CPU system. | None     No.1     No.2     No.3     No.4     (Default: None) |

### **5.** Click the [Finish] button to finish the setup wizard.

| Transfer Setup Wizard - Finished                                                                                                    | × |
|----------------------------------------------------------------------------------------------------|---|
| The Communication wizard has finished collecting information.<br>Press 'Finish' to store the modified settings and to close the wizard.<br>Comment<br>Password |   |
| Cancel < Back Finish                                                                                                    |   |

#### ■When connecting via Ethernet

**1.** Select "<New>" from "Select transfer setup" in the "Transfer Setup" window, click the [Configure] button and create a setting list. Click the [OK] button to open the setup wizard.

| New Setup           | <b>—</b>  |
|---------------------|-----------|
| Name                |           |
| TransferSetup1      |           |
| Copy Settings from  |           |
| <default></default> | •         |
|                     | OK Cancel |

2. Set the interface on the computer side and click the [Next] button.

| Transfer Setup Wizard - PC side |                                                                                                    | × |
|---------------------------------|----------------------------------------------------------------------------------------------------|---|
|                                 | Please select the PC side VF PC side VF Ethernet board Communication setting Connect module CPU module Protocol TCP Time out 1000 ms |   |
| Cancel                          | Back Next >                                                                                                    |   |

| Item           | Description                                    | Setting range                             |
|----------------|------------------------------------------------|-------------------------------------------|
| PC side I/F    | Select an interface on the computer side.      | USB     Ethernet board     (Default: USB) |
| Connect module | Set the module. (Fixed as "CPU module")        | -                                         |
| Protocol       | Set the communication protocol.                | • TCP     • UDP     (Default: TCP)        |
| Time out       | Set the communication timeout time. (Unit: ms) | 1 to 2147483647<br>(Default: 1000)        |

**3.** Set the interface on the PLC side and click the [Next] button.

| Transfer Setup Wizard - PLC side |                                                                                                    | × |
|----------------------------------|----------------------------------------------------------------------------------------------------|---|
|                                  | Please select the PLC side VF PLC side VF COmmunication setting Host(IP Address) Find CPU (Built-in Ethernet port) on network |   |
| Cancel                           | < Back Next >                                                                                                    |   |

| Item                                                  | Description                                                                                      | Setting range                                               |
|-------------------------------------------------------|--------------------------------------------------------------------------------------------------|-------------------------------------------------------------|
| PLC side I/F                                          | Select an interface on the PLC side. (Fixed as "CPU module")                                     | -                                                           |
| Host(IP Address)                                      | Set the PLC side IP address.                                                                     | • Blank<br>• 0.0.0.1 to 223.255.255.254<br>(Default: Blank) |
| [Find CPU (Built-in Ethernet port) on network] button | Searches for a CPU with built-in Ethernet port on the same network through connection via a hub. | —                                                           |

### **Point**

When the [Find CPU (Built-in Ethernet port) on network] button is clicked, a search is made for a CPU with built-in Ethernet port on the same network, and its IP address, CPU type, label, and comment are displayed. Click the [OK] button to input the selected IP address to "Host (IP Address)".

| Find CPU (Built-in   | n Ethernet port)                                                    |                        |                           | <b>—</b> ×-              |
|----------------------|---------------------------------------------------------------------|------------------------|---------------------------|--------------------------|
| IP address           | PLC type                                                            | Label                  | Comment                   |                          |
| 192.168.3.39         | R04                                                                 |                        |                           | ОК                       |
|                      |                                                                     |                        |                           | Cancel                   |
|                      |                                                                     |                        |                           |                          |
|                      |                                                                     |                        |                           |                          |
|                      |                                                                     |                        |                           |                          |
|                      |                                                                     |                        |                           |                          |
|                      |                                                                     |                        |                           |                          |
| when the following   | Ethernet port) on the same<br>happens:<br>in response waiting time. | e network. This canno  |                           | oonse waiting time(sec.) |
| - Connected via a re | outer or subnet mask is d                                           |                        | aliand in DLC and another | 3                        |
| - "Do not respond to | o search for CPU (Built-in                                          | Ethernet port)" is che | cked in PLC paramete      | r. Update                |

#### **4.** Set the communication path and click the [Next] button.

| Please select the Network Station type Host station Connect CPU series R CPU type R04 | × |              |                 | work        | ansfer Setup Wizard - Netv | Tra |
|---------------------------------------------------------------------------------------|---|--------------|-----------------|-------------|----------------------------|-----|
| Connect CPU series R                                                                  |   |              | ect the Network | Please se   |                            |     |
|                                                                                       | • | Host station | e               | Station typ |                            |     |
| CPU type R04                                                                          | - | R            | PU series       | Connect C   |                            |     |
|                                                                                       | - | R04          |                 | CPU type    |                            |     |
|                                                                                       |   |              |                 |             |                            |     |
|                                                                                       |   |              |                 |             |                            |     |
| Muttiple CPU None                                                                     | - | None         | U               | Multiple Cl |                            |     |
|                                                                                       |   |              |                 |             |                            |     |
|                                                                                       |   |              |                 |             |                            |     |
|                                                                                       |   |              |                 |             |                            |     |
|                                                                                       |   |              |                 |             |                            |     |
|                                                                                       |   |              |                 |             |                            |     |
|                                                                                       |   |              |                 |             |                            |     |
|                                                                                       |   |              |                 |             |                            |     |
| Cancel < Back Next >                                                                  |   |              | Next >          | < Back      | Cancel                     |     |

| Item               | Description                                               | Setting range                       |
|--------------------|-----------------------------------------------------------|-------------------------------------|
| Station type       | Select the communication path. (Fixed as "Host station")  | —                                   |
| Connect CPU series | Select a CPU module series.                               | • R                                 |
|                    |                                                           | • R Safety                          |
| CPU type           | Select a CPU module type.                                 | ■When "R" is selected from "Connect |
|                    |                                                           | CPU series"                         |
|                    |                                                           | • R04                               |
|                    |                                                           | • R04EN                             |
|                    |                                                           | • R08                               |
|                    |                                                           | • R08EN                             |
|                    |                                                           | • R08P                              |
|                    |                                                           | • R16                               |
|                    |                                                           | • R16EN                             |
|                    |                                                           | • R16P                              |
|                    |                                                           | • R32                               |
|                    |                                                           | • R32EN                             |
|                    |                                                           | • R32P                              |
|                    |                                                           | • R120                              |
|                    |                                                           | • R120EN                            |
|                    |                                                           | • R120P                             |
|                    |                                                           | R12CCPU-V                           |
|                    |                                                           | (Default: R04)                      |
|                    |                                                           | ■When "R Safety" is selected from   |
|                    |                                                           | "Connect CPU series"                |
|                    |                                                           | • R08SF                             |
|                    |                                                           | • R16SF                             |
|                    |                                                           | • R32SF                             |
|                    |                                                           | • R120SF                            |
|                    |                                                           | (Default: R08SF)                    |
| Multiple CPU       | Select on second destinction for the multiple CDL surface | None                                |
|                    | Select an access destination for the multiple CPU system. |                                     |
|                    |                                                           | • No.1                              |
|                    |                                                           | • No.2                              |
|                    |                                                           | • No.3                              |
|                    |                                                           | • No.4                              |
|                    |                                                           | (Default: None)                     |

#### **5.** Click the [Finish] button to finish the setup wizard.

| Transfer Setup Wizard - Finished |                                                                                                    | <b>_</b> |
|----------------------------------|----------------------------------------------------------------------------------------------------|----------|
|                                  | The Communication wizard has finished collecting information. Press 'Finish' to store the modified settings and to close the wizard. Comment Password |          |
| Cancel                           | < Back                                                                                                    |          |

In "Select transfer setup", select one name from the setup list and click the [OK] button.

| Transfer Setup                |                | ×                            |
|-------------------------------|----------------|------------------------------|
| Select transfer setup         | TransferSetup1 | Configure Comm. <u>T</u> est |
| USB                           |                |                              |
| PC VF USB<br>Time-out 1000 ms | CPU type       | R04                          |
| Time-out Tooo his             |                |                              |
|                               | Multiple CPU   | None                         |
|                               |                |                              |
|                               |                |                              |
|                               |                |                              |
|                               |                |                              |
|                               |                |                              |
|                               |                | OK Cancel                    |
|                               |                |                              |
|                               | Multiple CPU   | OK Cancel                    |

Point P

• Selecting "<Rename/Remove>" in "Select transfer setup" opens the "Rename/Remove Setups" window for changing and deleting the names in the setup list.

| Rename/Remove Setups | <b>—</b>                         |
|----------------------|----------------------------------|
| TransferSetup1       | Remove<br>Rename<br>Cancel<br>OK |
|                      |                                  |

Click the [Comm. Test] button to conduct a communication test.

## **Parameter settings**

Set parameters for CANopen.

#### Operating procedure

1. In the "CANopen Configuration" window, set items for "Module basic settings". ( 🖙 Page 84 Module basic settings)

#### ∑ [Navigator] ⇒ [CANopen Configuration]

| Parameter             |          |                   | •   |
|-----------------------|----------|-------------------|-----|
| CANopen Configuration |          |                   |     |
| Module basic settings |          |                   |     |
| Module address:       | Ox0      |                   |     |
| Function mode:        | Mode 405 |                   |     |
| Node ID:              | 127 💌    |                   |     |
| Baud-Rate:            | 250K 🔻   | SDO timeout [ms]: | 500 |

2. In the "PDO list" window, add an entry to the TPDO and RPDO lists. An entry can be added in each list by setting a value for "PDO number". ( 🖙 Page 88 PDO list window)

• TPDO

[Navigator] ⇒ [CANopen Configuration] ⇒ Node name ⇒ [Transmit PDO]

|   | Para       | meter         |            |                            |                         |                     |
|---|------------|---------------|------------|----------------------------|-------------------------|---------------------|
| [ | -PDO lis   | t             |            |                            |                         |                     |
|   |            | PDO<br>number | COB-ID     | Transmission<br>type [HEX] | Inhibit time<br>[100µs] | Event<br>timer [ms] |
|   |            | 1             | 0x40000181 | 0xFE                       | 0                       | 0                   |
|   | <b>₽</b> ₩ |               |            |                            |                         |                     |

RPDO

| 79                | 1 | Navigator] 🖒  | [CANonen | Configuration | ] ⇒ Node name ⇒ | [Receive PDO] |
|-------------------|---|---------------|----------|---------------|-----------------|---------------|
| $\langle \rangle$ |   | inaviyatorj 🖓 | [CAnopen | Configuration |                 | INCOME LDO    |

|   | Para    | meter         |   |            |                            | • |
|---|---------|---------------|---|------------|----------------------------|---|
| Γ | PDO lis | st            |   |            |                            |   |
|   |         | PDO<br>number |   | COB-ID     | Transmission<br>type [HEX] |   |
|   |         |               | 1 | 0x00000201 | 0×FE                       |   |
|   | þ.e.    |               |   |            |                            |   |
|   |         |               |   |            |                            |   |

#### Point P

When an entry is added to the TPDO and RPDO lists, its corresponding item is added in the Navigator window.

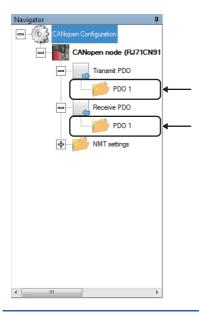

#### **3.** Set parameters for TPDO and RPDO.

• TPDO ( Page 91 TPDO details window)

[Navigator] ⇒ [CANopen Configuration] ⇒ Node name ⇒ [Transmit PDO] ⇒ [PDO 1] (When the PDO number is 1)

| Parameter                    |                    |              |                |                    |  |  |  |
|------------------------------|--------------------|--------------|----------------|--------------------|--|--|--|
| PDO number 1                 |                    |              |                |                    |  |  |  |
| COB-ID                       |                    |              |                |                    |  |  |  |
| ✓ valid                      | CAN-ID (11-bit)    | 0x181 [He:   | x]             |                    |  |  |  |
| Transmission type OxFE [Hex] | Inhibit time       | 0 [100       | )μs]           |                    |  |  |  |
| Event timer 0 [ms]           |                    |              |                |                    |  |  |  |
| Mapping Parameter            |                    |              |                |                    |  |  |  |
| Object name                  | Object description | Data type    | Index<br>[Hex] | Sub-index<br>[Hex] |  |  |  |
| Buffer Memory Area Integer8  | Un\G13000 LByte 💌  | Signed 8 bit | 0xA000         | 0x1                |  |  |  |
| kπ                           | •                  |              |                |                    |  |  |  |

#### • RPDO ( Page 93 RPDO details window)

∑ [Navigator] ⇒ [CANopen Configuration] ⇒ Node name ⇒ [Receive PDO] ⇒ [PDO 1] (When the PDO number is 1)

| Param      | neter                         |                    |              |        |           | • |
|------------|-------------------------------|--------------------|--------------|--------|-----------|---|
| PDO nur    |                               |                    |              |        |           |   |
| -COB-ID    |                               | CAN-ID (11-bit     | ) 0x201 [He: | x]     |           |   |
| Transmi    | ssion type OxFE [Hex]         |                    |              |        |           |   |
| Mappin     | g Parameter                   |                    |              |        |           |   |
| Mapping    | -                             |                    |              | Index  | Sub-index |   |
|            | Object name                   | Object description | Data type    | [Hex]  | [Hex]     |   |
|            | Buffer Memory Area Integer8 💌 | Un\G10000 LByte 💌  | Signed 8 bit | 0xA480 | 0x1       |   |
| <b>₽</b> ₩ | <b>•</b>                      | •                  |              |        |           |   |
|            |                               |                    |              |        |           |   |

**4.** In the "NMT master / slave" window, set parameters for the NMT master and NMT slaves. (SP Page 96 "NMT master / slave" window)

(NAVigator) ⇒ [CANopen Configuration] ⇒ Node name ⇒ [NMT settings] ⇒ [NMT master / slave]

| Parameter                                                                                                    |                                                                                                    |
|----------------------------------------------------------------------------------------------------|----------------------------------------------------------------------------------------------------|
| NMT master / slave                                                                                                    |                                                                                                    |
| <ul> <li>✓ NMT master</li> <li>✓ Start all nodes</li> <li>MMT master start</li> <li>Start node</li> <li>Reset all nodes</li> <li>Stop all nodes</li> <li>SYNC - Communication cycle period [µs]:</li> <li>Boot time [ms]:</li> <li>0</li> <li>Start all nodes delay [ms]:</li> </ul> | Flying master         Flying master timing parameter         Timeout [ms]:       100         NMT master negotiation<br>time delay [ms]:       500         NMT master priority:       Medium         Priority time slot [ms]:       1500         CANopen device       10         time slot [ms]:       10         Multiple NMT master       4000         detect cycle time [ms]:       10 |
| NMT slave settings       Guard time [ms]:       0                                                                                                    | Life time factor: 0                                                                                                    |

- **5.** In the "NMT slave assignment" window, add an NMT slave to be assigned to the NMT master. An entry can be added in the list by setting a value for "Node ID". (IF Page 98 "NMT slave assignment" window)
- [Navigator] ⇔ [CANopen Configuration] ⇔ Node name ⇔ [NMT settings] ⇔ [NMT master / slave] ⇔ [NMT slave assignment]

| Parameter         •  |   |   |  |  |  |   |   |                    |                  |   |     |     |
|----------------------|---|---|--|--|--|---|---|--------------------|------------------|---|-----|-----|
| NMT slave assignment |   |   |  |  |  |   |   |                    |                  |   |     |     |
|                      |   |   |  |  |  |   |   | Revision<br>number | Serial<br>number |   |     |     |
|                      | 1 | ~ |  |  |  | 0 | 0 | 0                  | 0x0              | 0 | 0x0 | 0x0 |
| <b>k</b> ∗           |   |   |  |  |  |   |   |                    |                  |   |     |     |
|                      |   |   |  |  |  |   |   |                    |                  |   |     |     |

Point *P* 

When an entry is added to the NMT slave list, its corresponding item is added in the Navigator window.

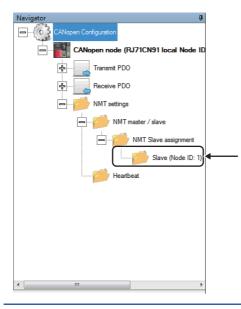

- 6. In the "NMT slave" window, set parameters for the NMT slave. ( 🖙 Page 100 "NMT slave" window)
- [Navigator] ⇒ [CANopen Configuration] ⇒ Node name ⇒ [NMT settings] ⇒ [NMT master / slave] ⇒ [NMT slave assignment] ⇒ [Slave (Node ID: 1)] (When the node ID is 1)

| Parameter                |     |                  | •   |
|--------------------------|-----|------------------|-----|
| NMT slave                |     |                  |     |
| Node ID                  | þ   | Node guarding    | 0   |
| ✓ NMT slave              |     | Guard time:      |     |
| NMT boot slave           |     |                  |     |
| Mandatory                |     |                  |     |
| Reset communication      |     |                  |     |
| NMT slave identification |     |                  |     |
| Device type:             | 0   | Revision number: | 0x0 |
| Vendor-ID:               | 0x0 | Serial number:   | 0x0 |
| Product code:            | 0   |                  |     |

7. In the "Heartbeat" window, set parameters for the heartbeat. An entry can be added in the list by setting a value for "Node ID". ( Page 102 "Heartbeat" window)

[Navigator] ⇔ [CANopen Configuration] ⇔ Node name ⇔ [NMT settings] ⇔ [Heartbeat]

| Parameter v |             |                                 |  |  |
|-------------|-------------|---------------------------------|--|--|
| Heartbe     | eat         |                                 |  |  |
| Consun      | ner heartbe | sat                             |  |  |
|             | Node<br>ID  | Consumer heartbeat<br>time [ms] |  |  |
|             | 2           | 3500                            |  |  |
| <b>b</b> w  |             |                                 |  |  |
|             |             |                                 |  |  |
|             |             |                                 |  |  |
|             |             |                                 |  |  |
|             |             |                                 |  |  |
|             |             |                                 |  |  |
|             |             |                                 |  |  |
|             |             |                                 |  |  |
|             |             |                                 |  |  |
|             |             |                                 |  |  |
|             |             |                                 |  |  |
|             |             |                                 |  |  |
|             |             |                                 |  |  |
|             |             |                                 |  |  |
| Produce     | er heartbea | at time [ms]: 0                 |  |  |

## Writing the settings

Write the set parameters into the CPU module.

#### Operating procedure

- 1. In the "Download Configuration" window, select the download target destination.
- ♥ [Online] ⇒ [Download Configuration]

| Download Configu    | uration 🗾                       |  |  |  |  |
|---------------------|---------------------------------|--|--|--|--|
| Select download tar | Select download target location |  |  |  |  |
|                     |                                 |  |  |  |  |
| C SD card           |                                 |  |  |  |  |
| OK                  | Cancel                          |  |  |  |  |

2. When the Safety CPU is connected to the CPU module, the "User Authentication (PLC)" window appears. Input user information that is registered in the Safety CPU. (Re-entering information is not required from the second time onward, however, the information needs to be entered again if a certain time has passed or the Safety CPU is reset.)

| User Authentication                   | (PLC)                                   | × |
|---------------------------------------|-----------------------------------------|---|
| Log on to PLC.<br>Please enter the Us | er Name and Password registered in PLC. |   |
| <u>U</u> ser Name:                    |                                         |   |
| Access Level:                         | Administrators 💌                        |   |
| Password:                             |                                         | ۲ |
|                                       | OK Cancel                               |   |

#### Point P

"Administrators" or "Developers" can be selected from "Access Level". For details on the access level and its authentication, refer to the following.

GX Works3 Operating Manual

3. Click the [OK] button to complete the writing process.

#### Point P

- When the CPU module is in the STOP state, parameters can be written.
- When the writing parameters has failed, an error window appears and the error code is displayed. For details on the error codes, refer to the following.

MELSEC iQ-R CPU Module User's Manual (Application)

# 3.3 Functions

This section describes the functions of CANopen Configuration Tool.

### **Network scan**

CANopen Configuration Tool can scan for all CANopen nodes connected to CANopen.

When a CANopen node is found, information for "Node ID" and "Product name" is displayed in the list on the left side of the "Network scan" window.

The scan time can be shortened by limiting the node ID scan range in "Node ID area selection" and shortening the timeout time of "SDO timeout" in "Basic Setting".

#### **Operation method**

The "Network scan" window can be displayed by the following operation.

| ∛ [Diagnostics] ⇒ [Network s | scan] |
|------------------------------|-------|
|------------------------------|-------|

| Network sc                   |                          |                      |                                              |                          |
|------------------------------|--------------------------|----------------------|----------------------------------------------|--------------------------|
| Found CANope<br>Node ID<br>3 | Product name<br>RJ71CN91 | Current Node ID:     |                                              |                          |
| 127                          | RJ71CN91                 | Node ID area selecti | Start Node ID<br>End Node ID<br>Clear Cancel | 1<br>127<br>Scan<br>Exit |

| Item                   | Description                                                                                                    |
|------------------------|----------------------------------------------------------------------------------------------------|
| Found CANopen nodes    | Click the [Scan] button to display the scan results.<br>Information for "Node ID" and "Product name" is displayed in the list.                                                                                                    |
| Current Node ID        | Displays the status of scan progress.                                                                                                    |
| Node ID area selection | For a node ID scan, a choice can be made from "All", "Starting from", and "Range".<br>When "Starting from" is selected, specify any number for "Start Node ID". (1 to 127)<br>When "Range" is selected, specify any number for "Start Node ID" and "End Node ID". (1 to 127) |

# SDO send/receive

In SDO send/receive, SDO read and SDO write can be executed.

SDO is a function to directly access an object entry in the object dictionary of any CANopen node.

#### **Operation method**

The "SDO send / receive" window can be displayed by the following operation.

 $\bigcirc$  [Online]  $\Rightarrow$  [SDO send / receive]

Select "Read data" or "Write data", set necessary data, and click the [Execute] button to display the execution result.

|                                                 | -                                         |
|-------------------------------------------------|-------------------------------------------|
| SDO parameter                                   | Result                                    |
| Data direction                                  | SDO_READ_SUCCESS                          |
| Read data     O Write data                      | Data length: 4                            |
| Data                                            | HEX:<br>00.00.01.95                       |
| Node ID: 3                                      | •                                         |
| Index [Hex]:                                    | Decimal number:           000         405 |
| Sub-index [Hex]:                                | 0x0 Floating point number:                |
| Data length BYTE_LENGTH_2                       | 5.675259E-43                              |
|                                                 | ASCII:                                    |
| Data                                            | 0 ?                                       |
|                                                 |                                           |
|                                                 |                                           |
| Execute                                         |                                           |
| Explanation                                     |                                           |
| Vode ID                                         |                                           |
| Network-wide unique identifier for each CANoper | n device.                                 |
| /alid range: 1 - 127                            |                                           |
| Default: 127                                    |                                           |
|                                                 | Exit                                      |

| Item          |                | Description                                                                                                    | Setting range                                                                                                    |
|---------------|----------------|----------------------------------------------------------------------------------------------------|----------------------------------------------------------------------------------------------------|
| SDO parameter | Data direction | "Read data" or "Write data" can be selected.                                                                                                    | • Read data<br>• Write data<br>(Default: Read data)                                                                                 |
| Data          | Node ID        | Set the node ID of the node from which data is read or to which data is written.                                                                                                    | 1 to 127<br>(Default: 127)                                                                                                    |
|               | Index          | Set the index in the object dictionary.<br>For indexes, refer to the following.<br>Image 191 Object Dictionary                                                                                                    | 0x0000 to 0xFFFF<br>(Default: 0x0000)                                                                                               |
|               | Sub-index      | Set the subindex in the object dictionary.<br>For subindexes, refer to the following.<br>Image 191 Object Dictionary                                                                                                    | 0x00 to 0xFF<br>(Default: 0x00)                                                                                                    |
|               | Data length    | Set the data length of data to transmit.                                                                                                    | • STRING<br>• BYTE_LENGTH_1<br>• BYTE_LENGTH_2<br>• BYTE_LENGTH_4<br>• BYTE_LENGTH_6<br>• BYTE_LENGTH_8<br>(Default: BYTE_LENGTH_2) |
|               | Data           | Set send data.<br>Prepends with "0x" when specifying send data using a hexadecimal number.                                                                                                    | —<br>(Default: 0)                                                                                                    |
| Result        | -<br>-         | Click the [Execute] button to display the SDO send/receive results.<br>When "Read data" is successful, "SDO_READ_SUCCESS" is displayed and<br>the result is displayed in each of the following data types.<br>• Hexadecimal number<br>• Decimal number<br>• Floating point number<br>• ASCII<br>When "Write data" is successful, "SDO_WRITE_SUCCESS" is displayed.<br>If "Read data" or "Write data" fails, the error details are displayed. | _                                                                                                    |
| Explanation   |                | Displays the description of the selected item.                                                                                                    |                                                                                                    |

# **Export/import**

A project set with CANopen Configuration Tool can be exported as a backup file and imported to another project. This operation allows the user to use the setting details in another project.<sup>\*1</sup>

The extension of the backup file is ".xml".

\*1 A project file exported with Version 1.01B cannot be imported with Version 1.00A.

#### Operating procedure

The export and import procedures are as follows.

#### ■Export

- 1. The "Export" window is displayed by the following operation.
- ∛ [Project] ⇔ [Export]
- 2. Set a file name, select the save destination, and click the [Save] button.

| CAN Export                     |                         | ×                     |
|--------------------------------|-------------------------|-----------------------|
| 🔾 🗢 📕 « Docu                   | iments + GXW3 + CANopen | ✓ 4 Search CANopen    |
| Organize 🔻 New                 | folder                  | ## <b>•</b>           |
| ☆ Favorites ■ Desktop          | Documents library       | Arrange by: Folder 🔻  |
| 🚺 Downloads<br>🖳 Recent Places | No ite                  | ms match your search. |
| 🕞 Libraries<br>📄 Documents     |                         |                       |
| Pictures Videos                |                         |                       |
| _                              | •                       |                       |
| File <u>n</u> ame: U           | Intitled                | •                     |
| Save as <u>t</u> ype: X        | ML export files (*.xml) | •                     |
| ) Hide Folders                 |                         | Save Cancel           |

#### ∎Import

- 1. The "Import" window is displayed by the following operation.
- ♥ [Project] ⇒ [Import]
- **2.** Select a file to be imported and click the [Open] button.

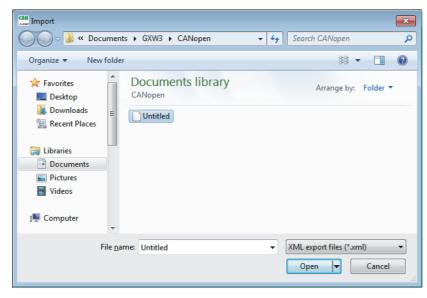

### **Module status**

The status of the connected CANopen node can be checked.

If an error is displayed, resolve the error status, and then click the [Clear error] button to clear the error display.

Also, click the [Refresh] button to display the latest status.

Click the [Reset] button to reset the NMT master.

#### **Operation method**

The "Module status" window can be displayed by the following operation.

#### ∑ [Diagnostics] ⇒ [Module status]

| Com Module status                                   | ×  |
|-----------------------------------------------------|----|
| Communication status:                               |    |
| - Operational State<br>- Module works as NMT master |    |
|                                                     |    |
| Error status:                                       |    |
|                                                     |    |
|                                                     |    |
|                                                     |    |
|                                                     |    |
|                                                     |    |
|                                                     |    |
|                                                     |    |
|                                                     |    |
|                                                     |    |
| Refresh Reset Clear error Ex                        | it |

# Select language

The display language for CANopen Configuration Tool can be selected. (Default: English) After selecting the language, restart CANopen Configuration Tool to have the change take effect.

#### **Operation method**

The "Language" window can be displayed by the following operation.

∛⊘ [Tools] ⇔ [Language]

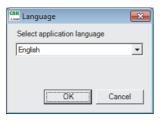

# **NMT** master reset

Resets and restarts the connected NMT master.

#### Operating procedure

**1.** Execute NMT master reset using the following operation.

"◯ [Online] ⇔ [NMT master reset]

| NMT mast | er reset                                                                                                    | 8 |
|----------|----------------------------------------------------------------------------------------------------|---|
| 1        | Are you sure to reset the NMT master module?<br>The current configuration of the NMT master might get lost and<br>all NMT slaves will be reset as well. |   |
|          | <u>Y</u> es <u>N</u> o                                                                                                    |   |

**2.** Click the [Yes] button to reset the NMT master.

# **3.4** Checking the Software Version

Check the software version of CANopen Configuration Tool in the following window.

∭ [Help] ⇒ [About]

| About                                                                                                    |                                                                                                    | × |
|----------------------------------------------------------------------------------------------------|----------------------------------------------------------------------------------------------------|---|
| CAN                                                                                                    | CANopen Network Configuration Tool                                                                                                    |   |
|                                                                                                    | CANopen Configuration Tool 1.00A Build 8014                                                                                                    |   |
|                                                                                                    | RIGHT(C) 2017 MITSUBISHI ELECTRIC CORPORATION<br>IIGHTS RESERVED                                                                                                    |   |
| This Product                                                                                                    | is licensed to:                                                                                                    |   |
| Name:                                                                                                    | User01                                                                                                    |   |
| Company I                                                                                                    | Name: Mitsubishi                                                                                                    |   |
| DockPa<br>WinForr<br><u>http://c</u><br>© 2007-<br><u>file://lic</u><br>Flag ico<br><u><http: c<="" u=""><br/>This product<br/>Unauthorize<br/>may result in</http:></u> | te Components / Libraries<br>nel Suite - The Visual Studio inspired docking library for .NET<br>ms<br>dockpanelsuite.com/><br>2012 Weifen Luo<br>censes\dockpanelsuitellicense.txt><br>ms are made by www.iconDrawer.com<br>www.icondrawer.com><br>tis protected by copyright law and international treaties.<br>ed reproduction or distribution of this program or any portion of<br>n severe civil and criminal penalties, and will be prosecuted to<br>kent possible under the law. |   |
|                                                                                                    | OK                                                                                                    |   |

# 4 PROGRAMMING

This chapter describes programming in the Layer 2 message mode.

For data communication in the CANopen 405 mode, refer to the following.

MELSEC iQ-R CANopen Module User's Manual (Startup)

# 4.1 Communication Example of Layer 2 Message Mode

This section describes a communication example of message transmission and reception using layer 2 messages.

# System configuration

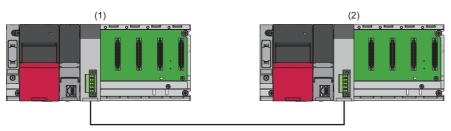

(1) Programmable controller system (Master side)

- Power supply module: R61P
- CPU module: R04CPU
- CAN node: RJ71CN91 (start I/O number: 0000H to 001FH)

(2) Programmable controller system (Slave side)

- Power supply module: R61P
- CPU module: R04CPU
- CAN node: RJ71CN91 (start I/O number: 0000H to 001FH)

#### Setting details

The following is CAN node setting details.

#### ■Parameter settings

| Target node  | Item            | Description                     |
|--------------|-----------------|---------------------------------|
| CAN node (1) | Baud rate       | 1000kbps                        |
|              | Data frame type | Standard format (11-bit CAN-ID) |
| CAN node (2) | Baud rate       | 1000kbps                        |
|              | Data frame type | Standard format (11-bit CAN-ID) |

#### ■Message settings

| CAN-ID | Frame type   | Data length | RTR response | Transmit node | Receive node |
|--------|--------------|-------------|--------------|---------------|--------------|
| 0501H  | Data frame   | 8 bytes     | Disabled     | CAN node (1)  | CAN node (2) |
| 0581H  | Data frame   | 8 bytes     | Disabled     | CAN node (2)  | CAN node (1) |
| 0601H  | Remote frame | —           | —            | CAN node (2)  | CAN node (1) |
| 0601H  | Data frame   | 8 bytes     | Enabled      | CAN node (1)  | CAN node (2) |
| 0681H  | Remote frame | —           | —            | CAN node (1)  | CAN node (2) |
| 0681H  | Data frame   | 8 bytes     | Enabled      | CAN node (2)  | CAN node (1) |

## **Parameter settings**

Connect the engineering tool to the CPU module and set parameters.

#### Module parameter setting

- **1.** Set the CPU module as follows.
- ‴∑ [Project] ⇔ [New]

| New              |            |
|------------------|------------|
| Series           | 🐗 RCPU 🔻   |
| <u>T</u> ype     | 12 R04 🔻   |
| Mode             |            |
| Program Language | 🛃 Ladder 💌 |
|                  | OK Cancel  |

2. Click the [Setting Change] button and set "Use Module Label" to "Yes".

| MELSOFT GX Works3                                             |                |
|---------------------------------------------------------------|----------------|
| Add a module.<br>[Module Name] R04CPU<br>[Start I/O No.] 3E00 |                |
| Module Setting                                                | Setting Change |
| Module Label:Use<br>Sample Comment:Use                        | *              |
|                                                               | <b>T</b>       |
| Do Not Show this Dialog Again                                 | ОК             |

- 3. Add a general-purpose intelligent module (for single slot). (Set "Number of Occupied Points per 1 Slot" to "32 Points".)
- (Navigation window] ⇒ [Parameter] ⇒ [Module Information] ⇒ Right-click ⇒ [Add New Module]

| Add New Module                                                                      | <b>•••</b>                         |
|-------------------------------------------------------------------------------------|------------------------------------|
| Module Selection                                                                    |                                    |
| Module Type                                                                         | 🛃 Base Mounted Type General Module |
| Module Name                                                                         | Gen. Intelligent Module (1 slot)   |
| Station Type                                                                        |                                    |
| Advanced Settings                                                                   |                                    |
| Mounting Position                                                                   |                                    |
| Mounting Base                                                                       | Main Base                          |
| Mounting Slot No.                                                                   | 0 🗸                                |
| Start I/O No. Specification                                                         | Not Set 👻                          |
| Start I/O No.                                                                       | 0000 H                             |
| Number of Occupied Points per 1 Slot                                                | 32 Points 👻                        |
|                                                                                     |                                    |
|                                                                                     |                                    |
| Number of Occupied Points per 1 Slot<br>Display occupied points of selection module |                                    |
|                                                                                     | OK Cancel                          |

4. Write the set parameters to the CPU module, and reset the CPU module or power off and on the system.

(Online) ⇒ [Write to PLC]

Point P

In the program example, default settings are used for parameters other than the above. For details on parameters, refer to the following.

Page 74 PARAMETER SETTINGS

### Parameter setting program

When the RJ71CN91 is used in the Layer 2 message mode, set parameters via the program.

#### Class

Label

| sification    | Label name                                                |                                         |  |            |   |                      |  |  |  |  |
|---------------|-----------------------------------------------------------|-----------------------------------------|--|------------|---|----------------------|--|--|--|--|
| to be defined | Define the global labels as shown below.                  |                                         |  |            |   |                      |  |  |  |  |
|               | Label Name                                                | Data Type                               |  | Class      |   | Assign (Device/Label |  |  |  |  |
|               | bConfigMessage                                            | Bit                                     |  | VAR_GLOBAL | - | M1                   |  |  |  |  |
|               | bSet_Module_restart_request                               | Bit                                     |  | VAR_GLOBAL |   | Y2                   |  |  |  |  |
|               | bSet_Save_configuration_restore_factory_default_request   | Bit                                     |  | VAR_GLOBAL | - | Y1F                  |  |  |  |  |
|               | bSetParam                                                 | Bit                                     |  | VAR_GLOBAL | - | MO                   |  |  |  |  |
|               | bSts_Module_error                                         | Bit                                     |  | VAR_GLOBAL | - | XOF                  |  |  |  |  |
|               | bSts_Module_Ready                                         | Bit                                     |  | VAR_GLOBAL | - | X0                   |  |  |  |  |
|               | bSts_Module_restart_completed                             | Bit                                     |  | VAR_GLOBAL | - | X2                   |  |  |  |  |
|               | bSts_Save_configuration_restore_factory_default_completed | Bit                                     |  | VAR_GLOBAL | - | X1F                  |  |  |  |  |
|               | uBaud_Rate                                                | Word [Unsigned]/Bit String [16-bit]     |  | VAR_GLOBAL | - | U0\G24               |  |  |  |  |
|               | uFunction_mode                                            | Word [Unsigned]/Bit String [16-bit]     |  | VAR_GLOBAL | - | U0\G21               |  |  |  |  |
|               | uLayer2MessageData1_CanID                                 | Word [Unsigned]/Bit String [16-bit](01) |  | VAR_GLOBAL | - | U0\G10000            |  |  |  |  |
|               | uLayer2MessageData1_RtrNewDlc                             | Word [Unsigned]/Bit String [16-bit]     |  | VAR_GLOBAL | - | U0\G10002            |  |  |  |  |
|               | uLayer2MessageData2_CanID                                 | Word [Unsigned]/Bit String [16-bit](01) |  | VAR_GLOBAL | - | U0\G10007            |  |  |  |  |
|               | uLayer2MessageData2_RtrNewDlc                             | Word [Unsigned]/Bit String [16-bit]     |  | VAR_GLOBAL | - | U0\G10009            |  |  |  |  |
|               | uLayer2MessageData3_CanID                                 | Word [Unsigned]/Bit String [16-bit](01) |  | VAR_GLOBAL | - | U0\G10014            |  |  |  |  |
|               | uLayer2MessageData3_RtrNewDlc                             | Word [Unsigned]/Bit String [16-bit]     |  | VAR_GLOBAL | - | U0\G10016            |  |  |  |  |
|               | uLayer2MessageData4_CanID                                 | Word [Unsigned]/Bit String [16-bit](01) |  | VAR_GLOBAL | - | U0\G10021            |  |  |  |  |
|               | uLayer2MessageData4_RtrNewDlc                             | Word [Unsigned]/Bit String [16-bit]     |  | VAR_GLOBAL | - | U0\G10023            |  |  |  |  |
|               | uLayer2MessageData5_CanID                                 | Word [Unsigned]/Bit String [16-bit](01) |  | VAR_GLOBAL | - | U0\G10028            |  |  |  |  |
|               | uLayer2MessageData5_RtrNewDlc                             | Word [Unsigned]/Bit String [16-bit]     |  | VAR_GLOBAL | - | U0\G10030            |  |  |  |  |
|               | uLayer2MessageSetting1                                    | Word [Unsigned]/Bit String [16-bit](03) |  | VAR_GLOBAL | - | U0\G6000             |  |  |  |  |
|               | uLayer2MessageSetting2                                    | Word [Unsigned]/Bit String [16-bit](03) |  | VAR_GLOBAL | - | U0\G6004             |  |  |  |  |
|               | uLayer2MessageSetting3                                    | Word [Unsigned]/Bit String [16-bit](03) |  | VAR_GLOBAL | - | U0\G6008             |  |  |  |  |
|               | uLayer2MessageSetting4                                    | Word [Unsigned]/Bit String [16-bit](03) |  | VAR_GLOBAL | - | U0\G6012             |  |  |  |  |
|               | uLayer2MessageSetting5                                    | Word [Unsigned]/Bit String [16-bit](03) |  | VAR_GLOBAL | - | U0\G6016             |  |  |  |  |
|               | uSave_Restore_Configuration                               | Word [Unsigned]/Bit String [16-bit]     |  | VAR GLOBAL | - | U0\G22               |  |  |  |  |

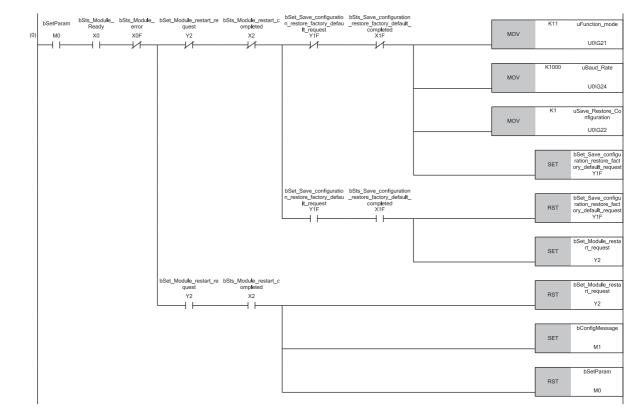

| ontigMessa<br>ge | estart_request                          | estart_complet n<br>ed | DSet_Save_configuratio<br>n_restore_factory_defau<br>It_request<br>Y1F | on_restore_factory_def<br>ault_completed | HOFF                                  | FF uLayer2Messa<br>etting1[0] |
|------------------|-----------------------------------------|------------------------|------------------------------------------------------------------------|------------------------------------------|---------------------------------------|-------------------------------|
| м1<br>— I —      | <sup>Y2</sup><br>┬─┤∕ <mark>│</mark> ── |                        | Y1F                                                                    | ×1F                                      | MOV                                   | U0\G6000                      |
|                  |                                         |                        |                                                                        |                                          |                                       |                               |
|                  |                                         |                        |                                                                        |                                          | MOV                                   | F uLayer2Messa<br>etting1[1]  |
|                  |                                         |                        |                                                                        |                                          |                                       | U0\G6001                      |
|                  |                                         |                        |                                                                        |                                          | H4                                    | uLaver2Messa                  |
|                  |                                         |                        |                                                                        |                                          | MOV                                   | etting1[2]                    |
|                  |                                         |                        |                                                                        |                                          |                                       | U0\G6002                      |
|                  |                                         |                        |                                                                        |                                          | НО                                    | uLayer2Messa                  |
|                  |                                         |                        |                                                                        |                                          | MOV                                   | etting1[3]<br>U0\G6003        |
|                  |                                         |                        |                                                                        |                                          |                                       |                               |
|                  |                                         |                        |                                                                        |                                          | H50                                   | 1 uLayer2Messa<br>ata1_CanID  |
|                  |                                         |                        |                                                                        |                                          | MOV                                   | U0\G1000                      |
|                  |                                         |                        |                                                                        |                                          |                                       |                               |
|                  |                                         |                        |                                                                        |                                          | HO                                    | uLayer2Messa<br>ata1_CanID    |
|                  |                                         |                        |                                                                        |                                          | MOV                                   | U0\G1000                      |
|                  |                                         |                        |                                                                        |                                          |                                       |                               |
|                  |                                         |                        |                                                                        |                                          | MOV                                   | uLayer2Messa<br>ata1_RtrNew   |
|                  |                                         |                        |                                                                        |                                          | MOV                                   | U0\G1000                      |
|                  |                                         |                        |                                                                        |                                          |                                       |                               |
|                  |                                         |                        |                                                                        |                                          | H58<br>MOV                            | 1 uLayer2Messa<br>etting2[0]  |
|                  |                                         |                        |                                                                        |                                          |                                       | U0\G6004                      |
|                  |                                         |                        |                                                                        |                                          | НО                                    | ul puor?Mooor                 |
|                  |                                         |                        |                                                                        |                                          | MOV                                   | etting2[1]                    |
|                  |                                         |                        |                                                                        |                                          |                                       | U0\G6005                      |
|                  |                                         |                        |                                                                        |                                          | НО                                    | uLayer2Messa                  |
|                  |                                         |                        |                                                                        |                                          | MOV                                   | etting2[2]                    |
|                  |                                         |                        |                                                                        |                                          |                                       | U0\G6006                      |
|                  |                                         |                        |                                                                        |                                          | НО                                    | uLayer2Messa                  |
|                  |                                         |                        |                                                                        |                                          | MOV                                   | etting2[3]                    |
|                  |                                         |                        |                                                                        |                                          |                                       |                               |
|                  |                                         |                        |                                                                        |                                          | HOFFI                                 | FF uLayer2Messa<br>etting3[0] |
|                  |                                         |                        |                                                                        |                                          | MOV                                   | U0\G6008                      |
|                  |                                         |                        |                                                                        |                                          |                                       |                               |
|                  |                                         |                        |                                                                        |                                          | MOV                                   | F uLayer2Messa<br>etting3[1]  |
|                  |                                         |                        |                                                                        |                                          |                                       | U0\G6009                      |
|                  |                                         |                        |                                                                        |                                          |                                       |                               |
|                  |                                         |                        |                                                                        |                                          | H4<br>MOV                             | uLayer2Messa<br>etting3[2]    |
|                  |                                         |                        |                                                                        |                                          |                                       | U0\G6010                      |
|                  |                                         |                        |                                                                        |                                          | НО                                    | ul aver2Mccco                 |
|                  |                                         |                        |                                                                        |                                          | MOV                                   | etting3[3]                    |
|                  |                                         |                        |                                                                        |                                          |                                       | U0\G6011                      |
|                  |                                         |                        |                                                                        |                                          | H60                                   | 1 uLayer2Messa<br>ata3_CanID  |
|                  |                                         |                        |                                                                        |                                          | MOV                                   |                               |
|                  |                                         |                        |                                                                        |                                          |                                       | U0\G10014                     |
|                  |                                         |                        |                                                                        |                                          | но                                    | uLayer2Messa<br>ata3_CanID    |
|                  |                                         |                        |                                                                        |                                          | MOV                                   | ata3_CanID<br>U0\G10015       |
|                  |                                         |                        |                                                                        |                                          |                                       |                               |
|                  |                                         |                        |                                                                        |                                          | H8                                    | uLayer2Messa<br>ata3_RtrNew   |
|                  |                                         |                        |                                                                        |                                          | MOV                                   | U0\G1001                      |
|                  |                                         |                        |                                                                        |                                          |                                       |                               |
|                  |                                         |                        |                                                                        |                                          | HOFF                                  | FF uLayer2Mess<br>etting4[0]  |
|                  |                                         |                        |                                                                        |                                          | MOV                                   | U0\G6012                      |
|                  |                                         |                        |                                                                        |                                          |                                       |                               |
|                  |                                         |                        |                                                                        |                                          | H5FF<br>MOV                           | F uLayer2Messa<br>etting4[1]  |
|                  |                                         |                        |                                                                        |                                          |                                       | U0\G6013                      |
|                  | 1                                       |                        |                                                                        |                                          | · · · · · · · · · · · · · · · · · · · |                               |
|                  |                                         | 1                      |                                                                        |                                          |                                       |                               |
|                  |                                         |                        |                                                                        |                                          | H4<br>MOV                             | uLayer2Messa<br>etting4[2]    |

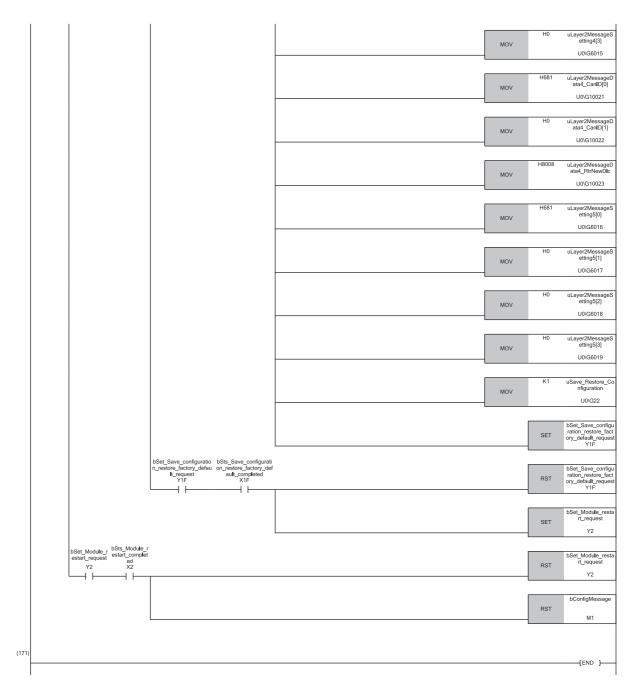

(0) Execute CAN node parameter setting.(33) Execute CAN node message setting.

#### Message transmission program

#### Send the message of message slot 1.

#### Classification Label name

Label to be defined

#### Define the global labels as shown below.

| Label Name                              | Data Type                               | Class          | Assign (Device/Label) |
|-----------------------------------------|-----------------------------------------|----------------|-----------------------|
| b Transmit Message                      | Bit                                     | <br>VAR_GLOBAL | M10                   |
| bSetTransmitData                        | Bit                                     | <br>VAR_GLOBAL | M11                   |
| bDataExchange                           | Bit                                     | <br>VAR_GLOBAL | M12                   |
| b Transmit Trigger                      | Bit                                     | <br>VAR_GLOBAL | M13                   |
| bSts_Module_Ready                       | Bit                                     | <br>VAR_GLOBAL | XO                    |
| bSts_Data_exchange_Completed            | Bit                                     | <br>VAR_GLOBAL | X1                    |
| bSts_Module_in_Layer2_online_mode       | Bit                                     | <br>VAR_GLOBAL | X3                    |
| bSts_Message_transmit_trigger_completed | Bit                                     | <br>VAR_GLOBAL | X4                    |
| bSts_Module_error                       | Bit                                     | <br>VAR_GLOBAL | XOF                   |
| bSet_Data_exchange_request              | Bit                                     | <br>VAR_GLOBAL | Y1                    |
| bSet_Layer2_online_mode_request         | Bit                                     | <br>VAR_GLOBAL | Y3                    |
| bSet_Message_transmit_trigger_request   | Bit                                     | <br>VAR_GLOBAL | Y4                    |
| uMessage Transmit Trigger Flags         | Bit(041)                                | <br>VAR_GLOBAL | U0\G8400.0            |
| uLayer2MessageData1_DataByte            | Word [Unsigned]/Bit String [16-bit](03) | <br>VAR GLOBAL | U0\G10003             |

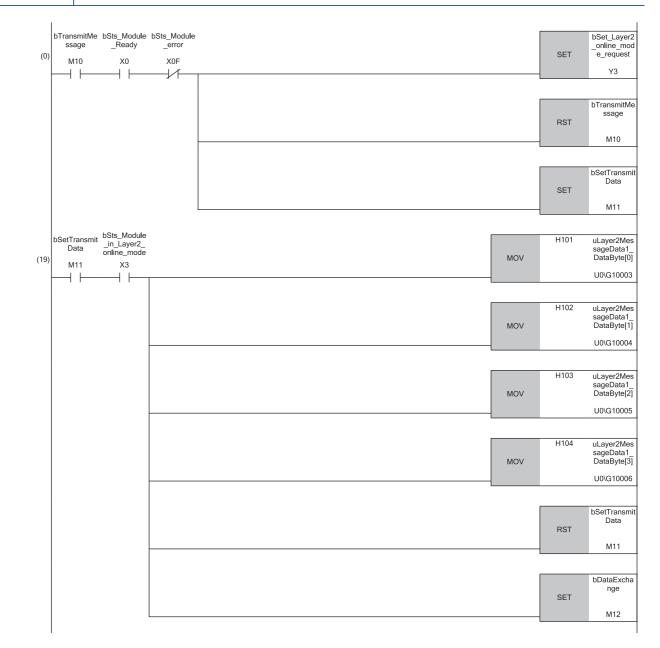

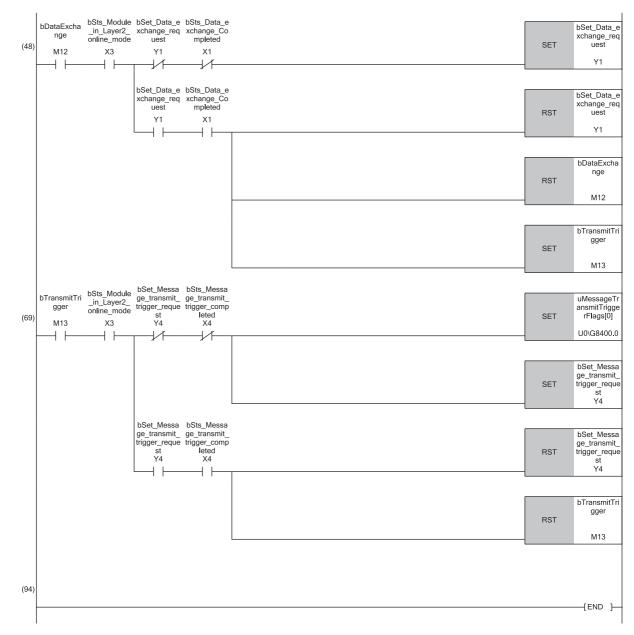

(0) Transition to the online mode.

(19) Register the transmission data.

(48) Execute data exchange.

(69) Execute the transmit trigger request.

#### Message receive program

Receive the message of message slot 2.

#### Classification Label name

#### Label to be defined Define the global labels as shown below.

| Label Name                        | Data Type                                  | Class          |   | Assign (Device/Label |
|-----------------------------------|--------------------------------------------|----------------|---|----------------------|
| bReceiveMessage                   | Bit                                        | <br>VAR_GLOBAL | - | M20                  |
| bDataExchange                     | Bit                                        | <br>VAR_GLOBAL | - | M21                  |
| bReceiveData                      | Bit                                        | <br>VAR_GLOBAL | Ŧ | M22                  |
| bSts_Module_Ready                 | Bit                                        | <br>VAR_GLOBAL | - | X0                   |
| bSts_Data_exchange_Completed      | Bit                                        | <br>VAR_GLOBAL |   | X1                   |
| bSts_Module_in_Layer2_online_mode | Bit                                        | <br>VAR_GLOBAL | - | X3                   |
| bSts_Module_error                 | Bit                                        | <br>VAR_GLOBAL | - | XOF                  |
| bSet_Data_exchange_request        | Bit                                        | <br>VAR_GLOBAL | - | Y1                   |
| bSet_Layer2_online_mode_request   | Bit                                        | <br>VAR_GLOBAL | - | Y3                   |
| uLayer2MessageData2_CanID         | Word [Unsigned]/Bit String [16-bit](01)    | <br>VAR_GLOBAL | - | U0\G10007            |
| uLayer2MessageData2_RtrNewDlc     | Word [Unsigned]/Bit String [16-bit]        | <br>VAR_GLOBAL | - | U0\G10009            |
| uLayer2MessageData2_DataByte      | Word [Unsigned]/Bit String [16-bit](03)    | <br>VAR_GLOBAL | - | U0\G10010            |
| dReceivedCanID                    | Double Word [Unsigned]/Bit String [32-bit] | <br>VAR_GLOBAL | - | D20                  |
| uDataLengthCount                  | Word [Unsigned]/Bit String [16-bit]        | <br>VAR_GLOBAL | - | D22                  |
| uDataBytes                        | Word [Unsigned]/Bit String [16-bit](03)    | <br>VAR_GLOBAL | - | D23                  |
| bNewFrame                         | Bit                                        | <br>VAR_GLOBAL | - | M232                 |
| bNewData                          | Bit                                        | <br>VAR_GLOBAL | - | M233                 |
| bOverflow                         | Bit                                        | <br>VAR GLOBAL | - | M234                 |

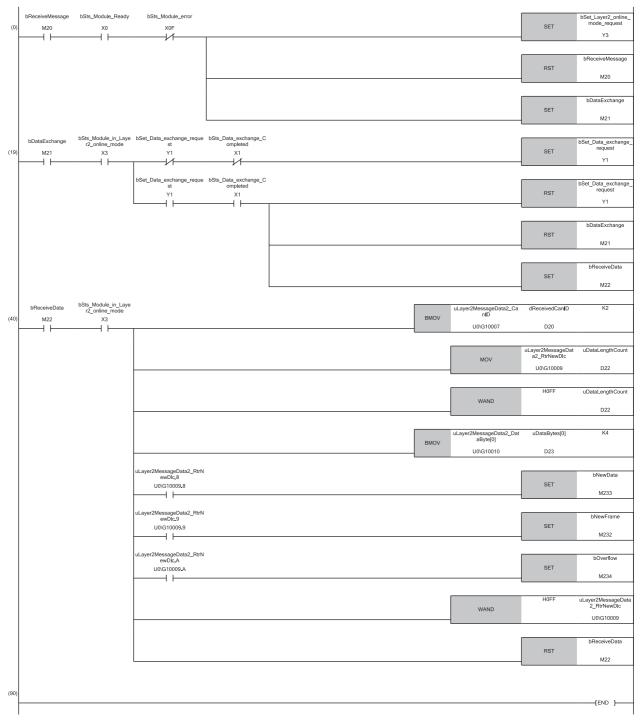

(0) Transition to the online mode.

(19) Execute data exchange.

(40) Retrieve the receive data.

#### RTR response message transmission program

#### Check the RTR flag of message slot 3, and send the RTR response message.

#### Classification Label name

#### Label to be defined Define the global labels as shown below.

| Label Name                              | Data Type                               | Class          | Assign (Device/Label)          |
|-----------------------------------------|-----------------------------------------|----------------|--------------------------------|
| b RtrTransmit Message                   | Bit                                     | <br>VAR_GLOBAL | <ul> <li>M30</li> </ul>        |
| bCheckRtrFlag                           | Bit                                     | <br>VAR_GLOBAL | <ul> <li>M31</li> </ul>        |
| bSetRtrTransmitData                     | Bit                                     | <br>VAR_GLOBAL | <ul> <li>M32</li> </ul>        |
| bRtrDataExchange                        | Bit                                     | <br>VAR_GLOBAL | <ul> <li>M33</li> </ul>        |
| bRtrTransmitTrigger                     | Bit                                     | <br>VAR_GLOBAL | ✓ M34                          |
| bSts_Module_Ready                       | Bit                                     | <br>VAR_GLOBAL | - X0                           |
| bSts_Data_exchange_Completed            | Bit                                     | <br>VAR_GLOBAL | ✓ X1                           |
| bSts_Module_in_Layer2_online_mode       | Bit                                     | <br>VAR_GLOBAL | ✓ X3                           |
| bSts_Message_transmit_trigger_completed | Bit                                     | <br>VAR_GLOBAL | ▼ X4                           |
| bSts_Module_error                       | Bit                                     | <br>VAR_GLOBAL | <ul> <li>XOF</li> </ul>        |
| bSet_Data_exchange_request              | Bit                                     | <br>VAR_GLOBAL | ✓ Y1                           |
| bSet_Layer2_online_mode_request         | Bit                                     | <br>VAR_GLOBAL | ✓ Y3                           |
| bSet_Message_transmit_trigger_request   | Bit                                     | <br>VAR_GLOBAL | ▼ Y4                           |
| uLayer2RtrFlags                         | Bit(041)                                | <br>VAR_GLOBAL | <ul> <li>U0\G8350.0</li> </ul> |
| uMessage Transmit Trigger Flags         | Bit(041)                                | <br>VAR_GLOBAL | <ul> <li>U0\G8400.0</li> </ul> |
| uLayer2MessageData3_DataByte            | Word [Unsigned]/Bit String [16-bit](03) | <br>VAR GLOBAL | <ul> <li>U0\G10017</li> </ul>  |

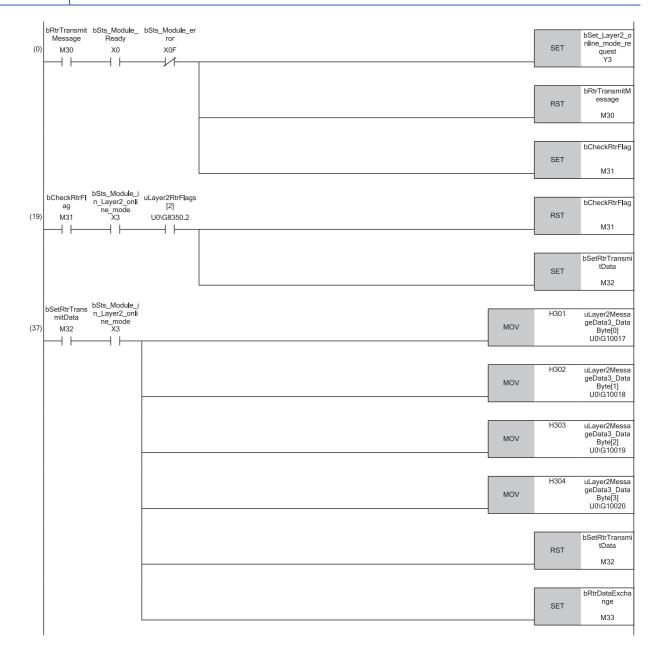

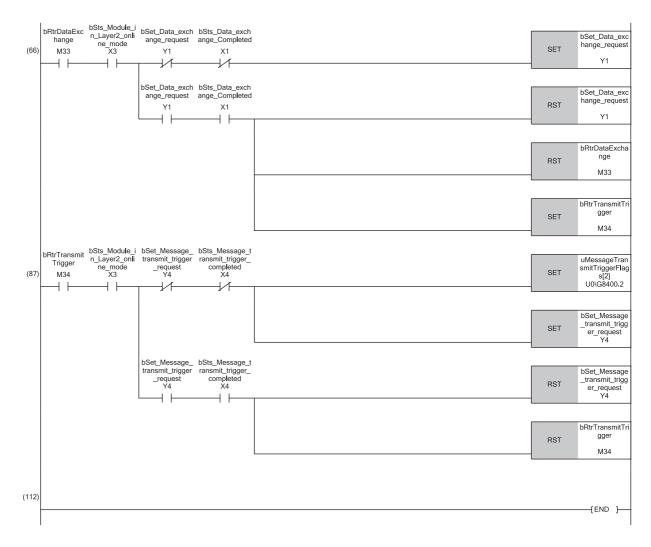

(0) Transition to the online mode.

(20) Check the RTR flag.

(39) Register the transmission data.

(69) Execute data exchange.

(91) Execute the transmit trigger request.

#### RTR request message transmission program

Send the RTR request message of message slot 4, and retrieve the RTR response message of message slot 5.

# ClassificationLabel nameLabel to be definedDefine the global labels as shown below.

| Label Name                              | Data Type                                  | Class            | Assign (Device/Label) |
|-----------------------------------------|--------------------------------------------|------------------|-----------------------|
| b RtrReq Transmit Message               | Bit                                        | <br>VAR_GLOBAL   | M40                   |
| bRtrReq Transmit Trigger                | Bit                                        | <br>VAR_GLOBAL   | M41                   |
| bRtrResDataExchange                     | Bit                                        | <br>VAR_GLOBAL   | M42                   |
| bRtrResReceiveData                      | Bit                                        | <br>VAR_GLOBAL   | M43                   |
| bSts_Module_Ready                       | Bit                                        | <br>VAR_GLOBAL   | X0                    |
| bSts_Data_exchange_Completed            | Bit                                        | <br>VAR_GLOBAL   | X1                    |
| bSts_Module_in_Layer2_online_mode       | Bit                                        | <br>VAR_GLOBAL   | X3                    |
| bSts_Message_transmit_trigger_completed | Bit                                        | <br>VAR_GLOBAL   | X4                    |
| bSts_Module_error                       | Bit                                        | <br>VAR_GLOBAL   | X0F                   |
| bSet_Data_exchange_request              | Bit                                        | <br>VAR_GLOBAL   | Y1                    |
| bSet_Layer2_online_mode_request         | Bit                                        | <br>VAR_GLOBAL   | Y3                    |
| bSet_Message_transmit_trigger_request   | Bit                                        | <br>VAR_GLOBAL   | Y4                    |
| uMessage Transmit Trigger Flags         | Bit(041)                                   | <br>VAR_GLOBAL   | U0\G8400.0            |
| uLayer2MessageData4_DataByte            | Word [Unsigned]/Bit String [16-bit](03)    | <br>VAR_GLOBAL   | U0\G10024             |
| uLayer2MessageData5_CanID               | Word [Unsigned]/Bit String [16-bit](01)    | <br>VAR_GLOBAL   | U0\G10028             |
| uLayer2MessageData5_RtrNewDlc           | Word [Unsigned]/Bit String [16-bit]        | <br>VAR_GLOBAL   | U0\G10030             |
| uLayer2MessageData5_DataByte            | Word [Unsigned]/Bit String [16-bit](03)    | <br>VAR_GLOBAL   | U0\G10031             |
| dReceivedCanID                          | Double Word [Unsigned]/Bit String [32-bit] | <br>VAR_GLOBAL   | D40                   |
| uDataLengthCount                        | Word [Unsigned]/Bit String [16-bit]        | <br>VAR_GLOBAL   | D42                   |
| uDataBytes                              | Word [Unsigned]/Bit String [16-bit](03)    | <br>VAR_GLOBAL   | D43                   |
| bNewFrame                               | Bit                                        | <br>VAR_GLOBAL   | M432                  |
| bNewData                                | Bit                                        | <br>VAR_GLOBAL   | M433                  |
| bOverflow                               | Bit                                        | <br>VAR GLOBAL - | M434                  |

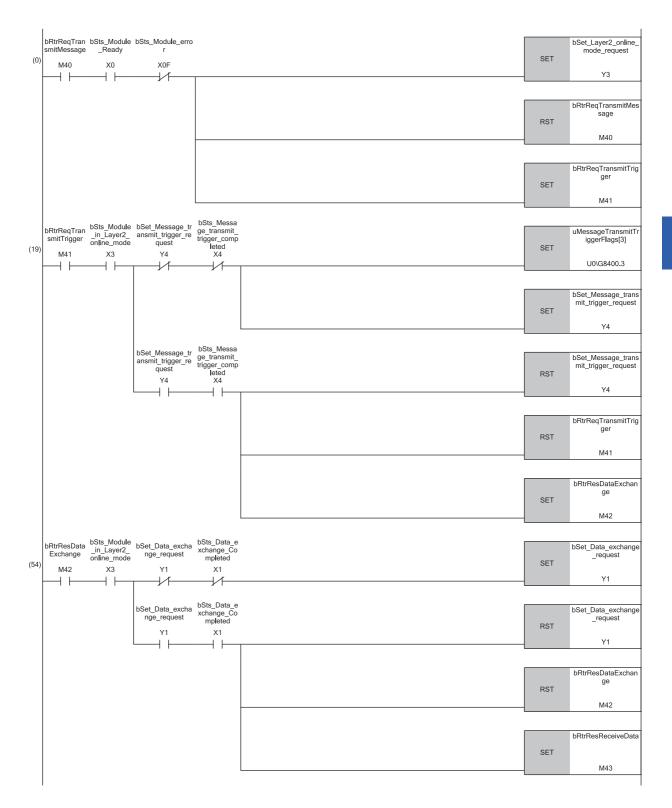

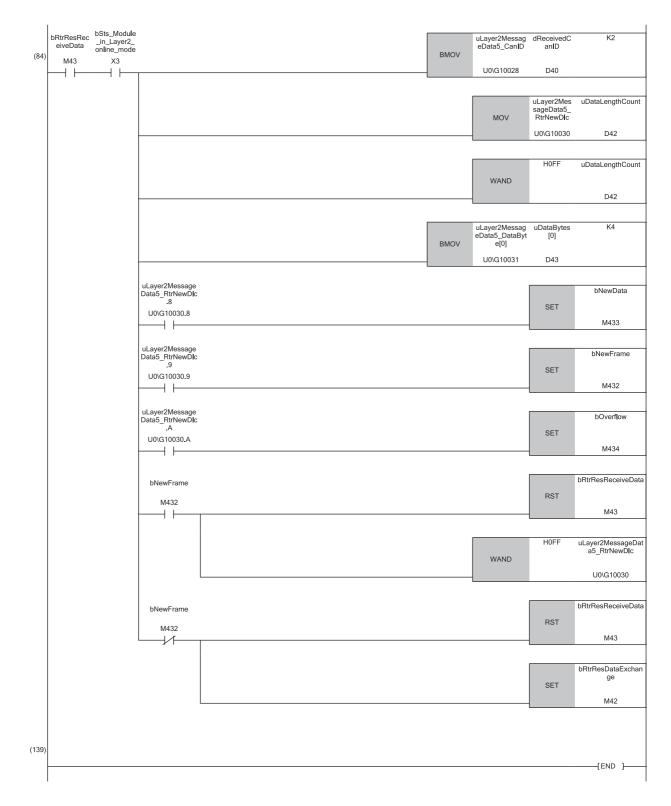

(0) Transition to the online mode.

(19) Execute the transmit trigger request. (Send the RTR request.)

(54) Execute data exchange. (Receive the RTR response.)

(84) Retrieve the receive data.

# 4.2 Communication Example of CANopen 405 Mode

This section shows a program for resetting the values for the object dictionary when an NMT reset occurs in 'Time stamp' (Un\G50 to Un\G59) in the buffer memory (APPENDIX 2).

#### Program example

Set 2 (producer) to 'Time stamp' (Un\G50.0). (When the start I/O number of the RJ71CN91 is 0.)

| Classification | Label name                                    | Description                           | Device   |
|----------------|-----------------------------------------------|---------------------------------------|----------|
| Module label   | RCN91_1.bSts_Module_Ready                     | Module READY                          | X0       |
|                | RCN91_1.uCommunication_Status.7 <sup>*1</sup> | Initialization status of the RJ71CN91 | U0\G25.7 |
|                | RCN91_1.bSet_Time_Stamp_Set_Request           | Time stamp setting request            | Y12      |
|                | RCN91_1.bSts_Time_Stamp_Setting_Completed     | Time stamp setting completed          | X12      |
|                | RCN91_1.uTime_Stamp_Producer_Consumer_D       | Producer/Consumer                     | U0\G50   |

\*1 RCN91\_1.uCommunication\_Status indicates the communication status.

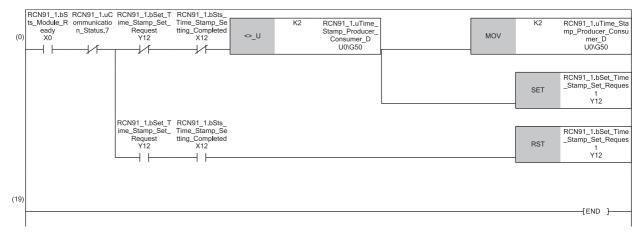

# **5** TROUBLESHOOTING

This chapter describes troubleshooting for the RJ71CN91.

# 5.1 Checking with LED

This section describes troubleshooting using LED.

Error status can be determined by status of the RUN LED and the ERR LED.

| RUN LED | ERR LED  | Error status <sup>*1</sup> | Description                                                                                                    |
|---------|----------|----------------------------|----------------------------------------------------------------------------------------------------|
| Off     | -        | Major error                | An error such as hardware failure or memory failure. The module stops operating.                                                                                                    |
| On      | Flashing | Moderate error             | An error, such as parameter error, which affects module operation. The module stops operating.                                                                                                    |
| On      | On       | Minor error                | An error such as communication failure. The module continues operating.<br>If an error with error code 1804H (bus off state occurrence) occurs, it is necessary to restart<br>the module to restore communication. |

\*1 When multiple errors occur, the error status is displayed in the order of major, moderate, and minor.

#### When the RUN LED turns off

When the RUN LED turns off after powering on the RJ71CN91, check the following.

| Check item                         | Action                                        |  |  |  |  |
|------------------------------------|-----------------------------------------------|--|--|--|--|
| Is the RJ71CN91 mounted correctly? | Securely mount the RJ71CN91 on the base unit. |  |  |  |  |

#### When the ERR LED turns on or is flashing

When the ERR LED turns on or is flashing, check the following.

| Check item                                      | Action                                    |  |  |  |
|-------------------------------------------------|-------------------------------------------|--|--|--|
| Does any error occur in the module diagnostics? | Take the actions displayed on the window. |  |  |  |

#### When the CAN ERR LED turns on or is flashing

When the CAN ERR LED turns on or is flashing, check the following.

| Check item                                         | Action                                           |  |  |  |
|----------------------------------------------------|--------------------------------------------------|--|--|--|
| Is any error displayed in 'Error status' (Un\G29)? | Refer to the following.                          |  |  |  |
|                                                    | Page 144 Troubleshooting Using the Buffer Memory |  |  |  |

# 5.2 Checking the Module Status

The following items can be checked in the "Module Diagnostics" window for the RJ71CN91.

| Item                    | Description                                                                                                    |
|-------------------------|----------------------------------------------------------------------------------------------------|
| Error Information       | Displays the details of the errors currently occurring.<br>Click the [Event History] button to check the history of errors that have<br>occurred on the network, errors detected for each module, and operations that<br>have been executed. |
| Module Information List | Displays various status information of the RJ71CN91.                                                                                                    |
| Clear Error             | Clears continuation errors for the module.                                                                                                    |

#### **Error Information**

Detailed Information

Corrective Action

Cause

Check the details of the error currently occurring and action to remove the error.

| Module Diagnos    | tics(Start I/O No. (  | 0000)        |               |                |                        |                                   |             |                    | ×        |
|-------------------|-----------------------|--------------|---------------|----------------|------------------------|-----------------------------------|-------------|--------------------|----------|
| -                 | Module Name           |              | Producti      | on information |                        | Supplementary Function            |             | Monitoring         |          |
|                   | RJ71CN91              |              |               |                |                        | L                                 | Execute     |                    |          |
|                   |                       | _            |               |                |                        |                                   |             | Stop Monitoring    |          |
| Error Information | Module Information Li | ist          |               |                |                        |                                   |             |                    | _        |
| No. Occurre       | ence Date             | Status       | Error<br>Code | Overview       |                        |                                   |             | Error Jump         |          |
| 1 2017/06/        | 06 15:10:57.572       |              | 3000          | Parameter set  | ting error             |                                   |             | Event History      |          |
|                   |                       |              |               |                |                        |                                   |             | Clear Error        |          |
|                   |                       |              |               |                |                        |                                   |             |                    |          |
|                   |                       |              |               |                |                        |                                   |             |                    |          |
|                   |                       |              |               |                |                        |                                   |             | Detail 📝           | อ        |
| Legend 🛕          | Major                 | Moderat      | ne 🔥          | Minor          |                        |                                   |             |                    |          |
|                   |                       |              |               |                | J<br>                  | -                                 |             |                    | - II     |
| Detailed In       | nformation -          |              |               |                | Parameter<br>Parameter | Type :Function mode               | -           |                    |          |
| Ca                | ause An               | invalid para | ameter value  | e was set.     |                        |                                   |             |                    |          |
| Correcti          | ve Action Ch          | eck the para | ameter settir | ngs.           |                        |                                   |             |                    |          |
|                   | _                     |              |               |                |                        |                                   |             |                    |          |
|                   |                       |              |               |                |                        |                                   |             |                    |          |
|                   |                       |              |               |                |                        |                                   |             |                    |          |
|                   |                       |              |               |                |                        |                                   |             |                    |          |
| Crea              | te File               |              |               |                |                        |                                   |             | Close              |          |
|                   |                       |              |               |                | Dur                    |                                   |             |                    |          |
| Item              |                       |              |               |                |                        | scription                         |             |                    |          |
| Status            |                       |              |               |                |                        | or: An error such as              |             | -                  |          |
|                   |                       |              |               |                |                        | lerate: An error, such<br>rating. | n as parame | ter error, which a | ffects r |

Minor: An error such as communication failure. The module continues operating.

Displays detailed information about each error (maximum of 3 pieces).

Displays the detailed error causes.

Displays the actions to eliminate the error causes.

5

#### **Clear Error**

Click the [Clear Error] button in the Error Information tab page in the Module Diagnostics window to execute this function. This clears all the continuation errors of the RJ71CN91.

The following table lists errors and whether they can be cleared.

 $\bigcirc$ : Can be cleared,  $\times$ : Cannot be cleared

| Error name         | Level          | Whether it can be cleared |  |
|--------------------|----------------|---------------------------|--|
| Continuation error | Minor error    | 0                         |  |
| Stop error         | Moderate error | ×                         |  |
|                    | Major error    | ×                         |  |

The following table shows which error notifications/indications can be cleared by the "Clear Error" operation.

#### $\bigcirc:$ Can be cleared, $\times:$ Cannot be cleared

| Clear target                                        |                                                       | Whether it can be cleared Status after error clear |                      |  |  |
|-----------------------------------------------------|-------------------------------------------------------|----------------------------------------------------|----------------------|--|--|
| Module                                              | ERR LED                                               | 0                                                  | Off                  |  |  |
|                                                     | Each error information in buffer memory               | ×                                                  | -                    |  |  |
| GX Works3 Error status on the system monitor window |                                                       | 0                                                  | No error             |  |  |
|                                                     | Error codes on the system monitor window              | 0                                                  | No error code        |  |  |
|                                                     | Error information on the Module<br>Diagnostics window | 0                                                  | No error Information |  |  |
|                                                     | Event history                                         | ×                                                  | -                    |  |  |

#### ■Procedure for clearing error

Clear errors using the module diagnostics function of GX Works3. (CD GX Works3 Operating Manual)

#### Precautions

- Errors cannot be cleared while a stop error exists.
- Errors may occur and be detected again if the error causes are not removed or another error occurs after clearing.

#### Module Information List

Switch to the [Module Information List] tab to check various status information of the RJ71CN91.

| lodule Diagnostics(St    | art I/O No. 0000)      |                                         |          |                   |
|--------------------------|------------------------|-----------------------------------------|----------|-------------------|
| - Modu<br>RJ71C          | ule Name               | Production information                  | Supple   | ementary Function |
| Error Information Module | e Information List     |                                         |          | 1                 |
| Item                     | Content                |                                         |          |                   |
| LED information<br>RUN   | ON : Normal operation  |                                         |          |                   |
| ERR                      |                        | ror occurred. Hardware error occurred ( | When LED | Range Run is off) |
| CAN RUN                  |                        | s in CANopen state PRE-OPERATION        |          |                   |
| TX/RX                    |                        | ng/receiving CAN message                |          |                   |
| CAN ERR                  | BLINKING: General erro |                                         |          |                   |
| Individual information   | 1                      |                                         |          |                   |
| Function mode            | 149                    |                                         |          |                   |
| Baud rate                | 250kbps                |                                         |          |                   |
| Node ID                  | 127                    |                                         |          |                   |
|                          |                        |                                         |          |                   |
| Create File              |                        |                                         |          | dose              |
| em                       |                        |                                         |          | Description       |
|                          |                        |                                         |          |                   |

| nem                    |               | Description                                                                                                    |
|------------------------|---------------|----------------------------------------------------------------------------------------------------|
| LED information        |               | Displays the LED status of the RJ71CN91.                                                                                   |
| Individual information | Function mode | Displays the function mode set for the selected module.                                                                    |
|                        | Baud rate     | Displays the baud rate set for the selected module.<br>However, when the Layer 2 offline mode is active, "—" is displayed. |
|                        | Node ID       | Displays the node ID set for the selected module.                                                                          |

# **5.3** Troubleshooting Using the Buffer Memory

| Bit        | Error description                                                                                   | Action                                                                                                    |
|------------|----------------------------------------------------------------------------------------------------|----------------------------------------------------------------------------------------------------|
| b0         | System area                                                                                         | -                                                                                                    |
| b1         | Hardware error                                                                                      | If this bit is not cleared when 'Module restart request' (Y2) is turned on or the RJ71CN91 is powered off<br>and on or reset, the RJ71CN91 hardware may be in failure.<br>Please consult your local Mitsubishi representative.                                                                                                    |
| b2         | System area                                                                                         | -                                                                                                    |
| b3         | Bus off state, or the value of 'CAN<br>transmission error counter'<br>(Un\G35) becomes 256 or more. | Check the following, and then power off and on or reset the RJ71CN91.<br>• Are terminating resistors connected to the both ends of the network?<br>• Is the baud rate the same at all nodes?<br>• Are all node IDs not duplicated?<br>• Are the CAN_H, CAN_L, and CAN_GND wires not disconnected?<br>• Is CAN_SHLD of the CAN bus cable grounded?<br>• Is CAN_SHLD of the CAN bus cable connected to all nodes?<br>• Is the CAN bus cable not short-circuited?<br>• Check that other nodes are running normally.                                                                                                    |
| b4         | Flash ROM error                                                                                     | There is invalid data in the flash ROM.<br>If this bit is not cleared when 'Module restart request' (Y2) is turned on or the RJ71CN91 is powered off<br>and on or reset, the RJ71CN91 hardware may be in failure.<br>Please consult your local Mitsubishi representative.                                                                                                    |
| b5         | Invalid save/restore configuration request in Layer 2 message mode                                  | Configuration save/factory default configuration restore operation was executed when the online mode of Layer 2 message mode is active. Check the program and execute the configuration save/factory default configuration restore operation when the RJ71CN91 was in the offline mode. For details on the offline mode, refer to the following.<br>() Page 155 Layer 2 online mode status (X3), Layer 2 online mode request (Y3))                                                                                                    |
| b6         | Buffer memory setting error                                                                         | This bit turns on when a value out of the setting range is written to the buffer memory.<br>The buffer memory address where this error occurred is stored in 'Buffer memory setting error display'<br>(Un\G39). (IPP Page 166 Buffer memory setting error display (Un\G39))<br>Check 'Buffer memory setting error display' (Un\G39), and set the value in the setting range.                                                                                                    |
| b7         | System area                                                                                         | -                                                                                                    |
| b8         | Send/receive buffer overflow                                                                        | Extreme bus load caused the send buffer or receive buffer to overflow.<br>Decrease the bus load. Send buffer overflow may occur if data exchange is swiftly performed when the baud rate is low.<br>When a large number of slaves are registered in "NMT slave assignment" for the master and then the master and slaves are powered on, a receive buffer overflow may occur in a slave.                                                                                                    |
| b9         | System area                                                                                         | -                                                                                                    |
| b10        | NMT error control failure                                                                           | Check 'NMT error control status' (Un\G401 to Un\G527) and check the status of the node in which an NMT error control error occurred. ( Page 173 NMT error control status (Un\G401 to Un\G527))                                                                                                    |
| b11 to b13 | System area                                                                                         | -                                                                                                    |
| b14        | CAN error active state/passive<br>state                                                             | This bit turns on if the RJ71CN91 switches to the error passive state.<br>Check the following details.<br>• Are terminating resistors connected to the both ends of the network?<br>• Do all nodes have the same baud rate setting?<br>• Is any node ID duplicated?<br>• Is any CAN-ID duplicated?<br>• Is any communication cable disconnected?<br>• Are communication cables grounded properly?<br>• Is any communication cables short-circuited?<br>This error will be cleared when the value of 'CAN transmission error counter' (Un\G35) or 'CAN reception<br>error counter' (Un\G36) becomes 128 or less. (CF Page 165 CAN transmission error counter (Un\G35),<br>Page 165 CAN reception error counter (Un\G36)) |
| b15        | Layer 2 message slot specific error                                                                 | Refer to 'Message slot specific error code list' (Un\G5001 to Un\G5042) to check the error code of each message slot. ( ) Page 181 Message slot specific error code list (Un\G5001 to Un\G5042))                                                                                                    |

Check 'Error status' (Un\G29) to confirm the error status of the RJ71CN91.

# 5.4 Troubleshooting by Symptom

This section describes troubleshooting method by symptom. If an error occurs in the RJ71CN91, identify the cause of the error using the engineering tool. ( Page 141 Checking the Module Status)

## CANopen 405 mode

This section describes troubleshooting by symptom in the CANopen 405 mode.

#### SDO communication is not available

The following table lists the actions to be taken if SDO communication is not available.

| Check item                                                                                      | Action                                                                     |
|-------------------------------------------------------------------------------------------------|----------------------------------------------------------------------------|
| Is the CAN bus cable connected firmly to the transmission cable terminal block of the RJ71CN91? | Connect the CAN bus cable firmly to the transmission cable terminal block. |
| Are terminating resistors connected to the both ends of the network?                            | Connect terminating resistors to both ends of the network.                 |
| Is the baud rate the same at all CANopen nodes in the network?                                  | Ensure that the baud rate is the same at all CANopen nodes in the network. |
| Is the target node capable of normal communication?                                             | Check the target node to see if there is any problem.                      |
| Is the RJ71CN91 function mode set to CANopen 405 mode?                                          | Set the RJ71CN91 function mode to CANopen 405 mode.                        |
| Is any node ID duplicated?                                                                      | Change duplicated node IDs of CANopen nodes.                               |
| Are parameters set correctly for the RJ71CN91?                                                  | Set parameters correctly for the RJ71CN91.                                 |
| Is the RJ71CN91 in the bus off state?                                                           | Check the above check items, take actions, and restart the RJ71CN91.       |

#### The NMT state of a CANopen node does not change to "Operational"

If the NMT state of a CANopen node does not change to "Operational", check the following.

| Check item                                                                                                    | Action                                                                                                    |
|----------------------------------------------------------------------------------------------------|----------------------------------------------------------------------------------------------------|
| Are parameter settings of all the flying masters correct?                                                                                                    | Set parameters correctly for all the flying masters.                                                                                                    |
| Does the parameter setting of the NMT master match the system configuration of the actual NMT slave?                                                                                   | Set parameters correctly for the NMT master.<br>Modify the system configuration correctly.                                                                                                    |
| Is the CPU module with which the RJ71CN91 is installed in RUN state?                                                                                                    | Set the CPU module with which the RJ71CN91 is installed in RUN state.                                                                                                    |
| Is the NMT state of the NMT master Operational?                                                                                                    | <ul> <li>Enable the NMT master start.</li> <li>Check whether the startup process failed in the NMT master event history.</li> <li>Use the node control function to run remote node start for the own node.</li> </ul>                                                                                                    |
| Is the NMT state of the NMT slave Operational?                                                                                                    | <ul> <li>Check that the NMT slave operates properly.</li> <li>Check that the NMT state of the NMT master is Operational.</li> <li>Assign the NMT slave to the NMT master.</li> <li>Enable the NMT master parameter "NMT boot slave" for the target slave.</li> <li>From the NMT master, use the node control function to run remote node start.</li> </ul> |
| Do the current node settings match the parameters?<br>(Read the settings using the [Read NMT settings] button in CANopen<br>Configuration Tool, and compare them with the parameters.) | <ul> <li>Delete the unnecessary CDCFs from Concise DCF (index 1F22H, subindex 01H to 7FH) in the object dictionary of the NMT master.<sup>*1</sup></li> <li>If the object dictionary with unmatched settings was changed through SDO communication, modify or delete the relevant process.</li> </ul>                                                      |

\*1 All CDCFs can be deleted by using the [Restore Object Dictionary to default on all nodes] button in the "CANopen Configuration" window.

Page 84 "CANopen Configuration" window

#### PDO communication is not available

The following table lists the actions to be taken if PDO communication is not available.

| Check item                                                                                                    | Action                                                                                                    |
|----------------------------------------------------------------------------------------------------|----------------------------------------------------------------------------------------------------|
| Are the NMT state of the CANopen node for PDO transmission and the NMT state of the CANopen node for PDO reception Operational?                                                   | Set both the NMT state of the CANopen node for PDO transmission and the NMT state of the CANopen node for PDO reception as Operational. ( Figure 145 The NMT state of a CANopen node does not change to "Operational")                                                                                |
| Were the TPDO and RPDO for CANopen Configuration Tool set correctly?                                                                                                    | By paying attention to the following, set parameters correctly for CANopen<br>Configuration Tool.<br>• Is PDO communication enabled?<br>• Do a TPDO and RPDO that form a pair have the same CAN-ID?                                                                                                   |
| Do the current PDO settings match the parameters?<br>(Read the settings using the [Read PDO List] button in CANopen<br>Configuration Tool, and compare them with the parameters.) | <ul> <li>Delete the unnecessary CDCFs from Concise DCF (index 1F22H, subindex 01H to 7FH) in the object dictionary of the NMT master.<sup>*1</sup></li> <li>If the object dictionary with unmatched settings was changed through SDO communication, modify or delete the relevant process.</li> </ul> |
| Is 'Data exchange request' (Y1) turned on?                                                                                                    | Turn on 'Data exchange request' (Y1) to update send/receive data.                                                                                                    |
| Is the send data changed from the previous transmission when<br>"Transmission type" is Event-driven and "Event timer" is not set?                                                 | Change the send data from the previous transmission, and turn on 'Data exchange request' (Y1).                                                                                                    |
| Is the SYNC message transmission of the NMT master enabled when Transmission type is Synchronous?                                                                                 | Enable the SYNC message transmission of the NMT master.                                                                                                    |

\*1 All CDCFs can be deleted by using the [Restore Object Dictionary to default on all nodes] button in the "CANopen Configuration" window.

Page 84 "CANopen Configuration" window

# Layer 2 message mode

The following is troubleshooting by symptom in the 11-bit CAN-ID Layer 2 message mode and 29-bit CAN-ID Layer 2 message mode.

#### Cannot send/receive Layer 2 messages

The following table lists the actions to be taken if Layer 2 message communication is not possible.

| Check item                                                                                                    | Action                                                                                                    |
|----------------------------------------------------------------------------------------------------|----------------------------------------------------------------------------------------------------|
| Is the CAN bus cable connected firmly to the transmission cable terminal block of the RJ71CN91?                                                                                                    | Connect the CAN bus cable firmly to the transmission cable terminal block.                                                                                                    |
| Are terminating resistors connected to the both ends of the network?                                                                                                    | Connect terminating resistors to both ends of the network.                                                                                                    |
| Is the baud rate the same at all CANopen nodes in the network?                                                                                                    | Ensure that the baud rate is the same at all CANopen nodes in the network.                                                                                                    |
| When communication was executed, were one or more other stations capable of communication connected?                                                                                                    | <ul> <li>Execute communication with one or more other stations connected.</li> <li>Execute communication after making one or more other stations capable of communication. (If the device type of other stations is RJ71CN91, activate the Layer 2 online mode.)*1</li> </ul> |
| Is the RJ71CN91 function mode set to 11-bit CAN-ID Layer 2 message<br>mode or 29-bit CAN-ID Layer 2 message mode?<br>Is the 11-bit CAN-ID Layer 2 message mode or 29-bit CAN-ID Layer 2<br>message mode selected according to the format used? | Set the RJ71CN91 function mode to 11-bit CAN-ID Layer 2 message mode or 29-bit CAN-ID Layer 2 message mode.<br>Also, ensure that the 11-bit CAN-ID Layer 2 message mode or 29-bit CAN-ID Layer 2 message mode is selected according to the format used.                       |
| Are parameters set correctly for the RJ71CN91?                                                                                                    | Set parameters correctly for the RJ71CN91.                                                                                                    |
| Is 'Layer 2 online mode status' (X3) turned on?                                                                                                    | Turn on 'Layer 2 online mode request' (Y3).                                                                                                    |
| Is the RJ71CN91 in the bus off state?                                                                                                    | Turn on 'Layer 2 online mode request' (Y3) to bring the RJ71CN91 into the Layer 2 online mode again.                                                                                                    |
| Is 'Data exchange request' (Y1) turned on?                                                                                                    | Turn on 'Data exchange request' (Y1) to update send/receive data.                                                                                                    |
| Is the send data changed from the previous transmission when<br>"Transmission type" is Event (COS) or Cycle (COS)?                                                                                                    | Change the send data from the previous transmission, and turn on 'Data exchange request' (Y1).                                                                                                    |
| Is 'Message transmit trigger request' (Y4) turned on when the transmission type is Transmit trigger?                                                                                                    | In 'Message transmit trigger flags (Un\8400 to Un\G8402), turn on the bit corresponding to the sending message slot and turn on 'Message transmit trigger request' (Y4) to send data.                                                                                         |

\*1 When the device type of other stations is RJ71CN91, communication is disregarded during Layer 2 offline mode.

# 5.5 List of Error Codes

This section lists the error codes, error definitions and causes, and actions for the errors that occur in processing for data communication between the RJ71CN91 and other nodes or caused by processing requests from the CPU module on the own node.

Error codes are classified into major error, moderate error, and minor error, and can be checked in the [Error Information] tab of the "Module Diagnostics" window of the RJ71CN91. ( I Page 141 Error Information)

| Error code | Error definition and cause                                                                                                    | Action                                                                                                    | Detailed information                         |
|------------|----------------------------------------------------------------------------------------------------|----------------------------------------------------------------------------------------------------|----------------------------------------------|
| 1080H      | The number of writes to the flash ROM has exceeded 100000.                                                                                    | Replace the RJ71CN91.                                                                                                    | _                                            |
| 1800H      | A high load on the bus/communication failure caused<br>the send buffer or receive buffer to overflow.                                         | <ul> <li>Check if communication with other nodes is possible.</li> <li>Check the following items if communication is possible.</li> <li>Is the communication frequency high for SDO or PDO communication?</li> <li>Is the communication frequency high for node guarding or heartbeat communication?</li> <li>Check the following items if communication is not possible.</li> <li>Are terminating resistors connected to the both ends of the network?</li> <li>Do all nodes have the same baud rate setting?</li> <li>Is any communication cables grounded properly?</li> <li>Is any communication cables short-circuited?</li> <li>Are other nodes running normally?</li> </ul>                                                                                            |                                              |
| 1801H      | The data length of the received PDO is invalid.                                                                                               | Check the mapping parameter on the PDO sending/<br>receiving side.                                                                                                    | PDO number<br>PDO error cause                |
| 1802H      | An invalid CANopen object was received.                                                                                                    | Check the setting of nodes connected to the network.                                                                                                    | COB-ID<br>CANopen error cause                |
| 1803H      | A Layer 2 message slot specific error occurred.                                                                                               | Check the message slot specific error code.                                                                                                    | Message slot number                          |
| 1804H      | The module is in bus off state due to a massive amount of transmission errors.                                                                | <ul> <li>Restart the RJ71CN91. If the same error is displayed again, check the following.</li> <li>Are terminating resistors connected to the both ends of the network?</li> <li>Do all nodes have the same baud rate setting?</li> <li>Is any node ID duplicated?</li> <li>Is any CAN-ID duplicated?</li> <li>Is any communication cable disconnected?</li> <li>Are communication cables grounded properly?</li> <li>Is any communication cable short-circuited?</li> <li>Are other nodes running normally?</li> </ul>                                                                                                    | _                                            |
| 1805H      | A configuration save/factory default configuration<br>restore request was executed when the RJ71CN91<br>was in the Layer 2 online mode state. | Bring the RJ71CN91 into the offline mode state, and then save/restore the settings.                                                                                                    | _                                            |
| 1806H      | An error occurred during NMT slave start-up.                                                                                                  | <ul> <li>Check the following.</li> <li>Is a correct node ID assigned to the NMT slave?</li> <li>Is the identification information of the NMT slave set<br/>in the NMT master correct?</li> <li>Do values to be set satisfy the NMT slave<br/>specifications?</li> <li>Is any communication cable disconnected?</li> <li>Are other nodes running normally?</li> <li>Do the settings for node guarding or heartbeat<br/>correspond to the settings on the slave side?</li> <li>When using heartbeat, is the value for the<br/>consumer heart beat time sufficiently larger than the<br/>value for the producer heartbeat time?</li> <li>When using node guarding, is the value for the node<br/>life time sufficiently larger than the value for the<br/>guard time?</li> </ul> | Node ID<br>NMT slave start-up error<br>cause |
| 1807H      | An error occurred during NMT start-up.                                                                                                    | Check the following. <ul> <li>NMT slave state</li> <li>Is the boot time setting value sufficient?</li> </ul>                                                                                                    | NMT start-up error cause                     |

| Error code      | Error definition and cause                                                                            | Action                                                                                                    | Detailed information                        |
|-----------------|----------------------------------------------------------------------------------------------------|----------------------------------------------------------------------------------------------------|---------------------------------------------|
| 1808H           | An error occurred in the NMT slave setting during NMT start-up.                                       | Check the following.<br>• Is a correct node ID assigned to the NMT slave?<br>• Are values to be set correct?<br>• Is the NMT slave running?<br>• NMT slave state<br>• Is the boot time setting value sufficient?                                                                                         | Node ID<br>NMT slave setting error<br>cause |
| 2250H           | An error was detected in the extension parameter.                                                     | <ul> <li>Write this module extension parameters into the<br/>CPU module.</li> <li>Check and correct the settings for extension<br/>parameters and rewrite them to the CPU module.</li> <li>Exchange the module if an error occurs after<br/>rewriting them.</li> </ul>                                   | Parameter type                              |
| 3000H           | The set parameter value is invalid.                                                                   | Check the value set for the parameter. The value may<br>become different from the set value because it can be<br>overwritten by the RJ71CN91 when a parameter error<br>occurs.                                                                                                    | Buffer memory address                       |
| 3001H           | Invalid data in the flash ROM might be caused by power-off during a write operation to the flash ROM. | Save parameters in the flash ROM again, and restart<br>the RJ71CN91.<br>If the same error is displayed again, please consult<br>your local Mitsubishi representative.                                                                                                    | _                                           |
| 3C00H,<br>3C02H | A hardware failure has been detected.                                                                 | <ul> <li>Take measures to reduce noise.</li> <li>Reset the CPU module, and run it again. If the error occurs again even after taking the above, the possible cause is a hardware failure of the RJ71CN91, base unit, or extension cable. Please consult your local Mitsubishi representative.</li> </ul> | Cause type code                             |

# 5.6 Event List

This section lists the events which occur in the RJ71CN91. System and operation are included in the event types.

| System     |                                             |                                                                                                    |
|------------|---------------------------------------------|----------------------------------------------------------------------------------------------------|
| Event code | Overview                                    | Cause                                                                                                    |
| 00400      | Start in CANopen 405 mode                   | The module started in CANopen 405 mode.                                                                                                    |
| 00401      | Start in 11-bit CAN-ID Layer 2 message mode | The module started in 11-bit CAN-ID Layer 2 message mode.                                                                                                    |
| 00402      | Start in 29-bit CAN-ID Layer 2 message mode | The module started in 29-bit CAN-ID Layer 2 message mode.                                                                                                    |
| 00404      | Module restart complete                     | Module restart is completed.                                                                                                    |
| 00405      | Layer 2 online mode status                  | The module switched to Layer 2 online mode status.                                                                                                    |
| 00406      | Layer 2 offline mode status                 | The module switched to Layer 2 offline mode status.                                                                                                    |
| 00408      | Error clear complete                        | Error clear is completed.                                                                                                    |
| 00409      | NMT error control failure clear complete    | NMT error control failure clear is completed.                                                                                                    |
| 0040A      | EMCY message area clear complete            | EMCY message area clear is completed.                                                                                                    |
| 0040C      | Configuration save complete                 | <ul> <li>The settings were saved by one of the following operations.</li> <li>Buffer memory settings save operation was executed.</li> <li>The object dictionary store parameter was executed.</li> <li>The Concise DCF was written to the object dictionary.</li> <li>A new Concise DCF was obtained from the module extension parameters.</li> </ul> |
| 0040D      | Restore factory default complete            | The factory default settings were restored by one of the following operations.<br>· Buffer memory factory default configuration restore operation was executed<br>· The object dictionary restore default parameter was executed. (The object<br>dictionary and CDCFs are the targets to be restored.)                                                 |
| 0040E      | CAN error counter warning level             | The CAN error counter reached the warning level.                                                                                                    |
| 0040F      | CAN error counter passive state             | The CAN error counter entered passive state.                                                                                                    |
| 00410      | EMCY message received                       | An EMCY message was received.                                                                                                    |
| 00411      | EMCY message transmission command completed | An EMCY message was sent by the command interface (CIF).                                                                                                    |
| 00412      | NMT error control event                     | An NMT error control event occurred.                                                                                                    |
| 00413      | Node guarding event                         | A node guarding event occurred in the own node which is the NMT slave.                                                                                                    |
| 00414      | NMT reset executed                          | CANopen was reset by an NMT reset request.                                                                                                    |
| 00415      | NMT state changed                           | The NMT state was changed.                                                                                                    |
| 00416      | Flying master event                         | A flying master event occurred.                                                                                                    |

# APPENDICES

# Appendix 1 I/O Signals

This section describes the I/O signals for the CPU module. The I/O signal assignment of when the start I/O number of the RJ71CN91 is "0" is listed below.

# List of I/O signals

The following tables list I/O signals. The device X is an input signal from the RJ71CN91 to the CPU module. The device Y is an output signal from the CPU module to the RJ71CN91.

#### CANopen 405 mode

This section lists I/O signals for the CANopen 405 mode.

#### ■Input signals

| Device number | Signal name                                                        |
|---------------|--------------------------------------------------------------------|
| X0            | Module READY                                                       |
| X1            | Data exchange completed                                            |
| X2            | Module restart completed                                           |
| X3 to XE      | Use prohibited                                                     |
| XF            | RJ71CN91 error                                                     |
| X10           | NMT error control failure available                                |
| X11           | EMCY message available                                             |
| X12           | Time stamp setting completed                                       |
| X13           | Time stamp information available in buffer memory                  |
| X14 to X16    | Use prohibited                                                     |
| X17           | Command execution completed                                        |
| X18 to X1E    | Use prohibited                                                     |
| X1F           | Configuration save/factory default configuration restore completed |

#### ■Output signals

| Device number | Signal name                                                      |
|---------------|------------------------------------------------------------------|
| Y0            | Use prohibited                                                   |
| Y1            | Data exchange request                                            |
| Y2            | Module restart request                                           |
| Y3 to YE      | Use prohibited                                                   |
| YF            | RJ71CN91 error clear request                                     |
| Y10           | NMT error control failure clear request                          |
| Y11           | EMCY message area clear request                                  |
| Y12           | Time stamp setting request                                       |
| Y13           | Time stamp read request                                          |
| Y14 to Y16    | Use prohibited                                                   |
| Y17           | Command execution request                                        |
| Y18 to Y1E    | Use prohibited                                                   |
| Y1F           | Configuration save/factory default configuration restore request |

#### Layer 2 message mode

This section lists I/O signals in the 11-bit CAN-ID Layer 2 message mode and 29-bit CAN-ID Layer 2 message mode.

#### ■Input signals

| Device number | Signal name                                                        |
|---------------|--------------------------------------------------------------------|
| X0            | Module READY                                                       |
| X1            | Data exchange completed                                            |
| X2            | Module restart completed                                           |
| X3            | Layer 2 online mode status                                         |
| X4            | Message transmit trigger completed                                 |
| X5 to XE      | Use prohibited                                                     |
| XF            | RJ71CN91 error                                                     |
| X10 to X16    | Use prohibited                                                     |
| X17           | Command execution completed                                        |
| X18 to X1E    | Use prohibited                                                     |
| X1F           | Configuration save/factory default configuration restore completed |

#### ■Output signals

| Device number | Signal name                                                      |
|---------------|------------------------------------------------------------------|
| Y0            | Use prohibited                                                   |
| Y1            | Data exchange request                                            |
| Y2            | Module restart request                                           |
| Y3            | Layer 2 online mode request                                      |
| Y4            | Message transmit trigger request                                 |
| Y5 to YE      | Use prohibited                                                   |
| YF            | RJ71CN91 error clear request                                     |
| Y10 to Y16    | Use prohibited                                                   |
| Y17           | Command execution request                                        |
| Y18 to Y1E    | Use prohibited                                                   |
| Y1F           | Configuration save/factory default configuration restore request |

## **P**oint

Do not use (turn on) any "use prohibited" signals as an input or output signal to the CPU module. Doing so may cause malfunction of the programmable controller system.

## Details of I/O signals

This section describes the ON/OFF timing and condition for each I/O signal.

#### Module READY (X0)

This signal turns on when the CPU module is powered off and on or reset or when the RJ71CN91 is ready.

It turns off when a watchdog timer error occurs.

- On: Module ready
- Off: The module is in preparation or a watchdog timer error exists.

#### Data exchange completed (X1), Data exchange request (Y1)

These signals are used for data exchange between the buffer memory, object dictionary, and communication buffer of the RJ71CN91.

When 'Data exchange request' (Y1) is turned on, data exchange starts as follows.

- The latest receive data that has been received by the RJ71CN91 is stored in the buffer memory.
- The send data written in the buffer memory is loaded into the RJ71CN91.

When data exchange is completed, 'Data exchange completed' (X1) is turned on.

After 'Data exchange completed' (X1) is turned on, turn off 'Data exchange request' (Y1). Then 'Data exchange completed' (X1) will be turned off.

The following table lists the data exchange target buffer memory areas.

 $\bigcirc:$  Data exchange target,  $\times:$  Not data exchange target

| Buffer memory                    | Iffer memory Data exchange direction                                                                                                    |                  | Function mode                                                            |  |  |  |
|----------------------------------|----------------------------------------------------------------------------------------------------|------------------|--------------------------------------------------------------------------|--|--|--|
|                                  |                                                                                                    | CANopen 405 mode | 11-bit CAN-ID Layer 2 message mode<br>29-bit CAN-ID Layer 2 message mode |  |  |  |
| EMCY message buffer              | RJ71CN91 $\rightarrow$ Buffer memory                                                                                                    | 0                | ×                                                                        |  |  |  |
| RPDO                             | RJ71CN91 $\rightarrow$ Buffer memory                                                                                                    | O*1              | ×                                                                        |  |  |  |
| TPDO                             | Buffer memory $\rightarrow$ RJ71CN91                                                                                                    | O <sup>*1</sup>  | ×                                                                        |  |  |  |
| Receive/Transmit process<br>data | Depending on settings for each slot.<br>Send data: Buffer memory $\rightarrow$ RJ71CN91<br>Receive data: RJ71CN91 $\rightarrow$ Buffer memory | ×                | 0                                                                        |  |  |  |

\*1 Data exchange is not performed when the own node is not Operational.

When 'Data exchange control' (Un\G20) is used, the data exchange target buffer memory areas can be changed for each data exchange operation.

Point P

- Do not read or write buffer memory send/receive data during data exchange operation.
- Request the next data exchange operation after 'Data exchange completed' (X1) is turned off.
- By following the above two procedures, it becomes possible to prevent the data inconsistency of buffer memory send/receive data and the overwriting of receive data in an unexpected timing.
- For details on the timings in which data after data exchange is actually sent or received on the network, refer to the following.
- Page 41 PDO, Page 52 EMCY, Page 62 Layer 2 Message Transmission and Receive

#### Module restart completed (X2), Module restart request (Y2)

When the following parameters are set in the buffer memory, the RJ71CN91 module must be restarted to enable these set parameters.

Recovery from the bus off state can be made and the following settings can be changed.

To change any of the following settings, save the settings after change and restart the module. All settings not saved will be lost.

- 'Function mode' (Un\G21) ( 🖙 Page 161 Function mode (Un\G21))
- 'Baud rate' (Un\G24) (For CANopen mode only) ( 🖙 Page 163 Baud rate (Un\G24))
- 'Node ID' (Un\G27) ( 🖙 Page 170 Node ID (Un\G27))

To restart the RJ71CN91, turn on 'Module restart request' (Y2). The RJ71CN91 transitions to NMT state Initialization, and the RJ71CN91 initialization state is stored in 'Communication status' (Un\G25.7). (CP Page 164 Communication status (Un\G25))

When 'Module restart completed' (X2) is turned on after the RJ71CN91 restarts, turn off 'Module restart request' (Y2). The restart procedure will take approx. 6 seconds to complete.

| 'Module restart request'<br>(Y2)     | OFF              | ON<br>, , , , , , , , , , , , , , , , , , , |                    | )<br>OFF       | _             |  |  |
|--------------------------------------|------------------|---------------------------------------------|--------------------|----------------|---------------|--|--|
| 'Module restart completed<br>(X2)    | d'<br><u>OFF</u> | /                                           | ON                 | OFF            | _             |  |  |
| 'Communication status'<br>(Un\G25.7) | OFF              | , ON                                        | OFF                |                | _             |  |  |
| •••• Executed by                     | the RJ7          | /1CN91                                      |                    |                |               |  |  |
| : Executed by                        | the prog         | gram                                        |                    |                |               |  |  |
| Point P -                            |                  |                                             |                    |                |               |  |  |
| W                                    | /hen th          | he RJ71                                     | CN91 is restarted, | the error is a | also cleared. |  |  |

#### Layer 2 online mode status (X3), Layer 2 online mode request (Y3)

In 11-bit CAN-ID Layer 2 message mode or 29-bit CAN-ID Layer 2 message mode, bring the own node into the online or offline mode. Activate the online mode to communicate data from/to other nodes in the network. Activate the offline mode to change the settings of the own node.

When 'Layer 2 online mode request' (Y3) is turned on, the settings for the own node are checked. When the settings are normal, the RJ71CN91 transitions to the online mode and 'Layer 2 online mode status' (X3) is turned on.

However, if the settings are abnormal, a setting error occurs and 'Error status' (Un\G29.6) is turned on. In that case, 'Layer 2 online mode status' (X3) will not be turned on. When 'Layer 2 online mode request' (Y3) is turned off, the RJ71CN91 transitions to the offline mode and 'Layer 2 online mode status' (X3) is turned off.

In addition, by turning on 'Layer 2 online mode request' (Y3), it becomes possible to make recovery from the bus off state.

#### Point P

- Data cannot be sent or received during offline mode. Data communication from other nodes are all ignored. Even after the state changes to the online mode, data received during offline mode cannot be retrieved.
- The settings cannot be changed during online mode. Even if any changes are made, they will be ignored.
- Configuration save/factory default configuration restore operation cannot be executed during online mode. If it is executed, an error occurs. For details on configuration save/factory default configuration restore operation, refer to the following.
- Page 162 Save/restore configuration (Un\G22)
- For details on the settings for 11-bit CAN-ID Layer 2 message mode or 29-bit CAN-ID Layer 2 message mode, refer to the following.

Page 74 Setting Parameters

However, the function mode cannot be set or changed by using 'Layer 2 online mode request' (Y3). For details, refer to the following.

Page 161 Function mode (Un\G21)

#### Message transmit trigger completed (X4), Message transmit trigger request (Y4)

'Message transmit trigger request' (Y4) needs to be turned on to send data using 'Message transmit trigger flags' (Un\G8400 to Un\G8402) in the 11-bit CAN-ID Layer 2 message mode or 29-bit CAN-ID Layer 2 message mode.

When all the transmission data is stored in the send buffer, 'Message transmit trigger completed' (X4) turns on. ( I Page 187 Message transmit trigger flags (Un\G8400 to Un\G8402))

After 'Message transmit trigger completed' (X4) is turned on, turn off 'Message transmit trigger request' (Y4). 'Message transmit trigger completed' (X4) will also be turned off.

#### Point P

When the own node is in any of the following states, messages cannot be sent. If a send request is made continuously in this state, space would run out in the send buffer. In that case, 'Message transmit trigger completed' (X4) is not turned on until transmission becomes possible and available space is allowed in the send buffer.

- Offline state
- Bus off state
- · Not connected to other devices capable of communication

#### RJ71CN91 error (XF), RJ71CN91 error clear request (YF)

'RJ71CN91 error' (XF) turns on if either bit 1, 3, 4, 5, 6, 8, or 15 of 'Error status' (Un\G29) turns on. ( Page 165 Error status (Un\G29))

When 'RJ71CN91 error' (XF) turns on, remove the error cause as necessary and then turn on 'RJ71CN91 error clear request' (YF). Turning on 'RJ71CN91 error clear request' (YF) clears each bit in 'Error status' (Un\G29) and turns off 'RJ71CN91 error' (XF).

While 'RJ71CN91 error clear request' (YF) is turned on, an error other than a major error cannot be detected.

And, as long as a major error does not occur, any bit of 'Error status' (Un\G29) and 'RJ71CN91 error' (XF) do not turn on. When 'RJ71CN91 error clear request' (YF) is turned off, error detection resumes.

All the bits of 'Error status' (Un\G29) automatically turn off when the error cause is removed. They are also turned off while 'RJ71CN91 error' (XF) is turned on, but if the error cause is not removed, they will be turned on again when 'RJ71CN91 error' (XF) is turned off.

| 'Error status' (Un\G29)                | OFF       | ON OFF      |
|----------------------------------------|-----------|-------------|
| 'RJ71CN91 error available<br>(XF)      | e'<br>OFF | OFF         |
| 'Clear RJ71CN91 error<br>request' (YF) | OFF       | ON )<br>OFF |
| : Executed by : Executed by            |           |             |

Point P

- When 'RJ71CN91 error clear request' (YF) is turned on, the ERR LED turns off, and the error information in the Module Diagnostics window is deleted. (Excluding when a major error occurs)
- While 'RJ71CN91 error clear request' (YF) is turned on, the ERR LED neither turns on nor flashes. And, error information is not displayed in the Module Diagnostics window or the event history. (Excluding when a major error occurs)
- The targets to be cleared by 'RJ71CN91 error clear request' (YF) also include an NMT error control failure.

#### NMT error control failure available (X10), NMT error control failure clear request (Y10)

When NMT error control failed (NMT error control failed in an NMT slave of the RJ71CN91), 'NMT error control failure available' (X10) turns on.

To clear errors of all CANopen nodes, write 0000H (initial value) in 'NMT error clear node' (Un\G400), and turn on 'NMT error control failure clear request' (Y10). NMT error control failure is cleared in all CANopen nodes, and 'NMT error control failure available' (X10) turns off.

To clear errors of a specific CANopen node, write the node ID of the target node in 'NMT error clear node (Un\G400), and turn on 'NMT error control failure clear request' (Y10). NMT error control failure is cleared in the target node, and if there is no other errors, 'NMT error control failure available' (X10) turns off.

While 'NMT error control failure clear request' (Y10) is turned on, an NMT error control failure in the target CANopen node is not detected.

Also, when no NMT error control failure occurs in other CANopen nodes, 'NMT error control failure available' (X10) does not turn on.

When 'NMT error control failure clear request' (Y10) is turned off, the detection of an NMT error control failure in the target CANopen node resumes.

For details on NMT error control failure, refer to the following.

Page 173 NMT error control status (Un\G401 to Un\G527)

Point P

While 'NMT error control failure clear request' (Y10) is turned on, even if an NMT error control failure occurs in the target CANopen node, it is not displayed in the event history.

#### EMCY message available (X11), EMCY message area clear request (Y11)

When the RJ71CN91 receives an EMCY message from another node, 'EMCY message available' (X11) turns on. The received EMCY message can be checked in 'EMCY message buffer' (Un\G750 to Un\G859). ( Page 175 EMCY message buffer (Un\G750 to Un\G859))

To clear all received EMCY messages, turn on 'EMCY message area clear request' (Y11). All EMCY messages will be then cleared and 'EMCY message available' (X11) will turn off.

While 'EMCY message area clear request' (Y11) is turned on, EMCY messages are not received and 'EMCY message available' (X11) will not turn on.

When 'EMCY message area clear request' (Y11) is turned off, the reception of EMCY messages resumes.

For details on EMCY messages, refer to the following.

Page 52 EMCY

Page 175 EMCY message buffer (Un\G750 to Un\G859)

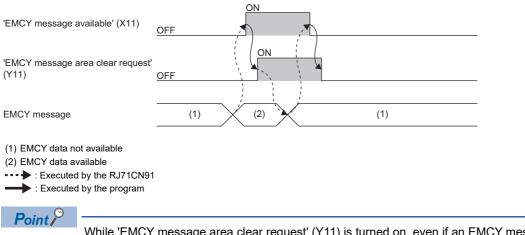

While 'EMCY message area clear request' (Y11) is turned on, even if an EMCY message is received, it is not displayed in the event history.

#### Time stamp setting completed (X12), Time stamp setting request (Y12)

The Time stamp of the own node is set.

After setting Time stamp information in 'Time stamp' (Un\G50 to Un\G59), turn on 'Time stamp setting request' (Y12). The Time stamp is set and 'Time stamp setting completed' (X12) is turned on. After 'Time stamp setting completed' (X12) is turned on, turn off 'Time stamp setting request' (Y12). Then, 'Time stamp setting completed' (X12) is turned off.

#### Time stamp info. available in buffer memory (X13), Time stamp read request (Y13)

The Time stamp of the own node is read.

To read the Time stamp, turn on 'Time stamp read request' (Y13).

The Time stamp will be stored in 'Time stamp' (Un\G50 to G59), and 'Time stamp information available in buffer memory' (X13) will be turned on.

After 'Time stamp information available in buffer memory' (X13) is turned on, turn off 'Time stamp read request' (Y13). Then, 'Time stamp information available in buffer memory' (X13) will be turned off.

Point P

The Time stamp when 'Time stamp information available in buffer memory' (X13) is turned on will be stored in the buffer memory.

#### Command execution completed (X17), Command execution request (Y17)

These signals are used for execution of CIF.

To execute a command, set 'Command interface (CIF)' (Un\G1000 to Un\G1066), and then turn on 'Command execution request' (Y17). When the command execution is finished, 'Command execution completed' (X17) turns on. ( Page 166 Command interface (CIF) (Un\G1000 to Un\G1066))

After 'Command execution completed' (X17) is turned on, turn off 'Command execution request' (Y17). Then, 'Command execution completed' (X17) will be turned off.

#### Configuration save/factory default configuration restore completed/request (X1F)/(Y1F)

These signals are used to save the buffer memory settings to the flash ROM or restore the factory default settings. To execute the request, set 'Save/restore configuration' (Un\G22), and then turn on 'Configuration save/factory default configuration restore request' (Y1F). When the request execution is finished, 'Configuration save/factory default configuration restore completed' (X1F) turns on. ( Page 162 Save/restore configuration (Un\G22))

After 'Configuration save/factory default configuration restore completed' (X1F) is turned on, turn off 'Configuration save/ factory default configuration restore request' (Y1F). Then, 'Configuration save/factory default configuration restore completed' (X1F) will be turned off.

#### Point P

'Configuration save/factory default configuration restore request' (Y1F) cannot be executed during the online mode of Layer 2 message mode. If it is executed, 'Error status' (Un\G29.5) of the buffer memory will be turned on. ( Page 165 Error status (Un\G29))

Note that the object dictionary is not saved/restored with 'Configuration save/factory default configuration restore completed' (X1F). To save/restore the object dictionary, use the following method.

- CANopen Configuration Tool ( Page 84 "CANopen Configuration" window, Page 86 "CANopen node settings" window)
- Object dictionary ( Page 212 Store parameters, Page 213 Restore default parameters)

# Appendix 2 Buffer Memory

The buffer memory is used to exchange data between the RJ71CN91 and the CPU module, or between the RJ71CN91 and other nodes. Buffer memory values are defaulted when the CPU module is reset or the system is powered off and on.

## List of buffer memory addresses

For the RJ71CN91, buffer memory areas used vary depending on the function mode.

This section lists the buffer memory addresses for each function mode.

 $\bigcirc$ : Available,  $\times$ : Not available

| Address    | Address       | Name               |                          | Initial value       | 9                                                                                        | Read/      | Used/Not u          | ised                                                                                     |
|------------|---------------|--------------------|--------------------------|---------------------|------------------------------------------------------------------------------------------|------------|---------------------|------------------------------------------------------------------------------------------|
| (decimal)  | (hexadecimal) |                    |                          | CANopen<br>405 mode | 11-bit CAN-ID<br>Layer 2<br>message<br>mode, 29-bit<br>CAN-ID Layer<br>2 message<br>mode | Write      | CANopen<br>405 mode | 11-bit CAN-ID<br>Layer 2<br>message<br>mode, 29-bit<br>CAN-ID Layer<br>2 message<br>mode |
| 0 to 19    | 0H to 13H     | System area        |                          |                     | 1                                                                                        |            | 1                   | I                                                                                        |
| 20         | 14H           | Data exchange co   | Data exchange control    |                     | 0H                                                                                       | Read/Write | 0                   | 0                                                                                        |
| 21         | 15H           | Function mode      |                          | 405                 | 11 or 29 <sup>*5</sup>                                                                   | Read/Write | 0                   | 0                                                                                        |
| 22         | 16H           | Save/restore conf  | iguration                | 0H                  | ОH                                                                                       | Read/Write | 0                   | 0                                                                                        |
| 23         | 17H           | System area        |                          |                     |                                                                                          |            |                     |                                                                                          |
| 24         | 18H           | Baud rate          |                          | 250 <sup>*5</sup>   | 250 <sup>*5</sup>                                                                        | Read/Write | 0                   | 0                                                                                        |
| 25         | 19H           | Communication s    | tatus                    | 80H                 | 80H                                                                                      | Read       | 0                   | 0                                                                                        |
| 26         | 1AH           | System area        |                          |                     |                                                                                          |            |                     |                                                                                          |
| 27         | 1BH           | Node ID            |                          | 127 <sup>*5</sup>   | 0                                                                                        | Read/Write | 0                   | ×                                                                                        |
| 28         | 1CH           | System area        |                          |                     |                                                                                          |            |                     |                                                                                          |
| 29         | 1DH           | Error status       |                          | 0H                  | 0H                                                                                       | Read       | 0                   | 0                                                                                        |
| 30 to 34   | 1EH to 22H    | System area        |                          |                     |                                                                                          |            |                     |                                                                                          |
| 35         | 23H           | CAN transmission   | error counter            | 0H                  | ОH                                                                                       | Read       | 0                   | 0                                                                                        |
| 36         | 24H           | CAN reception err  | ror counter              | 0H                  | ОH                                                                                       | Read       | 0                   | 0                                                                                        |
| 37         | 25H           | Baud rate display  |                          | 2500                | 2500                                                                                     | Read       | 0                   | 0                                                                                        |
| 38         | 26H           | Sampling point dis | splay                    | 875                 | 875                                                                                      | Read       | 0                   | 0                                                                                        |
| 39         | 27H           | Buffer memory se   | tting error display      | 0H                  | он                                                                                       | Read       | 0                   | 0                                                                                        |
| 40 to 49   | 28H to 31H    | System area        |                          |                     |                                                                                          |            |                     |                                                                                          |
| 50         | 32H           | Time stamp         | Producer/<br>Consumer    | 1                   | 0                                                                                        | Read/Write | 0                   | ×                                                                                        |
| 51         | 33H           |                    | Year                     | 2014                | 0                                                                                        | Read/Write | 0                   | ×                                                                                        |
| 52         | 34H           |                    | Month                    | 8                   | 0                                                                                        | Read/Write | 0                   | ×                                                                                        |
| 53         | 35H           |                    | Day                      | 1                   | 0                                                                                        | Read/Write | 0                   | ×                                                                                        |
| 54         | 36H           |                    | Hour                     | 0                   | 0                                                                                        | Read/Write | 0                   | ×                                                                                        |
| 55         | 37H           |                    | Minute                   | 0                   | 0                                                                                        | Read/Write | 0                   | ×                                                                                        |
| 56         | 38H           |                    | Second                   | 0                   | 0                                                                                        | Read/Write | 0                   | ×                                                                                        |
| 57         | 39H           |                    | Day of the week          | 5                   | 0                                                                                        | Read       | 0                   | ×                                                                                        |
| 58         | ЗАН           |                    | Transmission<br>interval | 0                   | 0                                                                                        | Read/Write | 0                   | ×                                                                                        |
| 59         | ЗВН           |                    | Daily correction         | 0 <sup>*5</sup>     | 0                                                                                        | Read/Write | 0                   | ×                                                                                        |
| 60 to 69   | 3CH to 45H    | System area        |                          |                     |                                                                                          |            |                     |                                                                                          |
| 70         | 46H           | NMT all nodes sta  | art delay time           | 500 <sup>*5</sup>   | 0                                                                                        | Read/Write | 0                   | ×                                                                                        |
| 71         | 47H           | SDO timeout        |                          | 500 <sup>*5</sup>   | 0                                                                                        | Read/Write | 0                   | ×                                                                                        |
| 72 to 399  | 48H to 18FH   | System area        |                          |                     |                                                                                          |            |                     |                                                                                          |
| 400        | 190H          | NMT error clear n  | ode                      | 0H                  | ОН                                                                                       | Read/Write | 0                   | 0                                                                                        |
| 401 to 527 | 191H to 20FH  | NMT error control  | status                   | OH                  | ОН                                                                                       | Read       | 0                   | ×                                                                                        |
| 528 to 600 | 210H to 258H  | System area        |                          | 1                   | 1                                                                                        |            | 1                   | 1                                                                                        |

| Address      | Address        | Name                                      | Initial value       | e                                                                                        | Read/                        | Used/Not u          | ised                                                                                     |
|--------------|----------------|-------------------------------------------|---------------------|------------------------------------------------------------------------------------------|------------------------------|---------------------|------------------------------------------------------------------------------------------|
| (decimal)    | (hexadecimal)  |                                           | CANopen<br>405 mode | 11-bit CAN-ID<br>Layer 2<br>message<br>mode, 29-bit<br>CAN-ID Layer<br>2 message<br>mode | Write                        | CANopen<br>405 mode | 11-bit CAN-ID<br>Layer 2<br>message<br>mode, 29-bit<br>CAN-ID Layer<br>2 message<br>mode |
| 601 to 727   | 259H to 2D7H   | NMT state                                 | ОН                  | ОH                                                                                       | Read                         | 0                   | ×                                                                                        |
| 728 to 749   | 2D8H to 2EDH   | System area                               |                     |                                                                                          |                              |                     |                                                                                          |
| 750 to 859   | 2EEH to 35BH   | EMCY message buffer                       | ОН                  | он                                                                                       | Read/<br>Write <sup>*3</sup> | 0                   | ×                                                                                        |
| 860 to 999   | 35CH to 3E7H   | System area                               |                     |                                                                                          |                              |                     |                                                                                          |
| 1000 to 1066 | 3E8H to 42AH   | Command interface (CIF)                   | ОН                  | ОH                                                                                       | Read/Write                   | 0                   | 0                                                                                        |
| 1067 to 5000 | 42BH to 1388H  | System area                               |                     |                                                                                          |                              |                     |                                                                                          |
| 5001 to 5042 | 1389H to 13B2H | Message slot specific error code list     | ОН                  | ОН                                                                                       | Read/Write                   | ×                   | 0                                                                                        |
| 5043 to 5999 | 13B3H to 176FH | System area                               |                     |                                                                                          |                              |                     |                                                                                          |
| 6000 to 6167 | 1770H to 1817H | Pre-defined Layer 2 message configuration | ОН                  | *1*5                                                                                     | Read/<br>Write <sup>*2</sup> | ×                   | 0                                                                                        |
| 6168 to 8349 | 1818H to 209DH | System area                               |                     |                                                                                          |                              |                     |                                                                                          |
| 8350 to 8352 | 209EH to 20A0H | Layer 2 RTR flags                         | 0H                  | 0H                                                                                       | Read                         | ×                   | 0                                                                                        |
| 8353 to 8399 | 20A1H to 20CFH | System area                               |                     |                                                                                          |                              |                     |                                                                                          |
| 8400 to 8402 | 20D0H to 20D2H | Message transmit trigger flags            | ОН                  | ОH                                                                                       | Read/Write                   | ×                   | 0                                                                                        |
| 8403 to 8449 | 20D3H to 2101H | System area                               |                     |                                                                                          |                              |                     |                                                                                          |
| 8450 to 8477 | 2102H to 211DH | CPU module STOP transition message        | ОН                  | *4*5                                                                                     | Read/Write                   | ×                   | 0                                                                                        |
| 8478 to 9999 | 211EH to 270FH | System area                               |                     |                                                                                          |                              |                     |                                                                                          |

\*1 For the initial value, check 'Pre-defined Layer 2 message configuration' (Un\G6000 to Un\G6167). ( Page 181 Pre-defined Layer 2 message configuration (Un\G6000 to Un\G6167))

\*2 Reading and writing is possible via the program. However, write access to these buffer memory areas is possible only in Layer 2 offline mode. (
 The mode of the mode of the mode of

\*3 Writing is possible only in Un\G750.

\*4 For the initial value, check 'CPU module STOP transition message' (Un\G8450 to Un\G8477). ( Page 188 CPU module STOP transition message (Un\G8450 to Un\G8450 to Un\G8477))

\*5 When the setting is saved in the flash ROM, the saved value is stored as the initial value.

The following describes the buffer memory assignment that varies per function mode.

#### • In CANopen 405 mode

| Address<br>(decimal) | Address<br>(hexadecimal) | Name        | Initial value | Read/Write |
|----------------------|--------------------------|-------------|---------------|------------|
| 10000 to 11023       | 2710H to 2B0FH           | RPDO        | ОH            | Read       |
| 11024 to 12999       | 2B10H to 32C7H           | System area |               |            |
| 13000 to 14023       | 32C8H to 36C7H           | TPDO        | 0H            | Read/Write |
| 14024 to 32767       | 36C8H to 7FFFH           | System area |               |            |

• In 11-bit CAN-ID Layer 2 message mode and 29-bit CAN-ID Layer 2 message mode

| Address<br>(decimal) | Address<br>(hexadecimal) | Name                          | Initial value | Read/Write               |
|----------------------|--------------------------|-------------------------------|---------------|--------------------------|
| 10000 to 10293       | 2710H to 2835H           | Receive/Transmit process data | *7*8          | Read/Write <sup>*6</sup> |
| 10294 to 32767       | 2836H to 7FFFH           | System area                   |               |                          |

\*6 Reading and writing is possible via the program. However, for writing to the relevant buffer memory area, the following conditions exist. Writing is not possible under any condition other than the conditions below.

· When Layer 2 offline mode is active

· When Layer 2 online mode is active and the program data is written to the b8, b9, and b10 of "RTR/new/DLC" of the receive message and the "data byte" area of the send message

For details on the Layer 2 online mode and Layer 2 offline mode, refer to the following.

Page 155 Layer 2 online mode status (X3), Layer 2 online mode request (Y3)

\*7 For the initial value, check 'Receive/Transmit process data' (Un\G10000 to Un\G10293). ( Page 189 Receive/Transmit process data (Un\G10000 to Un\G10293))

\*8 When the setting is saved in the flash ROM, the saved value is stored as the initial value.

#### Common to CANopen 405 mode and Layer 2 message mode

The following describes the buffer memory areas common to the CANopen 405 mode, 11-bit CAN-ID Layer 2 message mode, and 29-bit CAN-ID Layer 2 message mode.

#### ■Data exchange control (Un\G20)

Data for data exchange can be selected with 'Data exchange request' (Y1). This function is used if it is desired to update only the EMCY message buffer without changing any RPDO or TPDO.

To select only one data type as the data exchange target, set 1 for the bit for the data exchange target.

 $\bigcirc$ : Available,  $\times$ : Not available

| Bit        | Description                                                                                                    | Function mode    |                                                                                 |
|------------|----------------------------------------------------------------------------------------------------|------------------|---------------------------------------------------------------------------------|
|            |                                                                                                    | CANopen 405 mode | 11-bit CAN-ID Layer 2<br>message mode, 29-bit<br>CAN-ID Layer 2 message<br>mode |
| b0 to b7   | System area                                                                                                    | -                | -                                                                               |
| b8         | Specify whether to set 'RPDO' (Un\G10000 to Un\G11023) and 'TPDO'<br>(Un\G13000 to Un\G14023) as data exchange targets.<br>• 0: Not target <sup>*1</sup><br>• 1: Target | 0                | ×                                                                               |
| b9 to b11  | System area                                                                                                    | -                | -                                                                               |
| b12        | Specify whether to set 'EMCY message buffer' (Un\G750 to Un\G859) as a data exchange target.<br>• 0: Not target <sup>*1</sup><br>• 1: Target                            | 0                | ×                                                                               |
| b13 to b15 | System area                                                                                                    |                  | -                                                                               |

\*1 When all the bits of this area are 0, this area becomes a data exchange target.

#### ■Function mode (Un\G21)

Set the RJ71CN91 function mode.

- 405: CANopen 405 mode
- 11: 11-bit CAN-ID Layer 2 message mode
- 29: 29-bit CAN-ID Layer 2 message mode

If a value other than above is set, 'Error status' (Un\G29.6) turns on. ( Page 144 Troubleshooting Using the Buffer Memory)

#### Point P

To change this setting, save the buffer memory settings into the flash ROM, and then restart the module. On how to save into the flash ROM, refer to the following.

Page 158 Configuration save/factory default configuration restore completed/request (X1F)/(Y1F),Page 162 Save/restore configuration (Un\G22)

For how to restart the module, refer to the following.

Page 154 Module restart completed (X2), Module restart request (Y2)

#### Save/restore configuration (Un\G22)

This area is used to save the buffer memory settings to the flash ROM or restore the factory default settings. To enable this setting, turn on 'Configuration save/factory default configuration restore request' (Y1F). ( Page 158 Configuration save/factory default configuration restore completed/request (X1F)/(Y1F))

When the processing is finished, 'Save/restore configuration' (Un\G22.0) and 'Save/restore configuration' (Un\G22.1) will automatically turn off, and 'Configuration save/factory default configuration restore completed' (X1F) will turn on.

| Bit       | Description                                                       |  |
|-----------|-------------------------------------------------------------------|--|
| b0        | 1: Save configuration to flash ROM                                |  |
| b1        | 1: Restore factory default configuration (not saved to flash ROM) |  |
| b2 to b15 | System area                                                       |  |

The following table shows the buffer memory areas whose settings are to be saved and restored.

The save target of Save/restore configuration are buffer memory areas supported by the function mode used only. The restoration target of Save/restore configuration are all areas.

| Address<br>(Decimal) | Address<br>(Hexadecimal) | Item                                                    | Remarks                                                                                                    |
|----------------------|--------------------------|---------------------------------------------------------|----------------------------------------------------------------------------------------------------|
| 21                   | 15H                      | Function mode                                           | -                                                                                                    |
| 24                   | 18H                      | Baud rate                                               | —                                                                                                    |
| 27                   | 1BH                      | Node ID <sup>*2</sup>                                   | —                                                                                                    |
| 59                   | ЗВН                      | Time stamp (daily correction) <sup>*2</sup>             | —                                                                                                    |
| 70                   | 46H                      | NMT all nodes start delay time <sup>*2</sup>            | —                                                                                                    |
| 71                   | 47H                      | SDO timeout <sup>*2</sup>                               | —                                                                                                    |
| 6000 to 6167         | 1770H to 1817H           | Pre-defined Layer 2 message configuration <sup>*1</sup> | —                                                                                                    |
| 8450 to 8477         | 2102H to 211DH           | CPU module STOP transition message <sup>*1</sup>        | —                                                                                                    |
| 10000 to 10293       | 2710H to 2835H           | Receive/Transmit process data <sup>*1</sup>             | When the Layer 2 message mode is active, this area is<br>partially saved.<br>For details, refer to the following.<br>Image 189 Receive/Transmit process data (Un\G10000<br>to Un\G10293) |

\*1 These areas are not save target in the CANopen 405 mode.

\*2 These areas are not save target in the11-bit CAN-ID Layer 2 message mode or 29-bit CAN-ID Layer 2 message mode.

Point P

If both bits 'Save/restore configuration' (Un\G22.0) and 'Save/restore configuration' (Un\G22.1) are turned on simultaneously, the buffer memory and flash ROM will be reset to factory default settings.

If only 'Save/restore configuration' (Un\G22.1) is turned on, the buffer memory settings will not be saved in the flash ROM when reset to the factory default settings. Therefore, save the buffer memory settings in the flash ROM in advance.

The settings saved with CANopen Configuration Tool have priority over the settings saved with this function. Note that the object dictionary is not saved/restored with 'Save/restore configuration' (Un\G22). To save/ restore the object dictionary, use the following method.

- CANopen Configuration Tool ( Page 84 "CANopen Configuration" window, Page 86 "CANopen node settings" window)
- Object dictionary (
   Page 212 Store parameters, Page 213 Restore default parameters)

#### ■Baud rate (Un\G24)

Set the baud rate for communications. The current value for the baud rate can be checked with 'Baud rate display' (Un\G37). (SP Page 165 Baud rate display (Un\G37))

- 10: 10kbps
- 20: 20kbps
- 50: 50kbps
- 100: 100kbps
- 125: 125kbps
- 250: 250kbps
- 500: 500kbps
- 800: 800kbps
- 1000: 1000kbps

If a value other than above is set, 'Error status' (Un\G29.6) turns on. ( Page 144 Troubleshooting Using the Buffer Memory)

#### Point P

- Send buffer overflow may occur if data exchange is performed quickly when the baud rate is low or the bus load is high. (
- To change this setting when the 11-bit CAN-ID Layer 2 message mode or 29-bit CAN-ID Layer 2 message mode is active, bring the RJ71CN91 into the offline mode, change the setting, and then bring the RJ71CN91 into the online mode. When the RJ71CN91 transitions to the online mode, the setting is enabled.

To change this setting when the CANopen 405 mode is active, save the data in the buffer memory into the flash ROM, and then restart the RJ71CN91.<sup>\*1</sup>

- \*1 For details on how to save into the flash ROM, refer to the following.
  - Page 158 Configuration save/factory default configuration restore completed/request (X1F)/(Y1F)
  - Page 162 Save/restore configuration (Un\G22)
  - For details on how to restart the module, refer to the following.
  - Page 154 Module restart completed (X2), Module restart request (Y2)

#### ■Communication status (Un\G25)

This area indicates the communication status of the RJ71CN91.

| Bit | Description                                                                                                    |  |
|-----|----------------------------------------------------------------------------------------------------|--|
| b0  | Stores the NMT state of the RJ71CN91 when the function mode is CANopen 405 mode.<br>0: The NMT state is other than Operational                                                                                                    |  |
| b1  | 1: The NMT state is Operational         Error counter warning level         0: Except warning level (Below warning level, error passive, or bus off state)         1: Warning level         The warning level is judged by whichever value that is greater from the value of 'CAN transmission error counter' (Un\G35) and 'CAN reception error counter' (Un\G36). The value is automatically set to 0 if it can no longer reach the warning level.                                                                                                    |  |
| b2  | System area                                                                                                    |  |
| b3  |                                                                                                    |  |
| b4  |                                                                                                    |  |
| b5  |                                                                                                    |  |
| b6  | Stores the node reset status of the RJ71CN91.<br>0: NMT service node reset or communication reset was not received.<br>1: The application was reset by NMT service node reset or communication reset. All settings not saved in the object dictionary will<br>be cleared, and the factory default settings or the previously saved settings are restored.<br>Write "0" to reset this bit.<br>This bit is set to 0 in the beginning of the reset process.                                                                                                    |  |
| b7  | Stores the initialization status of the RJ71CN91.         0: Initialization completed         1: Initialization in progress         The RJ71CN91 is initializing its internal data and the buffer memory.         While this bit is on, only perform read from this area or 'Error status' (Un\G29), and do not write to any of the areas in the buffer memory.         This bit turns on when restart of the RJ71CN91 is requested by 'Module restart request' (Y2).         Always monitor this bit by the program since 'Error status' (Un\G29) does not indicate the error state. |  |
| b8  | Stores the NMT state of the RJ71CN91.                                                                                                    |  |
| b9  | b8 = 0, b9 = 0: Stop<br>b8 = 1, b9 = 0: Pre-operational<br>b8 = 0, b9 = 1: Operational                                                                                                    |  |
| b10 | Stores the LSS master routine status of the RJ71CN91.<br>0: LSS master routine inactive<br>1: LSS master routine active<br>This bit is turned on when the LSS master is searching and configuring LSS slaves.                                                                                                    |  |
| b11 | Stores the error state at start-up of the RJ71CN91.<br>0: No error<br>1: A mandatory slave failed to start, the NMT master stopped its start-up, or the NMT master restarted to resume NMT start-up.<br>If this bit is on when all mandatory slaves are running, the NMT master may have been configured incorrectly. Check the settings of<br>the NMT master.*1                                                                                                    |  |
| b12 | Stores the TIME message reception status of the RJ71CN91.<br>0: A TIME message was not received or this bit was reset.<br>1: A TIME message was received. (When the RJ71CN91 is set as a TIME consumer)<br>Write "0" to reset this bit.                                                                                                    |  |
| b13 | Stores the start status of NMT slaves that are not mandatory slaves.<br>0: No error<br>1: Optional NMT slave failed to start.<br>If this bit is 1 and b14 is 0, the NMT master needs to be reset to resume its start-up process that was stopped.<br>If this bit is on when all optional slaves are running, the NMT master may have been configured incorrectly. Check the settings of<br>the NMT master.                                                                                                    |  |
| b14 | Stores the start status of NMT slaves when the RJ71CN91 is in NMT start-up state.<br>0: No NMT slave start-up in progress<br>1: NMT slave start-up in progress<br>This bit is turned on during NMT start-up, or when NMT slave is restarting due to an error occurred during NMT start-up.                                                                                                    |  |
| b15 | Stores the status of whether the RJ71CN91 is running as the NMT master or a NMT slave.<br>0: Module works as NMT slave<br>1: Module works as NMT master                                                                                                    |  |

\*1 If the mandatory slave Boot time (index 1F89H) is set, check that the boot time is sufficient for the last mandatory slave to start. (SP Page 224 Boot time)

#### ■Error status (Un\G29)

This area indicates the error status of the RJ71CN91. For details, refer to the following.

Page 144 Troubleshooting Using the Buffer Memory

#### ■CAN transmission error counter (Un\G35)

This area stores the current value of the CAN transmission error counter.

The CAN transmission error counter counts up in increments of 8 if a transmission error is detected. The counter value decreases by 1 every time transmission succeeded.

Monitoring is performed to see if messages to be sent from the own node can be communicated in the network correctly. When an error is detected in a sent message, or if ACK is not returned by other nodes, it is judged as a send error.

When an error is detected in a sent message, regardless of whether the own node is in the error active or error passive state, an error flag is sent to disable the message.

| Stored value | Description         |
|--------------|---------------------|
| 0 to 127     | Error active state  |
| 96 to 127    | Warning level       |
| 128 to 255   | Error passive state |
| 256          | Bus off state       |

#### Point P

'CAN transmission error counter' (Un\G35) can be checked in 'Communication status' (Un\G25) and 'Error status' (Un\G29). ( Page 164 Communication status (Un\G25), Page 144 Troubleshooting Using the Buffer Memory)

#### ■CAN reception error counter (Un\G36)

This area stores the current value of the CAN reception error counter.

The CAN reception error counter counts up in increments of 8 if a reception error is detected. The counter value decreases by 1 every time reception succeeded.

By receiving all messages in the network except those sent from the own node, monitoring is performed to see if they are being communicated normally. When an error is detected in a received message, it is judged as a reception error.

When an error is detected in a received message, the action to take varies depending on whether the own node is in the error active or error passive state.

• Error active state: When an error is detected in a received message, an error flag is returned and the message is disabled.

• Error passive state: Even when an error is detected in a received message, an error flag is not returned.

| Stored value | Description         |
|--------------|---------------------|
| 0 to 127     | Error active state  |
| 96 to 127    | Warning level       |
| 128          | Error passive state |
| 256          | Bus off state       |

Point P

'CAN reception error counter' (Un\G36) can be checked in 'Communication status' (Un\G25) and 'Error status' (Un\G29). ( Page 164 Communication status (Un\G25), Page 144 Troubleshooting Using the Buffer Memory)

#### ■Baud rate display (Un\G37)

This area indicates the current baud rate of the CAN Controller. (In units of 0.1kbps) When the Layer 2 offline mode is active, the area indicates 0 because communication is not performed.

#### Sampling point display (Un\G38)

This area indicates the current sampling point of the CAN Controller. (In units of 0.1%)

#### ■Buffer memory setting error display (Un\G39)

This area stores the buffer memory address where an error occurs when a value out of the setting range is written to the buffer memory and 'Error status' (Un\G29.6) turns on. If multiple errors occur, the buffer memory address where the first error occurs is stored.

To reset this area, turn on 'RJ71CN91 error clear request' (YF).

#### Command interface (CIF) (Un\G1000 to Un\G1066)

This area is used to access the object dictionary of a local node or network node. Access using commands are for SDO read/ write and EMCY message communication. For how to run a command, refer to the following.

Page 158 Command execution completed (X17), Command execution request (Y17)

| Address                 | Description       |                                                           |  |
|-------------------------|-------------------|-----------------------------------------------------------|--|
|                         | Transmit message  | Receive message                                           |  |
| Un\G1000                | Command code      | Command execution result code                             |  |
| Un\G1001 to<br>Un\G1066 | Command parameter | Command parameter read back or detailed error information |  |

Point P

- The area will not be cleared after command execution. Execute a command of Display current parameter to check the previously written command parameters.
- Before write access to this area, check that FFFFH (CIF busy) is not stored in Un\G1000. If write access is attempted in the CIF busy state, an error message will be stored in the receive message.

#### Transmit message

For transmit messages, the following commands are available.

O: Available, X: Not available

| Command                      | Command<br>code | CANopen 405<br>mode | 11-bit CAN-ID<br>Layer 2 message<br>mode, 29-bit<br>CAN-ID Layer 2<br>message mode | Reference                                 |
|------------------------------|-----------------|---------------------|------------------------------------------------------------------------------------|-------------------------------------------|
| SDO read                     | 0004H           | 0                   | ×                                                                                  | ল্লে Page 31 SDO read                     |
| SDO multi read               | 0008H           | 0                   | ×                                                                                  | টে Page 33 SDO multi read                 |
| SDO write                    | 0002H           | 0                   | ×                                                                                  | ল্লে Page 36 SDO write                    |
| SDO multi write              | 0006H           | 0                   | ×                                                                                  | া Page 38 SDO multi write                 |
| EMCY message transmission    | 000AH           | 0                   | ×                                                                                  | া Page 54 When sending a message manually |
| Display current parameter    | 0000H           | 0                   | 0                                                                                  | Refer to this section.                    |
| "CIF busy" error clear/reset | FFFFH           | 0                   | 0                                                                                  | Refer to this section.                    |
| Layer 2 message transmission | 000CH           | ×                   | 0                                                                                  | া Page 71 Data/RTR transmission via CIF   |

Receive message (except error message)

A receive message in response to the executed command is stored. For details, refer to the section regarding each function.

• Receive message (error message)

If command execution is completed with an error, the error message is stored in the receive message.

The following table shows the details of the error message.

| Address              | Description                                                          |
|----------------------|----------------------------------------------------------------------|
|                      | Receive message (error message)                                      |
| Un\G1000             | Command execution result code • 000FH: Error message                 |
| Un\G1001             | Error type<br>For details, refer to the following table.             |
| Un\G1002 to Un\G1066 | Additional information<br>For details, refer to the following table. |

#### Information stored as additional information varies depending on the error type.

#### The following table lists the error types and error details, as well as whether additional information is available.

| Error type | Name                                      | Description                                                                                                    | Additional information |
|------------|-------------------------------------------|----------------------------------------------------------------------------------------------------|------------------------|
| 0003H      | SDO error                                 | An SDO error occurred.                                                                                           | Available              |
| 000FH      | Message slot error                        | An error occurred in CIF while the command is being executed.                                                    | Available              |
| 0064H      | Unknown command                           | An unknown command was executed.                                                                                 | Not available          |
| 0F0FH      | Invalid device status                     | Cannot execute the command.                                                                                      | Not available          |
| B0FFH      | Bus OFF                                   | Cannot receive a CAN message in the bus off state.                                                               | Not available          |
| FFFFH      | Unauthorized access in the CIF busy state | 'Command interface (CIF)' (Un\G1000 to Un\G1066) was altered by unauthorized write access in the CIF busy state. | Not available          |

The following table details the SDO error additional information.

| Address                 | Description                                                                                                    |
|-------------------------|----------------------------------------------------------------------------------------------------|
| Un\G1002                | Node ID                                                                                                    |
| Un\G1003 to<br>Un\G1004 | Error code (See Page 30 SDO abort codes)<br>• 1003 (3EBH): Low word of the error code<br>• 1004 (3ECH): High word of the error code |
| Un\G1005 to<br>Un\G1066 | System area                                                                                                    |

The following table lists additional information for message slot errors.

| Address                 | Description                     | Cause                                                                                                    | Action                                                                                                    |
|-------------------------|---------------------------------|----------------------------------------------------------------------------------------------------|----------------------------------------------------------------------------------------------------|
| Un\G1002                | Error code<br>(2002H (Timeout)) | <ul> <li>Timeout without execution of the message transmission.</li> <li>This error is caused by the following:</li> <li>Communications fail due to the network disconnection or others.</li> <li>CAN nodes which can communicate do not exist on the network.</li> <li>Sending message cannot be performed due to the network overload.</li> </ul> | <ul> <li>Check that the cable connection status or wiring method.</li> <li>Check that CAN nodes which can communicate exist other than the own node. Check that the RJ71CN91 is in online mode when the communication destination is set to the RJ71CN91.</li> <li>Reduce the network load. Or, use a high-priority CAN-ID.</li> </ul> |
| Un\G1003 to<br>Un\G1066 | System area                     | _                                                                                                    | _                                                                                                    |

#### · Display current parameter

This process displays the command parameters of the previously executed command in 'Command interface (CIF)' (Un\G1000 to Un\G1066). The command code is not displayed.

The following is the procedure for executing a command of Display current parameter.

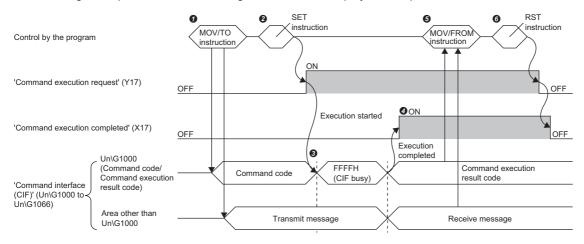

• Set the transmit message in 'Command interface (CIF)' (Un\G1000 to Un\G1066) via the program.

**2** Turn on 'Command execution request' (Y17) via the program.

S FFFFH (CIF busy) is stored in Un\G1000 while the command is being processed.

When the command execution is finished, 'Command execution completed' (X17) turns on.

• Then, 0000H (Completed) is stored in Un\G1000.

The receive message is stored in an area other than Un\G1000 of 'Command interface (CIF)' (Un\G1000 to Un\G1066).

Retrieve the receive message via the program to check the command parameters of the previously executed command.

• After the command (Display current parameter) is completed, turn off 'Command execution request' (Y17) via the program. When 'Command execution request' (Y17) is turned off, 'Command execution completed' (X17) also turns off.

#### For the current parameter display, the buffer memory areas are assigned as follows.

| Address                 | Description                                        |                                                       |  |  |
|-------------------------|----------------------------------------------------|-------------------------------------------------------|--|--|
|                         | Transmit message                                   | Receive message                                       |  |  |
| Un\G1000                | Command code<br>• 0000H: Display current parameter | Command execution result code<br>• 0000H: Completed   |  |  |
| Un\G1001 to<br>Un\G1066 | System area                                        | Command parameters of the previously executed command |  |  |

· Clear error of unauthorized access in the CIF busy state

If unauthorized access occurs in the CIF busy state, no command can be executed. Before executing any command, execute "CIF busy" error clear/reset to clear the errors.

The procedure for executing "CIF busy" error clear/reset is the same as the procedure for executing a command of Display current parameter.

For "CIF busy" error clear/reset, receive messages are not stored in areas other than Un\G1000 of 'Command interface (CIF)' (Un\G1000 to Un\G1066).

For "CIF busy" error clear/reset, the buffer memory areas are assigned as follows.

| Address                 | Description                                           |                                                     |  |
|-------------------------|-------------------------------------------------------|-----------------------------------------------------|--|
|                         | Transmit message                                      | Receive message                                     |  |
| Un\G1000                | Command code<br>• FFFFH: "CIF busy" error clear/reset | Command execution result code<br>• 0000H: Completed |  |
| Un\G1001 to<br>Un\G1066 | System area                                           | System area                                         |  |

#### CANopen 405 mode

This section describes the details of the buffer memory areas used only in CANopen 405 mode.

#### ■Node ID (Un\G27)

Set the node ID. The setting range is 1 to 127.

When the CANopen 405 mode is active, if a value outside the specified range is written, 'Error status' (Un\G29.6) turns on. For details on the error status, refer to the following.

Page 165 Error status (Un\G29)

To change this setting, save the buffer memory settings into the flash ROM, and then restart the module.\*1

\*1 For details on how to save into the flash ROM, refer to the following.

Page 158 Configuration save/factory default configuration restore completed/request (X1F)/(Y1F)

 $\boxtimes$  Page 162 Save/restore configuration (Un\G22)

For details on how to restart the module, refer to the following.

Page 154 Module restart completed (X2), Module restart request (Y2)

#### ■Time stamp (Un\G50 to Un\G59)

A TIME consumer CANopen node receives a TIME message to synchronize the time data with the TIME producer. When the CPU module is powered off and on or reset, the clock data of the RJ71CN91 is reset to the initial value and the time counter stops.

Set whether to run the RJ71CN91 as a TIME consumer or TIME producer in 'Producer/Consumer' (Un\G50).

When the RJ71CN91 is setup as a TIME consumer, the time counter will start after receiving the first TIME message. When the RJ71CN91 is setup as a TIME producer, the time counter will start after setup of this area and turning on 'Time stamp setting request' (Y12). ( Page 157 Time stamp setting completed (X12), Time stamp setting request (Y12)) A TIME message will be produced only if the RJ71CN91 is the active NMT master and in NMT state Operational or Preoperational.

The RJ71CN91 counts the time in seconds. 'Communication status' (Un\G25.12) turns on when a TIME message is received. (CF Page 164 Communication status (Un\G25))

The clock time of the RJ71CN91 will be read from the clock data when 'Time stamp read request' (Y13) is turned on, and the clock time will be written to the clock data when 'Time stamp setting request' (Y12) is turned on. ( Page 157 Time stamp setting completed (X12), Time stamp setting request (Y12))

When 'Time stamp setting request' (Y12) turns on, the clock time data in the RJ71CN91 is checked. If the clock data is out of the setting range, 'Error status' (Un\G29.6) turns on. ( I Page 144 Troubleshooting Using the Buffer Memory)

When 'Time stamp setting request' (Y12) turns on, the clock time data in the RJ71CN91 is checked. If the value for the clock time data is not valid as a date and time, 'Error status' (Un\G29.6) turns on. ( Page 144 Troubleshooting Using the Buffer Memory)

If the date and time is outside the valid range for this area, the default value is set. ( 🖙 Page 51 TIME)

The clock data will be enabled after 'Time stamp setting request' (Y12) turns on.

To synchronize the clock time with the CPU module, use the DATERD and DATEWR instructions to read clock data from the CPU module and write it to the RJ71CN91.

MELSEC iQ-R Programming Manual (CPU Module Instructions, Standard Functions/Function Blocks)

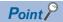

- The RJ71CN91 does not support daylight saving time.
- The actual clock time data will be delayed by the time required for internal processing of the RJ71CN91 and data communication processing in the network.
- · Leap years are automatically adjusted.

| Address | Name       |                       | Setting range                                                                                                    |
|---------|------------|-----------------------|----------------------------------------------------------------------------------------------------|
| Un\G50  | Time stamp | Producer/Consumer     | Directly access the consumer/producer bit of the Time COB-ID in the object<br>dictionary. <sup>*3</sup><br>0: Time stamp disabled<br>1: Consumer<br>2: Producer <sup>*1</sup><br>3: Producer <sup>*1</sup> /Consumer |
| Un\G51  |            | Year                  | 2000 to 2079 <sup>*2</sup>                                                                                                    |
| Un\G52  |            | Month                 | 1 to 12*2                                                                                                    |
| Un\G53  |            | Day                   | 1 to 31 <sup>*2</sup><br>Do not set dates that do not exist, such as "February 30".                                                                                                    |
| Un\G54  |            | Hour                  | 0 to 23 (24-hour notation) <sup>*2</sup>                                                                                                    |
| Un\G55  |            | Minute                | 0 to 59 <sup>*2</sup>                                                                                                    |
| Un\G56  |            | Second                | 0 to 59 <sup>*2</sup>                                                                                                    |
| Un\G57  |            | Day of the week       | 0: Sunday, 1: Monday, 2: Tuesday, 3: Wednesday, 4: Thursday, 5: Friday, 6: Saturday <sup>*2</sup><br>The Day of the week will be set automatically during the setup of the clock data.                               |
| Un\G58  |            | Transmission interval | Set the interval (minutes) for sending TIME messages from the RJ71CN91. <sup>*2</sup><br>0: Do not send TIME messages<br>1 to 1440: 1 to 1440 minutes (24 hours)                                                     |
| Un\G59  |            | Daily correction      | Set the time (s/day) to correct the clock time of the RJ71CN91 periodically.<br>-60 to +60                                                                                                    |

\*1 A TIME message will be produced only if the RJ71CN91 is the active NMT master.

\*2 If the RJ71CN91 is a TIME consumer, this value is disabled.

\*3 If an NMT reset occurs, the set values of the object dictionary that have not been saved yet are written over by their initial values. For this reason, operation different from the operation before an NMT reset occurred may be performed. If the set values of the object dictionary are written over by different values, create a program for writing the set values again and re-configuring the object directory with 'Time stamp setting request' (Y12).

Program example (When 2 (Producer) is set in 'Time stamp' (Un\G50.0) with the start I/O number of the RJ71CN91 at 0) Page 139 Program example

#### ■NMT all nodes start delay time (Un\G70)

When the NMT master is used, Communication reset or Remote node start runs in accordance with the parameter setting when the NMT master starts.

Set the minimum transmission interval (ms) for node control messages in milliseconds in this area so that NMT slaves that take some time to start can recognize the remote node start.

The setting range is 0 to 65535.

#### Point P

For details on NMT, refer to the following.

#### ■SDO timeout (Un\G71)

Set the timeout time (ms) for SDO communication. The setting range is 50 to 32767.

Point P

For details on SDO, refer to the following.

#### ■NMT error clear node (Un\G400)

Specify the node ID of a CANopen node, where NMT error control failed, to clear errors in that node.

For details on how to clear errors in a CANopen node where NMT error control failed, refer to "NMT error control failure clear request (Y10)". (SP Page 156 NMT error control failure available (X10), NMT error control failure clear request (Y10)) For details on CANopen node errors, refer to "NMT error control status (Un\G401 to Un\G527)". (SP Page 173 NMT error control status (Un\G401 to Un\G527))

#### ■NMT error control status (Un\G401 to Un\G527)

This area indicates the Node guarding and Heartbeat status.

| Address | Description             |
|---------|-------------------------|
| Un\G401 | CANopen node 1 status   |
| Un\G402 | CANopen node 2 status   |
| :       | :                       |
| Un\G526 | CANopen node 126 status |
| Un\G527 | CANopen node 127 status |

The following table lists the bits in this area, and describes what each bit means when it is turned on.

#### $\bigcirc$ : Enabled, $\times$ : Disabled

| Bit      | Item                                              | Description                                                                                                    | Bit enabled/disabled by node |           |                                                                      |
|----------|---------------------------------------------------|----------------------------------------------------------------------------------------------------|------------------------------|-----------|----------------------------------------------------------------------|
|          |                                                   |                                                                                                    | Node guarding                |           | Heartbeat                                                            |
|          |                                                   |                                                                                                    | NMT master                   | NMT slave | Consumer                                                             |
| b0       | Node guarding<br>enabled                          | Node guarding is in progress. (This bit turns on each time<br>node guarding starts. Then, it turns off when node guarding<br>is stopped or a node guarding timeout is detected.) | 0                            | 0         | ×                                                                    |
| b1       | Heartbeat enabled                                 | Heartbeat is in progress. (This bit turns on each time<br>heartbeat starts. Then, it turns off when heartbeat is<br>stopped or a heartbeat timeout is detected.)                 | ×                            | ×         | 0                                                                    |
| b2       | Node guarding<br>message error<br>detected        | There was no polling/response within the guard time. Or, an invalid response is received.                                                                                        | 0                            | 0         | ×                                                                    |
| b3       | Node guarding<br>timeout detected<br>(NMT master) | There was no response from an NMT slave within the node life time.                                                                                                    | 0                            | ×         | ×                                                                    |
| b4       | NMT startup failure                               | Node guarding or heartbeat did not start when an NMT slave booted.                                                                                                    | 0                            | ×         | <ul> <li>(Enabled for<br/>the active NMT<br/>master only)</li> </ul> |
| b5       | NMT state error<br>detected                       | The monitoring target node was not in the expected NMT state.                                                                                                    | 0                            | ×         | 0                                                                    |
| b6       | Node guarding<br>timeout detected<br>(NMT slave)  | There was no polling from the NMT master within the life time.                                                                                                    | ×                            | 0         | ×                                                                    |
| b7       | Heartbeat timeout detected                        | A heartbeat message was not received within the heartbeat time.                                                                                                    | ×                            | ×         | 0                                                                    |
| b8 to 15 | System area                                       |                                                                                                    | ×                            | ×         | ×                                                                    |

If any of bits b2 to b7 in this area turns on, 'NMT error control failure available' (X10) turns on.

While heartbeat is being used, if b1 repeatedly turns on and off, or b7 turns on, heartbeat may not be operating properly. Check the settings again as follows.

• Set the value for the consumer heartbeat time so that it is sufficiently large.

• Set the value for the consumer heartbeat time to be sufficiently larger than the value for the producer heartbeat time. With node guarding in use, if b0 turns on and off repeatedly, or if one of b2, b3, and b6 turns on, node guarding may not be running normally. Check the settings again as follows.

- Set the value for the guard time so that it is sufficiently large.
- Set the value for the life time to be sufficiently larger than the value for the guard time.

For details on how to clear errors in a CANopen node where NMT error control failed, refer to "NMT error control failure clear request (Y10)". (SP Page 156 NMT error control failure available (X10), NMT error control failure clear request (Y10))

#### ■NMT state (Un\G601 to Un\G727)

This area indicates the NMT state of each CANopen node. ( Page 19 NMT state)

The NMT state of the own node is always stored.

For the NMT states of other nodes, the states obtained as follows are stored. If the state is not obtained, 00H (NMT state unknown) is stored.

| Status                                         | Action                                                                                                    |
|------------------------------------------------|----------------------------------------------------------------------------------------------------|
| When the own node is the active NMT master     | <ul> <li>The latest NMT state among the following NMT states is stored.</li> <li>The NMT state in which the own node instructed the target nodes through the NMT startup function or node control</li> <li>The NMT state obtained from the target node through node guarding or heartbeat consumer</li> </ul> |
| When the own node is not the active NMT master | The NMT state obtained from the target node through heartbeat consumer is stored.                                                                                                    |

For details on heartbeat and node guarding, refer to the following.

- Page 59 Heartbeat
- Page 57 Node Guarding

For details on the value displayed in this area, refer to the following.

Page 222 Request NMT

## Point P

- To obtain the NMT state of the target node from this area when own node is the active NMT master, check that node guarding or heartbeat consumer is in progress for the target node in 'NMT error control status' (Un\G401 to Un\G527). (For the NMT error control status, check that node guarding is enabled or that heartbeat is enabled.)
- Depending on the timing of communication, the NMT state of the target node in this area may become temporarily inconsistent.

| Address | Description      |
|---------|------------------|
| Un\G601 | CANopen node 1   |
| Un\G602 | CANopen node 2   |
| :       | :                |
| Un\G726 | CANopen node 126 |
| Un\G727 | CANopen node 127 |

#### ■EMCY message buffer (Un\G750 to Un\G859)

A maximum of 22 received EMCY messages are stored.

The buffer memory area is divided into the 11 stack buffer (Un\G750 to Un\G804) and 11 ring buffer (Un\G805 to Un\G859). The stack buffer will store the first 11 EMCY messages received after power-on or after the EMCY message buffer was cleared the last time.

The ring buffer will store the next eleven EMCY messages.

EMCY messages delivered thereafter will be added to the end of the ring buffer, and the oldest message at the top will be deleted.

The stack buffer will not be overwritten.

To ensure that the EMCY data are handled in a consistent way, it is necessary to refresh the data before reading the EMCY data.

(EP Page 161 Data exchange control (Un\G20), Page 153 Data exchange completed (X1), Data exchange request (Y1)) To clear the entire buffer area, turn on 'EMCY message area clear request' (Y11).

The following table lists the EMCY message buffer addresses.

| Address | Name                      | Description        |                                                                                         |                                            |  |
|---------|---------------------------|--------------------|-----------------------------------------------------------------------------------------|--------------------------------------------|--|
|         |                           | Buffer memory area | Upper byte                                                                              | Lower byte                                 |  |
| Un\G750 | Node ID <sup>*1</sup>     | Stack buffer       | The node-ID number of the node which sent the EMCY message to the network is display    |                                            |  |
| Un\G751 | EMCY data <sup>*1*3</sup> |                    | Emergency error code                                                                    |                                            |  |
| Un\G752 |                           |                    | Byte 0 of manufacturer-specific error code                                              | Error register                             |  |
| Un\G753 |                           |                    | Byte 2 of manufacturer-specific error code                                              | Byte 1 of manufacturer-specific error code |  |
| Un\G754 |                           |                    | Byte 4 of manufacturer-specific error code                                              | Byte 3 of manufacturer-specific error code |  |
| :       | :                         |                    | :                                                                                       | :                                          |  |
| Un\G800 | Node ID <sup>*2</sup>     |                    | The node-ID number of the node which sent the EMCY message to the network is displayed. |                                            |  |
| Un\G801 | EMCY data <sup>*2*3</sup> |                    | Emergency error code                                                                    |                                            |  |
| Un\G802 |                           |                    | Byte 0 of manufacturer-specific error code                                              | Error register                             |  |
| Un\G803 |                           |                    | Byte 2 of manufacturer-specific error code                                              | Byte 1 of manufacturer-specific error code |  |
| Un\G804 |                           |                    | Byte 4 of manufacturer-specific error code                                              | Byte 3 of manufacturer-specific error code |  |
| Un\G805 | Node ID <sup>*1</sup>     | Ring buffer        | The node-ID number of the node which sent the EMCY message to the network is displayed  |                                            |  |
| Un\G806 | EMCY data <sup>*1*3</sup> |                    | Emergency error code                                                                    |                                            |  |
| Un\G807 |                           |                    | Byte 0 of manufacturer-specific error code                                              | Error register                             |  |
| Un\G808 |                           |                    | Byte 2 of manufacturer-specific error code                                              | Byte 1 of manufacturer-specific error code |  |
| Un\G809 |                           |                    | Byte 4 of manufacturer-specific error code                                              | Byte 3 of manufacturer-specific error code |  |
| :       | :                         |                    | :                                                                                       | :                                          |  |
| Un\G855 | Node ID <sup>*2</sup>     |                    | The node-ID number of the node which sent the EMCY message to the network is displayed. |                                            |  |
| Un\G856 | EMCY data <sup>*2*3</sup> |                    | Emergency error code                                                                    |                                            |  |
| Un\G857 |                           |                    | Byte 0 of manufacturer-specific error code                                              | Error register                             |  |
| Un\G858 |                           |                    | Byte 2 of manufacturer-specific error code                                              | Byte 1 of manufacturer-specific error code |  |
| Un\G859 |                           |                    | Byte 4 of manufacturer-specific error code                                              | Byte 3 of manufacturer-specific error code |  |

\*1 The oldest message is stored.

\*2 The latest message is stored.

\*3 For details on emergency error codes, manufacturer-specific error codes, and error register, refer to the following.

Page 52 Emergency error codes Page 53 Manufacturer-specific error code

Page 211 Error register

#### ■RPDO (Un\G10000 to Un\G11023), TPDO (Un\G13000 to Un\G14023)

Configure these area to run RPDOs and TPDOs for data transfer.

To ensure that the RJ71CN91 can handle send/receive data in a consistent way, it is necessary to turn on 'Data exchange request' (Y1) to exchange data before reading and after writing the PDO transmit/receive data. The data exchange control signal ensures, by internal buffer exchange, which data in the CPU module will be transmitted simultaneously by the same PDO. (CP) Data exchange control (Un\G20))

### Point P

The data will only be exchanged when the RJ71CN91 is in NMT state Operational.

Direct receive buffer memory access to the CiA-405 Object

Use the FROM or MOV instruction to read data from 'RPDO' (Un\G10000 to Un\G11023).

The initial setting of RPDO mapping is assigned to unsigned 16-bit objects. To change this setting, execute SDO or use CANopen configuration software.

#### Point P

If the data is written to object entry (index-subindex) assigned to 'RPDO' (Un\G10000 to Un\G11023) using SDO, the data is reflected to the buffer memory area as well. If the data is written to the buffer memory area, however, the data is not reflected to the object entry.

The following table shows direct receive buffer memory access for unsigned and signed 8-bit objects.

| Index                 |                     | Subindex | Buffer memory address |              |  |
|-----------------------|---------------------|----------|-----------------------|--------------|--|
| Unsigned 8-bit object | Signed 8-bit object |          |                       |              |  |
| A4C0H                 | A480H               | 01H      | Un\G10000             | Lower 8 bits |  |
|                       |                     | 02H      |                       | Upper 8 bits |  |
|                       |                     | 03H      | Un\G10001             | Lower 8 bits |  |
|                       |                     | 04H      |                       | Upper 8 bits |  |
|                       |                     | :        | :                     |              |  |
|                       |                     | FDH      | Un\G10126             | Lower 8 bits |  |
|                       |                     | FEH      |                       | Upper 8 bits |  |
| A4C1H                 | A481H               | 01H      | Un\G10127             | Lower 8 bits |  |
|                       |                     | 02H      |                       | Upper 8 bits |  |
|                       |                     | ÷        | :                     |              |  |
|                       |                     | FDH      | Un\G10253             | Lower 8 bits |  |
|                       |                     | FEH      |                       | Upper 8 bits |  |
| A4C2H                 | A482H               | 01H      | Un\G10254             | Lower 8 bits |  |
|                       |                     | 02H      |                       | Upper 8 bits |  |
|                       |                     | :        | 1                     |              |  |
|                       |                     | FDH      | Un\G10380             | Lower 8 bits |  |
|                       |                     | FEH      |                       | Upper 8 bits |  |
| A4C3H                 | A483H               | 01H      | Un\G10381             | Lower 8 bits |  |
|                       |                     | 02H      |                       | Upper 8 bits |  |
|                       |                     | :        | :                     |              |  |
|                       |                     | FDH      | Un\G10507             | Lower 8 bits |  |
|                       |                     | FEH      |                       | Upper 8 bits |  |
| A4C4H                 | A484H               | 01H      | Un\G10508             | Lower 8 bits |  |
|                       |                     | 02H      |                       | Upper 8 bits |  |
|                       |                     | :        | 1                     |              |  |
|                       |                     | FDH      | Un\G10634             | Lower 8 bits |  |
|                       |                     | FEH      |                       | Upper 8 bits |  |
| A4C5H                 | A485H               | 01H      | Un\G10635             | Lower 8 bits |  |
|                       |                     | 02H      |                       | Upper 8 bits |  |
|                       |                     | :        | :                     | 1            |  |
|                       |                     | FDH      | Un\G10761             | Lower 8 bits |  |
|                       |                     | FEH      |                       | Upper 8 bits |  |

| Index                 |                     | Subindex | Buffer memory address |              |
|-----------------------|---------------------|----------|-----------------------|--------------|
| Unsigned 8-bit object | Signed 8-bit object |          |                       |              |
| A4C6H                 | A486H               | 01H      | Un\G10762             | Lower 8 bits |
|                       |                     | 02H      |                       | Upper 8 bits |
|                       |                     | :        | :                     |              |
|                       |                     | FDH      | Un\G10888             | Lower 8 bits |
|                       |                     | FEH      |                       | Upper 8 bits |
| A4C7H                 | A487H               | 01H      | Un\G10889             | Lower 8 bits |
|                       |                     | 02H      |                       | Upper 8 bits |
|                       |                     | :        | :                     |              |
|                       |                     | FDH      | Un\G11015             | Lower 8 bits |
|                       |                     | FEH      |                       | Upper 8 bits |
| A4C8H                 | A488H               | 01H      | Un\G11016             | Lower 8 bits |
|                       |                     | 02H      |                       | Upper 8 bits |
|                       |                     | :        | :                     |              |
|                       |                     | 0FH      | Un\G11023             | Lower 8 bits |
|                       |                     | 10H      |                       | Upper 8 bits |

The following table shows direct receive buffer memory access for unsigned and signed 16-bit objects.

| Index Unsigned 16-bit object Signed 16-bit object |       | Subindex | Buffer memory address |
|---------------------------------------------------|-------|----------|-----------------------|
|                                                   |       |          |                       |
| A580H                                             | A540H | 01H      | Un\G10000             |
|                                                   |       | 02H      | Un\G10001             |
|                                                   |       | :        | ÷                     |
|                                                   |       | FEH      | Un\G10253             |
| A581H                                             | A541H | 01H      | Un\G10254             |
|                                                   |       | :        | :                     |
|                                                   |       | FEH      | Un\G10507             |
| A582H                                             | A542H | 01H      | Un\G10508             |
|                                                   |       | :        | :                     |
|                                                   |       | FEH      | Un\G10761             |
| A583H                                             | A543H | 01H      | Un\G10762             |
|                                                   |       | :        | :                     |
|                                                   |       | FEH      | Un\G11015             |
| A584H                                             | A544H | 01H      | Un\G11016             |
|                                                   |       | :        | :                     |
|                                                   |       | 08H      | Un\G11023             |

The following table shows direct receive buffer memory access for float 32-bit objects, and unsigned and signed 32-bit objects.

| Index               |                        |                      | Subindex  | Buffer memory address |
|---------------------|------------------------|----------------------|-----------|-----------------------|
| Float 32-bit object | Unsigned 32-bit object | Signed 32-bit object |           |                       |
| A6C0H               | A680H                  | A640H                | 01H       | Un\G10000             |
|                     |                        |                      |           | Un\G10001             |
|                     |                        |                      | 02H       | Un\G10002             |
|                     |                        |                      |           | Un\G10003             |
|                     |                        |                      | :         | :                     |
|                     | FEH                    | FEH                  | Un\G10506 |                       |
|                     |                        |                      |           | Un\G10507             |
| A6C1H               | A681H                  | A641H                | 01H       | Un\G10508             |
|                     |                        |                      |           | Un\G10509             |
|                     |                        |                      | :         | :                     |
|                     |                        |                      | FEH       | Un\G11014             |
|                     |                        |                      |           | Un\G11015             |
| A6C2H               | A682H                  | A642H                | 01H       | Un\G11016             |
|                     |                        |                      |           | Un\G11017             |
|                     |                        |                      | :         | :                     |
|                     |                        |                      | 04H       | Un\G11022             |
|                     |                        |                      |           | Un\G11023             |

Direct transmit buffer memory access to the CiA-405 Object

Use the TO or MOV instruction to write data to 'TPDO' (Un\G13000 to Un\G14023).

The initial setting of TPDO mapping is assigned to unsigned 16-bit objects. To change this setting, execute SDO or use CANopen configuration software.

Point P

If 'TPDO' (Un\G13000 to Un\G14023) is mapped to TPDO of the object dictionary, data written to the buffer memory area is reflected to the mapped object entry. The data is not reflected to the object entry that is not mapped. If data is written to object entry using SDO, the data is not reflected to the buffer memory area.

The following table shows direct transmit buffer memory access for unsigned and signed 8-bit objects.

| Index                 |                     | Subindex | Buffer memory ad | Idress       |
|-----------------------|---------------------|----------|------------------|--------------|
| Unsigned 8-bit object | Signed 8-bit object |          |                  |              |
| A040H                 | A000H               | 01H      | Un\G13000        | Lower 8 bits |
|                       |                     | 02H      |                  | Upper 8 bits |
|                       |                     | 03H      | Un\G13001        | Lower 8 bits |
|                       |                     | 04H      |                  | Upper 8 bits |
|                       |                     | :        | :                | l            |
|                       |                     | FDH      | Un\G13126        | Lower 8 bits |
|                       |                     | FEH      |                  | Upper 8 bits |
| 4041H                 | A001H               | 01H      | Un\G13127        | Lower 8 bits |
|                       |                     | 02H      |                  | Upper 8 bits |
|                       |                     | :        | :                |              |
|                       |                     | FDH      | Un\G13253        | Lower 8 bits |
|                       |                     | FEH      |                  | Upper 8 bits |
| A042H                 | A002H               | 01H      | Un\G13254        | Lower 8 bits |
|                       |                     | 02H      |                  | Upper 8 bits |
|                       |                     | :        |                  |              |
|                       |                     | FDH      | Un\G13380        | Lower 8 bits |
|                       |                     | FEH      |                  | Upper 8 bits |
| A043H                 | A003H               | 01H      | Un\G13381        | Lower 8 bits |
|                       | 700311              | 02H      |                  | Upper 8 bits |
|                       |                     | :        |                  | opport o 200 |
|                       |                     | ·<br>FDH | Un\G13507        | Lower 8 bits |
|                       |                     | FEH      |                  | Upper 8 bits |
| A044H                 | A004H               | 01H      | Un\G13508        | Lower 8 bits |
|                       | 7100411             | 02H      |                  | Upper 8 bits |
|                       |                     | :        |                  |              |
|                       |                     | ·<br>FDH | Un\G13634        | Lower 8 bits |
|                       |                     | FEH      |                  | Upper 8 bits |
| A045H                 | A005H               | 01H      | Un\G13635        | Lower 8 bits |
| A04311                | AUUUIT              | 02H      | 011/01/0000      | Upper 8 bits |
|                       |                     | :        |                  |              |
|                       |                     | :<br>FDH | :<br>Un\G13761   | Lower 8 bits |
|                       |                     |          | 01//G13701       |              |
| A 0 4 0 1 1           | A006H               | FEH      | 11.10.40700      | Upper 8 bits |
| A046H                 | АОООН               | 01H      | Un\G13762        | Lower 8 bits |
|                       |                     | 02H      |                  | Upper 8 bits |
|                       |                     | :        | :                |              |
|                       |                     | FDH      | Un\G13888        | Lower 8 bits |
|                       |                     | FEH      |                  | Upper 8 bits |
| A047H                 | A007H               | 01H      | Un\G13889        | Lower 8 bits |
|                       |                     | 02H      |                  | Upper 8 bits |
|                       |                     | :        | :                |              |
|                       |                     | FDH      | Un\G14015        | Lower 8 bits |
|                       |                     | FEH      |                  | Upper 8 bits |
| A048H                 | A008H               | 01H      | Un\G14016        | Lower 8 bits |
|                       |                     | 02H      |                  | Upper 8 bits |
|                       |                     | :        | :                |              |
|                       |                     | 0FH      | Un\G14023        | Lower 8 bits |
|                       |                     | 10H      |                  | Upper 8 bits |

The following table shows direct transmit buffer memory access for unsigned and signed 16-bit objects.

| Index                  |                      | Subindex | Buffer memory address |
|------------------------|----------------------|----------|-----------------------|
| Unsigned 16-bit object | Signed 16-bit object |          |                       |
| A100H                  | АОСОН                | 01H      | Un\G13000             |
|                        |                      | 02H      | Un\G13001             |
|                        |                      | :        | :                     |
|                        |                      | FEH      | Un\G13253             |
| A101H                  | A0C1H                | 01H      | Un\G13254             |
|                        |                      | :        | :                     |
|                        |                      | FEH      | Un\G13507             |
| A102H                  | A0C2H                | 01H      | Un\G13508             |
|                        |                      | :        | :                     |
|                        |                      | FEH      | Un\G13761             |
| A103H                  | A0C3H                | 01H      | Un\G13762             |
|                        |                      | :        | :                     |
|                        |                      | FEH      | Un\G14015             |
| A104H                  | A0C4H                | 01H      | Un\G14016             |
|                        |                      | :        | :                     |
|                        |                      | 08H      | Un\G14023             |

The following table shows direct transmit buffer memory access for float 32-bit objects, and unsigned and signed 32-bit objects.

| Index               |                        |                      | Subindex | Buffer memory address |
|---------------------|------------------------|----------------------|----------|-----------------------|
| Float 32-bit object | Unsigned 32-bit object | Signed 32-bit object |          |                       |
| A240H               | A200H                  | A1C0H                | 01H      | Un\G13000             |
|                     |                        |                      |          | Un\G13001             |
|                     |                        |                      | 02H      | Un\G13002             |
|                     |                        |                      |          | Un\G13003             |
|                     |                        |                      | :        | ÷                     |
|                     |                        |                      | FEH      | Un\G13506             |
|                     |                        |                      |          | Un\G13507             |
| A241H               | A201H                  | A1C1H                | 01H      | Un\G13508             |
|                     |                        |                      |          | Un\G13509             |
|                     |                        |                      | :        | :                     |
|                     |                        |                      | FEH      | Un\G14014             |
|                     |                        |                      |          | Un\G14015             |
| A242H               | A202H                  | A1C2H                | 01H      | Un\G14016             |
|                     |                        |                      |          | Un\G14017             |
|                     |                        |                      | :        | :                     |
|                     |                        |                      | 04H      | Un\G14022             |
|                     |                        |                      |          | Un\G14023             |

#### Layer 2 message mode

The following describes the details of the buffer memory areas used for the 11-bit CAN-ID Layer 2 message mode and 29-bit CAN-ID Layer 2 message mode.

#### ■Message slot specific error code list (Un\G5001 to Un\G5042)

This area stores error codes of each message slot.

| Address  | Description           |
|----------|-----------------------|
| Un\G5001 | Message 1 error code  |
| Un\G5002 | Message 2 error code  |
| :        | :                     |
| Un\G5041 | Message 41 error code |
| Un\G5042 | Message 42 error code |

The following table lists and describes the error codes stored in each message slot.

| Error code | Description             | Cause                                                                           | Action                                                                                                    |
|------------|-------------------------|---------------------------------------------------------------------------------|----------------------------------------------------------------------------------------------------|
| 0000H      | No error code           | -                                                                               | -                                                                                                    |
| 2000H      | Receive buffer overflow | A message was not received since the receive processing of the RJ71CN91 failed. | <ul><li>Take the following actions to extend the receiving interval of the message.</li><li>Increase the data size of send data.</li><li>Extend the transmission interval.</li><li>Set the baud rate lower in the network.</li></ul> |

#### ■Pre-defined Layer 2 message configuration (Un\G6000 to Un\G6167)

This area is used to determine if the corresponding Layer 2 message in 'Receive/Transmit process data' (Un\G10000 to Un\G10293) is a transmit or receive message.

| Address  | Description                    |                              | Initial value <sup>*1</sup> |
|----------|--------------------------------|------------------------------|-----------------------------|
| Un\G6000 | Layer 2 message 1 parameter A  | Layer 2 message 1 parameter  | FFFFH                       |
| Un\G6001 | Layer 2 message 1 parameter B  |                              | FFFFH                       |
| Un\G6002 | Layer 2 message 1 parameter C  |                              | 0000H                       |
| Un\G6003 | Layer 2 message 1 parameter D  |                              | 0000H                       |
| Un\G6004 | Layer 2 message 2 parameter A  | Layer 2 message 2 parameter  | FFFFH                       |
| Un\G6005 | Layer 2 message 2 parameter B  |                              | FFFFH                       |
| Un\G6006 | Layer 2 message 2 parameter C  |                              | 0000H                       |
| Un\G6007 | Layer 2 message 2 parameter D  |                              | 0000H                       |
| :        | :                              | :                            | :                           |
| Un\G6160 | Layer 2 message 41 parameter A | Layer 2 message 41 parameter | FFFFH                       |
| Un\G6161 | Layer 2 message 41 parameter B |                              | FFFFH                       |
| Un\G6162 | Layer 2 message 41 parameter C |                              | 0000H                       |
| Un\G6163 | Layer 2 message 41 parameter D |                              | 0000H                       |
| Un\G6164 | Layer 2 message 42 parameter A | Layer 2 message 42 parameter | FFFFH                       |
| Un\G6165 | Layer 2 message 42 parameter B |                              | FFFFH                       |
| Un\G6166 | Layer 2 message 42 parameter C |                              | 0000H                       |
| Un\G6167 | Layer 2 message 42 parameter D |                              | 0000H                       |

\*1 Initial value when the CPU module is powered off and on or reset

Point 🄑

- Layer 2 message n parameters A and B define if the corresponding Layer 2 message in 'Receive/Transmit process data' (Un\G10000 to Un\G10293) is used as a transmit or receive message. If Layer 2 message n is not used, set Layer 2 message n parameters A and B to FFFFH to disable the message slot.
- If an invalid value is set in this area, 'Error status' (Un\G29.6) turns on, and the address where this error occurred is stored in 'Buffer memory setting error display' (Un\G39).
- Change these settings during offline mode. When the RJ71CN91 transitions to the online mode, the settings are enabled.

#### · Pre-defined Layer 2 transmit messages

The meaning of the parameters A to D for a transmit message is as follows.

Set Layer 2 message n parameter A to FFFFH, and set Layer 2 message n parameter B to 7FFFH, 6FFFH or 5FFFH to assign the buffer of this area to the transmit message.

| Parameter                                   | Description                                                                                                    | Initial value <sup>*1</sup> |
|---------------------------------------------|----------------------------------------------------------------------------------------------------|-----------------------------|
| Layer 2 message n parameter A <sup>*2</sup> | Fixed to FFFFH                                                                                                    | FFFFH                       |
| Layer 2 message n parameter B <sup>*2</sup> | 7FFFH: Auto RTR response<br>6FFFH: Manual RTR response<br>5FFFH: RTR handling disabled<br>FFFFH: Message disabled | FFFFH                       |
| Layer 2 message n parameter C               | Transmission type                                                                                                 | 0000H                       |
| Layer 2 message n parameter D               | Cycle time in (10ms)                                                                                              | 0000Н                       |

\*1 Initial value when the CPU module is powered off and on or reset

\*2 To disable the message slot, set Layer 2 message n parameters A and B to FFFFH.

#### Setting data

#### Layer 2 message n parameter A, B

- When this is set to Auto RTR response, the RJ71CN91 will automatically respond to an RTR if the 11-bit CAN-ID and 29-bit CAN-ID set in 'Receive/Transmit process data' (Un\G10000 to Un\G10293) match the CAN-ID of the RTR message. The result of RTR message reception is not stored in 'Layer 2 RTR flags' (Un\G8350 to Un\G8352).
- When this is set to Manual RTR response, the RJ71CN91 does not respond to RTR automatically. The result of RTR message reception is stored in 'Layer 2 RTR flags' (Un\G8350 to Un\G8352).
- If this is set to RTR handling disabled, the RJ71CN91 does not receive all RTR messages that match the CAN-ID of a message slot where RTR handling is disabled.

## Point P

Up to 28 message slots can be set to Auto RTR response or Manual RTR response (parameter B = 7FFFH or 6FFFH).

The 29th message slot and message slots thereafter are forcibly set as RTR handling disabled (parameter B = 5FFFH). In addition, 'Error status' (Un\G29.6) is turned on.

#### ■Layer 2 message n parameter C

The transmission type defines under which conditions a transmit message is sent.

| Setting value | Description*1*2                                                                                                    |
|---------------|----------------------------------------------------------------------------------------------------|
| 0000H         | Event <ul> <li>Transmit each time 'Data exchange request' (Y1) is made.</li> </ul>                                                                                |
| 0001H         | Event (COS)  • Transmit each time 'Data exchange request' (Y1) is made.  • Do not transmit if there is no data change.                                            |
| 0002H         | Cycle <ul> <li>Transmit at specified time intervals.</li> <li>The time interval is set with Layer 2 message n parameter D.</li> </ul>                             |
| 0003H         | Cycle (COS)  • Transmit at specified time intervals. • Do not transmit if there is no data change. • The time interval is set with Layer 2 message n parameter D. |
| 0004H         | Transmission trigger only<br>• Transmit only by a message transmit trigger request or Auto RTR response.                                                          |

\*1 Regardless of the send message transmission type setting, 'Data exchange request' (Y1) is required for the refresh of send data.

\*2 Regardless of the send message transmission type setting, data is sent in any of the following cases.

• Transition is made to the Layer 2 online mode. ( Page 155 Layer 2 online mode status (X3), Layer 2 online mode request (Y3)) • A send request is made with 'Message transmit trigger request' (Y4). ( Page 155 Message transmit trigger completed (X4), Message transmit trigger request (Y4))

· A remote transmission request is received when parameter B is set to "Auto RTR response".

#### ■Layer 2 message n parameter D

This is only enabled if Layer 2 message n parameter C is set to 0002H or 0003H.

Specify the interval for message transmission in units of 10ms. Setting this parameter to 0000H sets the interval to 0001H (10ms) automatically.

- When the Layer 2 message n parameter C is set to 0002H, a message is transmitted every time regardless of whether data is changed or not.
- When the Layer 2 message n parameter C is set to 0003H, a message is transmitted only if data is changed from the previous transmission.
- A parameter error occurs if the cycle time is too short against the baud rate, whereby operation is unable to be performed with the set cycle time.

#### Pre-defined Layer 2 receive messages

#### The meaning of the parameters A to D for a receive message is as follows.

| Parameter                                   | Description                  |           | Initial value <sup>*1</sup> |
|---------------------------------------------|------------------------------|-----------|-----------------------------|
| Layer 2 message n parameter A <sup>*2</sup> | Reception CAN-ID             | Low word  | FFFFH                       |
| Layer 2 message n parameter B*2             |                              | High word | FFFFH                       |
| Layer 2 message n parameter C               | Reception ID filter bit mask | Low word  | 0000H                       |
| Layer 2 message n parameter D               |                              | High word | 0000H                       |

\*1 Initial value when the CPU module is powered off and on or reset

\*2 To disable the message slot, set Layer 2 message n parameters A and B to FFFFH.

#### Setting data

#### Layer 2 message n parameter A, B

Set the 11-bit/29-bit CAN-ID of messages to be received in the message slot of the corresponding Layer 2 message.

#### ■Layer 2 message n parameter C, D

Set the filter for the CAN-ID that was set using Layer 2 message n parameters A and B.

If this is set to 00000000H, whether the CAN-ID of a received message matches the CAN-ID set in Layer 2 message n parameters A and B is verified.

If either bit is turned on, the bit turned on is ignored when verifying whether the CAN-ID of a received message matches the CAN-ID set in Layer 2 message n parameters A and B.

# Ex.

When Layer 2 message 1 parameters A and B are 00000181H, and Layer 2 message 1 parameters C and D are 00000000H Only receive messages whose CAN-ID is 00000181H are stored in the message slot of Layer 2 message 1 in 'Receive/ Transmit process data' (Un\G10000 to Un\G10293).

Each time data exchange (a, b, c, d) is performed, the upper byte of RTR/new/DLC is cleared by the program.

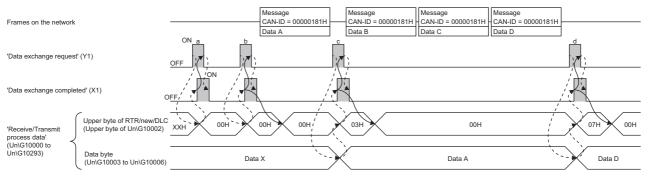

---- Executed by the RJ71CN91

Executed by the program

Data exchange b: No message is received between completion of data exchange a (the upper byte of RTR/new/DLC cleared) and data exchange request b; 00H is therefore stored in the upper byte of RTR/new/DLC.

Data exchange c: A data A message is received (a new frame + new data received) between completion of data exchange b (the upper byte of RTR/new/DLC cleared) and data exchange request c; 03H is therefore stored in the upper byte of RTR/ new/DLC. Data A is stored in the data byte.

Data exchange d: A data B message is received (a new frame + new data received) between completion of data exchange c (the upper byte of RTR/new/DLC cleared) and data exchange request d, and a data C message and a data D message are received (new data received) and then the buffer memory area is overwritten (an overflow occurs for data C and data D each); 07H is therefore stored in the upper byte of RTR/new/DLC. Data D, which has been received last, is stored in the data byte.

When Layer 2 message 2 parameters A and B are 00000180H, and Layer 2 message 2 parameters C and D are 00000006H Receive messages whose CAN-ID is 00000180H, 00000182H, 00000184H, or 00000186H are stored in the message slot of Layer 2 message 2 in 'Receive/Transmit process data' (Un\G10000 to Un\G10293) since bit 1 and bit 2 of each CAN-ID are ignored in verification.

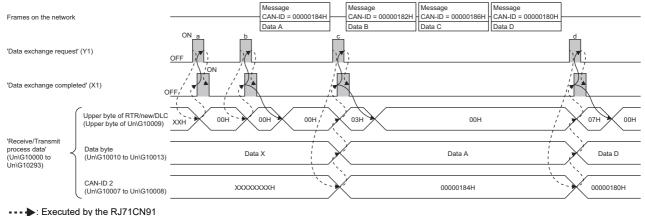

Executed by the RJ71CN9

The behavior up to (d) is the same as that described in the above example.

In this example, it is required to check the 11-bit/29-bit CAN-ID of the corresponding message slot of 'Receive/Transmit process data' (Un\G10000 to Un\G10293) to determine which CAN-ID message was received. Since the CAN-ID of the last message is 00000180H, only the data of this message is stored in the data bytes of 'Receive/Transmit process data' (Un\G10000 to Un\G10293). Data of messages whose CAN-ID is 00000182H or 00000186H will be lost.

Point P

Ex.

- In this example, four messages are stored in the corresponding message slot in 'Receive/Transmit process data' (Un\G10000 to Un\G10293). If two or more messages whose CAN-ID is 00000180H, 00000182H, 00000184H, or 00000186H are received while turning on 'Data exchange request' (Y1), only the last message will be stored in 'Receive/Transmit process data' (Un\G10000 to Un\G10293).
- In this example, at (a), (b), (c), and (d), it is necessary to read data stored in the data bytes of 'Receive/ Transmit process data' (Un\G10000 to Un\G10293) and then clear RTR/new//DLC in 'Receive/Transmit process data' (Un\G10000 to Un\G10293) by the program.

#### ■Layer 2 RTR flags (Un\G8350 to Un\G8352)

When the following conditions are met, message slots that received RTR messages can be checked.

• The CAN-ID of an RTR message and the CAN-ID of the corresponding message slot match.

- The corresponding message slot is configured as a transmit message slot.
- The corresponding message slot is set to 6FFFH (Manual RTR).
- "Layer 2 RTR flag" is updated without regard to output signal Y1.

Each bit in this area will turn on when a valid RTR message is received. The timing of RTR response varies depending on the setting. (

When an RTR response message is transmitted, the corresponding bit in this area will be cleared automatically.

| Address  | Bit | Description                                      |
|----------|-----|--------------------------------------------------|
| Un\G8350 | b0  | RTR message for Layer 2 message slot 1 received  |
|          | b1  | RTR message for Layer 2 message slot 2 received  |
|          | :   |                                                  |
|          | b14 | RTR message for Layer 2 message slot 15 received |
|          | b15 | RTR message for Layer 2 message slot 16 received |
| Un\G8351 | b0  | RTR message for Layer 2 message slot 17 received |
|          | b1  | RTR message for Layer 2 message slot 18 received |
|          | :   |                                                  |
|          | b14 | RTR message for Layer 2 message slot 31 received |
|          | b15 | RTR message for Layer 2 message slot 32 received |
| Un\G8352 | b0  | RTR message for Layer 2 message slot 33 received |
|          | b1  | RTR message for Layer 2 message slot 34 received |
|          | :   |                                                  |
|          | b9  | RTR message for Layer 2 message slot 42 received |
|          | b10 | System area                                      |
|          | :   |                                                  |
|          | b15 | System area                                      |

### ■Message transmit trigger flags (Un\G8400 to Un\G8402)

Set the send request message slot.

For the message slot set for the send message, turn on the corresponding message slot in this area.

For the message slot set for the receive message, if the corresponding message slot in this area is turned on, the setting is discarded.

Set the send request message slot in this area, and turn on 'Message transmit trigger request' (Y4). Messages are transmitted when the send buffer becomes available.

When a message is written to the send buffer, the corresponding message slot in this area will be cleared automatically. 'Message transmit trigger completed' (X4) will turn on when all the messages are written into the send buffer.

| Address  | Bit | Description     |
|----------|-----|-----------------|
| Un\G8400 | b0  | Message slot 1  |
|          | b1  | Message slot 2  |
|          | :   |                 |
|          | b14 | Message slot 15 |
|          | b15 | Message slot 16 |
| Un\G8401 | b0  | Message slot 17 |
|          | b1  | Message slot 18 |
|          | :   |                 |
|          | b14 | Message slot 31 |
|          | b15 | Message slot 32 |
| Un\G8402 | b0  | Message slot 33 |
|          | b1  | Message slot 34 |
|          | :   |                 |
|          | b9  | Message slot 42 |
|          | b10 | System area     |
|          | ::  |                 |
|          | b15 | System area     |

### ■CPU module STOP transition message (Un\G8450 to Un\G8477)

The RJ71CN91 can define up to four transmit messages to send them when the CPU module state changes from RUN to STOP.

CPU module STOP transition messages 1 to 4 are sent when the CPU module state changes from RUN to STOP.

Point P

Best practice is to use only one CPU module STOP transition message. This increases the chances of sending the message when the CPU module state changes from RUN to STOP. If multiple messages are defined, they are sent in the order of "CPU module STOP transition message" 1 to 4.

| Address  | Description |                      |               |                            | Initial value <sup>*1</sup> |
|----------|-------------|----------------------|---------------|----------------------------|-----------------------------|
| Un\G8450 | CAN-ID 1 LW | 11-bit/29-bit CAN-II | D (low word)  | CPU module STOP transition | FFFFH                       |
| Un\G8451 | CAN-ID 1 HW | 11-bit/29-bit CAN-II | D (high word) | message 1                  | FFFFH                       |
| Un\G8452 | DLC*2       | Data length count    |               |                            | 0000H                       |
| Un\G8453 | Data bytes  | Lower byte           | Data byte 1   |                            | 0000H                       |
|          |             | Upper byte           | Data byte 2   |                            |                             |
| Un\G8454 |             | Lower byte           | Data byte 3   |                            | 0000H                       |
|          |             | Upper byte           | Data byte 4   |                            |                             |
| Un\G8455 |             | Lower byte           | Data byte 5   |                            | 0000H                       |
|          |             | Upper byte           | Data byte 6   |                            |                             |
| Un\G8456 |             | Lower byte           | Data byte 7   |                            | 0000H                       |
|          |             | Upper byte           | Data byte 8   |                            |                             |
| :        | :           | ÷                    |               | :                          | :                           |
| Un\G8471 | CAN-ID 4 LW | 11-bit/29-bit CAN-II | D (low word)  | CPU module STOP transition | FFFFH                       |
| Un\G8472 | CAN-ID 4 HW | 11-bit/29-bit CAN-II | D (high word) | message 4                  | FFFFH                       |
| Un\G8473 | DLC*2       | Data length count    |               |                            | 0000H                       |
| Un\G8474 | Data bytes  | Lower byte           | Data byte 1   |                            | 0000H                       |
|          |             | Upper byte           | Data byte 2   |                            |                             |
| Un\G8475 |             | Lower byte           | Data byte 3   |                            | 0000H                       |
|          |             | Upper byte           | Data byte 4   |                            |                             |
| Un\G8476 |             | Lower byte           | Data byte 5   |                            | 0000H                       |
|          |             | Upper byte           | Data byte 6   |                            |                             |
| Un\G8477 |             | Lower byte           | Data byte 7   |                            | 0000H                       |
|          |             | Upper byte           | Data byte 8   |                            |                             |

\*1 Initial value when the CPU module is powered off and on or reset

\*2 DLC is an abbreviation of Data Length Count.

The following describes settings of each buffer memory area.

| Buffer memory area                  | Description                                                                                         |
|-------------------------------------|----------------------------------------------------------------------------------------------------|
| CAN ID n (CAN-ID n LW, CAN-ID n HW) | Set the CAN-ID of the message.<br>To disable the message, set CAN-ID n LW and CAN-ID n HW to FFFFH. |
| DLC                                 | Lower byte: Set the number of data bytes to transmit (0 to 8).                                      |
|                                     | Upper byte: Set to 00H (Send data frame). <sup>*3</sup>                                             |
| Data bytes                          | Set data to transmit.                                                                               |

\*3 01H (Send RTR frame) is not available.

Point P

Change these settings during offline mode. When the RJ71CN91 transitions to the online mode, the settings are enabled.

#### ■Receive/Transmit process data (Un\G10000 to Un\G10293)

The RJ71CN91 can send/receive up to 42 messages pre-defined by the user. CIF can be used to send messages. ( ) Page 71 Data/RTR transmission via CIF)

Point P

- This area is updated every time 'Data exchange request' (Y1) is turned on. ( Page 153 Data exchange completed (X1), Data exchange request (Y1))
- The receive messages stored in this area are initialized when the RJ71CN91 transitions to the online mode.
- Change these settings during offline mode. When the RJ71CN91 transitions to the online mode, the settings are enabled.
- The data byte sections are not used for parameters, and thus not included in the setting saving targets.

| Address   | Description              |                   |                   |                    | Initial<br>value <sup>*1</sup> | Configuration save target <sup>*4</sup> |
|-----------|--------------------------|-------------------|-------------------|--------------------|--------------------------------|-----------------------------------------|
| Un\G10000 | CAN-ID 1 LW              | 11-bit/29-bit CAN | -ID (low word)    | Layer 2 message 1  | FFFFH                          | 0                                       |
| Un\G10001 | CAN-ID 1 HW              | 11-bit/29-bit CAN | -ID (high word)   |                    | FFFFH                          | 0                                       |
| Un\G10002 | RTR/new/DLC*2            | Lower byte        | Data length count |                    | 0000H                          | 0                                       |
|           |                          | Upper byte        | RTR               | _                  |                                |                                         |
| Un\G10003 | Data bytes <sup>*3</sup> | Lower byte        | Data byte 1       |                    | 0000H                          | ×                                       |
|           |                          | Upper byte        | Data byte 2       | _                  |                                |                                         |
| Un\G10004 |                          | Lower byte        | Data byte 3       | _                  | 0000H                          | ×                                       |
|           |                          | Upper byte        | Data byte 4       | _                  |                                |                                         |
| Un\G10005 |                          | Lower byte        | Data byte 5       | _                  | 0000H                          | ×                                       |
|           |                          | Upper byte        | Data byte 6       | _                  |                                |                                         |
| Un\G10006 |                          | Lower byte        | Data byte 7       | _                  | 0000H                          | ×                                       |
|           |                          | Upper byte        | Data byte 8       | _                  |                                |                                         |
| ÷         | 1                        | :                 |                   | :                  | :                              | :                                       |
| Un\G10287 | CAN-ID 42 LW             | 11-bit/29-bit CAN | -ID (low word)    | Layer 2 message 42 | FFFFH                          | 0                                       |
| Un\G10288 | CAN-ID 42 HW             | 11-bit/29-bit CAN | -ID (high word)   |                    | FFFFH                          | 0                                       |
| Un\G10289 | RTR/new/DLC*2            | Lower byte        | Data length count |                    | 0000H                          | 0                                       |
|           |                          | Upper byte        | RTR               | _                  |                                |                                         |
| Un\G10290 | Data bytes <sup>*3</sup> | Lower byte        | Data byte 1       |                    | 0000H                          | ×                                       |
|           |                          | Upper byte        | Data byte 2       | _                  |                                |                                         |
| Un\G10291 |                          | Lower byte        | Data byte 3       | _                  | 0000H                          | ×                                       |
|           |                          | Upper byte        | Data byte 4       | _                  |                                |                                         |
| Un\G10292 |                          | Lower byte        | Data byte 5       | 1                  | 0000H                          | ×                                       |
|           |                          | Upper byte        | Data byte 6       | 1                  |                                |                                         |
| Un\G10293 |                          | Lower byte        | Data byte 7       | 1                  | 0000H                          | ×                                       |
|           |                          | Upper byte        | Data byte 8       | 1                  |                                |                                         |

\*1 Initial value when the CPU module is powered off and on or reset

\*2 DLC is an abbreviation of Data Length Count.

\*3 Receive messages are read-only. Transmit messages can be read and written.

\*4 An area to be saved into the flash ROM by buffer memory settings save operation (O: Can be saved, X: Cannot be saved) For how to store the settings, refer to Save/restore configuration (Un\G22). (E Page 162 Save/restore configuration (Un\G22)) The settings can be saved only when Send message is set as the setting in 'Pre-defined Layer 2 message configuration' (Un\G6000 to Un\G6167) (when parameter A = FFFFH, and parameter B = 7FFFH, 6FFFH, or 5FFFH).

#### The following describes settings of each buffer memory area.

| Buffer memory area                                | Description                                                                                                    |                                                                                                    |
|---------------------------------------------------|----------------------------------------------------------------------------------------------------|----------------------------------------------------------------------------------------------------|
|                                                   | Transmit message                                                                                                    | Receive message <sup>*1</sup>                                                                                                    |
| CAN ID n (CAN-ID n LW, CAN-ID n HW) <sup>*7</sup> | Set the CAN-ID of the transmit message.                                                                                                    | Reception CAN-ID                                                                                                    |
| RTR/new/DLC                                       | ■Upper byte <sup>*2</sup><br>b12 = 1: RTR DLC precise check <sup>*3</sup><br>b15 = 0: Send data frame <sup>*4</sup><br>b15 = 1: Send RTR frame <sup>*4</sup> | ■Upper byte <sup>*5</sup><br>00H = New data not received<br>b8 = 1: New data received<br>b9 = 1: New frame received<br>b10 = 1: Overflow |
|                                                   | ■Lower byte<br>Set the number of bytes for send data (0 to 8) <sup>*4</sup> .                                                                                | ■Lower byte<br>Data length count (DLC) of the received CAN<br>frame                                                                      |
| Data bytes                                        | Data bytes 1 to 8<br>The number of attached data bytes that is defined<br>by DLC                                                                             | Received data bytes <sup>*6</sup>                                                                                                    |

- \*1 When a receive message passes the filter set in 'Pre-defined Layer 2 message configuration' (Un\G6000 to Un\G6167), the reception CAN-ID is updated. The CAN-ID, RTR/new/DLC, and data displayed in the receive message is always latest.
- \*2 b12 and b15 cannot be set to 1 at the same time.
- \*3 When b12 is set to 0, only the CAN-ID of an receive RTR frame is checked for a match with the ID of the user message. When b12 is set to 1, the message will not be sent if the CAN-ID and DLC of the RTR frame do not match those of the user message. Also, the corresponding message slot in 'Layer 2 RTR flags' (Un\G8350 to Un\G8352) will not turn on. b12 can be set to 1 when parameter B is 6FFFH or 7FFFH.
- \*4 b15 sets whether to send a message as a send data frame or send RTR frame.
   b15 can be set to 1 when parameter B is 5FFFH
   b15 can be set to 1 when parameter C is 0, 2, or 4.
- \*5 When b8 is 1, a new message including new data has been received and stored. If b9 is 1 but b8 is 0, the same message (same CAN-ID, DLC and data) has been received. If b10 is 1, at least one message has been stored in the receive buffer while b8 was 1, which caused an overflow condition.
- \*6 In case the received DLC is lower than 8, unused data bytes are set to 00H.
- \*7 For the CAN-ID of a send message, the same CAN-ID as the CAN-ID of another send message cannot be used. If the same CAN-ID is set, a parameter error occurs.

The following describes status of b8 to b10 of RTR/new/DLC for receive messages.

- New frame, no new data: b8 = 0, b9 = 1, b10 = 0
- New frame, new data: b8 = 1, b9 = 1, b10 = 0
- New frame, no new data, overflow: b8 = 0, b9 = 1, b10 = 1
- New frame, new data, overflow: b8 = 1, b9 = 1, b10 = 1
- No receive data: b8 = 0 or 1, b9 = 0, b10 = 0 or 1

# **Object dictionary list**

The object dictionary is structured in indexes and subindexes. Each index addresses a single parameter, a set of parameters, network input/output data or other data. A subindex addresses a subset of the parameter or data of the index.

| Index          | Object                                  | Reference                           |
|----------------|-----------------------------------------|-------------------------------------|
| 0000H          | System area                             | -                                   |
| 0001H to 009FH | Data type definitions                   | Page 191 Data type definitions      |
| 00A0H to 0FFFH | System area                             | —                                   |
| 1000H to 1FFFH | Communication profile (CiA-301/CiA-302) | Page 192 Communication profile      |
| 2000H to 5FFFH | Manufacturer specific                   | -                                   |
| 6000H to 9FFFH | System area                             | -                                   |
| A000H to AFFFH | Standard interface profile (CiA-405)    | Page 208 Standard interface profile |
| B000H to FFFFH | System area                             | -                                   |

# Data type definitions

This area provides the data type definition object. Use this object as a mapping destination for data not used in RPDO receive data (not mapped to any object). SDO access to this object will cause an error.

For details on mapping to RPDO, refer to the following.

🖙 Page 41 PDO

| Index          | Subindex | Object               | Description | Description   |        |
|----------------|----------|----------------------|-------------|---------------|--------|
| 0001H          | 00H      | Data type definition | System area |               | —      |
| 0002H          | 00H      |                      | Signed      | Signed 8 bits |        |
| 0003H          | 00H      |                      |             | 16 bits       | 116    |
| 0004H          | 00H      |                      |             | 32 bits       | 132    |
| 0005H          | 00H      |                      | Unsigned    | 8 bits        | U8     |
| 0006H          | 00H      |                      |             | 16 bits       | U16    |
| 0007H          | 00H      |                      |             | 32 bits       | U32    |
| 0008H          | 00H      |                      | Float       | 32 bits       | Real32 |
| 0009H to 009FH | 00H      |                      | System area | System area   |        |

# **Communication profile**

This section provides a brief description of the CANopen object dictionary of the RJ71CN91 module and related information.  $\bigcirc$ : Writable,  $\times$ : Not writable

| Index             | Subindex   | Object                     | Description                                                                                                    | Data type         | Initial value <sup>*1</sup> | Read/<br>Write <sup>*2</sup> | Write to<br>flash ROM <sup>*3</sup> |
|-------------------|------------|----------------------------|----------------------------------------------------------------------------------------------------|-------------------|-----------------------------|------------------------------|-------------------------------------|
| 1000H             | 00H        | Device Type                | Describes the device profile or the<br>application profile.<br>Can be changed by setting<br>'Function mode' (Un\G21). | U32               | 405                         | Read                         | ×                                   |
| 1001H             | 00H        | Error register             | Page 211 Error register                                                                                               | U8                | 00H                         | Read                         | ×                                   |
| 1002H             | 00H        | System area                | —                                                                                                    | -                 | —                           | -                            | —                                   |
| 1003H             | 00H        | Pre-defined                | Page 211 Pre-defined error                                                                                            | U8                | 00H                         | Read/Write                   | ×                                   |
|                   | 01H to 0FH | error field                | field                                                                                                    | U32               | 00H                         | Read                         |                                     |
| 1004H             | 00H        | System area                | —                                                                                                    | —                 | —                           | -                            | —                                   |
| 1005H             | 00H        | COB-ID of<br>SYNC message  | ে Page 211 COB-ID of SYNC<br>message                                                                                  | U32               | 80H                         | Read/Write                   | 0                                   |
| 1006H             | 00H        | Communication cycle period | েল Page 212 Communication cycle period                                                                                | U32               | 00H                         | Read/Write                   | 0                                   |
| 1007H             | 00H        | System area                | —                                                                                                    | —                 | —                           | -                            | —                                   |
| 1008H             | 00H        | Device Name                | 8-byte ASCII code string                                                                                              | Visible<br>string | RJ71CN91                    | Read                         | ×                                   |
| 1009H             | 00H        | Hardware<br>Version        | 2-byte ASCII code string                                                                                              |                   | *4                          | Read                         | ×                                   |
| 100AH             | 00H        | Software<br>Version        | 2-byte ASCII code string                                                                                              |                   | *5                          | Read                         | ×                                   |
| 100BH             | 00H        | System area                | -                                                                                                    | —                 | —                           | -                            | -                                   |
| 100CH             | 00H        | Guard time                 | Page 212 Guard time                                                                                                   | U16               | 00H                         | Read/Write                   | 0                                   |
| 100DH             | 00H        | Life time factor           | Page 212 Life time factor                                                                                             | U8                | 00H                         | Read/Write                   | 0                                   |
| 100EH to<br>100FH | 00H        | System area                | -                                                                                                    | -                 | —                           | -                            | -                                   |
| 1010H             | 00H        | Store                      | Maximum subindex                                                                                                    | U8                | 01H                         | Read                         | ×                                   |
|                   | 01H        | parameters                 | Save all parameters                                                                                                   | U32               | 01H                         | Read/Write                   |                                     |
| 1011H             | 00H        | Restore default            | Maximum subindex                                                                                                    | U8                | 01H                         | Read                         | ×                                   |
|                   | 01H        | parameters                 | Restore all parameters<br>Page 213 Restore default<br>parameters                                                      | U32               | 01H                         | Read/Write                   |                                     |
| 1012H             | 00H        | COB-ID Time<br>stamp       | েল Page 213 COB-ID Time<br>stamp                                                                                      | U32               | 80000100H                   | Read/Write                   | 0                                   |
| 1013H             | 00H        | System area                | -                                                                                                    | -                 | —                           | -                            | —                                   |
| 1014H             | 00H        | COB-ID EMCY                | Page 213 COB-ID EMCY                                                                                                  | U32               | 80H + node ID               | Read                         | ×                                   |
| 1015H             | 00H        | Inhibit time<br>EMCY       | া Page 213 Inhibit time EMCY                                                                                          | U16               | 00H                         | Read/Write                   | 0                                   |
| 1016H             | 00H        | Consumer                   | Maximum subindex                                                                                                    | U8                | 7FH                         | Read                         | ×                                   |
|                   | 01H to 7FH | heartbeat time             | ্রি Page 214 Consumer<br>heartbeat time                                                                               | U32               | 00H                         | Read/Write                   | 0                                   |
| 1017H             | 00H        | Producer<br>heartbeat time | Page 214 Producer heartbeat time                                                                                      | U16               | 0                           | Read/Write                   | 0                                   |
| 1018H             | 00H        | Identity Object            | Maximum subindex                                                                                                    | U8                | 03H                         | Read                         | ×                                   |
|                   | 01H        | 1                          | Vendor ID                                                                                                    | U32               | 01D0H                       | 1                            |                                     |
|                   | 02H        | 1                          | Product code                                                                                                    | U32               | 0100H                       | 1                            |                                     |
|                   | 03H        | 1                          | Revision number                                                                                                    | U32               | *6                          | 1                            |                                     |
| 1019H to<br>101FH | 00H        | System area                | -                                                                                                    | -                 | -                           | -                            | -                                   |

| Index             | Subindex   | Object                  | Description                             |                                      | Data type | Initial value <sup>*1</sup>                           | Read/<br>Write <sup>*2</sup> | Write to flash ROM <sup>*3</sup> |
|-------------------|------------|-------------------------|-----------------------------------------|--------------------------------------|-----------|-------------------------------------------------------|------------------------------|----------------------------------|
| 1020H             | 00H        | Verify                  | Maximum subind                          | ex                                   | U8        | 02H                                                   | Read                         | ×                                |
|                   | 01H        | Configuration           | 🖙 Page 214 Ve                           | rify Configuration                   | U32       | 00H                                                   | Read/Write                   | 0                                |
|                   | 02H        | -                       | _                                       |                                      | U32       | 00H                                                   | Read/Write                   | 0                                |
| 1021H to<br>1027H | 00H        | System area             | _                                       |                                      | _         | -                                                     | -                            | -                                |
| 1028H             | 00H        | Emergency               | Maximum subinde                         | эх                                   | U8        | 7FH                                                   | Read                         | ×                                |
|                   | 01H to 7FH | consumer object         | Page 214 En consumer object             | nergency                             | U32       | 80H + node ID                                         | Read/Write                   | 0                                |
| 1029H             | 00H        | Error behavior          | Maximum subinde                         | ex                                   | U8        | 01H                                                   | Read                         | ×                                |
|                   | 01H        |                         | 🖙 Page 215 Err                          | or behavior                          | U8        | 00H                                                   | Read/Write                   | 0                                |
| 102AH             | 00H        | NMT inhibit time        | 🖙 Page 215 NN                           | 1T inhibit time                      | U16       | 00H                                                   | Read                         | ×                                |
| 102BH to<br>13FFH | 00H        | System area             | —                                       |                                      | _         | —                                                     | -                            | -                                |
| 1400H to          | 00H        | RPDO                    | Maximum subinde                         | эх                                   | U8        | 🖙 Page 196 RP                                         |                              | ×                                |
| 14FFH             | 01H        | communication           | 🖙 Page 215                              | COB-ID                               | U32       | communication pa<br>values                            | arameter initial             | 0                                |
|                   | 02H        | – parameter             | RPDO<br>communication<br>parameter      | Transmission<br>type                 | U8        | values                                                |                              | 0                                |
| 1500H to<br>15FFH | 00H        | System area             | _                                       |                                      | —         | —                                                     | -                            | -                                |
| 1600H to<br>16FFH | 00H        | RPDO mapping parameter  | ে Page 216<br>RPDO mapping<br>parameter | Number of<br>valid object<br>entries | U8        | C Page 196 RPDO mapping ○<br>parameter initial values |                              | 0                                |
|                   | 01H        | -                       |                                         | First mapped<br>object               | U32       |                                                       |                              |                                  |
|                   | 02H        | -                       |                                         | Second<br>mapped object              | U32       |                                                       |                              |                                  |
|                   | 03H        |                         |                                         | Third mapped object                  | U32       |                                                       |                              |                                  |
|                   | 04H        |                         |                                         | Fourth<br>mapped object              | U32       |                                                       |                              |                                  |
|                   | 05H        |                         |                                         | Fifth mapped<br>object               | U32       |                                                       |                              |                                  |
|                   | 06H        |                         |                                         | Sixth mapped<br>object               | U32       |                                                       |                              |                                  |
|                   | 07H        |                         |                                         | Seventh<br>mapped object             | U32       |                                                       |                              |                                  |
|                   | 08H        |                         |                                         | Eighth mapped<br>object              | U32       |                                                       |                              |                                  |
| 1700H to<br>17FFH | 00H        | System area             | —                                       |                                      | —         | —                                                     | _                            | -                                |
| 1800H to          | 00H        | TPDO                    | Maximum subind                          | ex                                   | U8        | 🖙 Page 201 TP                                         |                              | ×                                |
| 18FFH             | 01H        | communication parameter | ে Page 217                              | COB-ID                               | U32       | communication pa<br>values                            | arameter initial             | 0                                |
|                   | 02H        | paramotor               | TPDO<br>communication<br>parameter      | Transmission<br>type                 | U8        | 701000                                                |                              | 0                                |
|                   | 03H        |                         | Parameter                               | Inhibit time                         | U16       |                                                       |                              | 0                                |
|                   | 04H        |                         |                                         | Compatibility<br>entry               | U8        |                                                       |                              | ×                                |
|                   | 05H        |                         |                                         | Event time                           | U16       |                                                       |                              | 0                                |
| 1900H to<br>19FFH | 00H        | System area             | —                                       |                                      | _         | —                                                     | -                            | -                                |

| Index             | Subindex   | Object                 | Description                                   |                                      | Data type | Initial value <sup>*1</sup>          | Read/<br>Write <sup>*2</sup> | Write to flash ROM <sup>*3</sup> |
|-------------------|------------|------------------------|-----------------------------------------------|--------------------------------------|-----------|--------------------------------------|------------------------------|----------------------------------|
| 1A00H to<br>1AFFH | 00H        | TPDO mapping parameter | Page 218 Page 218 PDO mapping parameter       | Number of<br>valid object<br>entries | U8        | ে Page 202 TP<br>parameter initial v |                              | 0                                |
|                   | 01H        |                        |                                               | First mapped<br>object               | U32       |                                      |                              |                                  |
|                   | 02H        | -                      |                                               | Second<br>mapped object              | U32       |                                      |                              |                                  |
|                   | 03H        | -                      |                                               | Third mapped object                  | U32       |                                      |                              |                                  |
|                   | 04H        | -                      |                                               | Fourth<br>mapped object              | U32       |                                      |                              |                                  |
|                   | 05H        | -                      |                                               | Fifth mapped object                  | U32       | -                                    |                              |                                  |
|                   | 06H        | -                      |                                               | Sixth mapped object                  | U32       |                                      |                              |                                  |
|                   | 07H        | -                      |                                               | Seventh<br>mapped object             | U32       |                                      |                              |                                  |
|                   | 08H        | -                      |                                               | Eighth mapped object                 | U32       |                                      |                              |                                  |
| 1B00H to<br>1F21H | 00H        | System area            | _                                             |                                      | -         | _                                    | -                            | _                                |
| 1F22H             | 00H        | Concise DCF            | Maximum subinde                               | ex                                   | U8        | 7FH                                  | Read                         | ×                                |
|                   | 01H to 7FH | -                      | Concise DCF                                   | Node ID                              | DOMAIN    | -                                    | Read/Write                   |                                  |
| 1F23H to<br>1F24H | 00H        | System area            | -                                             | 1                                    | -         | —                                    | -                            | -                                |
| 1F25H             | 00H        | Configuration          | Maximum subinde                               | ex                                   | U8        | 80H                                  | Read                         | ×                                |
|                   | 01H to 7FH | request                | 🖙 Page 219                                    | Node ID                              | U32       | —                                    | Write                        |                                  |
|                   | 80H        |                        | Configuration request                         | All nodes                            |           |                                      |                              |                                  |
| 1F26H             | 00H        | Expected               | Maximum subinde                               | ex                                   | U8        | 7FH                                  | Read                         | ×                                |
|                   | 01H to 7FH | configuration<br>date  | Page 219<br>Expected<br>configuration<br>date | Node ID                              | U32       | 00H                                  | Read/Write                   | 0                                |
| 1F27H             | 00H        | Expected               | Maximum subind                                | ex                                   | U8        | 7FH                                  | Read                         | ×                                |
|                   | 01H to 7FH | configuration<br>time  | Page 219<br>Expected<br>configuration<br>time | Node ID                              | U32       | 00H                                  | Read/Write                   | 0                                |
| 1F28H to<br>1F7FH | 00H        | System area            | -                                             | 1                                    | -         | —                                    | -                            | -                                |
| 1F80H             | 00H        | NMT start-up           | 🖙 Page 220 NM                                 | /IT start-up                         | U32       | 00H                                  | Read/Write                   | 0                                |
| 1F81H             | 00H        | NMT slave              | Maximum subind                                | ex                                   | U8        | 7FH                                  | Read                         | ×                                |
|                   | 01H to 7FH | assignment             | ে Page 221<br>NMT slave<br>assignment         | Node ID                              | U32       | 00H                                  | Read/Write                   | 0                                |
| 1F82H             | 00H        | Request NMT            | Maximum subinde                               | ex                                   | U8        | 80H                                  | Read                         | ×                                |
|                   | 01H to 7FH | 1                      | 🖙 Page 222                                    | Node ID                              | U8        | 00H                                  | Read/Write                   | 1                                |
|                   | 80H        | 1                      | Request NMT                                   | All nodes                            | -         | —                                    | Write                        | 1                                |
| 1F83H             | 00H        | Request node           | Maximum subinde                               |                                      | U8        | 80H                                  | Read                         | X                                |
|                   | 01H to 7FH | guarding               | 🖙 Page 223                                    | Node ID                              | U8        | 00H                                  | Read/Write                   | 1                                |
|                   | 80H        | 1                      | Request node<br>guarding                      | All nodes                            |           |                                      | Write                        |                                  |
| 1F84H             | 00H        | Device Type            | Maximum subinde                               | ex                                   | U8        | 7FH                                  | Read                         | ×                                |
|                   | 01H to 7FH | 1                      | 🖙 Page 223 De                                 | vice Type                            | U32       | 00H                                  | Read/Write                   | 0                                |

| Index             | Subindex   | Object                      | Description                                           |                                                | Data type | Initial value <sup>*1</sup> | Read/<br>Write <sup>*2</sup> | Write to flash ROM <sup>*3</sup> |
|-------------------|------------|-----------------------------|-------------------------------------------------------|------------------------------------------------|-----------|-----------------------------|------------------------------|----------------------------------|
| 1F85H             | 00H        | Vendor                      | Maximum subind                                        | ex                                             | U8        | 7FH                         | Read                         | ×                                |
|                   | 01H to 7FH | identification              | Page 223 Ve<br>identification                         | CP Page 223 Vendor U<br>identification         |           | 00H                         | Read/Write                   | 0                                |
| 1F86H             | 00H        | Product code                | Maximum subind                                        | ex                                             | U8        | 7FH                         | Read                         | ×                                |
|                   | 01H to 7FH |                             | 🖙 Page 223 Pr                                         | oduct code                                     | U32       | 00H                         | Read/Write                   | 0                                |
| 1F87H             | 00H        | Revision                    | Maximum subind                                        | ex                                             | U8        | 7FH                         | Read                         | ×                                |
|                   | 01H to 7FH | number                      | 🖙 Page 224 Re                                         | evision number                                 | U32       | 00H                         | Read/Write                   | 0                                |
| 1F88H             | 00H        | Serial number               | Maximum subind                                        | ex                                             | U8        | 7FH                         | Read                         | ×                                |
|                   | 01H to 7FH |                             | 🖙 Page 224 Se                                         | erial number                                   | U32       | 00H                         | Read/Write                   | 0                                |
| 1F89H             | 00H        | Boot time                   | 🖙 Page 224 Bo                                         | oot time                                       | U32       | 00H                         | Read/Write                   | 0                                |
| 1F8AH to<br>1F8FH | 00H        | System area                 | —                                                     | —                                              |           | —                           | -                            | —                                |
| 1F90H             | 00H        | NMT flying                  | Maximum subind                                        | ex                                             | U8        | 06H                         | Read                         | ×                                |
|                   | 01H        | master timing<br>parameters | Page 225<br>NMT flying<br>master timing<br>parameters | Active NMT<br>master<br>detection<br>timeout   | U16       | 100                         | Read/Write                   | 0                                |
|                   | 02H        |                             |                                                       | NMT master<br>negotiation<br>time delay        | U16       | 500                         | Read/Write                   |                                  |
|                   | 03H        | _                           |                                                       | Master priority<br>level                       | U16       | 1                           | Read/Write                   |                                  |
|                   | 04H        |                             |                                                       | Priority time<br>slot                          | U16       | 1500                        | Read/Write                   | -                                |
|                   | 05H        |                             |                                                       | Node time slot                                 | U16       | 10                          | Read/Write                   |                                  |
|                   | 06H        |                             |                                                       | Multiplex<br>master<br>detection cycle<br>time | U16       | 4000 + 10 ×<br>Node ID      | Read/Write                   |                                  |
| 1F91H to<br>1FFFH | 00H        | System area                 | -                                                     |                                                | -         | -                           | -                            | —                                |

\*1 Initial value when the CPU module is powered off and on or reset

\*2 This indicates whether reading from and writing to the network are enabled.

\*3 Data will be saved in the flash ROM by using the Store parameters (index 1010H, subindex 01H). When writing data, note that the maximum number of write accesses to a flash ROM is 100000.

\*4 The hardware version depends on the one of the RJ71CN91. (Example: 01)

Check the actual value by using the CANopen Configuration Tool. ( 🖙 Page 85 CANopen node list)

\*5 The software version matches the firmware version of the RJ71CN91. (Example: 01)

\*6 The revision number depends on the firmware version of the RJ71CN91. For the supported firmware version, refer to the following. However, the actual value must be checked by using the CANopen Configuration Tool. (EP Page 85 CANopen node list)

| Firmware version | Major revision number | Minor revision number                                                     |
|------------------|-----------------------|---------------------------------------------------------------------------|
| 01 or later      | 0001H                 | 0000H or later<br>(The firmware version is updated, the value increases.) |

# **RPDO** communication parameter initial values

The following table lists the RPDO communication parameter initial values.

| Index          | Subindex initial values |                         |                         |
|----------------|-------------------------|-------------------------|-------------------------|
|                | 00H (Readable)          | 01H (Readable/Writable) | 02H (Readable/Writable) |
| 1400H          | 02H                     | 200 + node ID           | FEH                     |
| 1401H          | 02H                     | 300 + node ID           | FEH                     |
| 1402H          | 02H                     | 400 + node ID           | FEH                     |
| 1403H          | 02H                     | 500 + node ID           | FEH                     |
| 1404H to 14FFH | 02H                     | 8000000                 | FEH                     |

# **RPDO** mapping parameter initial values

The following table lists the RPDO mapping parameter initial values.

|                                                                                                    | Index | Subindex in   | nitial values |           |            |            |     |     |               |                         |
|----------------------------------------------------------------------------------------------------|-------|---------------|---------------|-----------|------------|------------|-----|-----|---------------|-------------------------|
| Writable         Writable         Writable         Writable         Writable         Writable         Writable           100001         044         As8001104         As8002104         As8003104         As8004104         004         004         004         004         004         004         004         004         004         004         004         004         004         004         004         004         004         004         004         004         004         004         004         004         004         004         004         004         004         004         004         004         004         004         004         004         004         004         004         004         004         004         004         004         004         004         004         004         004         004         004         004         004         004         004         004         004         004         004         004         004         004         004         004         004         004         004         004         004         004         004         004         004         004         004         004         004         004         004         004                                                                                                    |       |               |               | -         |            | -          |     |     |               |                         |
| 1601H         04H         A5800510H         A5800510H         A5800510H         A5800510H         00H         00H         00H         00H         00H         00H           1602H         04H         A5800510H         A5800510H         A5800510H         A5800510H         OH         00H         00H         0DH         0DH         0DH                                                                                                    |       | • • • • • • • | •             | •         | 1 <b>`</b> | 1 <b>`</b> | •   | •   | • • • • • • • | (Readable<br>/Writable) |
| 1802H         04H         A580010H         A5800510H         A5800510H         A5800510H         A5800510H         ODH         00H         00H         00H         00H           1803H         04H         A5800510H         A5800510H         A5800510H         A580170H         A580101H         00H         00H         0H                                                                                                    | 1600H | 04H           | A5800110H     | A5800210H | A5800310H  | A5800410H  | 00H | 00H | 00H           | 00H                     |
| 1603H         04H         A5800D10H         A5800E10H         A580110H         00H         00H         00H         00H           1604H         04H         A5801110H         A5801120H         A5801110H         A5801110H         00H         0H         0H                                                                                                    | 1601H | 04H           | A5800510H     | A5800610H | A5800710H  | A5800810H  | 00H | 00H | 00H           | 00H                     |
| 1604H         04H         A5801110H         A5801210H         A5801310H         A5801410H         00H         00H         00H         00H           1605H         04H         A5801510H         A5801610H         A5801710H         A5801810H         00H         00H <td< td=""><td>1602H</td><td>04H</td><td>A5800910H</td><td>A5800A10H</td><td>A5800B10H</td><td>A5800C10H</td><td>00H</td><td>00H</td><td>00H</td><td>00H</td></td<> | 1602H | 04H           | A5800910H     | A5800A10H | A5800B10H  | A5800C10H  | 00H | 00H | 00H           | 00H                     |
| 1605H         04H         A5801510H         A5801710H         A5801710H         A5801710H         OH         00H         00H         00H         00H           1606H         04H         A5801710H         A5801710H         A5801710H         A5801710H         A5801710H         OH         00H         00H                                                                                                    | 1603H | 04H           | A5800D10H     | A5800E10H | A5800F10H  | A5801010H  | 00H | 00H | 00H           | 00H                     |
| 1608H         04H         A5801910H         A580110H         A5801110H         A5801110H         A5801110H         A5801110H         A5801110H         A5801110H         A5801110H         A5801110H         A580210H         O0H         O1H         O1H<                                                                                                    | 1604H | 04H           | A5801110H     | A5801210H | A5801310H  | A5801410H  | 00H | 00H | 00H           | 00H                     |
| 1607H         04H         A5801D10H         A5801E10H         A5801E10H         A5802110H         A5802210H         A5802210H         OH         00H         00H         00H           1608H         04H         A5802210H         A5802210H         A5802210H         A5802210H         OH         00H         00H         0H         16114         164H         A580310H         A58                                                                                                    | 1605H | 04H           | A5801510H     | A5801610H | A5801710H  | A5801810H  | 00H | 00H | 00H           | 00H                     |
| 1608H         0HH         A5802110H         A5802210H         A5802310H         A5802410H         00H         00H         00H         00H         00H           1609H         04H         A5802510H         A5802510H         A5802710H         A5802810H         00H         00H <td< td=""><td>1606H</td><td>04H</td><td>A5801910H</td><td>A5801A10H</td><td>A5801B10H</td><td>A5801C10H</td><td>00H</td><td>00H</td><td>00H</td><td>00H</td></td<> | 1606H | 04H           | A5801910H     | A5801A10H | A5801B10H  | A5801C10H  | 00H | 00H | 00H           | 00H                     |
| 1609H         04H         A5802510H         A5802710H         A5802210H         A5802210H         00H         00H         00H         00H           160AH         04H         A580210H         A5802210H         A5802210H         A5802210H         00H         00H                                                                                                    | 1607H | 04H           | A5801D10H     | A5801E10H | A5801F10H  | A5802010H  | 00H | 00H | 00H           | 00H                     |
| 160AH         04H         A580210H         A5802E10H         A5802E10H         A5802E10H         A5802E10H         A580310H         00H         00H         00H         00H           160BH         04H         A580210H         A5802E10H         A580310H         A580310H         00H         01H         16154                                                                                                    | 1608H | 04H           | A5802110H     | A5802210H | A5802310H  | A5802410H  | 00H | 00H | 00H           | 00H                     |
| 160BH         04H         A5802D10H         A5802E10H         A5802F10H         A580310H         00H         00H         00H         00H         00H           160CH         04H         A5803110H         A5803210H         A5803310H         A5803310H         00H         0H         00H         0H         0H                                                                                                    | 1609H | 04H           | A5802510H     | A5802610H | A5802710H  | A5802810H  | 00H | 00H | 00H           | 00H                     |
| 160CH         04H         A5803110H         A5803210H         A5803310H         A5803410H         00H         00H         00H         00H           160DH         04H         A5803510H         A5803610H         A5803710H         A5803810H         00H         00H <td< td=""><td>160AH</td><td>04H</td><td>A5802910H</td><td>A5802A10H</td><td>A5802B10H</td><td>A5802C10H</td><td>00H</td><td>00H</td><td>00H</td><td>00H</td></td<> | 160AH | 04H           | A5802910H     | A5802A10H | A5802B10H  | A5802C10H  | 00H | 00H | 00H           | 00H                     |
| 160DH         04H         A5803510H         A5803610H         A5803710H         A5803810H         00H         01H         01H         1613H         04H         A580510H                                                                                                    | 160BH | 04H           | A5802D10H     | A5802E10H | A5802F10H  | A5803010H  | 00H | 00H | 00H           | 00H                     |
| 160EH         04H         A5803910H         A5803A10H         A5803B10H         A5803C10H         00H         00H         00H         00H           160FH         04H         A5803D10H         A5803E10H         A5803F10H         A580410H         00H         0H         0H         0H         0A580510H         A580510H         A580510H         A580510H         A580510H         A580510H         A580610H         A580610H<                                                                                                    | 160CH | 04H           | A5803110H     | A5803210H | A5803310H  | A5803410H  | 00H | 00H | 00H           | 00H                     |
| 160FH         04H         A5803D10H         A5803E10H         A5803F10H         A580410H         00H         01H         04H         A58                                                                                                    | 160DH | 04H           | A5803510H     | A5803610H | A5803710H  | A5803810H  | 00H | 00H | 00H           | 00H                     |
| 1610H         04H         A5804110H         A5804210H         A5804310H         A5804410H         00H         00H         00H         00H           1611H         04H         A5804510H         A5804610H         A5804710H         A5804810H         00H         00H         00H         00H         00H           1612H         04H         A5804910H         A580410H         A5804710H         A5804210H         00H         00H         00H         00H         00H         00H           1613H         04H         A5804910H         A580410H         A5804710H         A5804210H         00H         01H         01H         01H         01H         01H         01H                                                                                                    | 160EH | 04H           | A5803910H     | A5803A10H | A5803B10H  | A5803C10H  | 00H | 00H | 00H           | 00H                     |
| 1611H         04H         A5804510H         A5804610H         A5804710H         A5804810H         00H         00H         00H         00H         00H           1612H         04H         A5804910H         A5804A10H         A5804B10H         A5804C10H         00H         01H         1618H         04H         A580510H         A5806210H         A580610H         A5                                                                                                    | 160FH | 04H           | A5803D10H     | A5803E10H | A5803F10H  | A5804010H  | 00H | 00H | 00H           | 00H                     |
| 1612H04HA5804910HA5804A10HA5804A10HA5804E10HA5804C10H00H00H00H00H00H1613H04HA5804D10HA5804E10HA5804F10HA5805010H00H00H00H00H00H1614H04HA5805110HA5805210HA5805310HA5805310H00H00H00H00H00H00H1615H04HA5805510HA5805610HA5805710HA5805810H00H00H00H00H00H00H1616H04HA5805510HA5805610HA5805710HA580510H00H00H00H00H00H00H1616H04HA580510HA580510HA5805710HA580510H00H00H00H00H00H00H1617H04HA580510HA580510HA580510HA580510HA580610H00H00H00H00H00H00H1618H04HA580610HA5806210HA5806710HA5806610H00H00H00H00H00H00H1618H04HA580610HA580610HA580610HA580610H00H00H00H00H00H00H1618H04HA580610HA580610HA580610HA580710HA580710H00H00H00H00H00H1618H04HA580710HA580710HA580710HA580710H00H00H00H00H00H00H1618H04HA580710HA580710HA58071                                                                                                    | 1610H | 04H           | A5804110H     | A5804210H | A5804310H  | A5804410H  | 00H | 00H | 00H           | 00H                     |
| 1613H         04H         A5804D10H         A5804E10H         A5804F10H         A5805010H         00H         00H         00H         00H           1613H         04H         A5805110H         A5805210H         A5805310H         A5805410H         00H         01H         1618H         <                                                                                                    | 1611H | 04H           | A5804510H     | A5804610H | A5804710H  | A5804810H  | 00H | 00H | 00H           | 00H                     |
| 1614H         04H         A5805110H         A5805210H         A5805310H         A5805410H         00H         00H         00H         00H           1615H         04H         A5805510H         A5805610H         A5805710H         A5805810H         00H         00H <td< td=""><td>1612H</td><td>04H</td><td>A5804910H</td><td>A5804A10H</td><td>A5804B10H</td><td>A5804C10H</td><td>00H</td><td>00H</td><td>00H</td><td>00H</td></td<> | 1612H | 04H           | A5804910H     | A5804A10H | A5804B10H  | A5804C10H  | 00H | 00H | 00H           | 00H                     |
| 1615H         04H         A5805510H         A5805610H         A5805710H         A5805810H         A5805810H         OH         00H         00H         00H         00H           1616H         04H         A5805910H         A5805A10H         A5805B10H         A5805E10H         A5805C10H         00H         00H                                                                                                    | 1613H | 04H           | A5804D10H     | A5804E10H | A5804F10H  | A5805010H  | 00H | 00H | 00H           | 00H                     |
| 1616H         04H         A5805910H         A5805A10H         A5805B10H         A5805C10H         00H         00H         00H         00H           1617H         04H         A5805D10H         A5805E10H         A5805F10H         A5806010H         00H         00H         00H         00H         00H         00H           1618H         04H         A5806110H         A5806210H         A5806310H         A5806410H         00H         00H                                                                                                    | 1614H | 04H           | A5805110H     | A5805210H | A5805310H  | A5805410H  | 00H | 00H | 00H           | 00H                     |
| 1617H         04H         A5805D10H         A5805E10H         A5805F10H         A5806010H         00H         00H         00H         00H           1618H         04H         A5806110H         A5806210H         A5806310H         A5806410H         00H         00H <td< td=""><td>1615H</td><td>04H</td><td>A5805510H</td><td>A5805610H</td><td>A5805710H</td><td>A5805810H</td><td>00H</td><td>00H</td><td>00H</td><td>00H</td></td<> | 1615H | 04H           | A5805510H     | A5805610H | A5805710H  | A5805810H  | 00H | 00H | 00H           | 00H                     |
| 1618H         04H         A5806110H         A5806210H         A5806310H         A5806410H         00H         00H         00H         00H           1619H         04H         A5806510H         A5806610H         A5806710H         A5806810H         00H         00H         00H         00H         00H         00H           161AH         04H         A5806910H         A5806A10H         A5806B10H         A5806C10H         00H         00H         00H         00H         00H           161AH         04H         A5806D10H         A5806A10H         A5806E10H         A5806C10H         00H         00H                                                                                                    | 1616H | 04H           | A5805910H     | A5805A10H | A5805B10H  | A5805C10H  | 00H | 00H | 00H           | 00H                     |
| 1619H         04H         A5806510H         A5806610H         A5806710H         A5806810H         00H         00H         00H         00H           161AH         04H         A5806910H         A5806A10H         A5806B10H         A5806C10H         00H         00H <td< td=""><td>1617H</td><td>04H</td><td>A5805D10H</td><td>A5805E10H</td><td>A5805F10H</td><td>A5806010H</td><td>00H</td><td>00H</td><td>00H</td><td>00H</td></td<> | 1617H | 04H           | A5805D10H     | A5805E10H | A5805F10H  | A5806010H  | 00H | 00H | 00H           | 00H                     |
| 161AH         04H         A5806910H         A5806A10H         A5806B10H         A5806C10H         00H         00H         00H         00H           161BH         04H         A5806D10H         A5806E10H         A5806F10H         A5807010H         00H         00H         00H         00H         00H           161BH         04H         A580710H         A5807210H         A5807310H         A5807410H         00H         00H         00H         00H         00H           161DH         04H         A580710H         A5807210H         A5807310H         A5807410H         00H         00H                                                                                                    | 1618H | 04H           | A5806110H     | A5806210H | A5806310H  | A5806410H  | 00H | 00H | 00H           | 00H                     |
| 161BH         04H         A5806D10H         A5806E10H         A5806F10H         A580710H         00H         00H         00H         00H           161CH         04H         A5807110H         A5807210H         A5807310H         A5807410H         00H         00H         00H         00H         00H         00H           161CH         04H         A5807110H         A5807210H         A5807310H         A5807410H         00H         00H         <                                                                                                    | 1619H | 04H           | A5806510H     | A5806610H | A5806710H  | A5806810H  | 00H | 00H | 00H           | 00H                     |
| 161CH         04H         A5807110H         A5807210H         A5807310H         A5807410H         00H         00H         00H         00H           161DH         04H         A5807510H         A5807610H         A5807710H         A5807810H         00H         00H <td< td=""><td>161AH</td><td>04H</td><td>A5806910H</td><td>A5806A10H</td><td>A5806B10H</td><td>A5806C10H</td><td>00H</td><td>00H</td><td>00H</td><td>00H</td></td<> | 161AH | 04H           | A5806910H     | A5806A10H | A5806B10H  | A5806C10H  | 00H | 00H | 00H           | 00H                     |
| 161DH         04H         A5807510H         A5807610H         A5807710H         A5807810H         00H         00H         00H         00H           161EH         04H         A5807910H         A5807A10H         A5807B10H         A5807C10H         00H         00H <td< td=""><td>161BH</td><td>04H</td><td>A5806D10H</td><td>A5806E10H</td><td>A5806F10H</td><td>A5807010H</td><td>00H</td><td>00H</td><td>00H</td><td>00H</td></td<> | 161BH | 04H           | A5806D10H     | A5806E10H | A5806F10H  | A5807010H  | 00H | 00H | 00H           | 00H                     |
| 161EH         04H         A5807910H         A5807A10H         A5807B10H         A5807C10H         00H         00H         00H         00H           161FH         04H         A5807D10H         A5807E10H         A5807F10H         A5808010H         00H         0H                                                                                                    | 161CH | 04H           | A5807110H     | A5807210H | A5807310H  | A5807410H  | 00H | 00H | 00H           | 00H                     |
| 161FH         04H         A5807D10H         A5807E10H         A5807F10H         A5808010H         00H         00H         00H         00H           1620H         04H         A5808110H         A5808210H         A5808310H         A5808410H         00H         0H         0H         0H         0H         0H         0H         0H         0H         0H                                                                                                    | 161DH | 04H           | A5807510H     | A5807610H | A5807710H  | A5807810H  | 00H | 00H | 00H           | 00H                     |
| 1620H         04H         A5808110H         A5808210H         A5808310H         A5808410H         00H         00H         00H         00H           1621H         04H         A5808510H         A5808610H         A5808710H         A5808810H         00H         0H         0H         0H         0H         0H         0H         0H         0H         0H         0H         0H         0H         0H         0H         0H         0H         0H         0H         0H         0H <t< td=""><td>161EH</td><td>04H</td><td>A5807910H</td><td>A5807A10H</td><td>A5807B10H</td><td>A5807C10H</td><td>00H</td><td>00H</td><td>00H</td><td>00H</td></t<>           | 161EH | 04H           | A5807910H     | A5807A10H | A5807B10H  | A5807C10H  | 00H | 00H | 00H           | 00H                     |
| 1621H         04H         A5808510H         A5808610H         A5808710H         A5808810H         00H         00H         00H         00H           1622H         04H         A5808910H         A5808A10H         A5808B10H         A5808C10H         00H         00H         00H         00H         00H                                                                                                    | 161FH | 04H           | A5807D10H     | A5807E10H | A5807F10H  | A5808010H  | 00H | 00H | 00H           | 00H                     |
| 1622H         04H         A5808910H         A5808A10H         A5808B10H         A5808C10H         00H         00H         00H         00H                                                                                                    | 1620H | 04H           | A5808110H     | A5808210H | A5808310H  | A5808410H  | 00H | 00H | 00H           | 00H                     |
|                                                                                                    | 1621H | 04H           | A5808510H     | A5808610H | A5808710H  | A5808810H  | 00H | 00H | 00H           | 00H                     |
| 1623H 04H A5808D10H A5808E10H A5808F10H A5809010H 00H 00H 00H 00H                                                                                                    | 1622H | 04H           | A5808910H     | A5808A10H | A5808B10H  | A5808C10H  | 00H | 00H | 00H           | 00H                     |
|                                                                                                    | 1623H | 04H           | A5808D10H     | A5808E10H | A5808F10H  | A5809010H  | 00H | 00H | 00H           | 00H                     |

| Index | Subindex initial values |                   |                   |                   |                   |                  |                  |                  |                  |  |  |  |
|-------|-------------------------|-------------------|-------------------|-------------------|-------------------|------------------|------------------|------------------|------------------|--|--|--|
|       | 00H<br>(Readable        | 01H<br>(Readable/ | 02H<br>(Readable/ | 03H<br>(Readable/ | 04H<br>(Readable/ | 05H<br>(Readable | 06H<br>(Readable | 07H<br>(Readable | 08H<br>(Readable |  |  |  |
|       | /Writable)              | Writable)         | Writable)         | Writable)         | Writable)         | /Writable)       | /Writable)       | /Writable)       | /Writable)       |  |  |  |
| 1624H | 04H                     | A5809110H         | A5809210H         | A5809310H         | A5809410H         | 00H              | 00H              | 00H              | 00H              |  |  |  |
| 1625H | 04H                     | A5809510H         | A5809610H         | A5809710H         | A5809810H         | 00H              | 00H              | 00H              | 00H              |  |  |  |
| 1626H | 04H                     | A5809910H         | A5809A10H         | A5809B10H         | A5809C10H         | 00H              | 00H              | 00H              | 00H              |  |  |  |
| 1627H | 04H                     | A5809D10H         | A5809E10H         | A5809F10H         | A580A010H         | 00H              | 00H              | 00H              | 00H              |  |  |  |
| 1628H | 04H                     | A580A110H         | A580A210H         | A580A310H         | A580A410H         | 00H              | 00H              | 00H              | 00H              |  |  |  |
| 1629H | 04H                     | A580A510H         | A580A610H         | A580A710H         | A580A810H         | 00H              | 00H              | 00H              | 00H              |  |  |  |
| 162AH | 04H                     | A580A910H         | A580AA10H         | A580AB10H         | A580AC10H         | 00H              | 00H              | 00H              | 00H              |  |  |  |
| 162BH | 04H                     | A580AD10H         | A580AE10H         | A580AF10H         | A580B010H         | 00H              | 00H              | 00H              | 00H              |  |  |  |
| 162CH | 04H                     | A580B110H         | A580B210H         | A580B310H         | A580B410H         | 00H              | 00H              | 00H              | 00H              |  |  |  |
| 162DH | 04H                     | A580B510H         | A580B610H         | A580B710H         | A580B810H         | 00H              | 00H              | 00H              | 00H              |  |  |  |
| 162EH | 04H                     | A580B910H         | A580BA10H         | A580BB10H         | A580BC10H         | 00H              | 00H              | 00H              | 00H              |  |  |  |
| 162FH | 04H                     | A580BD10H         | A580BE10H         | A580BF10H         | A580C010H         | 00H              | 00H              | 00H              | 00H              |  |  |  |
| 1630H | 04H                     | A580C110H         | A580C210H         | A580C310H         | A580C410H         | 00H              | 00H              | 00H              | 00H              |  |  |  |
| 1631H | 04H                     | A580C510H         | A580C610H         | A580C710H         | A580C810H         | 00H              | 00H              | 00H              | 00H              |  |  |  |
| 1632H | 04H                     | A580C910H         | A580CA10H         | A580CB10H         | A580CC10H         | 00H              | 00H              | 00H              | 00H              |  |  |  |
| 1633H | 04H                     | A580CD10H         | A580CE10H         | A580CF10H         | A580D010H         | 00H              | 00H              | 00H              | 00H              |  |  |  |
| 1634H | 04H                     | A580D110H         | A580D210H         | A580D310H         | A580D410H         | 00H              | 00H              | 00H              | 00H              |  |  |  |
| 1635H | 04H                     | A580D510H         | A580D610H         | A580D710H         | A580D810H         | 00H              | 00H              | 00H              | 00H              |  |  |  |
| 1636H | 04H                     | A580D910H         | A580DA10H         | A580DB10H         | A580DC10H         | 00H              | 00H              | 00H              | 00H              |  |  |  |
| 1637H | 04H                     | A580DD10H         | A580DE10H         | A580DF10H         | A580E010H         | 00H              | 00H              | 00H              | 00H              |  |  |  |
| 1638H | 04H                     | A580E110H         | A580E210H         | A580E310H         | A580E410H         | 00H              | 00H              | 00H              | 00H              |  |  |  |
| 1639H | 04H                     | A580E510H         | A580E610H         | A580E710H         | A580E810H         | 00H              | 00H              | 00H              | 00H              |  |  |  |
| 163AH | 04H                     | A580E910H         | A580EA10H         | A580EB10H         | A580EC10H         | 00H              | 00H              | 00H              | 00H              |  |  |  |
| 163BH | 04H                     | A580ED10H         | A580EE10H         | A580EF10H         | A580F010H         | 00H              | 00H              | 00H              | 00H              |  |  |  |
| 163CH | 04H                     | A580F110H         | A580F210H         | A580F310H         | A580F410H         | 00H              | 00H              | 00H              | 00H              |  |  |  |
| 163DH | 04H                     | A580F510H         | A580F610H         | A580F710H         | A580F810H         | 00H              | 00H              | 00H              | 00H              |  |  |  |
| 163EH | 04H                     | A580F910H         | A580FA10H         | A580FB10H         | A580FC10H         | 00H              | 00H              | 00H              | 00H              |  |  |  |
| 163EH | 04H                     | A580FD10H         | A580FE10H         | A5810110H         | A5810210H         | 00H              | 00H              | 00H              | 00H              |  |  |  |
| 1640H | 04H                     |                   | A5810410H         | A5810110H         | A5810210H         | 00H              | 00H              | 00H              | 00H              |  |  |  |
|       |                         | A5810310H         |                   |                   |                   |                  |                  |                  |                  |  |  |  |
| 1641H | 04H                     | A5810710H         | A5810810H         | A5810910H         | A5810A10H         | 00H              | 00H              | 00H              | 00H              |  |  |  |
| 1642H | 04H                     | A5810B10H         | A5810C10H         | A5810D10H         | A5810E10H         | 00H              | 00H              | 00H              | 00H              |  |  |  |
| 1643H | 04H                     | A5810F10H         | A5811010H         | A5811110H         | A5811210H         | 00H              | 00H              | 00H              | 00H              |  |  |  |
| 1644H | 04H                     | A5811310H         | A5811410H         | A5811510H         | A5811610H         | 00H              | 00H              | 00H              | 00H              |  |  |  |
| 1645H | 04H                     | A5811710H         | A5811810H         | A5811910H         | A5811A10H         | 00H              | 00H              | 00H              | 00H              |  |  |  |
| 1646H | 04H                     | A5811B10H         | A5811C10H         | A5811D10H         | A5811E10H         | 00H              | 00H              | 00H              | 00H              |  |  |  |
| 1647H | 04H                     | A5811F10H         | A5812010H         | A5812110H         | A5812210H         | 00H              | 00H              | 00H              | 00H              |  |  |  |
| 1648H | 04H                     | A5812310H         | A5812410H         | A5812510H         | A5812610H         | 00H              | 00H              | 00H              | 00H              |  |  |  |
| 1649H | 04H                     | A5812710H         | A5812810H         | A5812910H         | A5812A10H         | 00H              | 00H              | 00H              | 00H              |  |  |  |
| 164AH | 04H                     | A5812B10H         | A5812C10H         | A5812D10H         | A5812E10H         | 00H              | 00H              | 00H              | 00H              |  |  |  |
| 164BH | 04H                     | A5812F10H         | A5813010H         | A5813110H         | A5813210H         | 00H              | 00H              | 00H              | 00H              |  |  |  |
| 164CH | 04H                     | A5813310H         | A5813410H         | A5813510H         | A5813610H         | 00H              | 00H              | 00H              | 00H              |  |  |  |
| 164DH | 04H                     | A5813710H         | A5813810H         | A5813910H         | A5813A10H         | 00H              | 00H              | 00H              | 00H              |  |  |  |
| 164EH | 04H                     | A5813B10H         | A5813C10H         | A5813D10H         | A5813E10H         | 00H              | 00H              | 00H              | 00H              |  |  |  |
| 164FH | 04H                     | A5813F10H         | A5814010H         | A5814110H         | A5814210H         | 00H              | 00H              | 00H              | 00H              |  |  |  |
| 1650H | 04H                     | A5814310H         | A5814410H         | A5814510H         | A5814610H         | 00H              | 00H              | 00H              | 00H              |  |  |  |
| 1651H | 04H                     | A5814710H         | A5814810H         | A5814910H         | A5814A10H         | 00H              | 00H              | 00H              | 00H              |  |  |  |
| 1652H | 04H                     | A5814B10H         | A5814C10H         | A5814D10H         | A5814E10H         | 00H              | 00H              | 00H              | 00H              |  |  |  |
| 1653H | 04H                     | A5814F10H         | A5815010H         | A5815110H         | A5815210H         | 00H              | 00H              | 00H              | 00H              |  |  |  |
| 1654H | 04H                     | A5815310H         | A5815410H         | A5815510H         | A5815610H         | 00H              | 00H              | 00H              | 00H              |  |  |  |
| 1655H | 04H                     | A5815710H         | A5815810H         | A5815910H         | A5815A10H         | 00H              | 00H              | 00H              | 00H              |  |  |  |

| Index | Subindex initial values        |                                |                                |                                |                                |                                |                                |                                |                                |  |  |  |
|-------|--------------------------------|--------------------------------|--------------------------------|--------------------------------|--------------------------------|--------------------------------|--------------------------------|--------------------------------|--------------------------------|--|--|--|
|       | 00H<br>(Readable<br>/Writable) | 01H<br>(Readable/<br>Writable) | 02H<br>(Readable/<br>Writable) | 03H<br>(Readable/<br>Writable) | 04H<br>(Readable/<br>Writable) | 05H<br>(Readable<br>/Writable) | 06H<br>(Readable<br>/Writable) | 07H<br>(Readable<br>/Writable) | 08H<br>(Readable<br>/Writable) |  |  |  |
| 1656H | 04H                            | A5815B10H                      | A5815C10H                      | A5815D10H                      | A5815E10H                      | 00H                            | 00H                            | 00H                            | 00H                            |  |  |  |
| 1657H | 04H                            | A5815F10H                      | A5816010H                      | A5816110H                      | A5816210H                      | 00H                            | 00H                            | 00H                            | 00H                            |  |  |  |
| 1658H | 04H                            | A5816310H                      | A5816410H                      | A5816510H                      | A5816610H                      | 00H                            | 00H                            | 00H                            | 00H                            |  |  |  |
| 1659H | 04H                            | A5816710H                      | A5816810H                      | A5816910H                      | A5816A10H                      | 00H                            | 00H                            | 00H                            | 00H                            |  |  |  |
| 165AH | 04H                            | A5816B10H                      | A5816C10H                      | A5816D10H                      | A5816E10H                      | 00H                            | 00H                            | 00H                            | 00H                            |  |  |  |
| 165BH | 04H                            | A5816F10H                      | A5817010H                      | A5817110H                      | A5817210H                      | 00H                            | 00H                            | 00H                            | 00H                            |  |  |  |
| 165CH | 04H                            | A5817310H                      | A5817410H                      | A5817510H                      | A5817610H                      | 00H                            | 00H                            | 00H                            | 00H                            |  |  |  |
| 165DH | 04H                            | A5817710H                      | A5817810H                      | A5817910H                      | A5817A10H                      | 00H                            | 00H                            | 00H                            | 00H                            |  |  |  |
| 165EH | 04H                            | A5817B10H                      | A5817C10H                      | A5817D10H                      | A5817E10H                      | 00H                            | 00H                            | 00H                            | 00H                            |  |  |  |
| 165FH | 04H                            | A5817F10H                      | A5818010H                      | A5818110H                      | A5818210H                      | 00H                            | 00H                            | 00H                            | 00H                            |  |  |  |
| 1660H | 04H                            | A5818310H                      | A5818410H                      | A5818510H                      | A5818610H                      | 00H                            | 00H                            | 00H                            | 00H                            |  |  |  |
| 1661H | 04H                            | A5818710H                      | A5818810H                      | A5818910H                      | A5818A10H                      | 00H                            | 00H                            | 00H                            | 00H                            |  |  |  |
| 1662H | 04H                            | A5818B10H                      | A5818C10H                      | A5818D10H                      | A5818E10H                      | 00H                            | 00H                            | 00H                            | 00H                            |  |  |  |
| 1663H | 04H                            | A5818F10H                      | A5819010H                      | A5819110H                      | A5819210H                      | 00H                            | 00H                            | 00H                            | 00H                            |  |  |  |
| 1664H | 04H                            | A5819310H                      | A5819410H                      | A5819510H                      | A5819610H                      | 00H                            | 00H                            | 00H                            | 00H                            |  |  |  |
| 1665H | 04H                            | A5819710H                      | A5819810H                      | A5819910H                      | A5819A10H                      | 00H                            | 00H                            | 00H                            | 00H                            |  |  |  |
| 1666H | 04H                            | A5819B10H                      | A5819C10H                      | A5819D10H                      | A5819E10H                      | 00H                            | 00H                            | 00H                            | 00H                            |  |  |  |
| 1667H | 04H                            | A5819F10H                      | A581A010H                      | A581A110H                      | A581A210H                      | 00H                            | 00H                            | 00H                            | 00H                            |  |  |  |
| 1668H | 04H                            | A581A310H                      | A581A410H                      | A581A510H                      | A581A610H                      | 00H                            | 00H                            | 00H                            | 00H                            |  |  |  |
| 1669H | 04H                            | A581A710H                      | A581A810H                      | A581A910H                      | A581AA10H                      | 00H                            | 00H                            | 00H                            | 00H                            |  |  |  |
| 166AH | 04H                            | A581AB10H                      | A581AC10H                      | A581AD10H                      | A581AE10H                      | 00H                            | 00H                            | 00H                            | 00H                            |  |  |  |
| 166BH | 04H                            | A581AF10H                      | A581B010H                      | A581B110H                      | A581B210H                      | 00H                            | 00H                            | 00H                            | 00H                            |  |  |  |
| 166CH | 04H                            | A581A11011                     | A581B410H                      | A581B510H                      | A581B610H                      | 00H                            | 00H                            | 00H                            | 00H                            |  |  |  |
| 166DH | 04H                            | A581B710H                      | A581B810H                      | A581B910H                      | A581B010H                      | 00H                            | 00H                            | 00H                            | 00H                            |  |  |  |
|       | 04H                            |                                |                                |                                |                                |                                | 00H                            |                                |                                |  |  |  |
| 166EH | -                              | A581BB10H                      | A581BC10H                      | A581BD10H                      | A581BE10H                      | 00H                            |                                | 00H                            | 00H                            |  |  |  |
| 166FH | 04H                            | A581BF10H                      | A581C010H                      | A581C110H                      | A581C210H                      | 00H                            | 00H                            | 00H                            | 00H                            |  |  |  |
| 1670H | 04H                            | A581C310H                      | A581C410H                      | A581C510H                      | A581C610H                      | 00H                            | 00H                            | 00H                            | 00H                            |  |  |  |
| 1671H | 04H                            | A581C710H                      | A581C810H                      | A581C910H                      | A581CA10H                      | 00H                            | 00H                            | 00H                            | 00H                            |  |  |  |
| 1672H | 04H                            | A581CB10H                      | A581CC10H                      | A581CD10H                      | A581CE10H                      | 00H                            | 00H                            | 00H                            | 00H                            |  |  |  |
| 1673H | 04H                            | A581CF10H                      | A581D010H                      | A581D110H                      | A581D210H                      | 00H                            | 00H                            | 00H                            | 00H                            |  |  |  |
| 1674H | 04H                            | A581D310H                      | A581D410H                      | A581D510H                      | A581D610H                      | 00H                            | 00H                            | 00H                            | 00H                            |  |  |  |
| 1675H | 04H                            | A581D710H                      | A581D810H                      | A581D910H                      | A581DA10H                      | 00H                            | 00H                            | 00H                            | 00H                            |  |  |  |
| 1676H | 04H                            | A581DB10H                      | A581DC10H                      | A581DD10H                      | A581DE10H                      | 00H                            | 00H                            | 00H                            | 00H                            |  |  |  |
| 1677H | 04H                            | A581DF10H                      | A581E010H                      | A581E110H                      | A581E210H                      | 00H                            | 00H                            | 00H                            | 00H                            |  |  |  |
| 1678H | 04H                            | A581E310H                      | A581E410H                      | A581E510H                      | A581E610H                      | 00H                            | 00H                            | 00H                            | 00H                            |  |  |  |
| 1679H | 04H                            | A581E710H                      | A581E810H                      | A581E910H                      | A581EA10H                      | 00H                            | 00H                            | 00H                            | 00H                            |  |  |  |
| 167AH | 04H                            | A581EB10H                      | A581EC10H                      | A581ED10H                      | A581EE10H                      | 00H                            | 00H                            | 00H                            | 00H                            |  |  |  |
| 167BH | 04H                            | A581EF10H                      | A581F010H                      | A581F110H                      | A581F210H                      | 00H                            | 00H                            | 00H                            | 00H                            |  |  |  |
| 167CH | 04H                            | A581F310H                      | A581F410H                      | A581F510H                      | A581F610H                      | 00H                            | 00H                            | 00H                            | 00H                            |  |  |  |
| 167DH | 04H                            | A581F710H                      | A581F810H                      | A581F910H                      | A581FA10H                      | 00H                            | 00H                            | 00H                            | 00H                            |  |  |  |
| 167EH | 04H                            | A581FB10H                      | A581FC10H                      | A581FD10H                      | A581FE10H                      | 00H                            | 00H                            | 00H                            | 00H                            |  |  |  |
| 167FH | 04H                            | A5820110H                      | A5820210H                      | A5820310H                      | A5820410H                      | 00H                            | 00H                            | 00H                            | 00H                            |  |  |  |
| 1680H | 04H                            | A5820510H                      | A5820610H                      | A5820710H                      | A5820810H                      | 00H                            | 00H                            | 00H                            | 00H                            |  |  |  |
| 1681H | 04H                            | A5820910H                      | A5820A10H                      | A5820B10H                      | A5820C10H                      | 00H                            | 00H                            | 00H                            | 00H                            |  |  |  |
| 1682H | 04H                            | A5820D10H                      | A5820E10H                      | A5820F10H                      | A5821010H                      | 00H                            | 00H                            | 00H                            | 00H                            |  |  |  |
| 1683H | 04H                            | A5821110H                      | A5821210H                      | A5821310H                      | A5821410H                      | 00H                            | 00H                            | 00H                            | 00H                            |  |  |  |
| 1684H | 04H                            | A5821510H                      | A5821610H                      | A5821710H                      | A5821810H                      | 00H                            | 00H                            | 00H                            | 00H                            |  |  |  |
| 1685H | 04H                            | A5821910H                      | A5821A10H                      | A5821B10H                      | A5821C10H                      | 00H                            | 00H                            | 00H                            | 00H                            |  |  |  |
| 1686H | 04H                            | A5821D10H                      | A5821E10H                      | A5821F10H                      | A5822010H                      | 00H                            | 00H                            | 00H                            | 00H                            |  |  |  |
| 1687H | 04H                            | A5822110H                      | A5822210H                      | A5822310H                      | A5822410H                      | 00H                            | 00H                            | 00H                            | 00H                            |  |  |  |

| Index | Subindex in      | nitial values     |                   |                   |                   |                  |                  |                  |                  |
|-------|------------------|-------------------|-------------------|-------------------|-------------------|------------------|------------------|------------------|------------------|
|       | 00H<br>(Readable | 01H<br>(Readable/ | 02H<br>(Readable/ | 03H<br>(Readable/ | 04H<br>(Readable/ | 05H<br>(Readable | 06H<br>(Readable | 07H<br>(Readable | 08H<br>(Readable |
|       | /Writable)       | Writable)         | Writable)         | Writable)         | Writable)         | /Writable)       | /Writable)       | /Writable)       | /Writable)       |
| 1688H | 04H              | A5822510H         | A5822610H         | A5822710H         | A5822810H         | 00H              | 00H              | 00H              | 00H              |
| 1689H | 04H              | A5822910H         | A5822A10H         | A5822B10H         | A5822C10H         | 00H              | 00H              | 00H              | 00H              |
| 168AH | 04H              | A5822D10H         | A5822E10H         | A5822F10H         | A5823010H         | 00H              | 00H              | 00H              | 00H              |
| 168BH | 04H              | A5823110H         | A5823210H         | A5823310H         | A5823410H         | 00H              | 00H              | 00H              | 00H              |
| 168CH | 04H              | A5823510H         | A5823610H         | A5823710H         | A5823810H         | 00H              | 00H              | 00H              | 00H              |
| 168DH | 04H              | A5823910H         | A5823A10H         | A5823B10H         | A5823C10H         | 00H              | 00H              | 00H              | 00H              |
| 168EH | 04H              | A5823D10H         | A5823E10H         | A5823F10H         | A5824010H         | 00H              | 00H              | 00H              | 00H              |
| 168FH | 04H              | A5824110H         | A5824210H         | A5824310H         | A5824410H         | 00H              | 00H              | 00H              | 00H              |
| 1690H | 04H              | A5824510H         | A5824610H         | A5824710H         | A5824810H         | 00H              | 00H              | 00H              | 00H              |
| 1691H | 04H              | A5824910H         | A5824A10H         | A5824B10H         | A5824C10H         | 00H              | 00H              | 00H              | 00H              |
| 1692H | 04H              | A5824D10H         | A5824E10H         | A5824F10H         | A5825010H         | 00H              | 00H              | 00H              | 00H              |
| 1693H | 04H              | A5825110H         | A5825210H         | A5825310H         | A5825410H         | 00H              | 00H              | 00H              | 00H              |
| 1694H | 04H              | A5825510H         | A5825610H         | A5825710H         | A5825810H         | 00H              | 00H              | 00H              | 00H              |
| 1695H | 04H              | A5825910H         | A5825A10H         | A5825B10H         | A5825C10H         | 00H              | 00H              | 00H              | 00H              |
| 1696H | 04H              | A5825D10H         | A5825E10H         | A5825F10H         | A5826010H         | 00H              | 00H              | 00H              | 00H              |
| 1697H | 04H              | A5826110H         | A5826210H         | A5826310H         | A5826410H         | 00H              | 00H              | 00H              | 00H              |
| 1698H | 04H              | A5826510H         | A5826610H         | A5826710H         | A5826810H         | 00H              | 00H              | 00H              | 00H              |
| 1699H | 04H              | A5826910H         | A5826A10H         | A5826B10H         | A5826C10H         | 00H              | 00H              | 00H              | 00H              |
| 169AH | 04H              | A5826D10H         | A5826E10H         | A5826F10H         | A5827010H         | 00H              | 00H              | 00H              | 00H              |
| 169BH | 04H              | A5827110H         | A5827210H         | A5827310H         | A5827410H         | 00H              | 00H              | 00H              | 00H              |
| 169CH | 04H              | A5827510H         | A5827610H         | A5827710H         | A5827810H         | 00H              | 00H              | 00H              | 00H              |
| 169DH | 04H              | A5827910H         | A5827A10H         | A5827B10H         | A5827C10H         | 00H              | 00H              | 00H              | 00H              |
| 169EH | 04H              | A5827D10H         | A5827E10H         | A5827F10H         | A5828010H         | 00H              | 00H              | 00H              | 00H              |
| 169FH | 04H              | A5828110H         | A5828210H         | A5828310H         | A5828410H         | 00H              | 00H              | 00H              | 00H              |
| 16A0H | 04H              | A5828510H         | A5828610H         | A5828710H         | A5828810H         | 00H              | 00H              | 00H              | 00H              |
| 16A1H | 04H              | A5828910H         | A5828A10H         | A5828B10H         | A5828C10H         | 00H              | 00H              | 00H              | 00H              |
| 16A2H | 04H              | A5828D10H         | A5828E10H         | A5828F10H         | A5829010H         | 00H              | 00H              | 00H              | 00H              |
| 16A3H | 04H              | A5829110H         | A5829210H         | A5829310H         | A5829410H         | 00H              | 00H              | 00H              | 00H              |
| 16A4H | 04H              | A5829510H         | A5829610H         | A5829710H         | A5829810H         | 00H              | 00H              | 00H              | 00H              |
| 16A5H | 04H              | A5829910H         | A5829A10H         | A5829B10H         | A5829C10H         | 00H              | 00H              | 00H              | 00H              |
| 16A6H | 04H              | A5829D10H         | A5829E10H         | A5829F10H         | A582A010H         | 00H              | 00H              | 00H              | 00H              |
| 16A7H | 04H              | A582A110H         | A582A210H         | A582A310H         | A582A410H         | 00H              | 00H              | 00H              | 00H              |
| 16A8H | 04H              | A582A510H         | A582A610H         | A582A710H         | A582A810H         | 00H              | 00H              | 00H              | 00H              |
| 16A9H | 04H              | A582A910H         | A582AA10H         | A582AB10H         | A582AC10H         | 00H              | 00H              | 00H              | 00H              |
| 16AAH | 04H              | A582AD10H         | A582AE10H         | A582AF10H         | A582B010H         | 00H              | 00H              | 00H              | 00H              |
| 16ABH | 04H              | A582B110H         | A582B210H         | A582B310H         | A582B410H         | 00H              | 00H              | 00H              | 00H              |
| 16ACH | 04H              | A582B510H         | A582B610H         | A582B710H         | A582B810H         | 00H              | 00H              | 00H              | 00H              |
| 16ADH | 04H              | A582B910H         | A582BA10H         | A582BB10H         | A582BC10H         | 00H              | 00H              | 00H              | 00H              |
| 16AEH | 04H              | A582BD10H         | A582BE10H         | A582BF10H         | A582C010H         | 00H              | 00H              | 00H              | 00H              |
| 16AFH | 04H              | A582C110H         | A582C210H         | A582C310H         | A582C410H         | 00H              | 00H              | 00H              | 00H              |
| 16B0H | 04H              | A582C510H         | A582C610H         | A582C710H         | A582C810H         | 00H              | 00H              | 00H              | 00H              |
| 16B1H | 04H              | A582C910H         | A582CA10H         | A582CB10H         | A582CC10H         | 00H              | 00H              | 00H              | 00H              |
| 16B2H | 04H              | A582CD10H         | A582CE10H         | A582CF10H         | A582D010H         | 00H              | 00H              | 00H              | 00H              |
| 16B3H | 04H              | A582D110H         | A582D210H         | A582D310H         | A582D410H         | 00H              | 00H              | 00H              | 00H              |
| 16B4H | 04H              | A582D510H         | A582D610H         | A582D710H         | A582D810H         | 00H              | 00H              | 00H              | 00H              |
| 16B5H | 04H              | A582D910H         | A582DA10H         | A582DB10H         | A582DC10H         | 00H              | 00H              | 00H              | 00H              |
| 16B6H | 04H              | A582DD10H         | A582DE10H         | A582DF10H         | A582E010H         | 00H              | 00H              | 00H              | 00H              |
| 16B7H | 04H              | A582E110H         | A582E210H         | A582E310H         | A582E410H         | 00H              | 00H              | 00H              | 00H              |
| 16B8H | 04H              | A582E510H         | A582E610H         | A582E710H         | A582E810H         | 00H              | 00H              | 00H              | 00H              |
|       | •                |                   |                   |                   | A582EC10H         | 00H              | 00H              |                  | 00H              |

| Index | Subindex initial values        |                                |                                |                                |                                |                                |                                |                                |                                |  |  |  |
|-------|--------------------------------|--------------------------------|--------------------------------|--------------------------------|--------------------------------|--------------------------------|--------------------------------|--------------------------------|--------------------------------|--|--|--|
|       | 00H<br>(Readable<br>/Writable) | 01H<br>(Readable/<br>Writable) | 02H<br>(Readable/<br>Writable) | 03H<br>(Readable/<br>Writable) | 04H<br>(Readable/<br>Writable) | 05H<br>(Readable<br>/Writable) | 06H<br>(Readable<br>/Writable) | 07H<br>(Readable<br>/Writable) | 08H<br>(Readable<br>/Writable) |  |  |  |
| 16BAH | 04H                            | A582ED10H                      | A582EE10H                      | A582EF10H                      | A582F010H                      | 00H                            | 00H                            | 00H                            | 00H                            |  |  |  |
| 16BBH | 04H                            | A582F110H                      | A582F210H                      | A582F310H                      | A582F410H                      | 00H                            | 00H                            | 00H                            | 00H                            |  |  |  |
| 16BCH | 04H                            | A582F510H                      | A582F610H                      | A582F710H                      | A582F810H                      | 00H                            | 00H                            | 00H                            | 00H                            |  |  |  |
| 16BDH | 04H                            | A582F910H                      | A582FA10H                      | A582FB10H                      | A582FC10H                      | 00H                            | 00H                            | 00H                            | 00H                            |  |  |  |
| 16BEH | 04H                            | A582FD10H                      | A582FE10H                      | A5830110H                      | A5830210H                      | 00H                            | 00H                            | 00H                            | 00H                            |  |  |  |
| 16BFH | 04H                            | A5830310H                      | A5830410H                      | A5830510H                      | A5830610H                      | 00H                            | 00H                            | 00H                            | 00H                            |  |  |  |
| 16C0H | 04H                            | A5830710H                      | A5830810H                      | A5830910H                      | A5830A10H                      | 00H                            | 00H                            | 00H                            | 00H                            |  |  |  |
| 16C1H | 04H                            | A5830B10H                      | A5830C10H                      | A5830D10H                      | A5830E10H                      | 00H                            | 00H                            | 00H                            | 00H                            |  |  |  |
| 16C2H | 04H                            | A5830F10H                      | A5831010H                      | A5831110H                      | A5831210H                      | 00H                            | 00H                            | 00H                            | 00H                            |  |  |  |
| 16C3H | 04H                            | A5831310H                      | A5831410H                      | A5831510H                      | A5831610H                      | 00H                            | 00H                            | 00H                            | 00H                            |  |  |  |
| 16C4H | 04H                            | A5831710H                      | A5831810H                      | A5831910H                      | A5831A10H                      | 00H                            | 00H                            | 00H                            | 00H                            |  |  |  |
| 16C5H | 04H                            | A5831B10H                      | A5831C10H                      | A5831D10H                      | A5831E10H                      | 00H                            | 00H                            | 00H                            | 00H                            |  |  |  |
| 16C6H | 04H                            | A5831F10H                      | A5832010H                      | A5832110H                      | A5832210H                      | 00H                            | 00H                            | 00H                            | 00H                            |  |  |  |
| 16C7H | 04H                            | A5832310H                      | A5832410H                      | A5832510H                      | A5832610H                      | 00H                            | 00H                            | 00H                            | 00H                            |  |  |  |
| 16C8H | 04H                            | A5832710H                      | A5832810H                      | A5832910H                      | A5832A10H                      | 00H                            | 00H                            | 00H                            | 00H                            |  |  |  |
| 16C9H | 04H                            | A5832B10H                      | A5832C10H                      | A5832D10H                      | A5832E10H                      | 00H                            | 00H                            | 00H                            | 00H                            |  |  |  |
| 16CAH | 04H                            | A5832F10H                      | A5833010H                      | A5833110H                      | A5833210H                      | 00H                            | 00H                            | 00H                            | 00H                            |  |  |  |
| 16CBH | 04H                            | A5833310H                      | A5833410H                      | A5833510H                      | A5833610H                      | 00H                            | 00H                            | 00H                            | 00H                            |  |  |  |
| 16CCH | 04H                            | A5833710H                      | A5833810H                      | A5833910H                      | A5833A10H                      | 00H                            | 00H                            | 00H                            | 00H                            |  |  |  |
| 16CDH | 04H                            | A5833B10H                      | A5833C10H                      | A5833D10H                      | A5833E10H                      | 00H                            | 00H                            | 00H                            | 00H                            |  |  |  |
|       | 04H                            |                                |                                | A5834110H                      |                                | 00H                            | 00H                            | 00H                            | 00H                            |  |  |  |
| 16CEH | -                              | A5833F10H                      | A5834010H                      |                                | A5834210H                      |                                |                                |                                |                                |  |  |  |
| 16CFH | 04H                            | A5834310H                      | A5834410H                      | A5834510H                      | A5834610H                      | 00H                            | 00H                            | 00H                            | 00H                            |  |  |  |
| 16D0H | 04H                            | A5834710H                      | A5834810H                      | A5834910H                      | A5834A10H                      | 00H                            | 00H                            | 00H                            | 00H                            |  |  |  |
| 16D1H | 04H                            | A5834B10H                      | A5834C10H                      | A5834D10H                      | A5834E10H                      | 00H                            | 00H                            | 00H                            | 00H                            |  |  |  |
| 16D2H | 04H                            | A5834F10H                      | A5835010H                      | A5835110H                      | A5835210H                      | 00H                            | 00H                            | 00H                            | 00H                            |  |  |  |
| 16D3H | 04H                            | A5835310H                      | A5835410H                      | A5835510H                      | A5835610H                      | 00H                            | 00H                            | 00H                            | 00H                            |  |  |  |
| 16D4H | 04H                            | A5835710H                      | A5835810H                      | A5835910H                      | A5835A10H                      | 00H                            | 00H                            | 00H                            | 00H                            |  |  |  |
| 16D5H | 04H                            | A5835B10H                      | A5835C10H                      | A5835D10H                      | A5835E10H                      | 00H                            | 00H                            | 00H                            | 00H                            |  |  |  |
| 16D6H | 04H                            | A5835F10H                      | A5836010H                      | A5836110H                      | A5836210H                      | 00H                            | 00H                            | 00H                            | 00H                            |  |  |  |
| 16D7H | 04H                            | A5836310H                      | A5836410H                      | A5836510H                      | A5836610H                      | 00H                            | 00H                            | 00H                            | 00H                            |  |  |  |
| 16D8H | 04H                            | A5836710H                      | A5836810H                      | A5836910H                      | A5836A10H                      | 00H                            | 00H                            | 00H                            | 00H                            |  |  |  |
| 16D9H | 04H                            | A5836B10H                      | A5836C10H                      | A5836D10H                      | A5836E10H                      | 00H                            | 00H                            | 00H                            | 00H                            |  |  |  |
| 16DAH | 04H                            | A5836F10H                      | A5837010H                      | A5837110H                      | A5837210H                      | 00H                            | 00H                            | 00H                            | 00H                            |  |  |  |
| 16DBH | 04H                            | A5837310H                      | A5837410H                      | A5837510H                      | A5837610H                      | 00H                            | 00H                            | 00H                            | 00H                            |  |  |  |
| 16DCH | 04H                            | A5837710H                      | A5837810H                      | A5837910H                      | A5837A10H                      | 00H                            | 00H                            | 00H                            | 00H                            |  |  |  |
| 16DDH | 04H                            | A5837B10H                      | A5837C10H                      | A5837D10H                      | A5837E10H                      | 00H                            | 00H                            | 00H                            | 00H                            |  |  |  |
| 16DEH | 04H                            | A5837F10H                      | A5838010H                      | A5838110H                      | A5838210H                      | 00H                            | 00H                            | 00H                            | 00H                            |  |  |  |
| 16DFH | 04H                            | A5838310H                      | A5838410H                      | A5838510H                      | A5838610H                      | 00H                            | 00H                            | 00H                            | 00H                            |  |  |  |
| 16E0H | 04H                            | A5838710H                      | A5838810H                      | A5838910H                      | A5838A10H                      | 00H                            | 00H                            | 00H                            | 00H                            |  |  |  |
| 16E1H | 04H                            | A5838B10H                      | A5838C10H                      | A5838D10H                      | A5838E10H                      | 00H                            | 00H                            | 00H                            | 00H                            |  |  |  |
| 16E2H | 04H                            | A5838F10H                      | A5839010H                      | A5839110H                      | A5839210H                      | 00H                            | 00H                            | 00H                            | 00H                            |  |  |  |
| 16E3H | 04H                            | A5839310H                      | A5839410H                      | A5839510H                      | A5839610H                      | 00H                            | 00H                            | 00H                            | 00H                            |  |  |  |
| 16E4H | 04H                            | A5839710H                      | A5839810H                      | A5839910H                      | A5839A10H                      | 00H                            | 00H                            | 00H                            | 00H                            |  |  |  |
| 16E5H | 04H                            | A5839B10H                      | A5839C10H                      | A5839D10H                      | A5839E10H                      | 00H                            | 00H                            | 00H                            | 00H                            |  |  |  |
| 16E6H | 04H                            | A5839F10H                      | A583A010H                      | A583A110H                      | A583A210H                      | 00H                            | 00H                            | 00H                            | 00H                            |  |  |  |
| 16E7H | 04H                            | A583A310H                      | A583A410H                      | A583A510H                      | A583A610H                      | 00H                            | 00H                            | 00H                            | 00H                            |  |  |  |
| 16E8H | 04H                            | A583A710H                      | A583A810H                      | A583A910H                      | A583AA10H                      | 00H                            | 00H                            | 00H                            | 00H                            |  |  |  |
| 16E9H | 04H                            | A583AB10H                      | A583AC10H                      | A583AD10H                      | A583AE10H                      | 00H                            | 00H                            | 00H                            | 00H                            |  |  |  |
| 16EAH | 04H                            | A583AF10H                      | A583B010H                      | A583B110H                      | A583B210H                      | 00H                            | 00H                            | 00H                            | 00H                            |  |  |  |
| 16EBH | 04H                            | A583B310H                      | A583B410H                      | A583B510H                      | A583B610H                      | 00H                            | 00H                            | 00H                            | 00H                            |  |  |  |

| Index | Subindex initial values        |                                |                                |                                |                                |                                |                                |                                |                                |  |  |  |  |
|-------|--------------------------------|--------------------------------|--------------------------------|--------------------------------|--------------------------------|--------------------------------|--------------------------------|--------------------------------|--------------------------------|--|--|--|--|
|       | 00H<br>(Readable<br>/Writable) | 01H<br>(Readable/<br>Writable) | 02H<br>(Readable/<br>Writable) | 03H<br>(Readable/<br>Writable) | 04H<br>(Readable/<br>Writable) | 05H<br>(Readable<br>/Writable) | 06H<br>(Readable<br>/Writable) | 07H<br>(Readable<br>/Writable) | 08H<br>(Readable<br>/Writable) |  |  |  |  |
| 16ECH | 04H                            | A583B710H                      | A583B810H                      | A583B910H                      | A583BA10H                      | 00H                            | 00H                            | 00H                            | 00H                            |  |  |  |  |
| 16EDH | 04H                            | A583BB10H                      | A583BC10H                      | A583BD10H                      | A583BE10H                      | 00H                            | 00H                            | 00H                            | 00H                            |  |  |  |  |
| 16EEH | 04H                            | A583BF10H                      | A583C010H                      | A583C110H                      | A583C210H                      | 00H                            | 00H                            | 00H                            | 00H                            |  |  |  |  |
| 16EFH | 04H                            | A583C310H                      | A583C410H                      | A583C510H                      | A583C610H                      | 00H                            | 00H                            | 00H                            | 00H                            |  |  |  |  |
| 16F0H | 04H                            | A583C710H                      | A583C810H                      | A583C910H                      | A583CA10H                      | 00H                            | 00H                            | 00H                            | 00H                            |  |  |  |  |
| 16F1H | 04H                            | A583CB10H                      | A583CC10H                      | A583CD10H                      | A583CE10H                      | 00H                            | 00H                            | 00H                            | 00H                            |  |  |  |  |
| 16F2H | 04H                            | A583CF10H                      | A583D010H                      | A583D110H                      | A583D210H                      | 00H                            | 00H                            | 00H                            | 00H                            |  |  |  |  |
| 16F3H | 04H                            | A583D310H                      | A583D410H                      | A583D510H                      | A583D610H                      | 00H                            | 00H                            | 00H                            | 00H                            |  |  |  |  |
| 16F4H | 04H                            | A583D710H                      | A583D810H                      | A583D910H                      | A583DA10H                      | 00H                            | 00H                            | 00H                            | 00H                            |  |  |  |  |
| 16F5H | 04H                            | A583DB10H                      | A583DC10H                      | A583DD10H                      | A583DE10H                      | 00H                            | 00H                            | 00H                            | 00H                            |  |  |  |  |
| 16F6H | 04H                            | A583DF10H                      | A583E010H                      | A583E110H                      | A583E210H                      | 00H                            | 00H                            | 00H                            | 00H                            |  |  |  |  |
| 16F7H | 04H                            | A583E310H                      | A583E410H                      | A583E510H                      | A583E610H                      | 00H                            | 00H                            | 00H                            | 00H                            |  |  |  |  |
| 16F8H | 04H                            | A583E710H                      | A583E810H                      | A583E910H                      | A583EA10H                      | 00H                            | 00H                            | 00H                            | 00H                            |  |  |  |  |
| 16F9H | 04H                            | A583EB10H                      | A583EC10H                      | A583ED10H                      | A583EE10H                      | 00H                            | 00H                            | 00H                            | 00H                            |  |  |  |  |
| 16FAH | 04H                            | A583EF10H                      | A583F010H                      | A583F110H                      | A583F210H                      | 00H                            | 00H                            | 00H                            | 00H                            |  |  |  |  |
| 16FBH | 04H                            | A583F310H                      | A583F410H                      | A583F510H                      | A583F610H                      | 00H                            | 00H                            | 00H                            | 00H                            |  |  |  |  |
| 16FCH | 04H                            | A583F710H                      | A583F810H                      | A583F910H                      | A583FA10H                      | 00H                            | 00H                            | 00H                            | 00H                            |  |  |  |  |
| 16FDH | 04H                            | A583FB10H                      | A583FC10H                      | A583FD10H                      | A583FE10H                      | 00H                            | 00H                            | 00H                            | 00H                            |  |  |  |  |
| 16FEH | 04H                            | A5840110H                      | A5840210H                      | A5840310H                      | A5840410H                      | 00H                            | 00H                            | 00H                            | 00H                            |  |  |  |  |
| 16FFH | 04H                            | A5840510H                      | A5840610H                      | A5840710H                      | A5840810H                      | 00H                            | 00H                            | 00H                            | 00H                            |  |  |  |  |

# TPDO communication parameter initial values

The following table lists the TPDO communication parameter initial values.

| Index          | Subindex in       | itial values               |                            |                            |             |                            |
|----------------|-------------------|----------------------------|----------------------------|----------------------------|-------------|----------------------------|
|                | 00H<br>(Readable) | 01H<br>(Readable/Writable) | 02H<br>(Readable/Writable) | 03H<br>(Readable/Writable) | 04H         | 05H<br>(Readable/Writable) |
| 1800H          | 05H               | 40000180H + node ID        | FEH                        | 00H                        | System area | 00H                        |
| 1801H          | 05H               | 40000280H + node ID        | FEH                        | 00H                        | System area | 00H                        |
| 1802H          | 05H               | 40000380H + node ID        | FEH                        | 00H                        | System area | 00H                        |
| 1803H          | 05H               | 40000480H + node ID        | FEH                        | 00H                        | System area | 00H                        |
| 1804H to 18FFH | 05H               | C000000H                   | FEH                        | 00H                        | System area | 00H                        |

# TPDO mapping parameter initial values

The following table lists the TPDO mapping parameter initial values.

| Index          | Subindex initial values        |                                |                                |                                |                                |                                |                                |                                |                                |  |  |  |
|----------------|--------------------------------|--------------------------------|--------------------------------|--------------------------------|--------------------------------|--------------------------------|--------------------------------|--------------------------------|--------------------------------|--|--|--|
|                | 00H<br>(Readable/<br>Writable) | 01H<br>(Readable/<br>Writable) | 02H<br>(Readable/<br>Writable) | 03H<br>(Readable/<br>Writable) | 04H<br>(Readable/<br>Writable) | 05H<br>(Readable/<br>Writable) | 06H<br>(Readable/<br>Writable) | 07H<br>(Readable/<br>Writable) | 08H<br>(Readable/<br>Writable) |  |  |  |
| 1A00H          | 04H                            | A1000110H                      | A1000210H                      | A1000310H                      | A1000410H                      | 00H                            | 00H                            | 00H                            | 00H                            |  |  |  |
| 1A01H          | 04H                            | A1000510H                      | A1000610H                      | A1000710H                      | A1000810H                      | 00H                            | 00H                            | 00H                            | 00H                            |  |  |  |
| 1A02H          | 04H                            | A1000910H                      | A1000A10H                      | A1000B10H                      | A1000C10H                      | 00H                            | 00H                            | 00H                            | 00H                            |  |  |  |
| 1A03H          | 04H                            | A1000D10H                      | A1000E10H                      | A1000F10H                      | A1001010H                      | 00H                            | 00H                            | 00H                            | 00H                            |  |  |  |
| 1A04H          | 04H                            | A1001110H                      | A1001210H                      | A1001310H                      | A1001410H                      | 00H                            | 00H                            | 00H                            | 00H                            |  |  |  |
| 1A05H          | 04H                            | A1001510H                      | A1001610H                      | A1001710H                      | A1001810H                      | 00H                            | 00H                            | 00H                            | 00H                            |  |  |  |
| 1A06H          | 04H                            | A1001910H                      | A1001A10H                      | A1001B10H                      | A1001C10H                      | 00H                            | 00H                            | 00H                            | 00H                            |  |  |  |
| 1A07H          | 04H                            | A1001D10H                      | A1001E10H                      | A1001F10H                      | A1002010H                      | 00H                            | 00H                            | 00H                            | 00H                            |  |  |  |
| 1A08H          | 04H                            | A1002110H                      | A1002210H                      | A1002310H                      | A1002410H                      | 00H                            | 00H                            | 00H                            | 00H                            |  |  |  |
| 1A09H          | 04H                            | A1002510H                      | A1002610H                      | A1002710H                      | A1002810H                      | 00H                            | 00H                            | 00H                            | 00H                            |  |  |  |
| 1A0AH          | 04H                            | A1002910H                      | A1002A10H                      | A1002B10H                      | A1002C10H                      | 00H                            | 00H                            | 00H                            | 00H                            |  |  |  |
| 1A0BH          | 04H                            | A1002D10H                      | A1002E10H                      | A1002F10H                      | A1003010H                      | 00H                            | 00H                            | 00H                            | 00H                            |  |  |  |
| 1A0CH          | 04H                            | A1003110H                      | A1003210H                      | A1003310H                      | A1003410H                      | 00H                            | 00H                            | 00H                            | 00H                            |  |  |  |
| 1A0DH          | 04H                            | A1003510H                      | A1003610H                      | A1003710H                      | A1003810H                      | 00H                            | 00H                            | 00H                            | 00H                            |  |  |  |
| 1A0EH          | 04H                            | A1003910H                      | A1003A10H                      | A1003B10H                      | A1003C10H                      | 00H                            | 00H                            | 00H                            | 00H                            |  |  |  |
| 1A0FH          | 04H                            | A1003D10H                      | A1003E10H                      | A1003F10H                      | A1004010H                      | 00H                            | 00H                            | 00H                            | 00H                            |  |  |  |
| 1A10H          | 04H                            | A1004110H                      | A1004210H                      | A1004310H                      | A1004410H                      | 00H                            | 00H                            | 00H                            | 00H                            |  |  |  |
| 1A11H          | 04H                            | A1004510H                      | A1004610H                      | A1004710H                      | A1004810H                      | 00H                            | 00H                            | 00H                            | 00H                            |  |  |  |
| 1A12H          | 04H                            | A1004910H                      | A1004A10H                      | A1004B10H                      | A1004C10H                      | 00H                            | 00H                            | 00H                            | 00H                            |  |  |  |
| 1A13H          | 04H                            | A1004D10H                      | A1004E10H                      | A1004F10H                      | A1005010H                      | 00H                            | 00H                            | 00H                            | 00H                            |  |  |  |
| 1A14H          | 04H                            | A1005110H                      | A1005210H                      | A1005310H                      | A1005410H                      | 00H                            | 00H                            | 00H                            | 00H                            |  |  |  |
| 1A15H          | 04H                            | A1005510H                      | A1005610H                      | A1005710H                      | A1005810H                      | 00H                            | 00H                            | 00H                            | 00H                            |  |  |  |
| 1A16H          | 04H                            | A1005910H                      | A1005A10H                      | A1005B10H                      | A1005C10H                      | 00H                            | 00H                            | 00H                            | 00H                            |  |  |  |
| 1A17H          | 04H                            | A1005D10H                      | A1005E10H                      | A1005F10H                      | A1006010H                      | 00H                            | 00H                            | 00H                            | 00H                            |  |  |  |
| 1A18H          | 04H                            | A1006110H                      | A1006210H                      | A1006310H                      | A1006410H                      | 00H                            | 00H                            | 00H                            | 00H                            |  |  |  |
| 1A19H          | 04H                            | A1006510H                      | A1006610H                      | A1006710H                      | A1006810H                      | 00H                            | 00H                            | 00H                            | 00H                            |  |  |  |
| 1A1AH          | 04H                            | A1006910H                      | A1006A10H                      | A1006B10H                      | A1006C10H                      | 00H                            | 00H                            | 00H                            | 00H                            |  |  |  |
| 1A1BH          | 04H                            | A1006D10H                      | A1006E10H                      | A1006F10H                      | A1007010H                      | 00H                            | 00H                            | 00H                            | 00H                            |  |  |  |
| 1A1CH          | 04H                            | A1007110H                      | A1007210H                      | A1007310H                      | A1007410H                      | 00H                            | 00H                            | 00H                            | 00H                            |  |  |  |
| 1A1DH          | 04H                            | A1007510H                      | A1007610H                      | A1007710H                      | A1007810H                      | 00H                            | 00H                            | 00H                            | 00H                            |  |  |  |
| 1A1EH          | 04H                            | A1007910H                      | A1007A10H                      | A1007B10H                      | A1007C10H                      | 00H                            | 00H                            | 00H                            | 00H                            |  |  |  |
| 1A1FH          | 04H                            | A1007D10H                      | A1007E10H                      | A1007F10H                      | A1008010H                      | 00H                            | 00H                            | 00H                            | 00H                            |  |  |  |
| 1A20H          | 04H                            | A1008110H                      | A1008210H                      | A1008310H                      | A1008410H                      | 00H                            | 00H                            | 00H                            | 00H                            |  |  |  |
| 1A21H          | 04H                            | A1008510H                      | A1008610H                      | A1008710H                      | A1008810H                      | 00H                            | 00H                            | 00H                            | 00H                            |  |  |  |
| 1A22H          | 04H                            | A1008910H                      | A1008A10H                      | A1008B10H                      | A1008C10H                      | 00H                            | 00H                            | 00H                            | 00H                            |  |  |  |
| 1A23H          | 04H                            | A1008D10H                      | A1008E10H                      | A1008F10H                      | A1009010H                      | 00H                            | 00H                            | 00H                            | 00H                            |  |  |  |
| 1A24H          | 04H                            | A1000D10H                      | A1009210H                      | A1009310H                      | A1009010H                      | 00H                            | 00H                            | 00H                            | 00H                            |  |  |  |
| 1A25H          | 04H                            | A1009510H                      | A1009610H                      | A1009710H                      | A1009810H                      | 00H                            | 00H                            | 00H                            | 00H                            |  |  |  |
| 1A26H          | 04H                            | A1009910H                      | A100901011                     | A100971011                     | A1009010H                      | 00H                            | 00H                            | 00H                            | 00H                            |  |  |  |
| 1A2011         | 04H                            | A100991011                     | A1009A10H                      | A1009B10H                      | A1009C10H                      | 00H                            | 00H                            | 00H                            | 00H                            |  |  |  |
| 1A28H          | 04H                            | A1009D10H                      | A1009210H                      | A100911011                     | A100A010H                      | 00H                            | 00H                            | 00H                            | 00H                            |  |  |  |
| 1A20H          | 04H                            | A100A11011                     | A100A210H                      | A100A310H                      | A100A410H                      | 00H                            | 00H                            | 00H                            | 00H                            |  |  |  |
| 1A29H          | 04H                            | A100A510H                      | A100A010H                      | A100A710H                      | A100A010H                      | 00H                            | 00H                            | 00H                            | 00H                            |  |  |  |
| 1A2AH<br>1A2BH | 04H                            | A100A910H                      | A100AA10H<br>A100AE10H         | A100AB10H                      | A100AC10H                      | 00H                            | 00H                            | 00H                            | 00H                            |  |  |  |
| 1A2DH          | 04H                            | A100AD10H                      |                                |                                |                                | 00H<br>00H                     | 00H                            |                                | 00H<br>00H                     |  |  |  |
|                |                                |                                | A100B210H                      | A100B310H                      | A100B410H                      |                                | 00H<br>00H                     | 00H                            |                                |  |  |  |
| 1A2DH          | 04H                            | A100B510H                      | A100B610H                      | A100B710H                      | A100B810H                      | 00H                            |                                | 00H                            | 00H                            |  |  |  |
| 1A2EH          | 04H                            | A100B910H                      | A100BA10H                      | A100BB10H                      | A100BC10H                      | 00H                            | 00H                            | 00H                            | 00H                            |  |  |  |

| Index | Subindex initial values        |                                |                                |                                |                                |                                |                                |                                |                                |  |  |  |
|-------|--------------------------------|--------------------------------|--------------------------------|--------------------------------|--------------------------------|--------------------------------|--------------------------------|--------------------------------|--------------------------------|--|--|--|
|       | 00H<br>(Readable/<br>Writable) | 01H<br>(Readable/<br>Writable) | 02H<br>(Readable/<br>Writable) | 03H<br>(Readable/<br>Writable) | 04H<br>(Readable/<br>Writable) | 05H<br>(Readable/<br>Writable) | 06H<br>(Readable/<br>Writable) | 07H<br>(Readable/<br>Writable) | 08H<br>(Readable/<br>Writable) |  |  |  |
| 1A2FH | 04H                            | A100BD10H                      | A100BE10H                      | A100BF10H                      | A100C010H                      | 00H                            | 00H                            | 00H                            | 00H                            |  |  |  |
| 1A30H | 04H                            | A100C110H                      | A100C210H                      | A100C310H                      | A100C410H                      | 00H                            | 00H                            | 00H                            | 00H                            |  |  |  |
| 1A31H | 04H                            | A100C510H                      | A100C610H                      | A100C710H                      | A100C810H                      | 00H                            | 00H                            | 00H                            | 00H                            |  |  |  |
| 1A32H | 04H                            | A100C910H                      | A100CA10H                      | A100CB10H                      | A100CC10H                      | 00H                            | 00H                            | 00H                            | 00H                            |  |  |  |
| 1A33H | 04H                            | A100CD10H                      | A100CE10H                      | A100CF10H                      | A100D010H                      | 00H                            | 00H                            | 00H                            | 00H                            |  |  |  |
| 1A34H | 04H                            | A100D110H                      | A100D210H                      | A100D310H                      | A100D410H                      | 00H                            | 00H                            | 00H                            | 00H                            |  |  |  |
| 1A35H | 04H                            | A100D510H                      | A100D610H                      | A100D710H                      | A100D810H                      | 00H                            | 00H                            | 00H                            | 00H                            |  |  |  |
| 1A36H | 04H                            | A100D910H                      | A100DA10H                      | A100DB10H                      | A100DC10H                      | 00H                            | 00H                            | 00H                            | 00H                            |  |  |  |
| 1A37H | 04H                            | A100DD10H                      | A100DE10H                      | A100DF10H                      | A100E010H                      | 00H                            | 00H                            | 00H                            | 00H                            |  |  |  |
| 1A38H | 04H                            | A100E110H                      | A100E210H                      | A100E310H                      | A100E410H                      | 00H                            | 00H                            | 00H                            | 00H                            |  |  |  |
| 1A39H | 04H                            | A100E510H                      | A100E610H                      | A100E710H                      | A100E810H                      | 00H                            | 00H                            | 00H                            | 00H                            |  |  |  |
| 1A3AH | 04H                            | A100E910H                      | A100EA10H                      | A100EB10H                      | A100EC10H                      | 00H                            | 00H                            | 00H                            | 00H                            |  |  |  |
| 1A3BH | 04H                            | A100ED10H                      | A100EE10H                      | A100EF10H                      | A100F010H                      | 00H                            | 00H                            | 00H                            | 00H                            |  |  |  |
| 1A3CH | 04H                            | A100F110H                      | A100F210H                      | A100F310H                      | A100F410H                      | 00H                            | 00H                            | 00H                            | 00H                            |  |  |  |
| 1A3DH | 04H                            | A100F510H                      | A100F610H                      | A100F710H                      | A100F810H                      | 00H                            | 00H                            | 00H                            | 00H                            |  |  |  |
| 1A3EH | 04H                            | A100F910H                      | A100FA10H                      | A100FB10H                      | A100FC10H                      | 00H                            | 00H                            | 00H                            | 00H                            |  |  |  |
| 1A3FH | 04H                            | A100FD10H                      | A100FE10H                      | A1010110H                      | A1010210H                      | 00H                            | 00H                            | 00H                            | 00H                            |  |  |  |
| 1A40H | 04H                            | A1010310H                      | A1010410H                      | A1010510H                      | A1010610H                      | 00H                            | 00H                            | 00H                            | 00H                            |  |  |  |
| 1A41H | 04H                            | A1010710H                      | A1010810H                      | A1010910H                      | A1010A10H                      | 00H                            | 00H                            | 00H                            | 00H                            |  |  |  |
| 1A42H | 04H                            | A1010B10H                      | A1010C10H                      | A1010D10H                      | A1010E10H                      | 00H                            | 00H                            | 00H                            | 00H                            |  |  |  |
| 1A43H | 04H                            | A1010F10H                      | A1011010H                      | A1011110H                      | A1011210H                      | 00H                            | 00H                            | 00H                            | 00H                            |  |  |  |
| 1A44H | 04H                            | A1011310H                      | A1011410H                      | A1011510H                      | A1011610H                      | 00H                            | 00H                            | 00H                            | 00H                            |  |  |  |
| 1A45H | 04H                            | A1011710H                      | A1011810H                      | A1011910H                      | A1011A10H                      | 00H                            | 00H                            | 00H                            | 00H                            |  |  |  |
| 1A46H | 04H                            | A1011B10H                      | A1011C10H                      | A1011D10H                      | A1011E10H                      | 00H                            | 00H                            | 00H                            | 00H                            |  |  |  |
| 1A47H | 04H                            | A1011F10H                      | A1012010H                      | A1012110H                      | A1012210H                      | 00H                            | 00H                            | 00H                            | 00H                            |  |  |  |
| 1A48H | 04H                            | A1012310H                      | A1012410H                      | A1012510H                      | A1012610H                      | 00H                            | 00H                            | 00H                            | 00H                            |  |  |  |
| 1A49H | 04H                            | A1012710H                      | A1012810H                      | A1012910H                      | A1012A10H                      | 00H                            | 00H                            | 00H                            | 00H                            |  |  |  |
| 1A4AH | 04H                            | A1012B10H                      | A1012C10H                      | A1012D10H                      | A1012E10H                      | 00H                            | 00H                            | 00H                            | 00H                            |  |  |  |
| 1A4BH | 04H                            | A1012F10H                      | A1013010H                      | A1013110H                      | A1013210H                      | 00H                            | 00H                            | 00H                            | 00H                            |  |  |  |
| 1A4CH | 04H                            | A1013310H                      | A1013410H                      | A1013510H                      | A1013610H                      | 00H                            | 00H                            | 00H                            | 00H                            |  |  |  |
| 1A4DH | 04H                            | A1013710H                      | A1013810H                      | A1013910H                      | A1013A10H                      | 00H                            | 00H                            | 00H                            | 00H                            |  |  |  |
| 1A4EH | 04H                            | A1013B10H                      | A1013C10H                      | A1013D10H                      | A1013E10H                      | 00H                            | 00H                            | 00H                            | 00H                            |  |  |  |
| 1A4FH | 04H                            | A1013F10H                      | A1014010H                      | A1014110H                      | A1014210H                      | 00H                            | 00H                            | 00H                            | 00H                            |  |  |  |
| 1A50H | 04H                            | A1014310H                      | A1014410H                      | A1014510H                      | A1014610H                      | 00H                            | 00H                            | 00H                            | 00H                            |  |  |  |
| 1A51H | 04H                            | A1014710H                      | A1014810H                      | A1014910H                      | A1014A10H                      | 00H                            | 00H                            | 00H                            | 00H                            |  |  |  |
| 1A52H | 04H                            | A1014B10H                      | A1014C10H                      | A1014D10H                      | A1014E10H                      | 00H                            | 00H                            | 00H                            | 00H                            |  |  |  |
| 1A53H | 04H                            | A1014F10H                      | A1015010H                      | A1015110H                      | A1015210H                      | 00H                            | 00H                            | 00H                            | 00H                            |  |  |  |
| 1A54H | 04H                            | A1015310H                      | A1015410H                      | A1015510H                      | A1015610H                      | 00H                            | 00H                            | 00H                            | 00H                            |  |  |  |
| 1A55H | 04H                            | A1015710H                      | A1015810H                      | A1015910H                      | A1015A10H                      | 00H                            | 00H                            | 00H                            | 00H                            |  |  |  |
| 1A56H | 04H                            | A1015B10H                      | A1015C10H                      | A1015D10H                      | A1015E10H                      | 00H                            | 00H                            | 00H                            | 00H                            |  |  |  |
| 1A57H | 04H                            | A1015F10H                      | A1016010H                      | A1016110H                      | A1016210H                      | 00H                            | 00H                            | 00H                            | 00H                            |  |  |  |
| 1A58H | 04H                            | A1016310H                      | A1016410H                      | A1016510H                      | A1016610H                      | 00H                            | 00H                            | 00H                            | 00H                            |  |  |  |
| 1A59H | 04H                            | A1016710H                      | A1016810H                      | A1016910H                      | A1016A10H                      | 00H                            | 00H                            | 00H                            | 00H                            |  |  |  |
| 1A5AH | 04H                            | A1016B10H                      | A1016C10H                      | A1016D10H                      | A1016E10H                      | 00H                            | 00H                            | 00H                            | 00H                            |  |  |  |
| 1A5BH | 04H                            | A1016F10H                      | A1017010H                      | A1017110H                      | A1017210H                      | 00H                            | 00H                            | 00H                            | 00H                            |  |  |  |
| 1A5CH | 04H                            | A1017310H                      | A1017410H                      | A1017510H                      | A1017610H                      | 00H                            | 00H                            | 00H                            | 00H                            |  |  |  |
| 1A5DH | 04H                            | A1017710H                      | A1017810H                      | A1017910H                      | A1017A10H                      | 00H                            | 00H                            | 00H                            | 00H                            |  |  |  |
| 1A5EH | 04H                            | A1017B10H                      | A1017C10H                      | A1017D10H                      | A1017E10H                      | 00H                            | 00H                            | 00H                            | 00H                            |  |  |  |
| 1A5FH | 04H                            | A1017F10H                      | A1018010H                      | A1018110H                      | A1018210H                      | 00H                            | 00H                            | 00H                            | 00H                            |  |  |  |
| 1A60H | 04H                            | A1018310H                      | A1018410H                      | A1018510H                      | A1018610H                      | 00H                            | 00H                            | 00H                            | 00H                            |  |  |  |

| Index | Subindex initial values        |                                |                                |                                |                                |                                |                                |                                |                                |  |  |  |  |
|-------|--------------------------------|--------------------------------|--------------------------------|--------------------------------|--------------------------------|--------------------------------|--------------------------------|--------------------------------|--------------------------------|--|--|--|--|
|       | 00H<br>(Readable/<br>Writable) | 01H<br>(Readable/<br>Writable) | 02H<br>(Readable/<br>Writable) | 03H<br>(Readable/<br>Writable) | 04H<br>(Readable/<br>Writable) | 05H<br>(Readable/<br>Writable) | 06H<br>(Readable/<br>Writable) | 07H<br>(Readable/<br>Writable) | 08H<br>(Readable/<br>Writable) |  |  |  |  |
| 1A61H | 04H                            | A1018710H                      | A1018810H                      | A1018910H                      | A1018A10H                      | 00H                            | 00H                            | 00H                            | 00H                            |  |  |  |  |
| 1A62H | 04H                            | A1018B10H                      | A1018C10H                      | A1018D10H                      | A1018E10H                      | 00H                            | 00H                            | 00H                            | 00H                            |  |  |  |  |
| 1A63H | 04H                            | A1018F10H                      | A1019010H                      | A1019110H                      | A1019210H                      | 00H                            | 00H                            | 00H                            | 00H                            |  |  |  |  |
| 1A64H | 04H                            | A1019310H                      | A1019410H                      | A1019510H                      | A1019610H                      | 00H                            | 00H                            | 00H                            | 00H                            |  |  |  |  |
| 1A65H | 04H                            | A1019710H                      | A1019810H                      | A1019910H                      | A1019A10H                      | 00H                            | 00H                            | 00H                            | 00H                            |  |  |  |  |
| 1A66H | 04H                            | A1019B10H                      | A1019C10H                      | A1019D10H                      | A1019E10H                      | 00H                            | 00H                            | 00H                            | 00H                            |  |  |  |  |
| 1A67H | 04H                            | A1019F10H                      | A101A010H                      | A101A110H                      | A101A210H                      | 00H                            | 00H                            | 00H                            | 00H                            |  |  |  |  |
| 1A68H | 04H                            | A101A310H                      | A101A410H                      | A101A510H                      | A101A610H                      | 00H                            | 00H                            | 00H                            | 00H                            |  |  |  |  |
| 1A69H | 04H                            | A101A710H                      | A101A810H                      | A101A910H                      | A101AA10H                      | 00H                            | 00H                            | 00H                            | 00H                            |  |  |  |  |
| 1A6AH | 04H                            | A101AB10H                      | A101AC10H                      | A101AD10H                      | A101AE10H                      | 00H                            | 00H                            | 00H                            | 00H                            |  |  |  |  |
| 1A6BH | 04H                            | A101AF10H                      | A101B010H                      | A101B110H                      | A101B210H                      | 00H                            | 00H                            | 00H                            | 00H                            |  |  |  |  |
| 1A6CH | 04H                            | A101B310H                      | A101B410H                      | A101B510H                      | A101B610H                      | 00H                            | 00H                            | 00H                            | 00H                            |  |  |  |  |
| 1A6DH | 04H                            | A101B710H                      | A101B810H                      | A101B910H                      | A101BA10H                      | 00H                            | 00H                            | 00H                            | 00H                            |  |  |  |  |
| 1A6EH | 04H                            | A101BB10H                      | A101BC10H                      | A101BD10H                      | A101BE10H                      | 00H                            | 00H                            | 00H                            | 00H                            |  |  |  |  |
| 1A6FH | 04H                            | A101BF10H                      | A101C010H                      | A101C110H                      | A101C210H                      | 00H                            | 00H                            | 00H                            | 00H                            |  |  |  |  |
| 1A70H | 04H                            | A101C310H                      | A101C410H                      | A101C510H                      | A101C610H                      | 00H                            | 00H                            | 00H                            | 00H                            |  |  |  |  |
| 1A71H | 04H                            | A101C710H                      | A101C810H                      | A101C910H                      | A101CA10H                      | 00H                            | 00H                            | 00H                            | 00H                            |  |  |  |  |
| 1A72H | 04H                            | A101CB10H                      | A101CC10H                      | A101CD10H                      | A101CE10H                      | 00H                            | 00H                            | 00H                            | 00H                            |  |  |  |  |
| 1A73H | 04H                            | A101CF10H                      | A101D010H                      | A101D110H                      | A101D210H                      | 00H                            | 00H                            | 00H                            | 00H                            |  |  |  |  |
| 1A74H | 04H                            | A101D310H                      | A101D010H                      | A101D510H                      | A101D210H                      | 00H                            | 00H                            | 00H                            | 00H                            |  |  |  |  |
| 1A75H | 04H                            | A101D710H                      | A101D410H                      | A101D910H                      | A101D010H                      | 00H                            | 00H                            | 00H                            | 00H                            |  |  |  |  |
| 1A76H | 04H                            | A101D71011<br>A101DB10H        | A101D010H                      | A101D910H                      | A101DA10H                      | 00H                            | 00H                            | 00H                            | 00H                            |  |  |  |  |
| 1A77H | 04H<br>04H                     |                                | A101E010H                      |                                |                                | 00H                            | 00H                            | 00H                            | 00H                            |  |  |  |  |
|       | -                              | A101DF10H                      |                                | A101E110H                      | A101E210H                      |                                |                                |                                |                                |  |  |  |  |
| 1A78H | 04H                            | A101E310H                      | A101E410H                      | A101E510H                      | A101E610H                      | 00H                            | 00H                            | 00H                            | 00H                            |  |  |  |  |
| 1A79H | 04H                            | A101E710H                      | A101E810H                      | A101E910H                      | A101EA10H                      | 00H                            | 00H                            | 00H                            | 00H                            |  |  |  |  |
| 1A7AH | 04H                            | A101EB10H                      | A101EC10H                      | A101ED10H                      | A101EE10H                      | 00H                            | 00H                            | 00H                            | 00H                            |  |  |  |  |
| 1A7BH | 04H                            | A101EF10H                      | A101F010H                      | A101F110H                      | A101F210H                      | 00H                            | 00H                            | 00H                            | 00H                            |  |  |  |  |
| 1A7CH | 04H                            | A101F310H                      | A101F410H                      | A101F510H                      | A101F610H                      | 00H                            | 00H                            | 00H                            | 00H                            |  |  |  |  |
| 1A7DH | 04H                            | A101F710H                      | A101F810H                      | A101F910H                      | A101FA10H                      | 00H                            | 00H                            | 00H                            | 00H                            |  |  |  |  |
| 1A7EH | 04H                            | A101FB10H                      | A101FC10H                      | A101FD10H                      | A101FE10H                      | 00H                            | 00H                            | 00H                            | 00H                            |  |  |  |  |
| 1A7FH | 04H                            | A1020110H                      | A1020210H                      | A1020310H                      | A1020410H                      | 00H                            | 00H                            | 00H                            | 00H                            |  |  |  |  |
| 1A80H | 04H                            | A1020510H                      | A1020610H                      | A1020710H                      | A1020810H                      | 00H                            | 00H                            | 00H                            | 00H                            |  |  |  |  |
| 1A81H | 04H                            | A1020910H                      | A1020A10H                      | A1020B10H                      | A1020C10H                      | 00H                            | 00H                            | 00H                            | 00H                            |  |  |  |  |
| 1A82H | 04H                            | A1020D10H                      | A1020E10H                      | A1020F10H                      | A1021010H                      | 00H                            | 00H                            | 00H                            | 00H                            |  |  |  |  |
| 1A83H | 04H                            | A1021110H                      | A1021210H                      | A1021310H                      | A1021410H                      | 00H                            | 00H                            | 00H                            | 00H                            |  |  |  |  |
| 1A84H | 04H                            | A1021510H                      | A1021610H                      | A1021710H                      | A1021810H                      | 00H                            | 00H                            | 00H                            | 00H                            |  |  |  |  |
| 1A85H | 04H                            | A1021910H                      | A1021A10H                      | A1021B10H                      | A1021C10H                      | 00H                            | 00H                            | 00H                            | 00H                            |  |  |  |  |
| 1A86H | 04H                            | A1021D10H                      | A1021E10H                      | A1021F10H                      | A1022010H                      | 00H                            | 00H                            | 00H                            | 00H                            |  |  |  |  |
| 1A87H | 04H                            | A1022110H                      | A1022210H                      | A1022310H                      | A1022410H                      | 00H                            | 00H                            | 00H                            | 00H                            |  |  |  |  |
| 1A88H | 04H                            | A1022510H                      | A1022610H                      | A1022710H                      | A1022810H                      | 00H                            | 00H                            | 00H                            | 00H                            |  |  |  |  |
| 1A89H | 04H                            | A1022910H                      | A1022A10H                      | A1022B10H                      | A1022C10H                      | 00H                            | 00H                            | 00H                            | 00H                            |  |  |  |  |
| 1A8AH | 04H                            | A1022D10H                      | A1022E10H                      | A1022F10H                      | A1023010H                      | 00H                            | 00H                            | 00H                            | 00H                            |  |  |  |  |
| 1A8BH | 04H                            | A1023110H                      | A1023210H                      | A1023310H                      | A1023410H                      | 00H                            | 00H                            | 00H                            | 00H                            |  |  |  |  |
| 1A8CH | 04H                            | A1023510H                      | A1023610H                      | A1023710H                      | A1023810H                      | 00H                            | 00H                            | 00H                            | 00H                            |  |  |  |  |
| 1A8DH | 04H                            | A1023910H                      | A1023A10H                      | A1023B10H                      | A1023C10H                      | 00H                            | 00H                            | 00H                            | 00H                            |  |  |  |  |
| 1A8EH | 04H                            | A1023D10H                      | A1023E10H                      | A1023F10H                      | A1024010H                      | 00H                            | 00H                            | 00H                            | 00H                            |  |  |  |  |
| 1A8FH | 04H                            | A1024110H                      | A1024210H                      | A1024310H                      | A1024410H                      | 00H                            | 00H                            | 00H                            | 00H                            |  |  |  |  |
| 1A90H | 04H                            | A1024510H                      | A1024610H                      | A1024710H                      | A1024810H                      | 00H                            | 00H                            | 00H                            | 00H                            |  |  |  |  |
| 1A91H | 04H                            | A1024910H                      | A1024A10H                      | A1024B10H                      | A1024C10H                      | 00H                            | 00H                            | 00H                            | 00H                            |  |  |  |  |
| 1A92H | 04H                            | A1024D10H                      | A1024E10H                      | A1024F10H                      | A1025010H                      | 00H                            | 00H                            | 00H                            | 00H                            |  |  |  |  |

| Index | Subindex initial values        |                                |                                |                                |                                |                                |                                |                                |                                |  |  |  |  |
|-------|--------------------------------|--------------------------------|--------------------------------|--------------------------------|--------------------------------|--------------------------------|--------------------------------|--------------------------------|--------------------------------|--|--|--|--|
|       | 00H<br>(Readable/<br>Writable) | 01H<br>(Readable/<br>Writable) | 02H<br>(Readable/<br>Writable) | 03H<br>(Readable/<br>Writable) | 04H<br>(Readable/<br>Writable) | 05H<br>(Readable/<br>Writable) | 06H<br>(Readable/<br>Writable) | 07H<br>(Readable/<br>Writable) | 08H<br>(Readable/<br>Writable) |  |  |  |  |
| 1A93H | 04H                            | A1025110H                      | A1025210H                      | A1025310H                      | A1025410H                      | 00H                            | 00H                            | 00H                            | 00H                            |  |  |  |  |
| 1A94H | 04H                            | A1025510H                      | A1025610H                      | A1025710H                      | A1025810H                      | 00H                            | 00H                            | 00H                            | 00H                            |  |  |  |  |
| 1A95H | 04H                            | A1025910H                      | A1025A10H                      | A1025B10H                      | A1025C10H                      | 00H                            | 00H                            | 00H                            | 00H                            |  |  |  |  |
| 1A96H | 04H                            | A1025D10H                      | A1025E10H                      | A1025F10H                      | A1026010H                      | 00H                            | 00H                            | 00H                            | 00H                            |  |  |  |  |
| 1A97H | 04H                            | A1026110H                      | A1026210H                      | A1026310H                      | A1026410H                      | 00H                            | 00H                            | 00H                            | 00H                            |  |  |  |  |
| 1A98H | 04H                            | A1026510H                      | A1026610H                      | A1026710H                      | A1026810H                      | 00H                            | 00H                            | 00H                            | 00H                            |  |  |  |  |
| 1A99H | 04H                            | A1026910H                      | A1026A10H                      | A1026B10H                      | A1026C10H                      | 00H                            | 00H                            | 00H                            | 00H                            |  |  |  |  |
| 1A9AH | 04H                            | A1026D10H                      | A1026E10H                      | A1026F10H                      | A1027010H                      | 00H                            | 00H                            | 00H                            | 00H                            |  |  |  |  |
| 1A9BH | 04H                            | A1027110H                      | A1027210H                      | A1027310H                      | A1027410H                      | 00H                            | 00H                            | 00H                            | 00H                            |  |  |  |  |
| 1A9CH | 04H                            | A1027510H                      | A1027610H                      | A1027710H                      | A1027810H                      | 00H                            | 00H                            | 00H                            | 00H                            |  |  |  |  |
| 1A9DH | 04H                            | A1027910H                      | A1027A10H                      | A1027B10H                      | A1027C10H                      | 00H                            | 00H                            | 00H                            | 00H                            |  |  |  |  |
| 1A9EH | 04H                            | A1027D10H                      | A1027E10H                      | A1027F10H                      | A1028010H                      | 00H                            | 00H                            | 00H                            | 00H                            |  |  |  |  |
| 1A9FH | 04H                            | A1028110H                      | A1028210H                      | A1028310H                      | A1028410H                      | 00H                            | 00H                            | 00H                            | 00H                            |  |  |  |  |
| 1AA0H | 04H                            | A1028510H                      | A1028610H                      | A1028710H                      | A1028810H                      | 00H                            | 00H                            | 00H                            | 00H                            |  |  |  |  |
| 1AA1H | 04H                            | A1028910H                      | A1028A10H                      | A1028B10H                      | A1028C10H                      | 00H                            | 00H                            | 00H                            | 00H                            |  |  |  |  |
| 1AA2H | 04H                            | A1028D10H                      | A1028E10H                      | A1028F10H                      | A1029010H                      | 00H                            | 00H                            | 00H                            | 00H                            |  |  |  |  |
| 1AA3H | 04H                            | A1029110H                      | A1029210H                      | A1029310H                      | A1029410H                      | 00H                            | 00H                            | 00H                            | 00H                            |  |  |  |  |
| 1AA4H | 04H                            | A1029510H                      | A1029610H                      | A1029710H                      | A1029810H                      | 00H                            | 00H                            | 00H                            | 00H                            |  |  |  |  |
| 1AA5H | 04H                            | A1029910H                      | A1029A10H                      | A1029B10H                      | A1029C10H                      | 00H                            | 00H                            | 00H                            | 00H                            |  |  |  |  |
| 1AA6H | 04H                            | A1029D10H                      | A1029E10H                      | A1029F10H                      | A102A010H                      | 00H                            | 00H                            | 00H                            | 00H                            |  |  |  |  |
| 1AA7H | 04H                            | A102A110H                      | A102A210H                      | A102A310H                      | A102A410H                      | 00H                            | 00H                            | 00H                            | 00H                            |  |  |  |  |
| 1AA8H | 04H                            | A102A510H                      | A102A610H                      | A102A710H                      | A102A810H                      | 00H                            | 00H                            | 00H                            | 00H                            |  |  |  |  |
| 1AA9H | 04H                            | A102A910H                      | A102AA10H                      | A102AB10H                      | A102AC10H                      | 00H                            | 00H                            | 00H                            | 00H                            |  |  |  |  |
| 1AAAH | 04H                            | A102AD10H                      | A102AE10H                      | A102AF10H                      | A102B010H                      | 00H                            | 00H                            | 00H                            | 00H                            |  |  |  |  |
| 1AABH | 04H                            | A102B110H                      | A102B210H                      | A102B310H                      | A102B410H                      | 00H                            | 00H                            | 00H                            | 00H                            |  |  |  |  |
| 1AACH | 04H                            | A102B510H                      | A102B610H                      | A102B710H                      | A102B810H                      | 00H                            | 00H                            | 00H                            | 00H                            |  |  |  |  |
| 1AADH | 04H                            | A102B910H                      | A102BA10H                      | A102BB10H                      | A102BC10H                      | 00H                            | 00H                            | 00H                            | 00H                            |  |  |  |  |
| 1AAEH | 04H                            | A102BD10H                      | A102BE10H                      | A102BF10H                      | A102C010H                      | 00H                            | 00H                            | 00H                            | 00H                            |  |  |  |  |
| 1AAFH | 04H                            | A102C110H                      | A102C210H                      | A102C310H                      | A102C410H                      | 00H                            | 00H                            | 00H                            | 00H                            |  |  |  |  |
| 1AB0H | 04H                            | A102C510H                      | A102C610H                      | A102C710H                      | A102C810H                      | 00H                            | 00H                            | 00H                            | 00H                            |  |  |  |  |
| 1AB1H | 04H                            | A102C910H                      | A102CA10H                      | A102CB10H                      | A102CC10H                      | 00H                            | 00H                            | 00H                            | 00H                            |  |  |  |  |
| 1AB2H | 04H                            | A102CD10H                      | A102CE10H                      | A102CF10H                      | A102D010H                      | 00H                            | 00H                            | 00H                            | 00H                            |  |  |  |  |
| 1AB3H | 04H                            | A102D110H                      | A102D210H                      | A102D310H                      | A102D410H                      | 00H                            | 00H                            | 00H                            | 00H                            |  |  |  |  |
| 1AB4H | 04H                            | A102D510H                      | A102D610H                      | A102D710H                      | A102D810H                      | 00H                            | 00H                            | 00H                            | 00H                            |  |  |  |  |
| 1AB5H | 04H                            | A102D910H                      | A102DA10H                      | A102DB10H                      | A102DC10H                      | 00H                            | 00H                            | 00H                            | 00H                            |  |  |  |  |
| 1AB6H | 04H                            | A102DD10H                      | A102DE10H                      | A102DF10H                      | A102E010H                      | 00H                            | 00H                            | 00H                            | 00H                            |  |  |  |  |
| 1AB7H | 04H                            | A102E110H                      | A102E210H                      | A102E310H                      | A102E410H                      | 00H                            | 00H                            | 00H                            | 00H                            |  |  |  |  |
| 1AB8H | 04H                            | A102E510H                      | A102E610H                      | A102E710H                      | A102E410H                      | 00H                            | 00H                            | 00H                            | 00H                            |  |  |  |  |
| 1AB9H | 04H                            | A102E910H                      | A102EA10H                      | A102EB10H                      | A102EC10H                      | 00H                            | 00H                            | 00H                            | 00H                            |  |  |  |  |
| 1ABAH | 04H                            | A102ED10H                      | A102EE10H                      | A102EF10H                      | A102F010H                      | 00H                            | 00H                            | 00H                            | 00H                            |  |  |  |  |
| 1ABBH | 04H                            | A102ED10H                      | A102E210H                      | A102E110H                      | A102F410H                      | 00H                            | 00H                            | 00H                            | 00H                            |  |  |  |  |
| 1ABCH | 04H                            | A102F510H                      | A102F610H                      | A102F710H                      | A102F810H                      | 00H                            | 00H                            | 00H                            | 00H                            |  |  |  |  |
| 1ABDH | 04H                            | A102F910H                      | A102F010H                      | A102FB10H                      | A102FC10H                      | 00H                            | 00H                            | 00H                            | 00H                            |  |  |  |  |
| 1ABEH | 04H                            | A102FD10H                      | A102FE10H                      | A1020 D100                     | A1021 01011                    | 00H                            | 00H                            | 00H                            | 00H                            |  |  |  |  |
| 1ABFH | 04H                            | A1021 D1011                    | A1021 E1011                    | A1030510H                      | A1030210H                      | 00H                            | 00H                            | 00H                            | 00H                            |  |  |  |  |
| 1AC0H | 04H                            | A1030310H                      | A1030410H                      | A1030910H                      | A1030610H                      | 00H                            | 00H                            | 00H                            | 00H<br>00H                     |  |  |  |  |
| 1AC0H | 04H                            |                                |                                |                                |                                |                                | 00H                            |                                |                                |  |  |  |  |
|       |                                | A1030B10H                      | A1030C10H                      | A1030D10H                      | A1030E10H                      | 00H                            |                                | 00H                            | 00H                            |  |  |  |  |
| 1AC2H | 04H                            | A1030F10H                      | A1031010H                      | A1031110H                      | A1031210H                      | 00H                            | 00H                            | 00H                            | 00H                            |  |  |  |  |
| 1AC3H | 04H                            | A1031310H                      | A1031410H                      | A1031510H                      | A1031610H                      | 00H                            | 00H                            | 00H                            | 00H                            |  |  |  |  |

| Index | Subindex in                    | itial values                   |                                |                                |                                |                                |                                |                                |                                |
|-------|--------------------------------|--------------------------------|--------------------------------|--------------------------------|--------------------------------|--------------------------------|--------------------------------|--------------------------------|--------------------------------|
|       | 00H<br>(Readable/<br>Writable) | 01H<br>(Readable/<br>Writable) | 02H<br>(Readable/<br>Writable) | 03H<br>(Readable/<br>Writable) | 04H<br>(Readable/<br>Writable) | 05H<br>(Readable/<br>Writable) | 06H<br>(Readable/<br>Writable) | 07H<br>(Readable/<br>Writable) | 08H<br>(Readable/<br>Writable) |
| 1AC5H | 04H                            | A1031B10H                      | A1031C10H                      | A1031D10H                      | A1031E10H                      | 00H                            | 00H                            | 00H                            | 00H                            |
| 1AC6H | 04H                            | A1031F10H                      | A1032010H                      | A1032110H                      | A1032210H                      | 00H                            | 00H                            | 00H                            | 00H                            |
| 1AC7H | 04H                            | A1032310H                      | A1032410H                      | A1032510H                      | A1032610H                      | 00H                            | 00H                            | 00H                            | 00H                            |
| 1AC8H | 04H                            | A1032710H                      | A1032810H                      | A1032910H                      | A1032A10H                      | 00H                            | 00H                            | 00H                            | 00H                            |
| 1AC9H | 04H                            | A1032B10H                      | A1032C10H                      | A1032D10H                      | A1032E10H                      | 00H                            | 00H                            | 00H                            | 00H                            |
| 1ACAH | 04H                            | A1032F10H                      | A1033010H                      | A1033110H                      | A1033210H                      | 00H                            | 00H                            | 00H                            | 00H                            |
| 1ACBH | 04H                            | A1033310H                      | A1033410H                      | A1033510H                      | A1033610H                      | 00H                            | 00H                            | 00H                            | 00H                            |
| 1ACCH | 04H                            | A1033710H                      | A1033810H                      | A1033910H                      | A1033A10H                      | 00H                            | 00H                            | 00H                            | 00H                            |
| 1ACDH | 04H                            | A1033B10H                      | A1033C10H                      | A1033D10H                      | A1033E10H                      | 00H                            | 00H                            | 00H                            | 00H                            |
| 1ACEH | 04H                            | A1033F10H                      | A1034010H                      | A1034110H                      | A1034210H                      | 00H                            | 00H                            | 00H                            | 00H                            |
| 1ACFH | 04H                            | A1034310H                      | A1034410H                      | A1034510H                      | A1034610H                      | 00H                            | 00H                            | 00H                            | 00H                            |
| 1AD0H | 04H                            | A1034710H                      | A1034810H                      | A1034910H                      | A1034A10H                      | 00H                            | 00H                            | 00H                            | 00H                            |
| 1AD1H | 04H                            | A1034B10H                      | A1034C10H                      | A1034D10H                      | A1034E10H                      | 00H                            | 00H                            | 00H                            | 00H                            |
| 1AD2H | 04H                            | A1034F10H                      | A1035010H                      | A1035110H                      | A1035210H                      | 00H                            | 00H                            | 00H                            | 00H                            |
| 1AD3H | 04H                            | A1035310H                      | A1035410H                      | A1035510H                      | A1035610H                      | 00H                            | 00H                            | 00H                            | 00H                            |
| 1AD4H | 04H                            | A1035710H                      | A1035810H                      | A1035910H                      | A1035A10H                      | 00H                            | 00H                            | 00H                            | 00H                            |
| 1AD5H | 04H                            | A1035B10H                      | A1035C10H                      | A1035D10H                      | A1035E10H                      | 00H                            | 00H                            | 00H                            | 00H                            |
| 1AD6H | 04H                            | A1035F10H                      | A1036010H                      | A1036110H                      | A1036210H                      | 00H                            | 00H                            | 00H                            | 00H                            |
| 1AD7H | 04H                            | A1036310H                      | A1036410H                      | A1036510H                      | A1036610H                      | 00H                            | 00H                            | 00H                            | 00H                            |
| 1AD8H | 04H                            | A1036710H                      | A1036810H                      | A1036910H                      | A1036A10H                      | 00H                            | 00H                            | 00H                            | 00H                            |
| 1AD9H | 04H                            | A1036B10H                      | A1036C10H                      | A1036D10H                      | A1036E10H                      | 00H                            | 00H                            | 00H                            | 00H                            |
| 1ADAH | 04H                            | A1036F10H                      | A1037010H                      | A1037110H                      | A1037210H                      | 00H                            | 00H                            | 00H                            | 00H                            |
| 1ADBH | 04H                            | A1037310H                      | A1037410H                      | A1037510H                      | A1037610H                      | 00H                            | 00H                            | 00H                            | 00H                            |
| 1ADCH | 04H                            | A1037710H                      | A1037810H                      | A1037910H                      | A1037A10H                      | 00H                            | 00H                            | 00H                            | 00H                            |
| 1ADDH | 04H                            | A1037B10H                      | A1037C10H                      | A1037D10H                      | A1037E10H                      | 00H                            | 00H                            | 00H                            | 00H                            |
| 1ADEH | 04H                            | A1037F10H                      | A1038010H                      | A1038110H                      | A1038210H                      | 00H                            | 00H                            | 00H                            | 00H                            |
| 1ADFH | 04H                            | A1038310H                      | A1038410H                      | A1038510H                      | A1038610H                      | 00H                            | 00H                            | 00H                            | 00H                            |
| 1AE0H | 04H                            | A1038710H                      | A1038810H                      | A1038910H                      | A1038A10H                      | 00H                            | 00H                            | 00H                            | 00H                            |
| 1AE1H | 04H                            | A1038B10H                      | A1038C10H                      | A1038D10H                      | A1038E10H                      | 00H                            | 00H                            | 00H                            | 00H                            |
| 1AE2H | 04H                            | A1038F10H                      | A1039010H                      | A1039110H                      | A1039210H                      | 00H                            | 00H                            | 00H                            | 00H                            |
| 1AE3H | 04H                            | A1039310H                      | A1039410H                      | A1039510H                      | A1039610H                      | 00H                            | 00H                            | 00H                            | 00H                            |
| 1AE4H | 04H                            | A1039710H                      | A1039810H                      | A1039910H                      | A1039A10H                      | 00H                            | 00H                            | 00H                            | 00H                            |
| 1AE5H | 04H                            | A1039B10H                      | A1039C10H                      | A1039D10H                      | A1039E10H                      | 00H                            | 00H                            | 00H                            | 00H                            |
| 1AE6H | 04H                            | A1039F10H                      | A103A010H                      | A103A110H                      | A103A210H                      | 00H                            | 00H                            | 00H                            | 00H                            |
| 1AE7H | 04H                            | A103A310H                      | A103A410H                      | A103A510H                      | A103A610H                      | 00H                            | 00H                            | 00H                            | 00H                            |
| 1AE8H | 04H                            | A103A710H                      | A103A810H                      | A103A910H                      | A103AA10H                      | 00H                            | 00H                            | 00H                            | 00H                            |
| 1AE9H | 04H                            | A103AB10H                      | A103AC10H                      | A103AD10H                      | A103AE10H                      | 00H                            | 00H                            | 00H                            | 00H                            |
| 1AEAH | 04H                            | A103AF10H                      | A103B010H                      | A103B110H                      | A103B210H                      | 00H                            | 00H                            | 00H                            | 00H                            |
| 1AEBH | 04H                            | A103B310H                      | A103B410H                      | A103B510H                      | A103B610H                      | 00H                            | 00H                            | 00H                            | 00H                            |
| 1AECH | 04H                            | A103B710H                      | A103B810H                      | A103B910H                      | A103BA10H                      | 00H                            | 00H                            | 00H                            | 00H                            |
| 1AEDH | 04H                            | A103BB10H                      | A103BC10H                      | A103BD10H                      | A103BE10H                      | 00H                            | 00H                            | 00H                            | 00H                            |
| 1AEEH | 04H                            | A103BF10H                      | A103C010H                      | A103C110H                      | A103C210H                      | 00H                            | 00H                            | 00H                            | 00H                            |
| 1AEFH | 04H                            | A103C310H                      | A103C410H                      | A103C510H                      | A103C610H                      | 00H                            | 00H                            | 00H                            | 00H                            |
| 1AF0H | 04H                            | A103C710H                      | A103C810H                      | A103C910H                      | A103CA10H                      | 00H                            | 00H                            | 00H                            | 00H                            |
| 1AF1H | 04H                            | A103CB10H                      | A103CC10H                      | A103CD10H                      | A103CE10H                      | 00H                            | 00H                            | 00H                            | 00H                            |
| 1AF2H | 04H                            | A103CF10H                      | A103D010H                      | A103D110H                      | A103D210H                      | 00H                            | 00H                            | 00H                            | 00H                            |
| 1AF3H | 04H                            | A103D310H                      | A103D410H                      | A103D510H                      | A103D610H                      | 00H                            | 00H                            | 00H                            | 00H                            |
| 1AF4H | 04H                            | A103D710H                      | A103D810H                      | A103D910H                      | A103DA10H                      | 00H                            | 00H                            | 00H                            | 00H                            |
| 1AF5H | 04H                            | A103DB10H                      | A103DC10H                      | A103DD10H                      | A103DE10H                      | 00H                            | 00H                            | 00H                            | 00H                            |
| 1AF6H | 04H                            | A103DF10H                      | A103E010H                      | A103E110H                      | A103E210H                      | 00H                            | 00H                            | 00H                            | 00H                            |

| Index | Subindex initial values        |                                |                                |                                |                                |                                |                                |                                |                                |  |  |  |  |
|-------|--------------------------------|--------------------------------|--------------------------------|--------------------------------|--------------------------------|--------------------------------|--------------------------------|--------------------------------|--------------------------------|--|--|--|--|
|       | 00H<br>(Readable/<br>Writable) | 01H<br>(Readable/<br>Writable) | 02H<br>(Readable/<br>Writable) | 03H<br>(Readable/<br>Writable) | 04H<br>(Readable/<br>Writable) | 05H<br>(Readable/<br>Writable) | 06H<br>(Readable/<br>Writable) | 07H<br>(Readable/<br>Writable) | 08H<br>(Readable/<br>Writable) |  |  |  |  |
| 1AF7H | 04H                            | A103E310H                      | A103E410H                      | A103E510H                      | A103E610H                      | 00H                            | 00H                            | 00H                            | 00H                            |  |  |  |  |
| 1AF8H | 04H                            | A103E710H                      | A103E810H                      | A103E910H                      | A103EA10H                      | 00H                            | 00H                            | 00H                            | 00H                            |  |  |  |  |
| 1AF9H | 04H                            | A103EB10H                      | A103EC10H                      | A103ED10H                      | A103EE10H                      | 00H                            | 00H                            | 00H                            | 00H                            |  |  |  |  |
| 1AFAH | 04H                            | A103EF10H                      | A103F010H                      | A103F110H                      | A103F210H                      | 00H                            | 00H                            | 00H                            | 00H                            |  |  |  |  |
| 1AFBH | 04H                            | A103F310H                      | A103F410H                      | A103F510H                      | A103F610H                      | 00H                            | 00H                            | 00H                            | 00H                            |  |  |  |  |
| 1AFCH | 04H                            | A103F710H                      | A103F810H                      | A103F910H                      | A103FA10H                      | 00H                            | 00H                            | 00H                            | 00H                            |  |  |  |  |
| 1AFDH | 04H                            | A103FB10H                      | A103FC10H                      | A103FD10H                      | A103FE10H                      | 00H                            | 00H                            | 00H                            | 00H                            |  |  |  |  |
| 1AFEH | 04H                            | A1040110H                      | A1040210H                      | A1040310H                      | A1040410H                      | 00H                            | 00H                            | 00H                            | 00H                            |  |  |  |  |
| 1AFFH | 04H                            | A1040510H                      | A1040610H                      | A1040710H                      | A1040810H                      | 00H                            | 00H                            | 00H                            | 00H                            |  |  |  |  |

# Standard interface profile

This section provides a brief description of the standard interface profile of the RJ71CN91 module and related information. This area is an interface between the CANopen network and the RJ71CN91. This area has two types of objects: Network input variable object for input from the RJ71CN91 to the CANopen network, and network output variable object for output from the CANopen network to the RJ71CN91.

In the RJ71CN91, these objects are mapped to 'TPDO' (Un\G13000 to Un\G14023) and 'RPDO' (Un\G10000 to Un\G11023). Turn on 'Data exchange request' (Y1) to exchange data between these objects and 'TPDO' (Un\G13000 to Un\G14023), and 'RPDO' (Un\G10000 to Un\G11023).

The RJ71CN91 uses these objects as PDO mapping destinations.

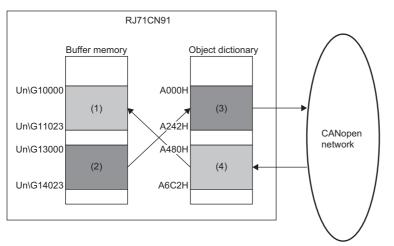

(1) 'RPDO' (Un\G10000 to Un\G11023)

(2) 'TPDO' (Un\G13000 to Un\G14023)

(3) Network input variable object (index A000H to A242H)

(4) Network output variable object (index A480H to A6C2H)

#### Network input variable

The following describes Network input variable object (index A000H to A242H) and the corresponding buffer memory areas.

#### List of network input variable objects and their initial values

The following table lists the RJ71CN91 network input variable objects, data types, and initial values.

| Index          | Subindex   | Description             | Data type | Initial value <sup>*1</sup> | Read/Write <sup>*2</sup> |
|----------------|------------|-------------------------|-----------|-----------------------------|--------------------------|
| A000H to A007H | 00H        | Maximum subindex        | U8        | FEH                         | Read                     |
|                | 01H to FEH | Signed 8-bit integer    | 18        | 0                           | Read                     |
| A008H          | 00H        | Maximum subindex        | U8        | 10H                         | Read                     |
|                | 01H to 10H | Signed 8-bit integer    | 18        | 0                           | Read                     |
| A040H to A047H | 00H        | Maximum subindex        | U8        | FEH                         | Read                     |
|                | 01H to FEH | Unsigned 8-bit integer  | U8        | 0                           | Read                     |
| A048H          | 00H        | Maximum subindex        | U8        | 10H                         | Read                     |
|                | 01H to 10H | Unsigned 8-bit integer  | U8        | 0                           | Read                     |
| A0C0H to A0C3H | 00H        | Maximum subindex        | U8        | FEH                         | Read                     |
|                | 01H to FEH | Signed 16-bit integer   | 116       | 0                           | Read                     |
| A0C4H          | 00H        | Maximum subindex        | U8        | 08H                         | Read                     |
|                | 01H to 08H | Signed 16-bit integer   | 116       | 0                           | Read                     |
| A100H to A103H | 00H        | Maximum subindex        | U8        | FEH                         | Read                     |
|                | 01H to FEH | Unsigned 16-bit integer | U16       | 0                           | Read                     |
| A104H          | 00H        | Maximum subindex        | U8        | 08H                         | Read                     |
|                | 01H to 08H | Unsigned 16-bit integer | U16       | 0                           | Read                     |
| A1C0H to A1C1H | 00H        | Maximum subindex        | U8        | FEH                         | Read                     |
|                | 01H to FEH | Signed 32-bit integer   | 132       | 0                           | Read                     |
| A1C2H          | 00H        | Maximum subindex        | U8        | 04H                         | Read                     |
|                | 01H to 04H | Signed 32-bit integer   | 132       | 0                           | Read                     |
| A200H to A201H | 00H        | Maximum subindex        | U8        | FEH                         | Read                     |
|                | 01H to FEH | Unsigned 32-bit integer | U32       | 0                           | Read                     |
| A202H          | 00H        | Maximum subindex        | U8        | 04H                         | Read                     |
|                | 01H to 04H | Unsigned 32-bit integer | U32       | 0                           | Read                     |
| A240H to A241H | 00H        | Maximum subindex        | U8        | FEH                         | Read                     |
|                | 01H to FEH | Float 32 bit            | Real32    | 0                           | Read                     |
| A242H          | 00H        | Maximum subindex        | U8        | 04H                         | Read                     |
|                | 01H to 04H | Float 32 bit            | Real32    | 0                           | Read                     |

\*1 Initial value when the CPU module is powered off and on or reset

\*2 This indicates whether reading from and writing to the network are enabled.

#### ■Mapping to the buffer memory area

The RJ71CN91 network input variable objects (index A000H to A242H) are mapped to the entire 'TPDO' (Un\G13000 to Un\G14023) for each data type. ( Page 176 RPDO (Un\G10000 to Un\G11023), TPDO (Un\G13000 to Un\G14023))

#### Network output variable

The following describes Network output variable object (index A480H to A6C2H) and the corresponding buffer memory areas.

#### List of network output variable objects and their initial values

The following table lists the RJ71CN91 network output variable objects, data types, and initial values.

| Index          | Subindex   | Description             | Data type | Initial value <sup>*1</sup> | Read/Write <sup>*2</sup> |
|----------------|------------|-------------------------|-----------|-----------------------------|--------------------------|
| A480H to A487H | 00H        | Maximum subindex        | U8        | FEH                         | Read                     |
|                | 01H to FEH | Signed 8-bit integer    | 18        | 0                           | Read/Write               |
| A488H          | 00H        | Maximum subindex        | U8        | 10H                         | Read                     |
|                | 01H to 10H | Signed 8-bit integer    | 18        | 0                           | Read/Write               |
| A4C0H to A4C7H | 00H        | Maximum subindex        | U8        | FEH                         | Read                     |
|                | 01H to FEH | Unsigned 8-bit integer  | U8        | 0                           | Read/Write               |
| A4C8H          | 00H        | Maximum subindex        | U8        | 10H                         | Read                     |
|                | 01H to 10H | Unsigned 8-bit integer  | U8        | 0                           | Read/Write               |
| A540H to A543H | 00H        | Maximum subindex        | U8        | FEH                         | Read                     |
|                | 01H to FEH | Signed 16-bit integer   | 116       | 0                           | Read/Write               |
| A544H          | 00H        | Maximum subindex        | U8        | 08H                         | Read                     |
|                | 01H to 08H | Signed 16-bit integer   | 116       | 0                           | Read/Write               |
| A580H to A583H | 00H        | Maximum subindex        | U8        | FEH                         | Read                     |
|                | 01H to FEH | Unsigned 16-bit integer | U16       | 0                           | Read/Write               |
| A584H          | 00H        | Maximum subindex        | U8        | 08H                         | Read                     |
|                | 01H to 08H | Unsigned 16-bit integer | U16       | 0                           | Read/Write               |
| A640H to A641H | 00H        | Maximum subindex        | U8        | FEH                         | Read                     |
|                | 01H to FEH | Signed 32-bit integer   | 132       | 0                           | Read/Write               |
| A642H          | 00H        | Maximum subindex        | U8        | 04H                         | Read                     |
|                | 01H to 04H | Signed 32-bit integer   | 132       | 0                           | Read/Write               |
| A680H to A681H | 00H        | Maximum subindex        | U8        | FEH                         | Read                     |
|                | 01H to FEH | Unsigned 32-bit integer | U32       | 0                           | Read/Write               |
| A682H          | 00H        | Maximum subindex        | U8        | 04H                         | Read                     |
|                | 01H to 04H | Unsigned 32-bit integer | U32       | 0                           | Read/Write               |
| A6C0H to A6C1H | 00H        | Maximum subindex        | U8        | FEH                         | Read                     |
|                | 01H to FEH | Float 32 bit            | Real32    | 0                           | Read/Write               |
| A6C2H          | 00H        | Maximum subindex        | U8        | 04H                         | Read                     |
|                | 01H to 04H | Float 32 bit            | Real32    | 0                           | Read/Write               |
|                |            |                         |           |                             |                          |

\*1 Initial value when the CPU module is powered off and on or reset

\*2 This indicates whether reading from and writing to the network are enabled.

#### ■Mapping to the buffer memory area

The RJ71CN91 network output variable objects are mapped to the entire 'RPDO' (Un\G10000 to Un\G11023) for each data type. ( I Page 176 RPDO (Un\G10000 to Un\G11023), TPDO (Un\G13000 to Un\G14023))

# **Object dictionary details**

## Error register

#### • Index: 1001H

This object provides error information. The CANopen node maps internal errors into this object. It is part of the EMCY message.

- b0: Generic error
- b1: Current
- b2: Voltage
- b3: Temperature
- b4: Communication error (overrun error state)
- b5: Device profile specific
- b6: Fixed to 0
- b7: Manufacturer specific

The RJ71CN91 uses b0, b4, and b7. However, EMCY message transmission commands are excluded.

Bit b0 of this object will turn on if the EMCY error code value is larger than 00FFH.

This object can be cleared by Pre-defined error field (index 1003H). ( F Page 211 Pre-defined error field) Bits of this object can be set by the EMCY message transmission command. ( Page 54 When sending a message manually)

## Pre-defined error field

- Index: 1003H
- Subindex: 01H to 02H

This object provides the errors that occurred in the RJ71CN91 and were notified via the EMCY message.

#### Subindex 00H: Number of errors

This indicates the number of errors occurred. Setting this subindex to 0 clears all the emergency error codes stored in subindexes 01H to 0FH. Any value other than 0 cannot be used.

### ■Subindexes 01H to 0FH: Standard error field

A maximum of 15 latest emergency error codes sent by the RJ71CN91 are stored. EMCY messages are stored in the order starting from 01H. ( I Page 52 Emergency error codes)

The data type of this object is U32. For that reason, when a manufacturer-specific error code is received, only the upper 2 byte-portion is stored. (Example: 4D45H)

## COB-ID of SYNC message

#### • Index: 1005H

Set the COB-ID of the SYNC message. To quickly execute synchronization, the SYNC message is given a high priority CAN-ID.

| Bit        | Item          | Description                                                              |  |
|------------|---------------|--------------------------------------------------------------------------|--|
| b0 to b10  | 11-bit CAN-ID | 11-bit CAN-ID of the CAN base frame                                      |  |
| b11 to b29 | Fixed to 0    |                                                                          |  |
| b30        | gen.          | 0: Don't generate SYNC message<br>1: Generate SYNC message <sup>*1</sup> |  |
| b31        | System area   |                                                                          |  |

\*1 To generate a SYNC message, the CANopen node must be the active NMT master. Set Communication cycle period (index 1006H) before setting b30 of this object to 1.

## Communication cycle period

• Index: 1006H

Set the transmission cycle of the SYNC message.

Set a 32-bit value in  $\mu$ s units. Note that a value smaller than 1ms will be adjusted to 1ms because the RJ71CN91 counts the time in ms units. Setting the value 0 to this object disables SYNC message generation. To generate a SYNC message, the RJ71CN91 must be the active NMT master.

• Setting range: 0 to 4294967295

#### Guard time

• Index: 100CH

This object indicates the waiting time for an NMT slave to return a response for node guarding.

Set a 16-bit value in ms units. Setting the value 0 to this object disables life guarding.

### Life time factor

Index: 100DH

Set this object to calculate the node life time for node guarding.

Set the value for the life time to be sufficiently larger than the value for the guard time on the NMT master side.

The node life time within which the NMT master polls an NMT slave can be calculated by multiplying this 8-bit object by the Guard time (index 100CH). Setting the value 0 to this object disables life guarding.

To use node guarding, set both this object and Guard time (index 100CH). The order in which Guard time and Life time factor are set does not matter.

### Store parameters

- Index: 1010H
- Subindex: 01H

This object saves all parameters of the object dictionary in the flash ROM.

Write 65766173H (ISO8859 string code evas (save)) in subindex 01H to save the parameters. Saved parameters will be enabled when the CPU module is powered off and on or reset.

Read this object to read the following information.

- b0: Fixed to 1 (CANopen node saved parameters on command.)
- b1: Fixed to 0 (CANopen node did not save parameters automatically.)
- · b2 to b31: System area

Point P

Concise DCF (index 1F22H, subindex 01H to 7FH) need not be saved by this object because it is saved when Concise DCF (index 1F22H, subindex 01H to 7FH) is updated.

#### **Restore default parameters**

- Index: 1011H
- Subindex: 01H

This object resets all parameters of the object dictionary to the factory default settings.

Write 64616F6CH (ISO8859 string code daol (load)) in subindex 01H, power off and on or reset the CPU module to reset all parameters stored in the object dictionary of the RJ71CN91 to the factory default settings.

- b0: Fixed to 1 (CANopen node reset parameters to factory defaults on command.)
- b1 to b31: System area

Point P

- Do not execute Store parameters (index 1010H, subindex 01H) before the CPU module is powered off and on or reset. Parameters reset to the factory default settings will be overwritten with the current settings again.
- CDCF saved in Concise DCF (index 1F22H, subindex 01H to 7FH) will also be cleared by this object.

### COB-ID Time stamp

#### • Index: 1012H

Set the COB-ID of the TIME message.

| Bit        | Item          | Description                                                         |  |
|------------|---------------|---------------------------------------------------------------------|--|
| b0 to b10  | 11-bit CAN-ID | 11-bit CAN-ID of the CAN base frame                                 |  |
| b11 to b29 | Fixed to 0    |                                                                     |  |
| b30        | Produce       | 0: Do not send TIME messages<br>1: Send TIME messages <sup>*1</sup> |  |
| b31        | Consume       | 0: Do not receive TIME messages<br>1: Receive TIME messages         |  |

\*1 To generate a TIME message, the CANopen node must be the active NMT master.

# COB-ID EMCY

• Index: 1014H

The COB-ID of the EMCY message is stored.

| Bit        | ltem          | Description                                                               |  |
|------------|---------------|---------------------------------------------------------------------------|--|
| b0 to b10  | 11-bit CAN-ID | 11-bit CAN-ID of the CAN base frame                                       |  |
| b11 to b30 | Fixed to 0    |                                                                           |  |
| b31        | Enabled       | 0: EMCY message generation enabled<br>1: EMCY message generation disabled |  |

Point P

For the RJ71CN91, the values of this object are fixed and cannot be changed.

## Inhibit time EMCY

• Index: 1015H

Set the minimum transmission cycle for sending EMCY messages.

Set a 16-bit value in 100 $\mu$  units. Setting the value 0 to this object disables the EMCY inhibit time.

Note that a value smaller than 1ms will be adjusted to 1ms internally because the RJ71CN91 counts the time in ms units.

## Consumer heartbeat time

- Index: 1016H
- Subindex: 01H to 7FH

Set the CANopen node to monitor and the heartbeat time for monitoring the CANopen node in heartbeat.

Monitoring of the producer starts after reception of the first heartbeat message.

The heartbeat time set by this object must be larger than the one set by the corresponding Producer heartbeat time (index 1017H). (Approximately a value 1.5 times larger)

Before reception of the first heartbeat message, the status of the producer is unknown.

- b0 to b15: Heartbeat time in ms units
- b16 to b23: Node ID
- b24 to b31: Fixed to 0

If the heartbeat time is 0 or the node ID is 0 or greater than 127, the corresponding object entry is not used.

### Producer heartbeat time

#### • Index: 1017H

Set the transmission cycle of heartbeat messages sent from the own node in heartbeat. Set a 16-bit value in ms units. Setting the value 0 to this object disables heartbeat message transmission.

#### Verify Configuration

- Index: 1020H
- Subindex: 01H to 02H

This object is used to indicate the date and time when the NMT slave parameters are set on the configuration manager. The configuration manager uses this object to verify whether reconfiguration of the NMT slave after it is reset is necessary. If the setting of the object dictionary of the NMT slave has been changed, subindexes 01H and 02H of this object are set to 0. During NMT slave boot-up, the configuration manager compares RJ71CN91 settings of Expected configuration date (index 1F26H, subindex 01H to 7FH) and Expected configuration time (index 1F27H, subindex 01H to 7FH) with the NMT slave object entry corresponding to this object to determine if reconfiguration is necessary. This reduces the NMT slave boot-up time.

#### Subindex 01H: Configuration date

This object stores the elapsed days since January 1, 1984.

#### Subindex 02H: Configuration time

This object stores the elapsed time from midnight. (ms units)

#### Emergency consumer object

- Index: 1028H
- Subindex: 01H to 7FH

Set the COB-ID of EMCY messages to be received by the RJ71CN91. The subindex indicates the related node ID.

| Bit        | ltem                                                                                                    | Description                         |  |
|------------|----------------------------------------------------------------------------------------------------|-------------------------------------|--|
| b0 to b10  | 11-bit CAN-ID                                                                                                    | 11-bit CAN-ID of the CAN base frame |  |
| b11 to b30 | Fixed to 0                                                                                                    |                                     |  |
| b31        | Enabled       0: EMCY message reception by remote node is valid.         1: EMCY message reception by remote node is invalid. |                                     |  |

### Error behavior

- Index: 1029H
- Subindex: 01H

Set operation at error occurrence.

| Setting value | Description                                                                         |  |
|---------------|-------------------------------------------------------------------------------------|--|
| 00H           | Switch NMT state to Pre-operational. (Only if the current NMT state is Operational) |  |
| 01H           | No change of the NMT state <sup>*1</sup>                                            |  |
| 02H           | Switch NMT state to Stop.                                                           |  |

\*1 When the CPU module switches from RUN state to STOP state, the NMT state of the RJ71CN91 transitions to Pre-operational. Note that the module can transition NMT state back to Operational even if the CPU module is in the STOP state.

#### NMT inhibit time

• Index: 102AH

Set the minimum transmission cycle for sending node control messages. Set a 16-bit value in  $100\mu$ s units. Setting the value 0 to this object disables the Inhibit time.

For the RJ71CN91, the setting range is fixed to 0.

### **RPDO** communication parameter

- Index: 1400H to 14FFH
- Subindex: 01H to 02H

Set the COB-ID and transmission type of RPDO.

#### ■Subindex 01H: COB-ID

Set the COB-ID of RPDO.

| Bit        | ltem                                              | Description |
|------------|---------------------------------------------------|-------------|
| b0 to b10  | 11-bit CAN-ID 11-bit CAN-ID of the CAN base frame |             |
| b11 to b30 | Fixed to 0                                        |             |
| b31        | Enabled 0: Valid<br>1: Invalid                    |             |

### ■Subindex 02H: Transmission type

Set the transmission type of RPDO.

| Setting value | Description                                                                                           |  |
|---------------|----------------------------------------------------------------------------------------------------|--|
| 00H to F0H    | Synchronous setting<br>Received data will be processed after the subsequent SYNC message is received. |  |
| FEH, FFH      | Event-driven transmission (CANopen 405 mode)                                                          |  |

For SDO communication, execute the following steps to change the RPDO communication parameter.

| Step | Description                                          | Object to be used                                          | Remarks |
|------|------------------------------------------------------|------------------------------------------------------------|---------|
| 1    | Disable the target RPDO.                             | Subindex 01H of the RPDO communication parameter           | —       |
| 2    | Change the RPDO communication parameter if required. | Subindex 01H to 02H of the RPDO communication<br>parameter | —       |
| 3    | Enable the target RPDO.                              | Subindex 01H of the RPDO communication parameter           | —       |

# **RPDO** mapping parameter

- Index: 1600H to 16FFH
- Subindex: 01H to 08H

Set the objects to be mapped to RPDO.

In the initial setting, unsigned integer 16-bit objects are mapped to RPDO. ( 🖙 Page 196 RPDO mapping parameter initial values)

| Bit        | Item     | Description                        |
|------------|----------|------------------------------------|
| b0 to b7   | Length   | Length of the mapped object (bits) |
| b8 to b15  | Subindex | Subindex of the mapped object      |
| b16 to b31 | Index    | Index of the mapped object         |

For SDO communication, execute the following steps to change the RPDO mapping parameter.

| Step | Description                                       | Object to be used                                 | Remarks                                                              |
|------|---------------------------------------------------|---------------------------------------------------|----------------------------------------------------------------------|
| 1    | Disable the target RPDO.                          | Subindex 01H of the RPDO communication parameter  | —                                                                    |
| 2    | Disable the RPDO mapping parameter. <sup>*1</sup> | Subindex 00H of the RPDO mapping parameter        | _                                                                    |
| 3    | Set the RPDO mapping parameter if required.       | Subindex 01H to 08H of the RPDO mapping parameter | _                                                                    |
| 4    | Enable the RPDO mapping parameter.*2              | Subindex 00H of the RPDO mapping parameter        | The subindexes become valid in sequence, starting from subindex 01H. |
| 5    | Enable the target RPDO.                           | Subindex 01H of the RPDO communication parameter  | _                                                                    |

\*1 Change the number of valid object entries to 0.

\*2 For the number of valid object entries, set the number of subindexes to be made valid.

# **TPDO** communication parameter

- Index: 1800H to 18FFH
- Subindex: 01H to 05H

Set the COB-ID and transmission type of TPDO.

# ■Subindex 01H: COB-ID

| Bit        | Item              | Description                           |
|------------|-------------------|---------------------------------------|
| b0 to b10  | 11-bit CAN-ID     | 11-bit CAN-ID of the CAN base frame   |
| b11 to b29 | Fixed to 0        |                                       |
| b30        | RTR <sup>*1</sup> | 0: RTR permitted<br>1: RTR prohibited |
| b31        | Enabled           | 0: Valid<br>1: Invalid                |

\*1 This bit is constantly set to 1 in the RJ71CN91.

# Subindex 02H: Transmission type

| Setting value | Description                                                                                                    |  |
|---------------|----------------------------------------------------------------------------------------------------|--|
| 00H           | Synchronous (acyclic)<br>If data was changed with 'Data exchange request' (Y1) on, data will be sent when the next SYNC message is received. |  |
| 01H           | Synchronous (Send data every time a SYNC message is received.)                                                                               |  |
| 02H           | Synchronous (Send data when SYNC messages are received twice.)                                                                               |  |
| 03H           | Synchronous (Send data when SYNC messages are received three times.)                                                                         |  |
| ÷             |                                                                                                    |  |
| F0H           | Synchronous (Send data when SYNC messages are received 240 times.)                                                                           |  |
| FEH, FFH      | Event-driven transmission (CANopen 405 mode)                                                                                                 |  |

#### Subindex 03H: Inhibit time

Set the minimum transmission cycle for sending data.

Set a value in  $100 \mu s$  units. The value 0 disables this setting.

Subindex 03H is used only if subindex 02H (transmission type) is set to Event-driven transmission (CANopen 405 mode). It is not possible to turn on 'Data exchange request' (Y1) to send data until the set time passes.

# Subindex 05H: Event time

Set the maximum transmission cycle for sending data.

Set a value in ms units. The value 0 disables this setting.

Data will be sent regardless of whether the data is changed if there is no transmission by the time set by the Event timer.

For SDO communication, execute the following steps to change the TPDO communication parameter.

| Step | Description                                          | Object to be used                                       | Remarks |
|------|------------------------------------------------------|---------------------------------------------------------|---------|
| 1    | Disable the target TPDO.                             | Subindex 01H of the TPDO communication<br>parameter     | —       |
| 2    | Change the TPDO communication parameter if required. | Subindex 01H to 02H of the TPDO communication parameter | —       |
| 3    | Enable the target TPDO.                              | Subindex 01H of the TPDO communication<br>parameter     | _       |

# **TPDO mapping parameter**

- Index: 1A00H to 1AFFH
- Subindex: 01H to 08H

Set the objects to be mapped to TPDO.

In the initial setting, unsigned integer 16-bit objects are mapped to TPDO. ( Page 202 TPDO mapping parameter initial values)

| Bit        | Item     | Description                        |
|------------|----------|------------------------------------|
| b0 to b7   | Length   | Length of the mapped object (bits) |
| b8 to b15  | Subindex | Subindex of the mapped object      |
| b16 to b31 | Index    | Index of the mapped object         |

For SDO communication, execute the following steps to change the TPDO mapping parameter.

| Step | Description                                 | Object to be used                                 | Remarks                                                              |
|------|---------------------------------------------|---------------------------------------------------|----------------------------------------------------------------------|
| 1    | Disable the target TPDO.                    | Subindex 01H of the TPDO communication parameter  | —                                                                    |
| 2    | Disable the TPDO mapping parameter.*1       | Subindex 00H of the TPDO mapping parameter        | _                                                                    |
| 3    | Set the TPDO mapping parameter if required. | Subindex 01H to 08H of the TPDO mapping parameter | —                                                                    |
| 4    | Enable the TPDO mapping parameter.*2        | Subindex 00H of the TPDO mapping parameter        | The subindexes become valid in sequence, starting from subindex 01H. |
| 5    | Enable the target TPDO.                     | Subindex 01H of the TPDO communication parameter  | _                                                                    |

\*1 Change the number of valid object entries to 0.

\*2 For the number of valid object entries, set the number of subindexes to be made valid.

# Concise DCF

- Index: 1F22H
- Subindex: 01H to 7FH

Use the configuration manager to store the configuration file that is used to set parameters of NMT slaves. The configuration file is saved in the object in the CDCF format. The subindex indicates the corresponding node ID. A maximum of 60 CDCFs can be registered with the RJ71CN91. The maximum size of a file is 65531 bytes.

#### Point P

- To delete a subindex entry, write 0 with data length 1. During a write operation, a new CDCF cannot be saved. If the flash ROM is in busy state, an SDO error (SDO abort code 06060000H) will occur. ( Page 30 SDO abort codes)
- If an SDO error (SDO abort code 06010002H) occurs in the RJ71CN91 during the SDO write to the subindex, this subindex is already being used. Delete the subindex entry using the above procedure before writing. (
- If an SDO error (SDO abort code 06070010H) occurs in the RJ71CN91 during the SDO write to the subindex, the CDCF size is greater than 65531bytes or this subindex is already being used. Check the file size and delete the subindex entry using the above procedure. ( SP Page 30 SDO abort codes)
- If the CANopen configuration software cannot auto transfer a CDCF normally, a flash ROM busy error will occur. In this case, select and download the file. (If the NMT slave supports this function)
- All subindexes of Concise DCF (index 1F22H, subindex 01H to 7FH) can also be deleted by Restore default parameters (index 1011H, subindex 01H). ( 🖙 Page 213 Restore default parameters)
- The own node ID subindex setting is not supported.
- The CDCF is saved directly in the flash ROM. Store parameters (index 1010H, subindex 01H) need not be operated. (

# **Configuration request**

- Index: 1F25H
- Subindex: 01H to 80H

This object requests the configuration manager to configure a CANopen node.

Write 666E6F63H (ISO8859 string code fnoc (conf)) in the subindex corresponding to the node ID of the CANopen node to be configured. If the data is written in subindex 80H, all the CANopen nodes in the network that store CDCFs are requested for configuration. A configuration request for the own node ID is ignored and no error will occur.

If a CDCF is not saved in subindexes 01H to 7FH of the specified node ID, an SDO error (SDO abort code 08000024H) will occur. (

A configuration request for the own node ID is ignored.

# Expected configuration date

- Index: 1F26H
- Subindex: 01H to 7FH

This object is used by CANopen configuration software to verify the setting date of the CANopen nodes in the network. This object stores the elapsed days since January 1, 1984.

#### Expected configuration time

- Index: 1F27H
- Subindex: 01H to 7FH

This object is used by CANopen configuration software to verify the setting time of the CANopen nodes in the network. This object stores the elapsed time (ms) from midnight.

# NMT start-up

#### • Index: 1F80H

Set the startup operation of the own node. If the own node is not a flying master, the node starts as NMT master and ignores node control from the network targeting all nodes.

After setting the own node as a NMT master, it is necessary to store the parameters, and restart the own node by turning on 'Module restart request' (Y2) or by node reset.

| Bit | Item             | Description                                                                                                    | Remarks                                                                                                    |
|-----|------------------|----------------------------------------------------------------------------------------------------|----------------------------------------------------------------------------------------------------|
| b0  | NMT master       | Set the own node type.<br>0: NMT slave<br>1: NMT master                                                                                                    | <ul> <li>When this bit is 0, the settings of this object and the<br/>NMT slave assignment object (index 1F81H, subindex<br/>01H to 7FH) will be ignored.</li> <li>Only one active NMT master is allowed in the network.</li> </ul>                                                                                             |
| b1  | Start all nodes  | Set the method to start the NMT slaves by sending NMT<br>service.<br>0: Send Remote node start to each NMT slave.<br>1: Send Remote node start excluding NMT master.                                                                          | When this bit is 1, don't start remote nodes which are not<br>assigned to the NMT master via the NMT slave<br>assignment (index 1F81H, subindex 01H to 7FH).                                                                                                    |
| b2  | NMT master start | Set whether to start the node automatically as the NMT<br>master.<br>0: Shift automatically<br>1: Do not shift automatically                                                                                                    | When this bit is 1, the NMT master has to be shifted<br>manually into Operational. Execute SDO write in Request<br>NMT (index 1F82H, subindex 01H to 80H). The start-up<br>process will be suspended as long as the CANopen node<br>is not in Operational.                                                                     |
| b3  | Start node       | Set the startup method for NMT slaves.<br>0: The NMT master shall start the NMT slaves.<br>1: The NMT master does not start the NMT slaves. The<br>NMT slaves are started up via the PLC application.                                         | _                                                                                                    |
| b4  | Reset all nodes  | Set whether to execute node reset if a mandatory slave<br>fails to respond to node guarding or heartbeat.<br>0: Execute communication reset in only CANopen nodes<br>where an error occurred.<br>1: Execute communication reset in all nodes. | <ul> <li>This setting is ignored if b6 is 1.</li> <li>This setting is enabled only if the own node is the NMT master.</li> </ul>                                                                                                    |
| b5  | Flying master    | Set whether to use flying master in the own node.<br>0: Do not use flying master.<br>1: Use flying master.                                                                                                    | <ul> <li>If a CANopen node does not shift to the NMT master in<br/>NMT flying master negotiation, the CANopen node<br/>shall operate as NMT slave.</li> <li>When using flying master, all NMT masters in the<br/>network need to be set as flying masters.</li> </ul>                                                          |
| b6  | Stop all nodes   | Set whether to execute remote node stop when a<br>mandatory slave fails to respond to node guarding or<br>heartbeat.<br>0: Do not stop all nodes.<br>1: Stop all nodes.                                                                       | <ul> <li>If this bit is 1, b4 setting is ignored.</li> <li>To restart the network, turn on 'Module restart request'<br/>(Y2), or execute SDO write in Request NMT (index<br/>1F82H, subindex 01H to 80H) to reset the NMT master<br/>manually (execute communication reset or node reset<br/>excluding NMT master).</li> </ul> |

# NMT slave assignment

- Index: 1F81H
- Subindex: 01H to 7FH

Set NMT slave assignment to the NMT master and node guarding.

Each subindex corresponds to the node ID of each CANopen node in the network. The subindex corresponding to the NMT master node ID will be ignored.

Set b0, b8 to b31 of this object to enable node guarding.

| Bit        | Item          | Description                                                                                                    |  |
|------------|---------------|----------------------------------------------------------------------------------------------------|--|
| b0 to b7   | Configuration | SF Page 221 Configuration                                                                                                    |  |
| b8 to b15  | Retry factor  | Set the number of resends by the NMT master in case a node guarding event occurs.<br>The value 0 disables node guarding for CANopen nodes.<br>• Setting range: 0 to 255                                                                                          |  |
| b16 to b31 | Guard time    | Set the guard time of node guarding for CANopen nodes (ms).<br>The value 0 disables node guarding for CANopen nodes. If the heartbeat consumer object is set to other than 0,<br>heartbeat will have priority over node guarding.<br>• Setting range: 0 to 65535 |  |

# ■Configuration

Set the NMT slave assigned to the NMT master.

| Bit      | Item                             | Description                                                                                                    | Remarks                                                                                                    |
|----------|----------------------------------|----------------------------------------------------------------------------------------------------|----------------------------------------------------------------------------------------------------|
| b0       | NMT slave                        | Set whether the remote node is an NMT slave under the RJ71CN91.<br>0: Remote node is NMT master or NMT slave that is not assigned<br>1: Remote node is NMT slave and assigned to this NMT master           | <ul> <li>If the NMT master shall start up the NMT slave and/or execute node guarding to the NMT slave, it's mandatory to set this bit to 1.</li> <li>Also when flying master is used and the active NMT master shall start up other NMT masters as NMT slaves, it's mandatory to set this bit to 1.</li> </ul> |
| b1       | System area                      |                                                                                                    | ·                                                                                                    |
| b2       | NMT boot slave                   | Specify whether the NMT master is allowed to execute<br>configuration manager or remote node start when starting<br>up the NMT slaves.<br>0: Not allowed<br>1: Allowed                                     | _                                                                                                    |
| b3       | Mandatory slave                  | Set whether the CANopen node is a mandatory slave.<br>0: Not mandatory<br>1: Mandatory                                                                                                    | For LSS slave, select this bit to enable the LSS service for this NMT slave.                                                                                                    |
| b4       | Communication<br>reset condition | Set the execution condition for communication reset for<br>the CANopen node.<br>0: No communication reset condition Always executable<br>1: Not executable only when the CANopen node is in<br>Operational | _                                                                                                    |
| b5 to b7 | System area                      | •                                                                                                    |                                                                                                    |

# **Request NMT**

Index: 1F82H

• Subindex: 01H to 80H

Set this object for node control.

Each subindex corresponds to the node ID of each CANopen node in the network. Set subindex 80H to control all nodes. Only the NMT master is allowed to execute node control.

Read this object to read the NMT state of the node ID corresponding to the subindex.

Point P

- The NMT states of other nodes that will be read are the NMT states obtained by the RJ71CN91 through the heartbeat function (when operating as a consumer) or the node guarding function (when operating as the active NMT master).
- If the above function is not used or the NMT states have not been obtained, "NMT state unknown" will be read. However, when the own node is the active NMT master, the NMT states directed by node control will be read.
- For the RJ71CN91, the NMT states that can be read from this object are also stored in the buffer memory. For details on the NMT state, refer to the following.
- ☞ Page 174 NMT state (Un\G601 to Un\G727)

| Setting value | Description                                                    |                                                                                                    |  |  |
|---------------|----------------------------------------------------------------|----------------------------------------------------------------------------------------------------|--|--|
|               | Read                                                           | Write                                                                                                    |  |  |
| 00H           | NMT state unknown                                              | -                                                                                                    |  |  |
| 01H           | CANopen node missing                                           | -                                                                                                    |  |  |
| 04H           | Stop                                                           | Executes remote node stop.                                                                                                    |  |  |
| 05H           | Operational                                                    | Executes remote node start.                                                                                                    |  |  |
| 06H           | -                                                              | Executes node reset.                                                                                                    |  |  |
| 07H           | Remote node: Reserved<br>Local node: Communication reset state | Executes communication reset.                                                                                                    |  |  |
| 7FH           | Pre-operational                                                | Executes Pre-operational transition.                                                                                                    |  |  |
| 84H           | _                                                              | Executes remote node stop excluding NMT master.<br>NMT slaves will be set to Stop, but the NMT master will stay in<br>its current NMT state.                     |  |  |
| 85H           | -                                                              | Executes remote node start excluding NMT master.<br>NMT slaves will be set to Operational, but the NMT master<br>will stay in its current NMT state.             |  |  |
| 86H           | _                                                              | Executes node reset excluding NMT master.<br>NMT slaves will be set to Reset node, but the NMT master will<br>stay in its current NMT state.                     |  |  |
| 87H           | _                                                              | Executes communication reset excluding NMT master.<br>NMT slaves will be set to Reset communication, but the NMT<br>master will stay in its current NMT state.   |  |  |
| 8FH           | _                                                              | Executes pre-operational transition excluding NMT master<br>NMT slaves will be set to Pre-operational, but the NMT<br>master will stay in its current NMT state. |  |  |

# Request node guarding

- Index: 1F83H
- Subindex: 01H to 80H

Set the node guarding status for CANopen nodes in the network.

Also, node guarding can be stopped/started for each node. However, node guarding cannot be started if it is not set.

Each subindex corresponds to the node ID of each CANopen node in the network. Set subindex 80H to set the node guarding status of all nodes.

Read this object to read the node guarding status of the node ID corresponding to the subindex.

| Setting value | Description               |                     |  |
|---------------|---------------------------|---------------------|--|
|               | Read                      | Write               |  |
| 00H           | Node guarding stop status | Node guarding stop  |  |
| 01H           | Node guarding in progress | Node guarding start |  |

# Device Type

- Index: 1F84H
- Subindex: 01H to 7FH

To identify NMT slaves via the LSS master or NMT start-up, set the device type ID of the NMT slave.

The subindex corresponds to the node ID. Set this object to the same value as the index 1000H and subindex 00H of the object dictionary of the corresponding node ID.

If the value of this object is not 0, it is compared with the device type ID of the CANopen node in the network. If these values are inconsistent, an error event will be generated. If the value of this object is 0, it is not compared with the device type ID of the CANopen node in the network.

The value refers to the index 1000H, subindex 00H of the corresponding node ID.

# Vendor identification

- Index: 1F85H
- Subindex: 01H to 7FH

To identify NMT slaves via the LSS master or NMT start-up, set the vendor ID of the NMT slave.

The subindex corresponds to the node ID. Set this object to the same value as the index 1018H and subindex 01H of the object dictionary of the corresponding node ID.

If the value of this object is not 0, it is compared with the vendor ID of the CANopen node in the network. If these values are inconsistent, an error event will be generated. If the value of this object is 0, it is not compared with the vendor ID of the CANopen node in the network.

# Product code

- Index: 1F86H
- Subindex: 01H to 7FH

To identify NMT slaves via the LSS master or NMT start-up, set the product code of the NMT slave.

The subindex corresponds to the node ID. Set this object to the same value as the index 1018H and subindex 02H of the object dictionary of the corresponding node ID.

If the value of this object is not 0, it is compared with the product code of the CANopen node in the network. If these values are inconsistent, an error event will be generated. If the value of this object is 0, it is not compared with the product code of the CANopen node in the network.

# **Revision number**

- Index: 1F87H
- Subindex: 01H to 7FH

To identify NMT slaves via the LSS master or NMT start-up, set the revision number of the NMT slave.

The subindex corresponds to the node ID. Set this object to the same value as the index 1018H and subindex 03H of the object dictionary of the corresponding node ID.

If the value of this object is not 0, it is compared with the revision number of the CANopen node in the network. If these values are inconsistent, an error event will be generated. If the value of this object is 0, it is not compared with the revision number of the CANopen node in the network.

Inconsistency is determined under the following cases.

- The major revision numbers are different.
- The minor revision number of the CANopen node is smaller than the minor revision number set in this object.

# Serial number

- Index: 1F88H
- Subindex: 01H to 7FH

To identify NMT slaves via the LSS master or NMT start-up, set the serial number of the NMT slave.

The subindex corresponds to the node ID. Set this object to the same value as the index 1018H and subindex 04H of the object dictionary of the corresponding node ID.

If the value of this object is not 0, it is compared with the serial number of the CANopen node in the network. If these values are inconsistent, an error event will be generated. If the value of this object is 0, it is not compared with the serial number of the CANopen node in the network.

# **Boot time**

• Index: 1F89H

This object stores the timeout time (ms) for boot-up of NMT slaves.

The time from the start of NMT slave boot to when all mandatory slaves are booted is measured. If the boot time passes before all mandatory slaves are booted, NMT start-up is stopped and disabled.

Setting the value 0 to this object disables this object.

• Setting range: 0 to 4294967295

# NMT flying master timing parameters

- Index: 1F90H
- Subindex: 01H to 06H

Set parameters used for NMT flying master negotiation when the flying master function is used.

#### Subindex 01H: Active NMT master detection timeout

Set the active NMT master response waiting time (ms).

#### Subindex 02H: NMT master negotiation time delay

Set the waiting time (ms) before starting NMT master negotiation.

This waiting time is set to secure time to allow other devices to be initialized before deciding the active NMT master.

#### Subindex 03H: Master priority level

Set the NMT master priority level.

| Setting value | Description |      |
|---------------|-------------|------|
| 00H           | Priority    | High |
| 01H           |             | Mid  |
| 02H           |             | Low  |

#### ■Subindex 04H: Priority time slot

Set a coefficient used to calculate the response time of NMT flying master negotiation with the priority level used. Note that the setting value set for "Priority time slot" must be greater than the setting value of "CANopen device time slot"  $\times$  127.

#### Subindex 05H: Node time slot

Set a coefficient used to calculate the response time of NMT flying master negotiation with the node ID used.

#### Subindex 06H: Multiplex master detection cycle time

Set the interval (ms) for sending protocol messages for NMT flying master negotiation.

# Appendix 4 Operation of the RJ71CN91 When the CPU Module Operating Status Is Changed

When the operating status of the CPU module with which the RJ71CN91 is installed is changed, the communication status of the RJ71CN91 is also changed. (Including the case in which the CPU module goes into the STOP state due to a stop error.) The following tables show the details of how the RJ71CN91 communication status is changed.

### CANopen 405 mode

#### ■NMT slave

| CPU module operating status                                                                  | RJ71CN91 communication status                                                                                                    | Remarks                                                                                                    |
|----------------------------------------------------------------------------------------------|----------------------------------------------------------------------------------------------------|----------------------------------------------------------------------------------------------------|
| STOP→RUN<br>(Including the case in which the<br>status is RUN immediately after<br>startup)  | Not changed                                                                                                    | _                                                                                                    |
| RUN→STOP<br>(Including the case in which the<br>status is STOP immediately after<br>startup) | <ul> <li>The NMT state is changed to the state set by "Operation at Error<br/>Occurrence".</li> <li>An EMCY message (manufacturer-specific error code:<br/>4D45303032H) is sent.</li> </ul> | The transmission/reception status for PDO,<br>SDO, SYNC, EMCY, and TIME changes<br>according to the NMT state. <sup>*1</sup> |

\*1 For details on the NMT state, refer to the following.

#### ■NMT master (when the flying master function is not used)

| CPU module operating status                                                                  | RJ71CN91 communication status                                                                                                    | Remarks                                                                                                    |
|----------------------------------------------------------------------------------------------|----------------------------------------------------------------------------------------------------|----------------------------------------------------------------------------------------------------|
| STOP→RUN<br>(Including the case in which the<br>status is RUN immediately after<br>startup)  | <ul> <li>Start heartbeat.</li> <li>Start operations as the NMT master.<sup>*1</sup></li> <li>Start NMT startup.</li> </ul>                                                                                                    | _                                                                                                    |
| RUN→STOP<br>(Including the case in which the<br>status is STOP immediately after<br>startup) | <ul> <li>The NMT state is changed to the state set by "Operation at Error Occurrence".</li> <li>Stop operations as the NMT master.<sup>*1</sup></li> <li>Stop heartbeat.</li> <li>An EMCY message (manufacturer-specific error code: 4D45303032H) is sent.</li> </ul> | The transmission/reception status for PDO, SDO, SYNC, EMCY, and TIME changes according to the NMT state. <sup>*2</sup> |

\*1 The operations include NMT startup (including LSS and configuration manager), SYNC producer, TIME producer, and node guarding.

\*2 For details on the NMT state, refer to the following.

🖙 Page 19 NMT state

# **■NMT** master (when the flying master function is used)

| CPU module operating status                                                                  | RJ71CN91 communication status                                                                                                    | Remarks                                                                                                    |
|----------------------------------------------------------------------------------------------|----------------------------------------------------------------------------------------------------|----------------------------------------------------------------------------------------------------|
| STOP→RUN<br>(Including the case in which the<br>status is RUN immediately after<br>startup)  | <ul> <li>Start heartbeat.</li> <li>Start operations as the NMT master.<sup>*1</sup></li> </ul>                                                                                                    | <ul> <li>When the priority of the own node among the flying masters is the highest, the own node becomes the active NMT master.</li> <li>The transmission/reception status for PDO, SDO, SYNC, EMCY, and TIME changes according to the NMT state.<sup>*2</sup></li> </ul> |
| RUN→STOP<br>(Including the case in which the<br>status is STOP immediately after<br>startup) | <ul> <li>The NMT state is changed to the state set by "Operation at Error Occurrence".</li> <li>Stop operations as the NMT master.<sup>*1</sup></li> <li>Stop heartbeat.</li> <li>An EMCY message (manufacturer-specific error code: 4D45303032H) is sent.</li> </ul> | <ul> <li>When the own node was the active NMT master before STOP, a remaining flying master becomes the active NMT master.</li> <li>The transmission/reception status for PDO, SDO, SYNC, EMCY, and TIME changes according to the NMT state.<sup>*2</sup></li> </ul>      |

\*1 The operations include NMT startup (including LSS and configuration manager), SYNC producer, TIME producer, and node guarding.

\*2 For details on the NMT state, refer to the following.

| Layer 2 message mode                                                                         |                                                                                                    |                                                                                      |  |
|----------------------------------------------------------------------------------------------|----------------------------------------------------------------------------------------------------|--------------------------------------------------------------------------------------|--|
| CPU module operating status                                                                  | RJ71CN91 communication status                                                                                            | Remarks                                                                              |  |
| STOP→RUN<br>(Including the case in which the<br>status is RUN immediately after<br>startup)  | Not changed                                                                                                    | _                                                                                    |  |
| RUN→STOP<br>(Including the case in which the<br>status is STOP immediately after<br>startup) | <ul> <li>A CPU module STOP transition message is sent.</li> <li>The offline mode becomes active.<sup>*1</sup></li> </ul> | After a CPU module STOP transition message is sent, the offline mode becomes active. |  |

\*1 When the CPU module goes into the STOP state and 'Layer 2 online mode request' (Y3) is cleared, the offline mode becomes active. If 'Layer 2 online mode request' (Y3) is retained, the state before the module goes into the STOP state is retained.

# Appendix 5 How to Set Parameters When Not Using CANopen Configuration Tool

The following describes how to set parameters with the program in CANopen 405 mode without using CANopen Configuration Tool.

When using a project of the MELSEC-Q series for example, set parameters as follows.

# **Setting parameters**

This section describes how to set parameters with the program or the device/buffer memory batch monitor in the engineering tool.

- **1.** Create module parameters with the engineering tool. ( Page 74 When used in the CANopen 405 mode Steps 1 to 4)
- **2.** To change the settings such as the function mode, baud rate, and node ID, set buffer memory areas and save data in the RJ71CN91.<sup>\*1</sup>
- 3. When the settings such as the function mode, baud rate, and node ID have been changed, restart the RJ71CN91.\*2
- 4. To change parameters in the object dictionary, set an object dictionary in SDO and save it into the RJ71CN91.\*3
- \*1 For buffer memory areas to be set, refer to the following.

Page 228 List of buffer memory areas where parameters are set

For details on how to save data into the RJ71CN91, refer to the following.

CP Page 158 Configuration save/factory default configuration restore completed/request (X1F)/(Y1F), Page 162 Save/restore configuration (Un\G22)

\*2 To restart the RJ71CN91, the following methods are available. • Reset the CPU module or power off and on the system

· Turn on 'Module restart request' (Y2) ( 🖙 Page 154 Module restart completed (X2), Module restart request (Y2))

\*3 For parameters in an object dictionary to be set, refer to the following.

Page 229 List of object dictionary to be set

For details on how to access the object dictionary, refer to the following.

🖙 Page 29 SDO

To save data in the RJ71CN91, save in the flash ROM by using the Store parameters (index 1010H, subindex 01H). ( Page 212 Store parameters)

# List of buffer memory areas where parameters are set

The following table lists the parameters to be set in the buffer memory.

For details on the buffer memory, refer to the following.

Page 159 Buffer Memory

| Buffer memory address | Name                                         | Corresponding CANopen Configuration Tool parameter       | Timing of changes being applied |
|-----------------------|----------------------------------------------|----------------------------------------------------------|---------------------------------|
| Un\G21                | Function mode                                | "Function mode" in the "CANopen Configuration" window    | When the RJ71CN91 is restarted  |
| Un\G24                | Baud rate <sup>*1</sup>                      | "Baud-Rate" in the "CANopen Configuration" window        | When the RJ71CN91 is restarted  |
| Un\G27                | Node ID <sup>*2</sup>                        | "Node ID" in the "CANopen Configuration" window          | When the RJ71CN91 is restarted  |
| Un\G59                | Time stamp (daily correction) <sup>*2</sup>  | Cannot be set                                            | Immediately <sup>*3</sup>       |
| Un\G70                | NMT all nodes start delay time <sup>*2</sup> | "Start all nodes delay" in the "NMT master/slave" window | Immediately <sup>*3</sup>       |
| Un\G71                | SDO timeout <sup>*2</sup>                    | Cannot be set                                            | Immediately <sup>*3</sup>       |

\*1 Can be set or changed together with the function mode.

\*2 Can be set or changed only when the function mode is CANopen 405 mode.

\*3 Applied immediately when the RJ71CN91 detects a parameter change.

# List of object dictionary to be set

The following table shows a list of parameters to be set in an object dictionary.

For details on the object dictionary, refer to the following.

Page 191 Object Dictionary

|                |            | Object                                     | Corresponding CANopen Configuration Tool<br>parameter                                                                                                    |  |
|----------------|------------|--------------------------------------------|----------------------------------------------------------------------------------------------------|--|
| 1005H          | 00H        | COB-ID of SYNC message                     | Cannot be set                                                                                                    |  |
| 1006H          | 00H        | Communication cycle period                 | "SYNC - Communication cycle period" in the "NMT master/slav<br>window                                                                                                    |  |
| 100CH          | 00H        | Guard time                                 | "Guard time" in the "NMT master/slave" window                                                                                                    |  |
| 100DH          | 00H        | Life time factor                           | "Life time factor" in the "NMT master/slave" window                                                                                                    |  |
| 1012H          | 00H        | COB-ID Time stamp                          | Cannot be set                                                                                                    |  |
| 1015H          | 00H        | Inhibit time EMCY                          | Cannot be set                                                                                                    |  |
| 1016H          | 01H to 7FH | Consumer heartbeat time                    | "Consumer heartbeat time" in the "Heartbeat" window                                                                                                    |  |
| 1017H          | 00H        | Producer heartbeat time                    | "Producer heartbeat time" in the "Heartbeat" window                                                                                                    |  |
| 1028H          | 01H to 7FH | Emergency consumer object                  | Cannot be set                                                                                                    |  |
| 1029H          | 01H        | Error behavior                             | Cannot be set                                                                                                    |  |
| 1400H to 14FFH | 01H to 02H | RPDO communication parameter*1             | The following items in the RPDO details window<br>• "COB-ID"<br>• "Transmission type"                                                                                                    |  |
| 1600H to 16FFH | 01H to 08H | RPDO mapping parameter <sup>*1</sup>       | "Mapping Parameter" in the RPDO details window                                                                                                    |  |
| 1800H to 18FFH | 01H to 05H | TPDO communication parameter <sup>*1</sup> | The following items in the TPDO details window<br>• "COB-ID"<br>• "Transmission type"<br>• "Inhibit time"<br>• "Event timer"                                                                              |  |
| 1A00H to 1AFFH | 01H to 08H | TPDO mapping parameter <sup>*1</sup>       | "Mapping Parameter" in the TPDO details window                                                                                                    |  |
| 1F22H          | 01H to 7FH | Concise DCF*2                              | "CANopen node settings" other than the local node setting                                                                                                    |  |
| 1F80H          | 00Н        | NMT start-up                               | The following items in the "NMT master/slave" window<br>• "NMT master"<br>• "Start all nodes"<br>• "NMT master start"<br>• "Start node"<br>• "Reset all nodes"<br>• "Stop all nodes"<br>• "Flying master" |  |
| 1F81H          | 01H to 7FH | NMT slave assignment                       | The following items in the "NMT slave assignment" window      "NMT slave"      "NMT boot slave"      "Mandatory"      "Reset communication"      "Retry factor"      "Guard time"                         |  |
| 1F84H          | 01H to 7FH | Device Туре                                | "Device type" in the "NMT slave assignment" window                                                                                                    |  |
| 1F85H          | 01H to 7FH | Vendor identification                      | "Vendor-ID" in the "NMT slave assignment" window                                                                                                    |  |
| 1F86H          | 01H to 7FH | Product code                               | "Product code" in the "NMT slave assignment" window                                                                                                    |  |
| 1F87H          | 01H to 7FH | Revision number                            | "Revision number" in the "NMT slave assignment" window                                                                                                    |  |
| 1F88H          | 01H to 7FH | Serial number                              | "Serial number" in the "NMT slave assignment" window                                                                                                    |  |
| 1F89H          | 00H        | Boot time                                  | "Boot time" in the "NMT master/slave" window                                                                                                    |  |
| 1F90H          | 01H to 06H | NMT flying master timing parameters        | "Flying master timing parameter" in the "NMT master/slave" window                                                                                                    |  |

\*1 Care should be taken in the procedure for changing a parameter. For details, refer to the following. RPDO communication parameter: IP Page 215 RPDO communication parameter RPDO mapping parameter: IP Page 216 RPDO mapping parameter TPDO communication parameter: IP Page 217 TPDO communication parameter TPDO mapping parameter: IP Page 218 TPDO mapping parameter

\*2 Cannot be set by CIF.

# Appendix 6 Added and Enhanced Functions

The following table lists the added and enhanced functions in the RJ71CN91.

| Added and enhanced function | Firmware version of the RJ71CN91 | Software version of CANopen<br>Configuration Tool |
|-----------------------------|----------------------------------|---------------------------------------------------|
| Safety CPU supported        | "02" or later                    | Version 1.01B or later                            |

# INDEX

| В                                                                                                    |  |
|----------------------------------------------------------------------------------------------------|--|
| Buffer memory 15                                                                                                    |  |
| С                                                                                                    |  |
| CDCF15CIF15Command execution completed158Command execution request158Configuration save/factory default configurationrestore completed158Configuration save/factory default configurationrestore request158 |  |
| D                                                                                                    |  |
| Data exchange completed    153      Data exchange request    153      Device    15                                                                                                    |  |
| E                                                                                                    |  |
| EMCY message area clear request.       157         EMCY message available       157         Engineering tool       15         Error information       141         G                                         |  |
| Global label                                                                                                    |  |
| I                                                                                                    |  |
| Input signals                                                                                                    |  |
| L                                                                                                    |  |
| Label15Layer 2 online mode request155Layer 2 online mode status155                                                                                                    |  |
| Μ                                                                                                    |  |
| Message transmit trigger completed155Message transmit trigger request155Module information list141Module label15Module READY153Module restart completed154Module restart request154                         |  |
| Ν                                                                                                    |  |
| NMT error control failure available       156         NMT error control failure clear request       156                                                                                                    |  |
| R                                                                                                    |  |
| RJ71CN91 error         156           RJ71CN91 error clear request         156                                                                                                    |  |

### Т

| Time stamp information available in buffer memory |
|---------------------------------------------------|
|                                                   |
| Time stamp read request                           |
| Time stamp setting completed                      |
| Time stamp setting request                        |

# REVISIONS

| Revision date  | *Manual number     | Description                                                                                                    |
|----------------|--------------------|----------------------------------------------------------------------------------------------------|
| July 2017      | SH(NA)-081736ENG-A | First edition                                                                                                    |
| September 2017 | SH(NA)-081736ENG-B | ■Added or modified parts<br>Chapter 1, 2, 3, 5, Appendix 1, 2, 5                                                                                   |
| December 2019  | SH(NA)-081736ENG-C | Added or modified parts<br>SAFETY PRECAUTIONS, TERMS, GENERIC TERMS AND ABBREVIATIONS, Section 1.3, 1.7,<br>2.1, 2.3, 3.1, 3.2, 3.3, Appendix 2, 6 |

\*The manual number is given on the bottom left of the back cover.

Japanese manual number: SH-081735-C

This manual confers no industrial property rights of any other kind, nor does it confer any patent licenses. Mitsubishi Electric Corporation cannot be held responsible for any problems involving industrial property rights which may occur as a result of using the contents noted in this manual.

#### © 2017 MITSUBISHI ELECTRIC CORPORATION

# WARRANTY

Please confirm the following product warranty details before using this product.

# 1. Gratis Warranty Term and Gratis Warranty Range

If any faults or defects (hereinafter "Failure") found to be the responsibility of Mitsubishi occurs during use of the product within the gratis warranty term, the product shall be repaired at no cost via the sales representative or Mitsubishi Service Company.

However, if repairs are required onsite at domestic or overseas location, expenses to send an engineer will be solely at the customer's discretion. Mitsubishi shall not be held responsible for any re-commissioning, maintenance, or testing on-site that involves replacement of the failed module.

#### [Gratis Warranty Term]

The gratis warranty term of the product shall be for one year after the date of purchase or delivery to a designated place. Note that after manufacture and shipment from Mitsubishi, the maximum distribution period shall be six (6) months, and the longest gratis warranty term after manufacturing shall be eighteen (18) months. The gratis warranty term of repair parts shall not exceed the gratis warranty term before repairs.

[Gratis Warranty Range]

- (1) The range shall be limited to normal use within the usage state, usage methods and usage environment, etc., which follow the conditions and precautions, etc., given in the instruction manual, user's manual and caution labels on the product.
- (2) Even within the gratis warranty term, repairs shall be charged for in the following cases.
  - 1. Failure occurring from inappropriate storage or handling, carelessness or negligence by the user. Failure caused by the user's hardware or software design.
  - 2. Failure caused by unapproved modifications, etc., to the product by the user.
  - 3. When the Mitsubishi product is assembled into a user's device, Failure that could have been avoided if functions or structures, judged as necessary in the legal safety measures the user's device is subject to or as necessary by industry standards, had been provided.
  - 4. Failure that could have been avoided if consumable parts (battery, backlight, fuse, etc.) designated in the instruction manual had been correctly serviced or replaced.
  - 5. Failure caused by external irresistible forces such as fires or abnormal voltages, and Failure caused by force majeure such as earthquakes, lightning, wind and water damage.
  - 6. Failure caused by reasons unpredictable by scientific technology standards at time of shipment from Mitsubishi.
  - 7. Any other failure found not to be the responsibility of Mitsubishi or that admitted not to be so by the user.

# 2. Onerous repair term after discontinuation of production

- (1) Mitsubishi shall accept onerous product repairs for seven (7) years after production of the product is discontinued. Discontinuation of production shall be notified with Mitsubishi Technical Bulletins, etc.
- (2) Product supply (including repair parts) is not available after production is discontinued.

# 3. Overseas service

Overseas, repairs shall be accepted by Mitsubishi's local overseas FA Center. Note that the repair conditions at each FA Center may differ.

# 4. Exclusion of loss in opportunity and secondary loss from warranty liability

Regardless of the gratis warranty term, Mitsubishi shall not be liable for compensation to:

- (1) Damages caused by any cause found not to be the responsibility of Mitsubishi.
- (2) Loss in opportunity, lost profits incurred to the user by Failures of Mitsubishi products.
- (3) Special damages and secondary damages whether foreseeable or not, compensation for accidents, and compensation for damages to products other than Mitsubishi products.
- (4) Replacement by the user, maintenance of on-site equipment, start-up test run and other tasks.

# 5. Changes in product specifications

The specifications given in the catalogs, manuals or technical documents are subject to change without prior notice.

# TRADEMARKS

 ${\rm CiA}^{\tiny{(\!\!R )}}$  and  ${\rm CANopen}^{\tiny{(\!\!R )}}$  are registered Community Trademarks of CAN in Automation e.V.

The company names, system names and product names mentioned in this manual are either registered trademarks or trademarks of their respective companies.

In some cases, trademark symbols such as '<sup>™</sup>, or '<sup>®</sup>' are not specified in this manual.

SH(NA)-081736ENG-C(1912)MEE MODEL: RJ71CN91-U-OU-E MODEL CODE: 13JX71

# MITSUBISHI ELECTRIC CORPORATION

HEAD OFFICE : TOKYO BUILDING, 2-7-3 MARUNOUCHI, CHIYODA-KU, TOKYO 100-8310, JAPAN NAGOYA WORKS : 1-14 , YADA-MINAMI 5-CHOME , HIGASHI-KU, NAGOYA , JAPAN

When exported from Japan, this manual does not require application to the Ministry of Economy, Trade and Industry for service transaction permission.

Specifications subject to change without notice.